Universidad de San Carlos de Guatemala Facultad de Arquitectura Escuela de Diseño Gráfico

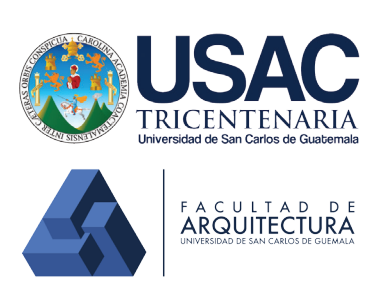

Proyecto de Graduación

## *Diseño de material editorial digital informativo sobre las diferentes especies de semillas*

**Dirigido a los estudiantes y profesionales universitarios que visitan el Jardín Botánico CECON de la USAC**

Proyecto desarrollado por: Axel Fernando Cárcamo Pineda

Para optar al título de Licenciado en Diseño Gráfico

Guatemala, Agosto de 2016

Universidad de San Carlos de Guatemala Facultad de Arquitectura Escuela de Diseño Gráfico

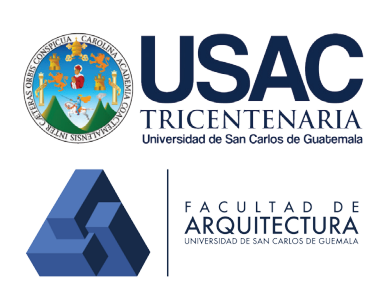

Proyecto de Graduación

### *Diseño de material editorial digital informativo sobre las diferentes especies de semillas*

**Dirigido a los estudiantes y profesionales universitarios que visitan el Jardín Botánico CECON de la USAC**

Proyecto desarrollado por: Axel Fernando Cárcamo Pineda

Para optar al título de Licenciado en Diseño Gráfico

Guatemala, Agosto de 2016

El autor es responsable de las doctrinas sustentadas, originalidad y contenido del Proyecto de Graduación, eximiendo de cualquier responsabilidad a la Facultad de Arquitectura de la Universidad de San Carlos.

# *Autoridades*

#### **Junta Directiva**

Decano Msc. Arq. Byron Rabe Rendón

Vocal I Arq. Gloria Ruth Lara Cordón de Corea

Vocal II Arq. Sergio Francisco Castillo Bonini

Vocal III Arq. Marco Vinicio Barrios Contreras

Vocal IV Br. Héctor Adrián Ponce Ayala

Vocal V Br. Luis Fernando Herrera Lara

Secretario Académico Msc. Arq. Publio Rodríguez Lobos

#### **Tribunal Examinador**

Decano Msc. Arq. Byron Rabe Rendón

Secretario Académico Msc. Arq. Publio Rodríguez Lobos

Asesora Metodológica Lic. Erika Grajeda Godínez

Asesora Gráfica Lic. Larisa Caridad Mendóza Alvarado

Asesora de Tema Msc. Carolina Rosales de Zea

# *Agradecimientos Y Dedicatoria*

A Dios, por darme la vida, iluminarme, guiarme en todo momento.

A mi mamá, por darme la vida, por luchar constantemente. Es la razón de mi existir, cada uno de mis logros se los dedico a ella. A mi papá, por apoyarme en todo momento, a pesar de terner diferentes criterios; realmente lo considero como un gran ejemplo de vida, una gran persona, tanto académicamente y como ser humano. A ambos les agradezco tanto, porque estuvieron pendientes de mí, me ayudaron y apoyaron incondicionalmente en cada una de mis desiciones, por darme siempre su compresión, amistad y amor. ¡Los amo!

A mi abuela (Mamá Licha), por ser una segunda madre para mí, por cuidarme, por ser ejemplo de perseverancia y responsabilidad. Gracias por luchar arduamente por toda tu familia. Siempre te llevaré dentro de mí corazón, sé que estarías muy feliz de verme llegar hasta aquí.

A mis amigos, que son únicos, locos, incondicionales, con los que he compartido experiencias inolvidables, que me han apoyado en todo momento y por todas esas desveladas que compartimos. Especialmente a Gio y a Diana, gracias por su amistad, confianza y compartir cada momento. ¡Las quiero!

A mis catedráticos Larisa Mendoza, Erika Grajeda y Maco Morales, personas que me asesoraron con su conocimiento para poder crear un proyecto de calidad. A aquellos que desde el inicio de mi carrera estudiantil marcaron mi vida, desde mis primeras letras hasta mi camino universitario, por su apoyo, sabiduría, motivación, asesorías, confianza, Gracias.

A la escuela de Diseño Gráfico y Universidad de San Carlos por impulsarnos y motivarnos a ser mejores estudiantes y profesionales cada día, y darnos los medios para poder formarnos como personas exitosas y perseverantes.

Al Jardín Botánico del Centro de Estudios Conservacionistas de la Universidad de San Carlos de Guatemala, en especial a Carolina Rosales, gracias por darme un espacio para poder trabajar con ustedes, por su apoyo, confianza y paciencia en la elaboración de este proyecto.

Todos aquellos familiares, amigos, compañeros y catedráticos que no mencioné al escribir esto y todas aquellas personas que se cruzaron en mi camino y que compartí a lo largo de todos estos años. Ustedes saben quiénes son.

Infinitas gracias.

# *Índice*

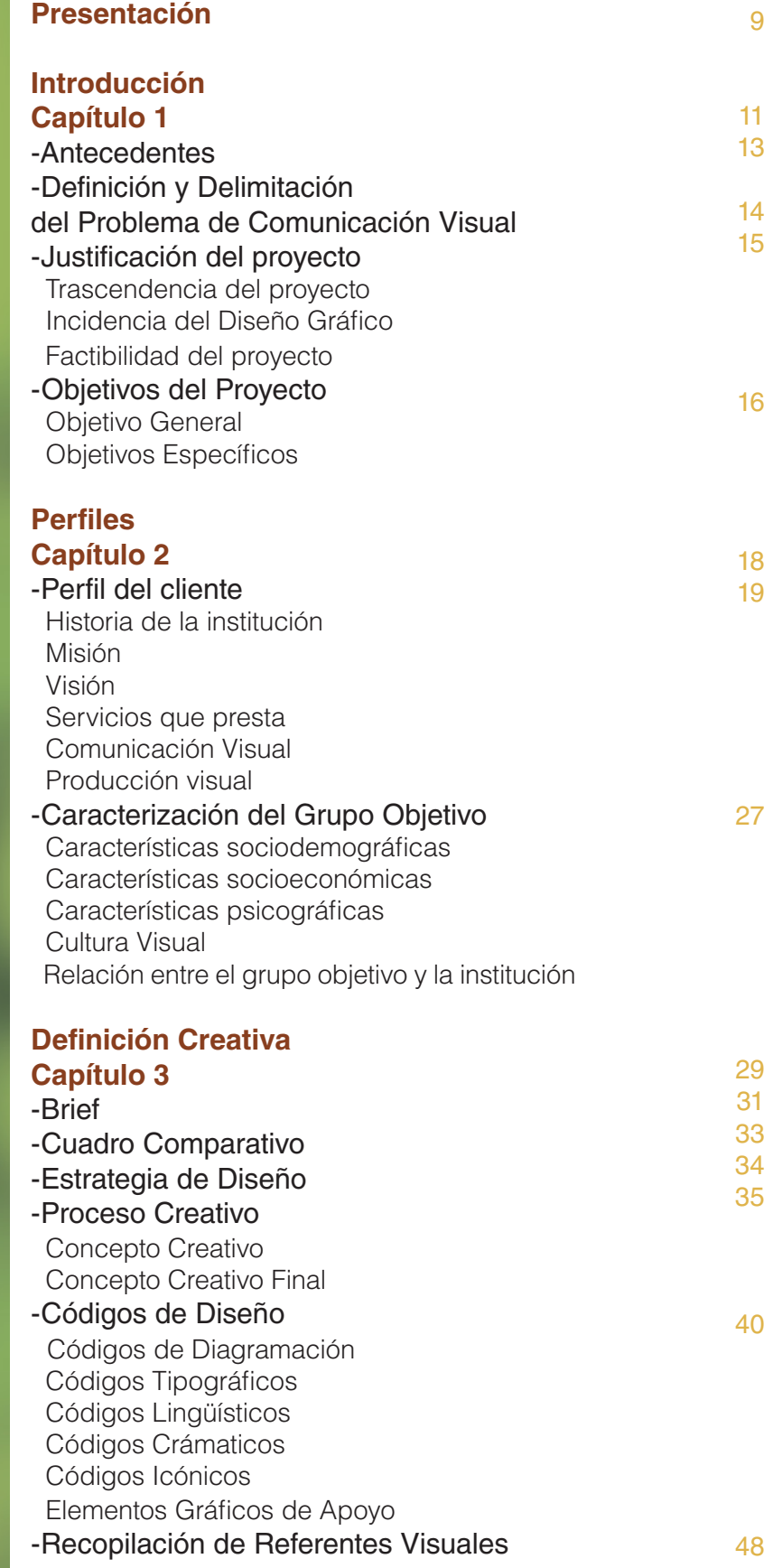

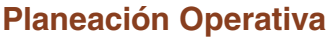

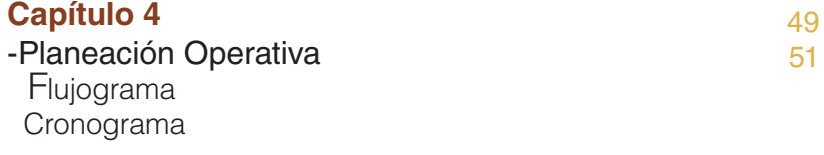

#### **Marco Teórico**

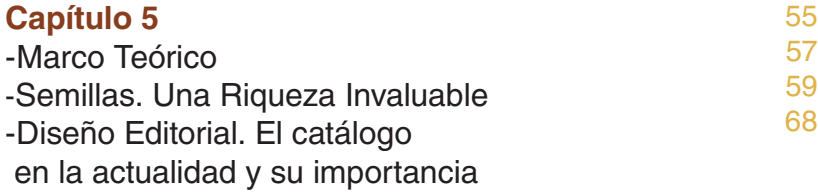

#### **Procesode Producción**

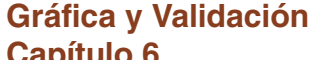

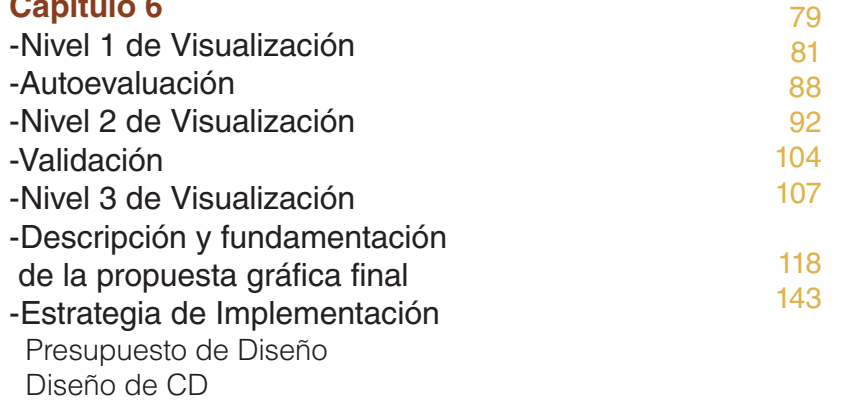

#### **Lecciones aprendidas**

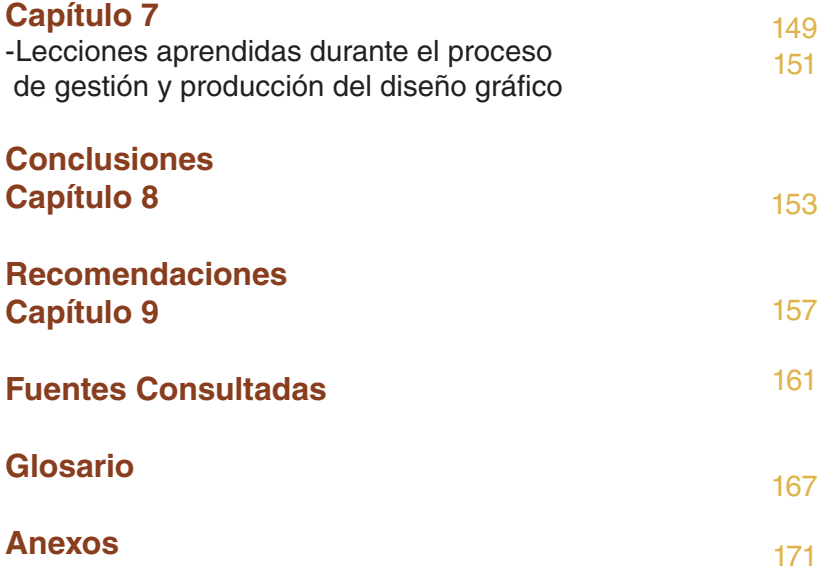

### *Presentación*

El Jardín Botánico del Centro de Estudios<br>Conservacionistas de la Universidad de San Carlos de<br>Guatemala, es un área dedicada a la conservación,<br>estudio e investigación de la flora quatemalteca. En Conservacionistas de la Universidad de San Carlos de Guatemala, es un área dedicada a la conservación, estudio e investigación de la flora guatemalteca. En este proyecto se propone la creación de un material editorial digital interactivo para informar sobre las distintas especies de semillas nativas de Guatemala, dirigido a la investigación y consulta de profesionales y estudiantes de las ciencias biológicas, que visitan el Jardín Botánico. Por ser una unidad de investigación del Centro de Estudios Conservacionistas, es esencial que cuenten con material adecuado para la consulta de la información que se genera dentro de la institución.

El material editorial, será un catálogo donde se presenten las distintas especies de semillas de la colección de referencia. El material será realizado de manera digital, mediante la toma y recopilación de fotografías macro de cada especie e información de las mismas, Además se presentan interactividad e ilustraciones vectoriales de cada familia botánica, para agrupar las semillas y así mejorar la consulta del mismo.

La razón académica del proyecto desde la filosofía de la Universidad de San Carlos de Guatemala, es la de promover por todos los medios que estén a su alcance, la investigación, la cooperación en el estudio y la solución de problemas nacionales, así como la excelencia académica en la formación de estudiantes, técnicos y profesionales. Promover la participación de la población, fortaleciendo la identidad nacional y conocer la diversidad de flora del país especialmente de las especies amenazadas y endémicas, con potencial para la educación ambiental e investigación.

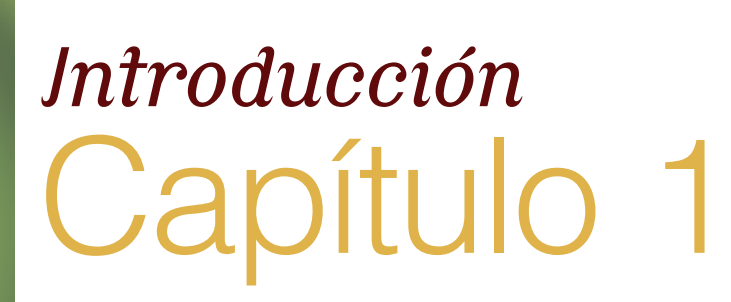

### *Antecedentes*

 $\widehat{\blacktriangledown_{\!\!0}}$  uatemala es un país con una diversidad rica en flora, por lo que fue indispensable para el país la creación de un Jardín Botánico para conservación y estudio de dichas especies. La gestión para la formación del Jardín Botánico de Guatemala fue iniciada por parte de profesores de las Facultades de Medicina y Ciencias Naturales y Farmacia (actual Facultad de Ciencia Químicas y Farmacia) de la Universidad de San Carlos de Guatemala. (Jardín Botánico CECON, 2015)

El Jardín Botánico se fundó en 1922 y ese mismo año se iniciaron los trámites para la formación de un semillero y rotulación del Jardín Botánico por parte de la Facultad de Ciencias Naturales y Farmacia, además solicitando que se remitiera la flora de cada departamento. El Jardín Botánico constituye un área única dentro de la capital dedicada al estudio de la flora guatemalteca, con potencial para la educación y el turismo del país, cuenta con el primer Herbario de Guatemala fundado en 1923.

El Index Seminum fue creado en 1969 con el objetivo de almacenar colectas de semillas provenientes del Jardín Botánico y realizar pruebas de germinación, en esta misma fecha se editó el primer catálogo con un total de 120 ejemplares, para el año 1977 se ofrecían 400 ejemplares, el ultimo catálogo se realizó en 1995 debido a la falta de fondos. En 2011 se formó una colección de referencia morfológica con semillas colectadas dentro del Jardín Botánico desde los años 80, semillas provenientes de intercambios con otros jardines botánicos alrededor del mundo, y con semillas provenientes de proyectos de investigación.

La colección cuenta hasta el momento con 2,486 ejemplares. Esta se encuentra en una base de datos hecha en el programa Excel, pero no se tiene un catálogo donde se registre la información de los ejemplares existentes a la fecha.

# *Definición y Delimitación del Problema de Comunicación Visual*

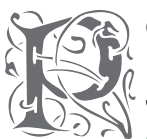

es define como de anteriormente planteado, se define como problema de comunicación visual que actualmente el Jacques de las especies que se encuentran problema de comunicación visual que actualmente el Jardín Botánico CECON no cuenta con un registro actualizado de las especies que se encuentran en la institución en estado de semilla, para su organización,

control, conservación y estudio.

El no tener un registro exacto y actualizado de las semillas, dificulta el estudio e investigación de la biodiversidad vegetal del país, no se pueden dar a conocer sus características, así como la germinación, reproducción y viabilidad. Además que esta información les es necesaria a los profesionales y estudiantes universitarios que visitan el Jardín Botánico para ampliar sus conocimientos, realizar estudios e investigaciones, principalmente en las áreas de Ciencias Químicas y Farmacia, Biología, Ingeniería Química e Ingeniería Agronómica. Además el registro de las semillas, también funcionaría como una base de datos de las especies que se encuentran dentro del Jardín Botánico, siendo un aporte en la sociedad para mejorar la alimentación y avances científicos en la medicina.

### *Justificación del proyecto*

#### Trascendencia del proyecto

El proyecto tendrá un impacto positivo, ya que se contará con piezas de comunicación visual que fomenten y mejoren la consulta de material para la educación e investigación de las especies vegetales con las que cuenta el país, siendo este un aporte importante hacia estudiantes universitarios y profesionales. Además para la sociedad porque contribuye con la educación e investigación ambiental.

#### Incidencia del diseño gráfico

El problema de comunicación planteado se resolverá mediante el diseño de un catálogo digital de semillas que informe a estudiantes universitarios y profesionales, siendo un medio de consulta accesible y funcional sobre la diversidad de la flora y especies endémicas del país.

#### Factibilidad del proyecto

El proyecto es factible ya que se cuenta con el material informativo para llevarlo a cabo y la disponibilidad de información por parte de la institución y personal administrativo, además de contar con el tiempo y capacidad del diseñador gráfico para llevar a cabo con éxito el material editorial en el tiempo establecido.

### *Objetivos del Proyecto*

#### **Objetivo General**

Elaborar un material editorial digital que cuente con información sistematizada sobre las distintas especies vegetales del país, que facilite la investigación y estudio del tema por parte de estudiantes y profesionales universitarios.

#### **Objetivos Específicos**

#### Objetivo de Comunicación

Diseñar un catálogo para facilitar el traslado de información sobre las distintas especies vegetales del país, dirigido a los profesionales y estudiantes universitarios que visitan el Jardín Botánico, siendo un material de apoyo para ampliar sus conocimientos y desarrollar sus investigaciones de una manera accesible y funcional.

#### Objetivo de Diseño Gráfico

Desarrollar un catálogo que contenga información de la variedad de semillas de las especies vegetales del país para el Jardín Botánico, que sea pertinente para los estudiantes y profesionales universitarios que visitan el Jardín Botánico para facilitar el conocimiento de la información con el uso de elementos visuales que interactuarán con el lector aportando de mejor manera a la investigación y tener la información necesaria de cada especie.

# *Perfiles*  Capítulo 2

# *Perfil del cliente*

Institución de conservación y educación ambiental.

Jardín Botánico Centro de Estudios Conservacionistas Universidad de San Carlos de Guatemala.

Avenida de la Reforma 0-63 zona 10. Ciudad de Guatemala, Guatemala.

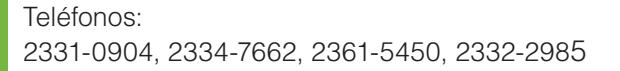

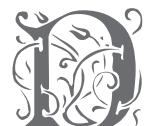

Sesse finales del siglo XIX, profesores de las Facultades<br>de Medicina y Ciencias Naturales y Farmacia (actual<br>Facultad de Ciencia Químicas y Farmacia) iniciaron<br>las gestiones para la formación del Jardín Botánico de Medicina y Ciencias Naturales y Farmacia (actual Facultad de Ciencia Químicas y Farmacia) iniciaron las gestiones para la formación del Jardín Botánico

de Guatemala.

En 1922, el entonces presidente de Guatemala, Lic. Carlos Herrera, dona a la Facultad el solar ocupado por la Escuela Practica para Varones destruida por los terremotos de 1917/18, con la finalidad de crear un jardín botánico. En carta del 21 de agosto de 1,922 la Junta Directiva de la Facultad informa al Ministro de Instrucción Pública, el acuerdo para celebrar la fundación del Jardín Botánico en conmemoración del centenario del nacimiento de Luis Pasteur el 27 de diciembre del mismo año y la colocación de un busto en su honor. (Folio 253 del Acta de Junta Directiva del 19 de Agosto de 1922).

Ese mismo año la Facultad inicia los trámites para la formación de un semillero y la rotulación del Jardín Botánico (folios 231-2 y 233-4 del Acta de Junta Directiva del 17 de Julio de 1922) solicitando a demás se remita al mismo la flora de cada departamento (folio 238 de la misma fecha) instalándose también una estación meteorológica, cuyas observaciones dieron inició desde el mes de enero de 1922.

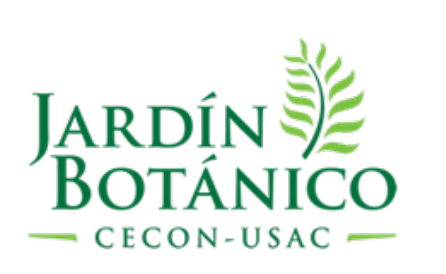

Fue declarado un Monumento Nacional protegido por el Decreto Legislativo 26-97, Ley para la Protección del Patrimonio Cultural y sus reformas contenidas en el Decreto Legislativo 81-98, el Jardín Botánico, contiene bienes patrimoniales históricos de gran importancia, los cuales se encuentran actualmente registrados, figurando entre ellos el edificio, el portón frontal, la verja, las glorietas y la estatua del Palacio de la Reforma. (Folleto Informativo. Pp.2. Jardín Botánico CECON, 2015).

#### **El Jardín Botánico actualmente cuenta con las siguientes áreas:**

#### Colección del jardín botánico

Se encuentra organizado por tablones o jardineras, estas varían en cuanto a tamaño y abundancia de especies presentes. Del inventario reiniciado en 2010, se ha encontrado que la colección cuenta con 508 especies de diferentes taxones botánicos, 63 especies de orquídeas, 106 familias botánicas representadas y 303 ejemplares de herbario, árboles que cuenta con especies maderables, ornamentales y especies ícono de nuestro país como la ceiba, el hormigo, el palo lagarto, el palo jiote, conocaste, sapotáceas entre otras. Las especies arbóreas y arborescentes rebasan los 120 ejemplares dentro del jardín, distribuidos en los 113 tablones.

#### Herbario USCG

El Herbario cuenta a la fecha con 40,000 registros. La colección histórica está formada por especímenes del botánico Ulises Rojas y Rafael Tejada que datan de 1,913. Esta colección es la más antigua realizada por guatemaltecos y conservadas en un herbario nacional. La colección de referencia cuenta con especímenes recolectados en proyectos importantes como: Musgos de Guatemala, Helechos de Guatemala, Flora de Guatemala y Flora Mesoamericana.

#### Index Seminum

El Index Seminum fue creado en 1969 con el objetivo de almacenar colectas de semillas provenientes del Jardín Botánico y realizar pruebas de germinación.

#### Los objetivos del Index Seminum:

- Mantener e incrementar las colecciones botánicas 1. vivas del Jardín Botánico, las colecciones del Herbario y las colecciones del Index Seminum.
- 2. Llevar a cabo investigación sobre la flora de Guatemala con enfoque conservacionista.
- 3 Difundir conocimientos botánicos, en especial de plantas nativas.
- 4. Coleccionar, estudiar y propagar las especies vegetales, con énfasis en plantas amenazadas o en peligro de extinción en Guatemala.
- 5. Servir de apoyo a la enseñanza de botánica y ciencias afines en todos los niveles educativos y al público en general.
- 6. Servir de apoyo a estudiantes e investigaciones científicas. (Folleto impreso del Jardín Botánico. Pp6.).

#### **Misión**

El Jardín Botánico es una unidad especializada en el cultivo y mantenimiento de colecciones botánicas vivas (Jardín Botánico e Index Seminun) y mantenimiento de colecciones botánicas herborizadas (Herbario), donde se lleva a cabo la investigación, conservación y educación. (Jardín Botánico CECON, 2015).

#### **Visión**

El Jardín Botánico, unidad del CECON, es identificable por los organismos universitarios, Jardines Botánicos e instituciones afines en el extranjero y otras instituciones nacionales e internacionales que trabajan en la investigación, conservación y educación, porque está inmerso dentro de las grandes líneas mundiales de acción sobre conservación y el manejo adecuado de sus colecciones botánicas. (Jardín Botánico CECON, 2015).

#### **Comunicación Visual**

EL Jardín Botánico CECON se comunica visualmente por medio de Blog y redes sociales Facebook y Twitter para informar sobre actividades e información de la institución.

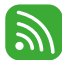

http://sitios.usac.edu.gt/jardinbotanico/

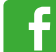

https://www.facebook.com/jardinbotanicousac

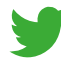

https://twitter.com/jardinUSAC

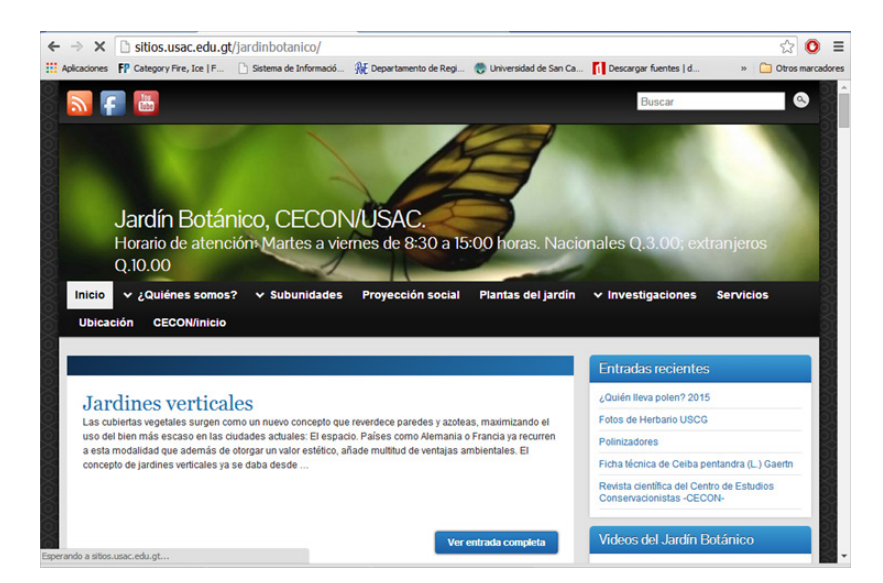

Blog utilizado para informar sobre eventos, investigaciones y datos de la institución.

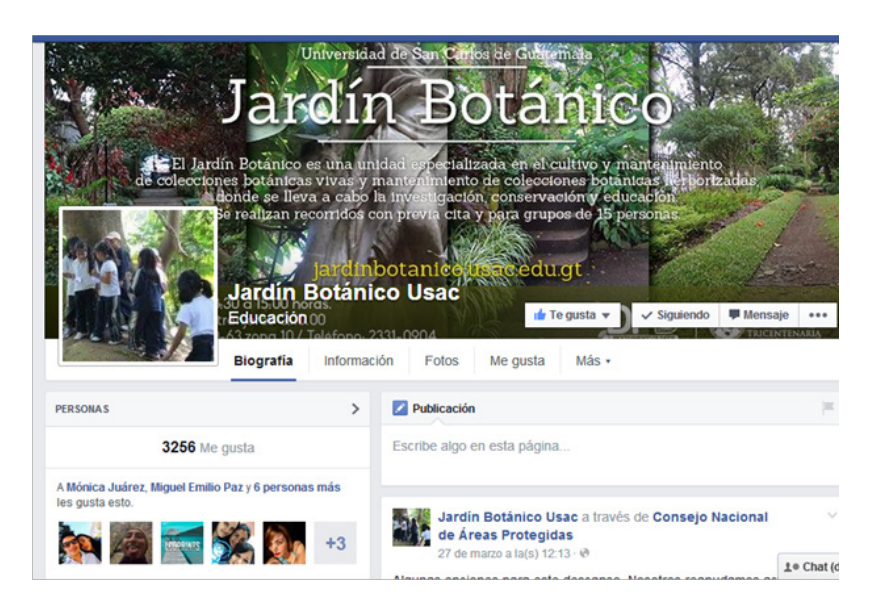

#### Página de Facebook

utilizada para informar sobre eventos y datos de la institución.

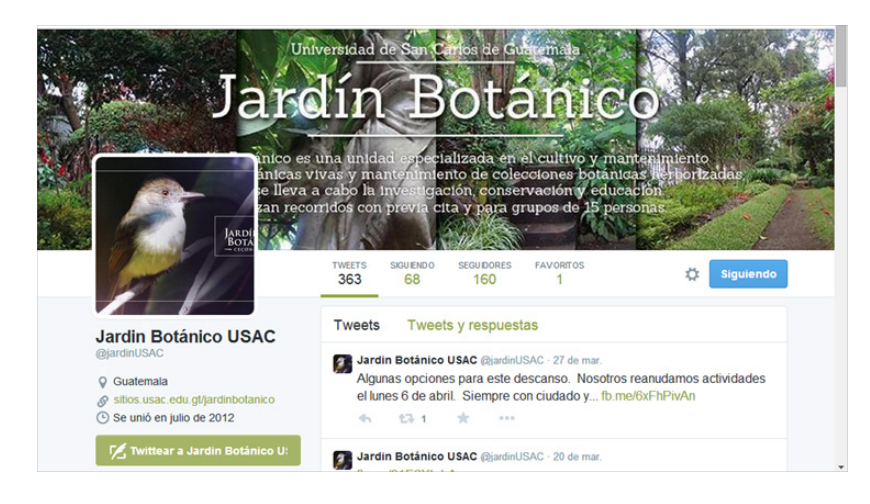

#### Página de Twitter

utilizada para informar sobre eventos y datos de la institución.

#### **Producción visual** Material de comunicación visual que crea la institución.

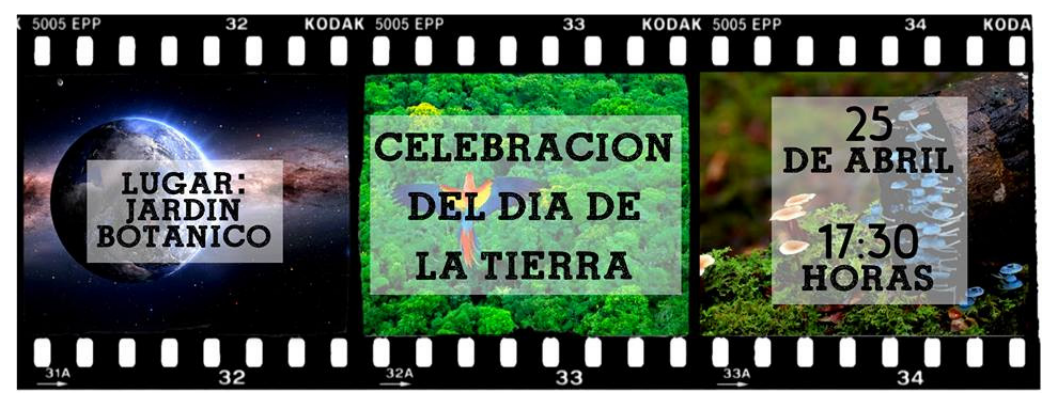

Fotografías para portadas en redes.

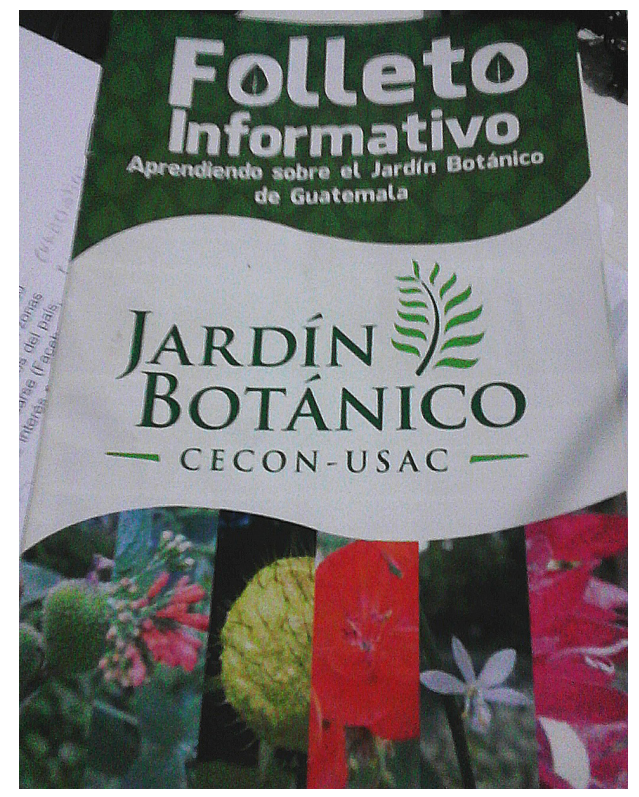

Folleto para informar a los visitantes.

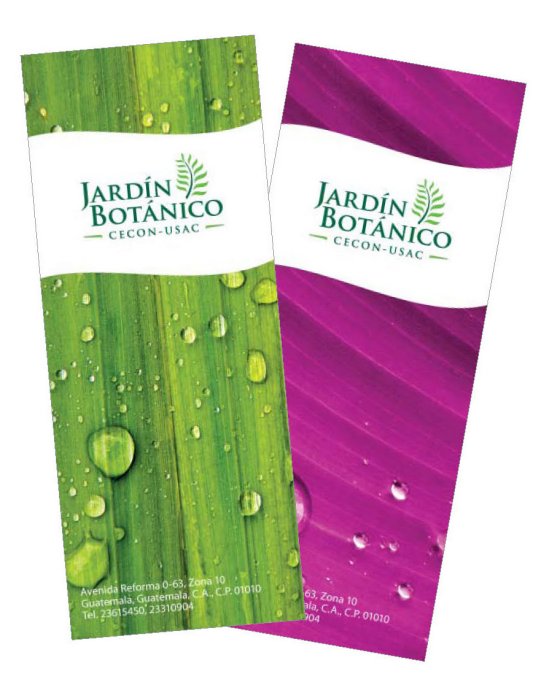

Separadores de libros para los visitantes.

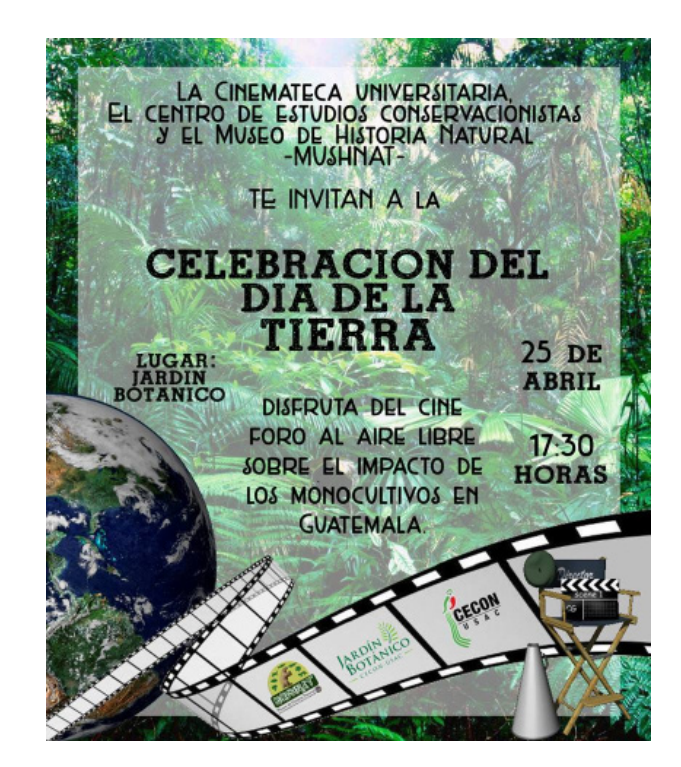

Afiches para informar sobre eventos.

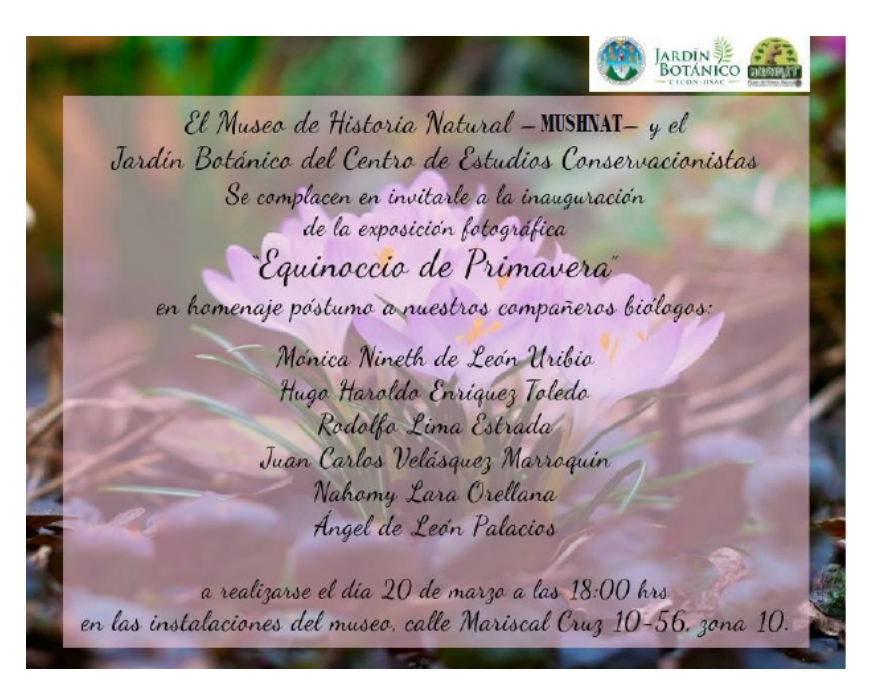

Fotografías para informar de eventos.

# *Caracterización del Grupo Objetivo*

#### **Características sociodemográficas**

Estudiantes universitarios y profesionales entre las edades de 18 a 45 años de ambos sexos, residen en zonas de la ciudad capital, municipios del departamento de Guatemala y algunos departamentos del país, que estudian en universidades de ciudad capital, en su mayoría estudiantes de la Universidad de San Carlos de Guatemala. Profesionales Biólogos, Botánicos, Ingenieros Químicos e Ingenieros Agrónomos.

#### **Características socioeconómicas**

Con un nivel socioeconómico medio bajo (D1) y medio (C3), es decir las familias tienen ingresos entre Q4,000 y Q15,000, en su mayoría los estudiantes universitarios tienen ayuda económica por parte de sus padres. (UGAP. Nivel Socio Económico urbano de Guatemala 2013-2015).

#### **Características psicográficas**

Cuentan con teléfonos inteligentes, utilizan redes sociales para comunicarse o expresarse (Facebook, Twitter, Instagram), les gusta ejercitarse, realizar deportes: correr, escalar, ciclismo, etc.

Tienen interés por el medio ambiente y educación ambiental. Salen con sus amigos y familiares a exploraciones durante sus investigaciones, visitan restaurantes de comida rápida o cafeterías. A pesar de su profesión y estudios les interesa el arte, ven dibujos animados, programas de investigación como lo es Discovery Channel, National Geographic Channel. Buscan información en Internet sobre temas de interes y revistas digitales sobre biología. En su mayoria les gusta estar informado, ven noticias nacionales e internacionales y leen Prensa Libre, El Periodico o Publinews. Van al cine con sus amigos, exposiciones de arte y lugares turísticos del país. Tienen una alimentación saludable en su mayoría. (Ver anexos 1,2 y 3).

#### **Cultura Visual**

La cultura visual del grupo objetivo se organiza basado en los significados culturales, intereses y cambios que surgen en su entorno social. Debido a la amplitud del mismo, se decidió dividirlo en dos grupos, conformando el primer grupo de 18 a 30 años y el segundo de 30 a 45 años.

La cultura visual de los estudiantes universitarios que se encuentran en las edades de 18 a 30 años, se puede decir que tienen una mayor tendencia a los detalles y perfección en cuanto aspectos visuales, están actualizados, les atrae el uso de colores contrastantes, cálidos y fríos, saturados, les gusta lo moderno y dinámico. En cuanto a imágenes, les gusta tanto las ilustraciones simples, como las de mayor detalle, las fotografías con diferentes ángulos, detalles y perspectivas poco comunes. Prefieren contrastes de forma, color, estilos gráficos, tipografías, misceláneos y mezclas de los mismos. Además por estar actualizados tecnológicamente y el tener acceso a internet, les atraen los elementos interactivos que cautiven su atención en la búsqueda de información.

En este grupo entran los profesionales universitarios en las edades de 30 a 45 años, en su mayoría padres de familia, este grupo muestra ciertas diferencias en cuanto al uso de la tecnología y las preferencias en las imágenes y elementos visuales, ya que en su mayoría sienten gusto por lo tradicional, estilos serios, generalmente cuadrados o con una estructura muy marcada, que involucran líneas rectas, estilos tradicionales, paletas de colores fríos y cálidos, mezclados con tonos claros. Prefieren ilustraciones con mayor detalle y fotografías convencionales, trazos perfectos con un orden lógico, el orden jerárquico de los elementos, la proporción, posición y color que no sean muy exagerados, que las propuestas gráficas mantengan un estilo visual sin demasiada variación en los elementos visuales.

#### **Relación entre el grupo objetivo y la institución**

La relación entre el grupo objetivo y la institución, es la importancia que tiene para ambos el medio ambiente, la protección de la flora en Guatemala, y el de conservar los recursos naturales del país, como parte de un patrimonio invaluable para la investigación, educación y cultura dentro de la sociedad guatemalteca.

# *Definición Creativa*  Capítulo 3

# *Brief*

**Cliente:** Jardín Botánico CECON

#### **Material a diseñar:**

Catálogo de semillas para informar sobre las distintas especies de semillas del país.

#### **Jardín Botánico CECON**

Institución que desde 1922 constituye un área dentro de la capital guatemalteca dedicada al estudio de la flora guatemalteca, con potencial para la educación y el turismo del país. Sus fines científicos y de conservación se complementan con sus propósitos como un sitio recreativo y cultural para la población guatemalteca. Cuenta con un herbario con un aproximado de 40,000 registros, una colección de semillas (index seminum) y frutos para la investigación.

#### **Misión**

El Jardín Botánico es una unidad especializada en el cultivo y mantenimiento de colecciones botánicas vivas (Jardín Botánico e Index Seminun) y mantenimiento de colecciones botánicas herborizadas (Herbario), donde se lleva a cabo la investigación, conservación y educación.

#### **Visión**

El Jardín Botánico, unidad del CECON, es identificable por los organismos universitarios, Jardines Botánicos e instituciones afines en el extranjero y otras instituciones nacionales e internacionales que trabajan en la investigación, conservación y educación, porque está inmerso dentro de las grandes líneas mundiales de acción sobre conservación y el manejo adecuado de sus colecciones botánicas.

#### **Catálogo de semillas para el Jardín Botánico CECON**

Actualmente el Jardín Botánico CECON no cuenta con un registro actualizado de las especies que se encuentra dentro del Jardín Botánico en estado de semilla, para su organización, control, conservación y estudio.

El no tener un registro exacto y actualizado de las semillas dificulta el estudio e investigación de la biodiversidad vegetal del país, no se puede conocer sus características, como es la germinación, reproducción y viabilidad.

Esta información les es necesaria a los profesionales y estudiantes universitarios que visitan el Jardín Botánico para ampliar sus conocimientos, realizar estudios e investigaciones, principalmente en las áreas de Ciencias Químicas y Farmacia, Biología, Ingeniería Química e Ingeniería Agronómica. Además también funcionaría como una base de datos de las especies que se encuentran dentro del Jardín Botánico, y un aporte en la sociedad para mejorar la alimentación y avances científicos en la medicina.

#### **Grupo Objetivo**

Estudiantes universitarios y profesionales entre las edades de 18 a 45 años de ambos sexos, residen en zonas de la ciudad capital, municipios del departamento de Guatemala y algunos departamentos del país, que estudian en universidades de ciudad capital, en su mayoría estudiantes de la Universidad de San Carlos de Guatemala. Profesionales Biólogos, Ingenieros Químicos e Ingenieros Agrónomos.

# *Cuadro Comparativo*

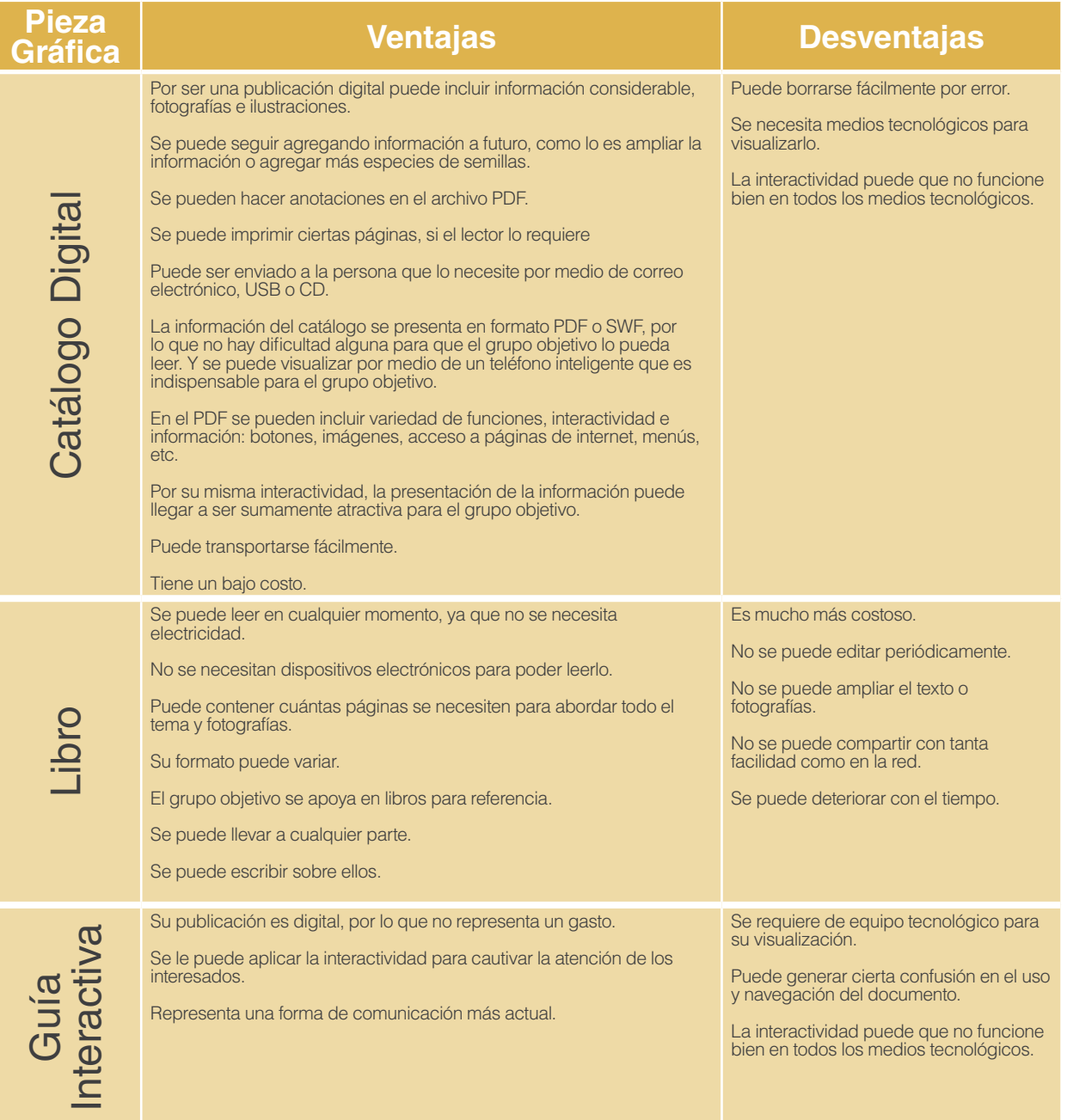

Con lo descrito anteriormente, se determinó que la pieza a trabajar como Proyecto de Graduación es un Catálogo de Semillas Digital para el Jardín Botánico CECON, debido a que cumple con un mayor número de ventajas que favorecen el desarrollo del proyecto, así como desventajas que no afectan de manera significativa la realización del proyecto.

# *Estrategia de Diseño*

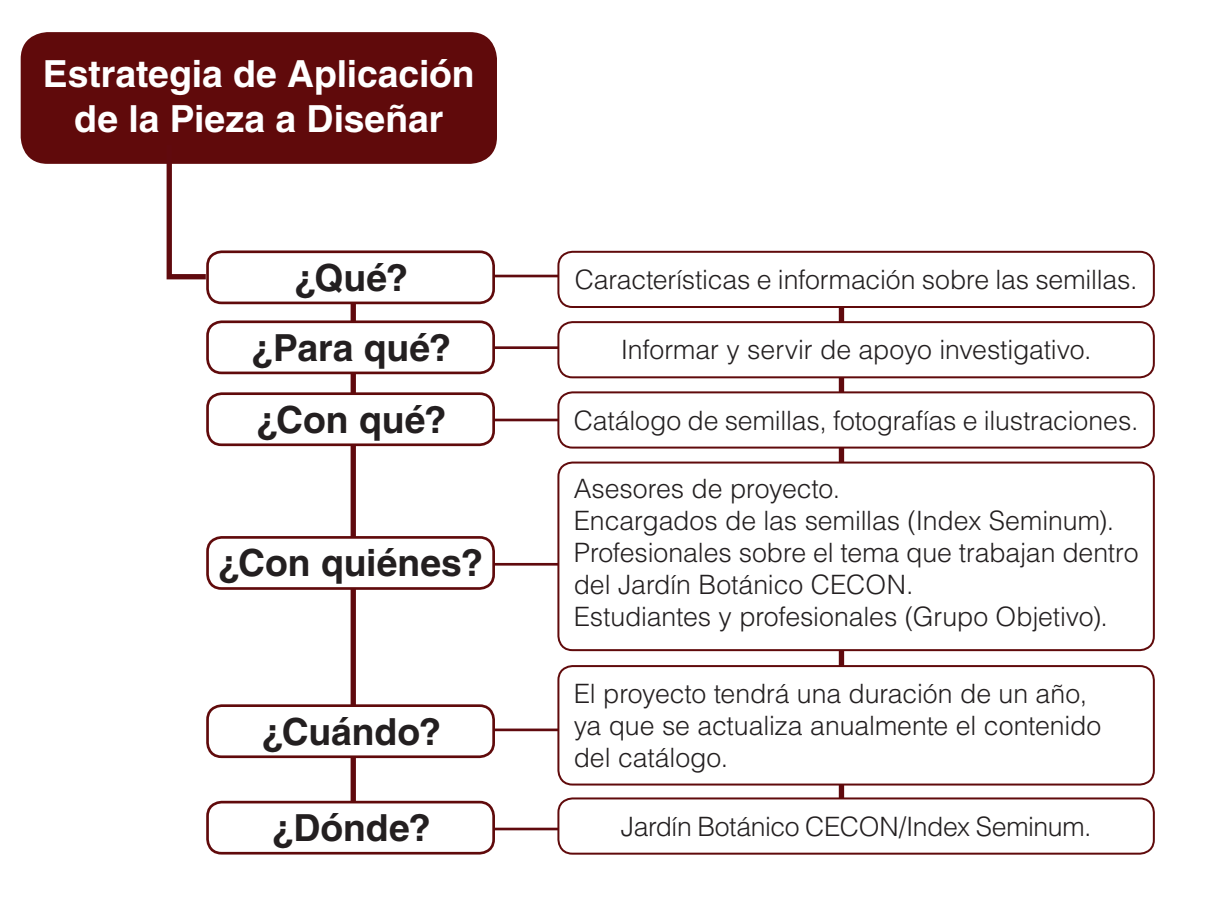

# *Proceso Creativo*

#### **Concepto Creativo**

El concepto creativo se desarrolló mediante la implementación de técnicas creativas, las cuales son: Relaciones Forzadas, Análisis Morfológico y Mapa Mental.

Relaciones forzadas, desarrollado por Charles S. Whiting en 1958, consiste en relacionar nuestro problema o tema principal con características surgidas de conceptos o elementos elegidos aleatoriamente, buscando nuevas ideas que permitan desarrollar soluciones originales. (Neuronilla, 2011).

El análisis morfológico es una técnica combinatoria muy útil para ampliar la conciencia de la complejidad de un problema a solucionar, descomponiéndolo en sus elementos o estructuras esenciales. El proceso morfológico consta de dos fases: la analítica-disociante y la sintético-constructiva. La morfología se refiere a la forma o a la estructura. Es una técnica de ideación creativa desarrollada por el astrónomo suizo Fritz Zwicky que permite generar una gran cantidad de ideas en muy poco tiempo. (Churba, 2015).

Es una técnica popularizada por Tony Buzan, los mapas mentales son una expresión de una forma de pensamiento: el pensamiento irradiante. Su principal aplicación en el proceso creativo es la exploración del problema y la generación de ideas. (Neuronilla, 2011).

#### **Relaciones forzadas**

Tema: Catálogo de semillas

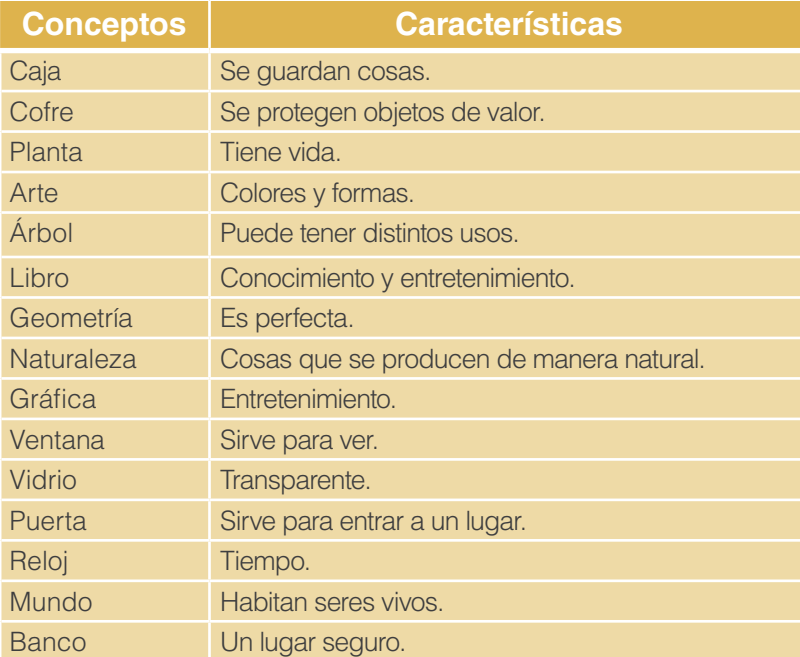

#### Concepto creativo:

Ventana al conocimiento. La semilla de la vida. El libro de la vida.

#### **Ventana al conocimiento**

De esta técnica se escogió la opción "ventana al conocimiento". Donde se unió la palabra "ventana" y "conocimiento".

Podemos decir que una ventana cumple la misión de ventilación, permite a través de ella la comunicación del interior con el exterior y viceversa, además permite las vistas a través de ella. Y conocimiento es la acción de conocer una cosa, su razón y cualidades. Entonces se relaciona la ventana con el catálogo de semillas y el conocimiento a la información que se quiere conocer sobre las semillas dentro de este. Una ventana donde se podrá ver y comunicarse a través de ella.

#### **Análisis Morfológico**

Aplicación: Diseño de catálogo de semillas.

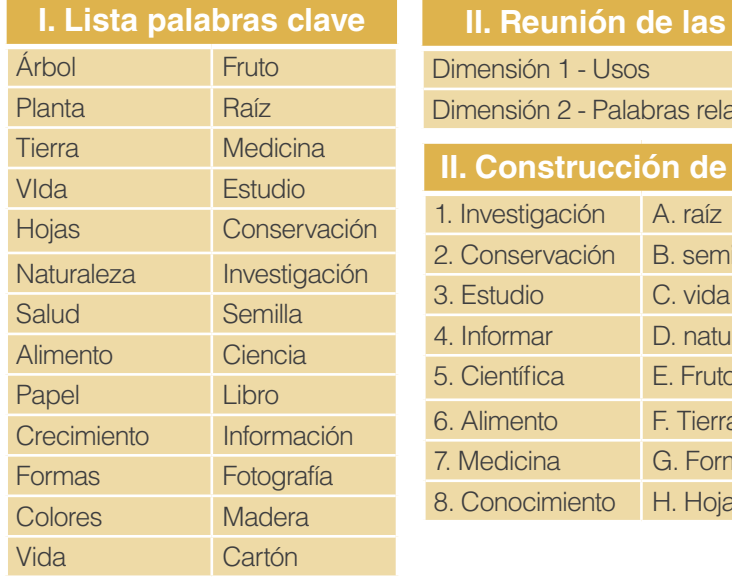

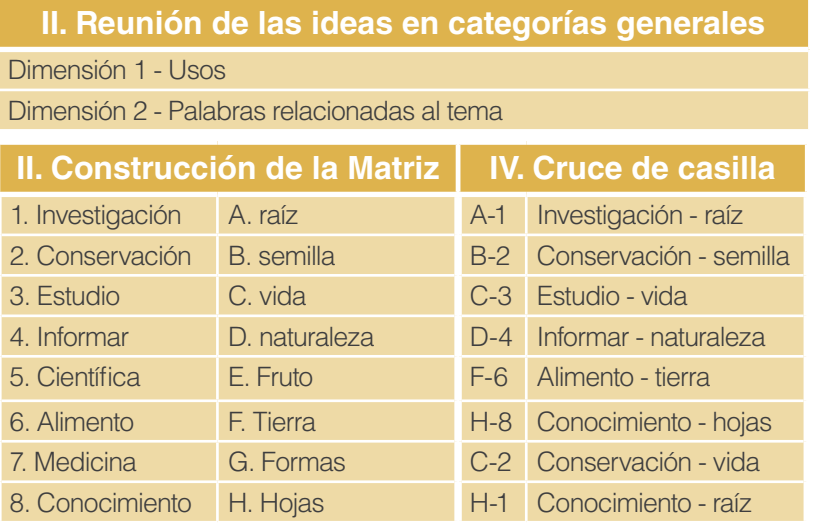

#### Concepto creativo:

La raíz del conocimiento. Conservando la vida. El estudio de la vida.

#### **La raíz del conocimiento**

De esta técnica se escogió la opción "la raíz del conocimiento". Que se formó de la unión de dos palabras "raíz" y "conocimiento" se conoce como raíz al principio, comienzo o motivo de algo y al soporte o la parte inferior de algún objeto. Y conocimiento es la acción de conocer una cosa, su razón y cualidades.

Relacionando el catálogo de semillas como la raíz, donde se encuentra la información, dando inicio y soporte al conocimiento sobre las semillas que se encuentran dentro de este.

#### **Mapa Mental**

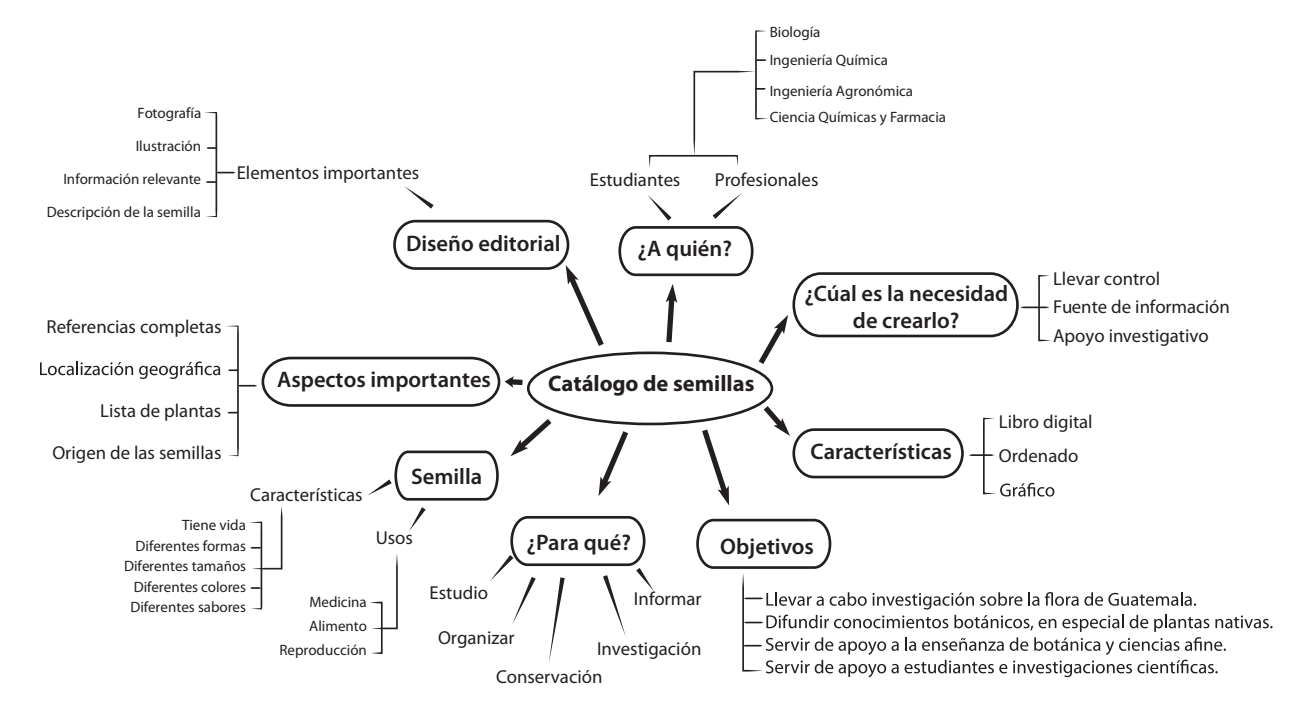

#### Concepto creativo:

Libro del conocimiento. La raíz de la vida. Fragmento de vida.

#### **Fragmento de vida**

De la técnica tres se escogió la opción "fragmento de vida". Uniendo las palabras "fragmento" y "vida". Relacionando a la semilla como un fragmento de vida.

#### **La raíz de la vida**

Como otro concepto posible es "la raíz de la vida". Que se formó de la unión de dos palabras "raíz" y "vida" siendo la semilla la raíz, el origen de la vida, la raíz donde todo comienza, el punto de partida.

# *Concepto Creativo Final*

Los conceptos desarrollados basado en las tres técnicas empleadas son:

Ventana al conocimiento La raíz del conocimiento Fragmento de vida La raíz de la vida

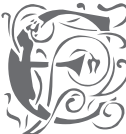

El concepto creativo que se considera como mejor<br>opción para diseño y diagramación de la línea gráfica<br>del catálogo de semillas para Jardín Botánico CECON<br>es "ventana al conocimiento" ya que se adapta a lo opción para diseño y diagramación de la línea gráfica del catálogo de semillas para Jardín Botánico CECON es "ventana al conocimiento" ya que se adapta a lo que se quiere transmitir de manera simbólica.

Donde se unió la palabra "ventana" y "conocimiento". Podemos decir que una ventana permite, a través de ella, la comunicación del interior con el exterior y viceversa, además permitiendo la vista de ambos extremos. Una ventana donde se podrá ver y comunicar, a través de ella, la información pertinente sobre las diversas especies de semillas.

# *Códigos de Diseño*

#### **Códigos de Diagramación**

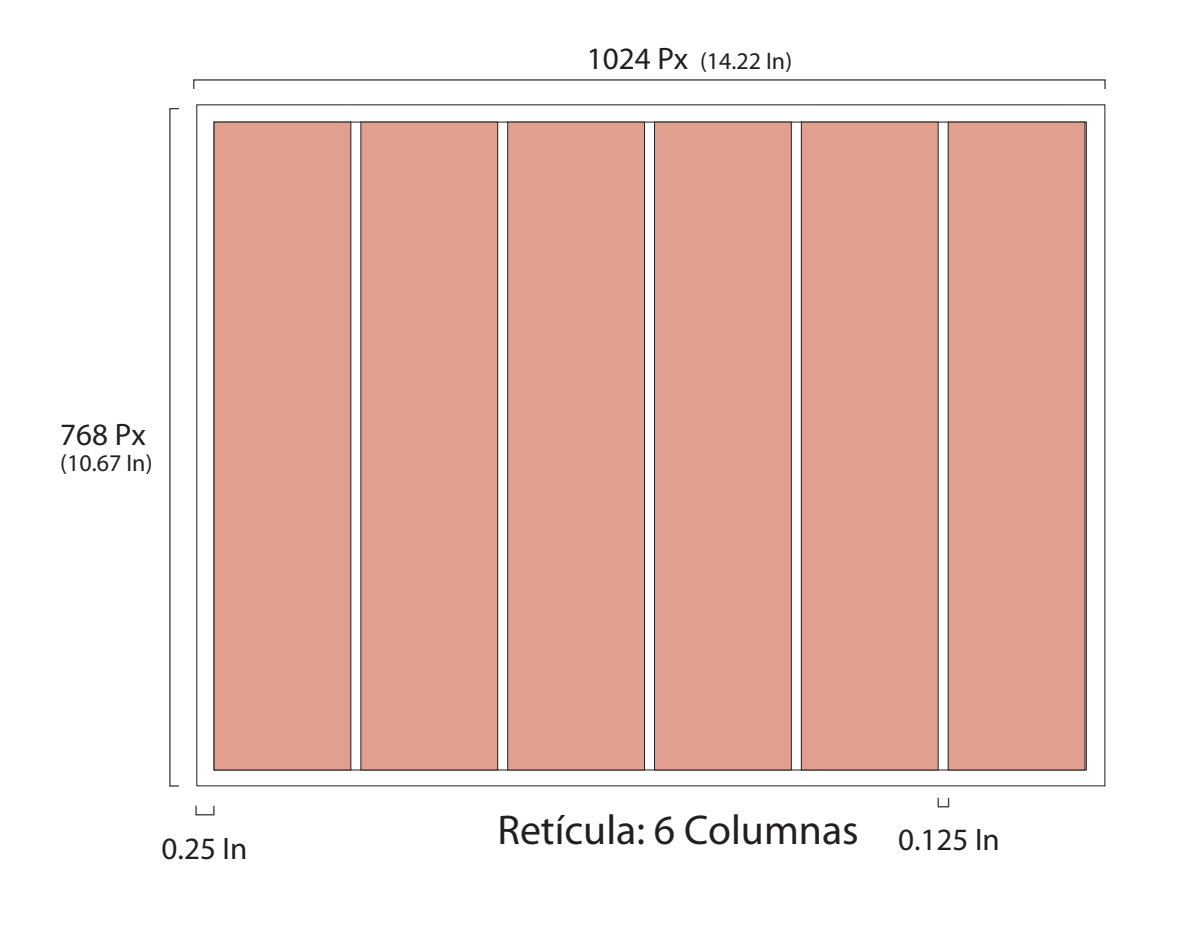

#### **Psicología de las Fuentes Tipográficas**

#### Sans Serif:

Son perfectas para textos cortos, carteles y titulares. Están especialmente indicadas para visualizaciones en pantallas, quedando legibles en tamaños pequeños (siempre que no sean demasiado largos).

Según la psicología de la tipografía transmiten modernidad, seguridad, alegría y en ciertas ocasiones neutralidad o minimalismo. Se asocia con conceptos tales como universal, limpio, moderno, objetivo y estable.

#### Moderna:

Se asocian con nociones como exclusividad, estilo, sutil, inteligente o a la última moda.

#### Tipografía con astas finas:

Se asocia con aspectos relacionados entre sí, como la amistad, la elegancia, la feminidad, la creatividad o la curiosidad.

> Corbel abcdefghijklmn pqrstuvwxyz áéíóúü 0123456789

Gravity abcdefghijklmn opqrstuvwxyz áéíóúü 0123456789

Museo Sans abcdefghijklm nopqrstuvwxyz áéíóúü 0123456789

Gotham abcdefghijklm nopqrstuvwxyz áéíóúü 0123456789

Helvética abcdefghijklm nopqrstuvwxyz áéíóúü 0123456789

Swansea abcdefghijklm nopqrstuvwxyz áéíóúü 0123456789

#### Serif:

Este tipo de letra es muy apropiado para la lectura de textos largos.

Las suelen percibir como tradicionales, serias, respetables, institucionales o corporativas.

#### **Cursiva**

La función de la letra cursiva o itálica es para dar énfasis y es utilizada para indicar que una palabra o grupo de palabras tiene un sentido especial, como es el caso de la nomenclatura zoológica y botánica, los nombres científicos de género, especie y subespecie (Marín, Raquel, 2013, p.56).

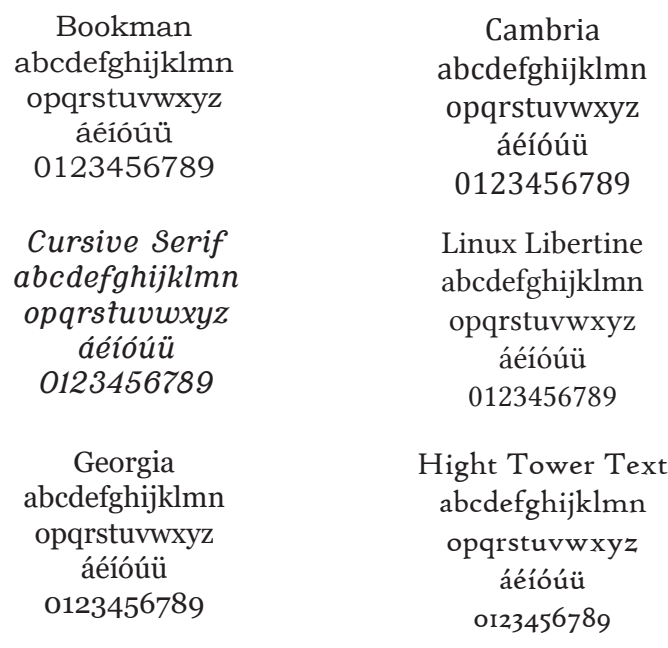
## **Helvética** abcdefghijklmnopqrstuvwxyz áéíóúü 0123456789

# *Cursive Serif abcdefghijklmnopqrstuvwxyz áéíóúü 0123456789*

### **Códigos Tipográficos**

Tomando en cuenta lo que transmite cada tipografía, para esto se eligió una tipografía Sans Serif para textos, ya que es adecuada para textos pequeños y transmite modernidad. Y una tipografía con Serif Cursiva para titulares, siendo los nombres científicos de la especie vegetal.

La combinación de una tipografía Sans Serif y una Serif es más aconsejable, creando un contraste tipográfico adecuado. Por ello se combinó una familia Romana con una Contemporánea.

### *Pimenta dioica (L.) Merr.*

Clasificación científica Clase: Equisetopsida Subclase: Magnoliidae Orden: Myrtales Familia: Myrtaceae Género: Pimenta Especie: Pimenta dioica

Nombre común en Guatemala: pimiento, pimienta, pimienta gorda.

Hábito: arbóreo

Distribución en Guatemala: Petén, Alta Verapaz, cultivado en Guatemala.

Rango altitudinal de distribución (msnm): 350 m o menos

Época de floración:

- Literatura: mazo a mayo (junio)
- En campo:
- Herbario:

- En Jardín Botánico: julio Características de las flores: Cáliz 4-lobado, 4 pétalos blancos, inflorescencia panícula, levemente pubescente, ampliamente canescente.

Época de fructificación: junio a octubre (diciembre)

Tipo de fruto: Carnoso.

Características del fruto: Carnoso, subgloboso de 6-8 mm de diámetro, prominentemente verrugoso, con glándulas convexas portadoras de aceite, con 2 semillas usualmente.

Características de las semillas: Usualmente dos, comprimidas lateralmente, suborbicular.

Tipo de semilla: Ortodoxa

Síndrome de dispersión: Ornitoquiropterócora

Porcentaje de germinación: 70%

No. de referencia Index Seminum: 1

### **Códigos Lingüísticos**

Los códigos lingüísticos que se emplearán dentro del diseño del catálogo de semillas serán, el nombre del material en la portada, el nombre de la institución, títulos que corresponderán a los nombres de las especies vegetales, las características de la semilla e información general de la especie vegetal a la que pertenece.

### **Psicología del Color**

El color blanco: Positivas: Pureza, Pulcritud, Inocencia, Silencio, Claridad. Negativas: Esterilidad, Frio.

El color gris oscuro: Fuerza Edad, Durabilidad, Sofisticación, Dureza Profesionalidad, Elegancia, Solidez.

El color negro: Positivas: Poder, Elegancia, Sofisticación, Misterio, Fuerza, Sobriedad, Prestigio, Estilo, Modernidad. Negativas: Depresión, Muerte, Supresión . Amenaza, Miedo.

El color verde brillante:

Frescura, Vida, Renovación, Fuerza, Exuberancia. Naturaleza, Fertilidad, Salud, Equilibrio, Armonía, Descanso, Tranquilidad, Comienzo.

El color verde oscuro: Naturaleza, Confianza, Frescor, Descanso, Tradición, Prosperidad, Alegría, Ganancia.

El color verde claro: Calma, Quietud, Relajación, Tranquilidad, Ligereza, Neutralidad .

El color marrón tierra: Crecimiento, Preparación, Solidez, Salud, Calidez, Naturaleza Seguridad, Durabilidad, Tradición, Apoyo, Arraigo, Refugio.

El color Rojo profundo: Riqueza, Elegancia, Refinamiento, Exquisitez, Alto precio, Madurez Suntuosidad, Cultura, Robustez. (Heller Eva, 2008).

### **Códigos Cromáticos**

La elección cromática, basado en lo que transmite cada color, tomando en cuenta para esto la psicología del color de Heller Eva (2008), al igual que una semilla estos simbolizan y transmiten: Vida, Naturaleza, Fertilidad, Salud, Comienzo, Durabilidad, Tradición, Apoyo, Refugio, Riqueza y Cultura.

Además de los sentimientos y conceptos que evocan los colores seleccionados, estos se relacionan con los colores de las semillas, ya que en su mayoria son colores terrosos y grises.

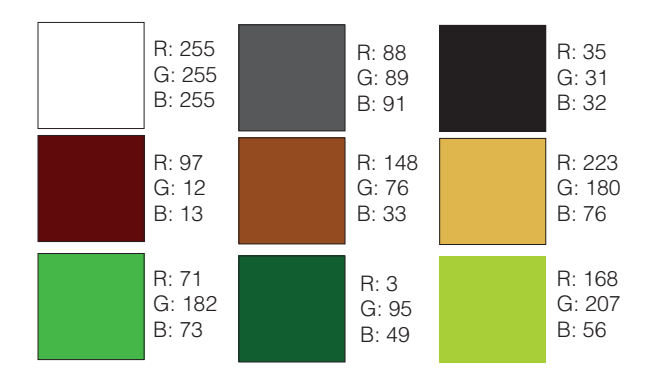

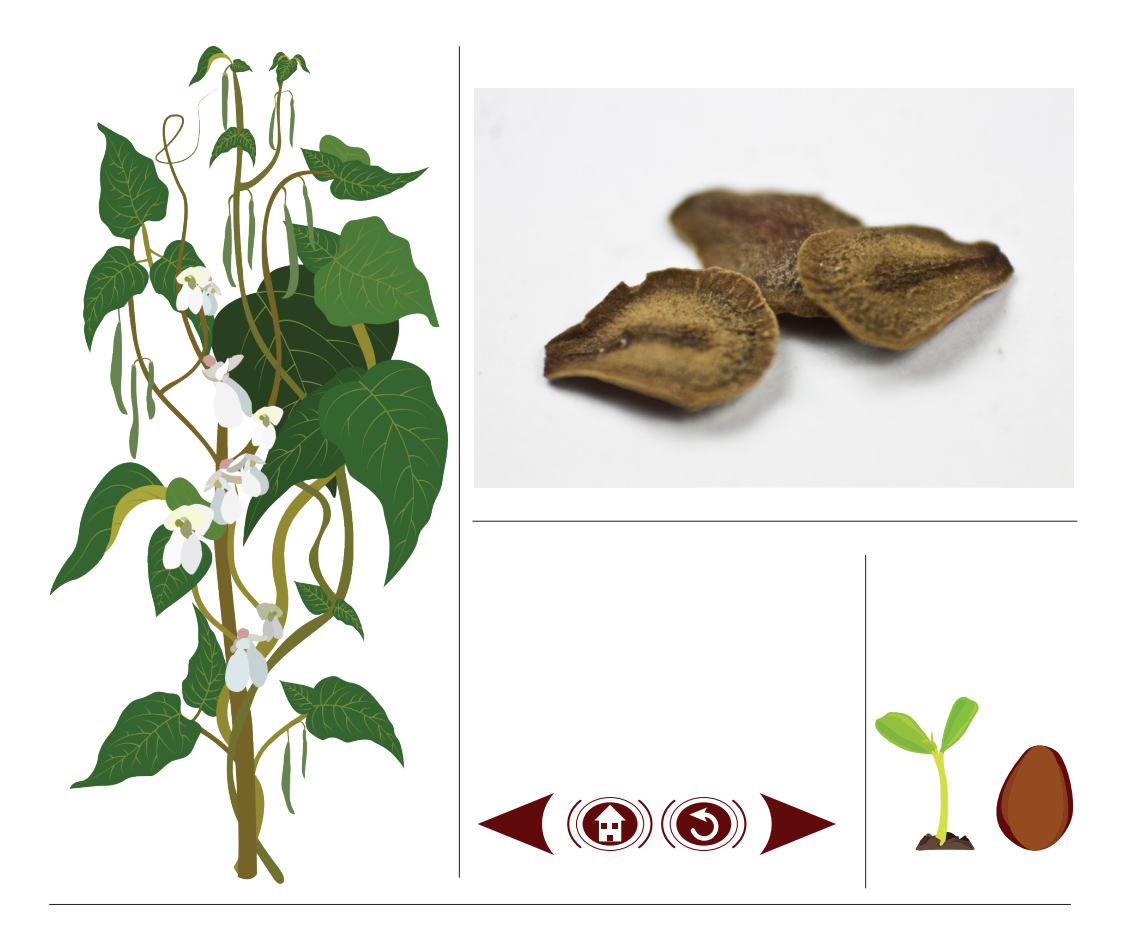

### **Códigos Icónicos**

Para el contenido del material gráfico, se emplearán fotografías e ilustraciones, las fotografías serán de las distintas especies de semillas y las ilustraciones para representar la planta a la que pertenece cada semilla, estas se realizarán lo más realista posible, para mostrar los detalles de la planta. También se crearán íconos para representar la germinación y tamaño de la semilla, estas con un 80% de abstracción e íconos para el menú interactivo, flechas de adelante y atrás, inicio y página anterior.

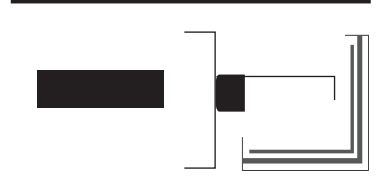

#### **Elementos Gráficos de Apoyo**

Como elementos gráficos de apoyo se utilizarán formas geométricas, de igual manera elementos que representen fragmentos de una ventana.

# *Recopilación de Referentes Visuales*

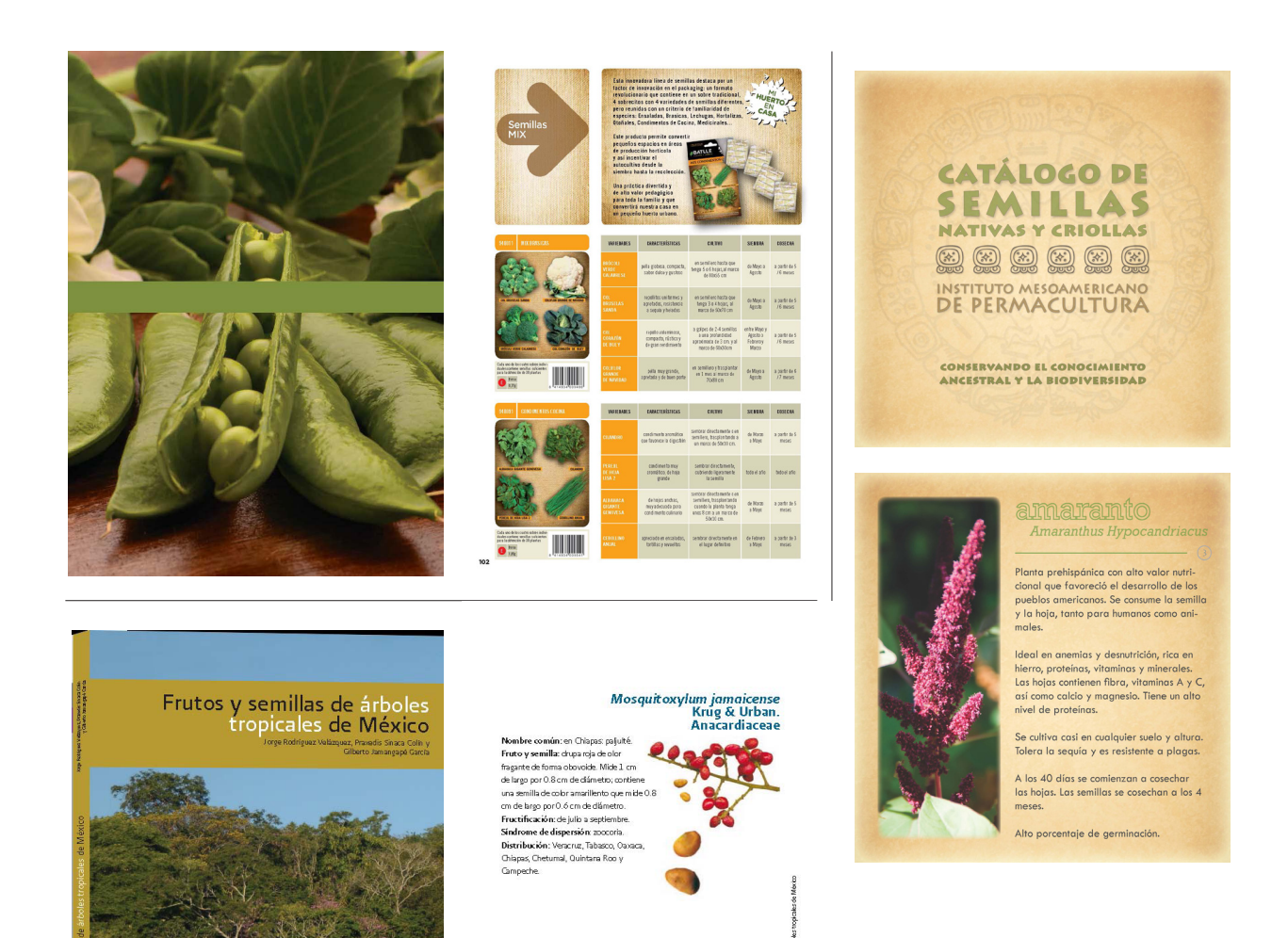

# *Planeación Operativa*  Capítulo 4

# *Planeación Operativa*

Ca planeación operativa se realiza para lograr que<br>el proceso de elaboración del proyecto se lleve a<br>cabo de manera ordenada y planificada, dentro<br>de esta planeación se presenta un fluiograma para el proceso de elaboración del proyecto se lleve a cabo de manera ordenada y planificada, dentro  $\frac{1}{2}$  de esta planeación se presenta un flujograma para organizar las actividades que el proyecto requiere, el flujograma está dividido según las fases en las que se divide el proceso de creación gráfica y teórica, entrelazadas entre sí. Además, se muestran las condicionantes que harán que la propuesta final del proyecto gráfico cuente con el fundamento debido para lograr mejores resultados.

Asimismo se presenta un cronograma de actividades, organizado según las fechas y tiempos específicos para completar el proyecto de graduación.

# *Flujograma*

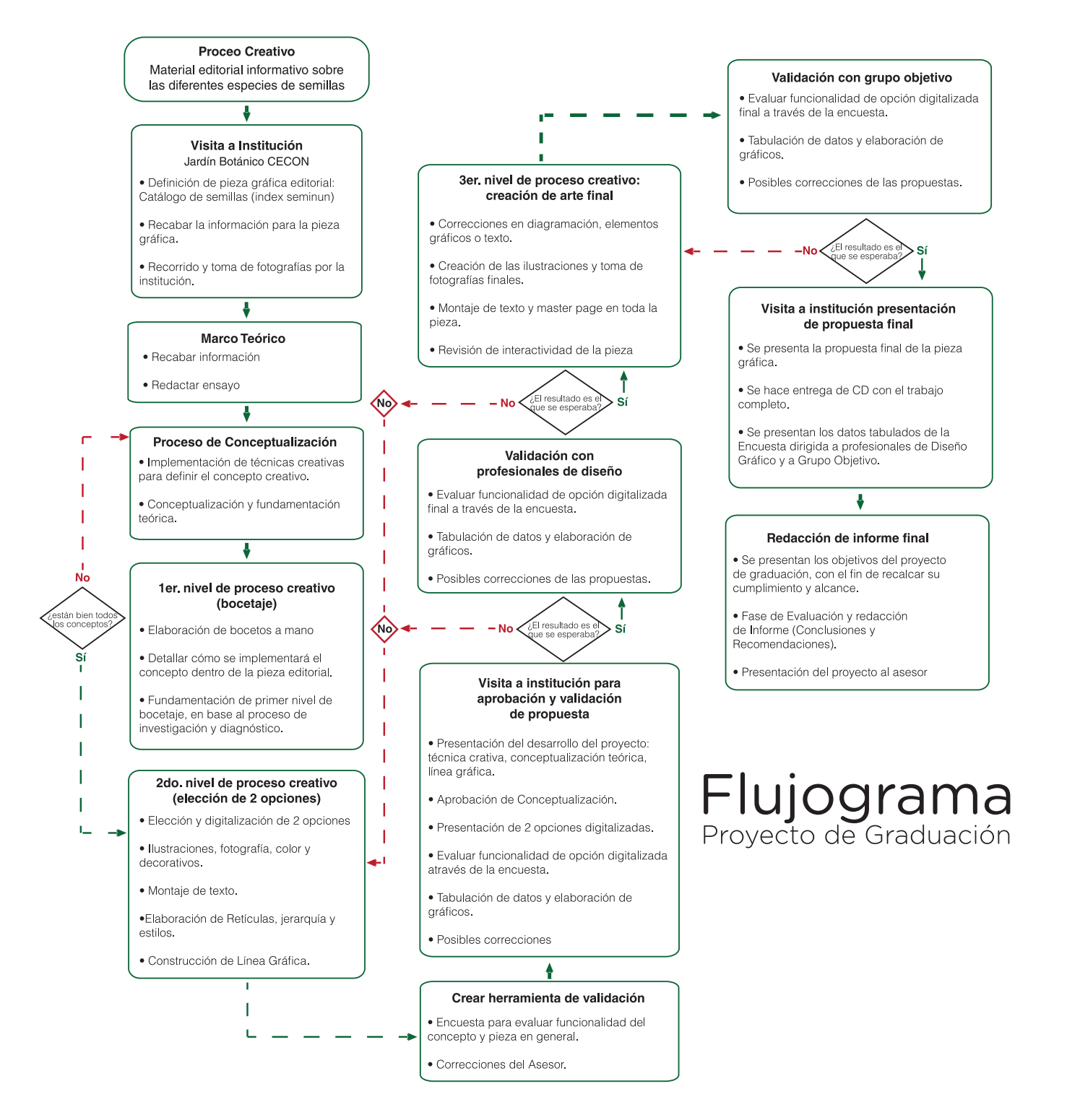

 $-52 -$ 

# *Cronograma*

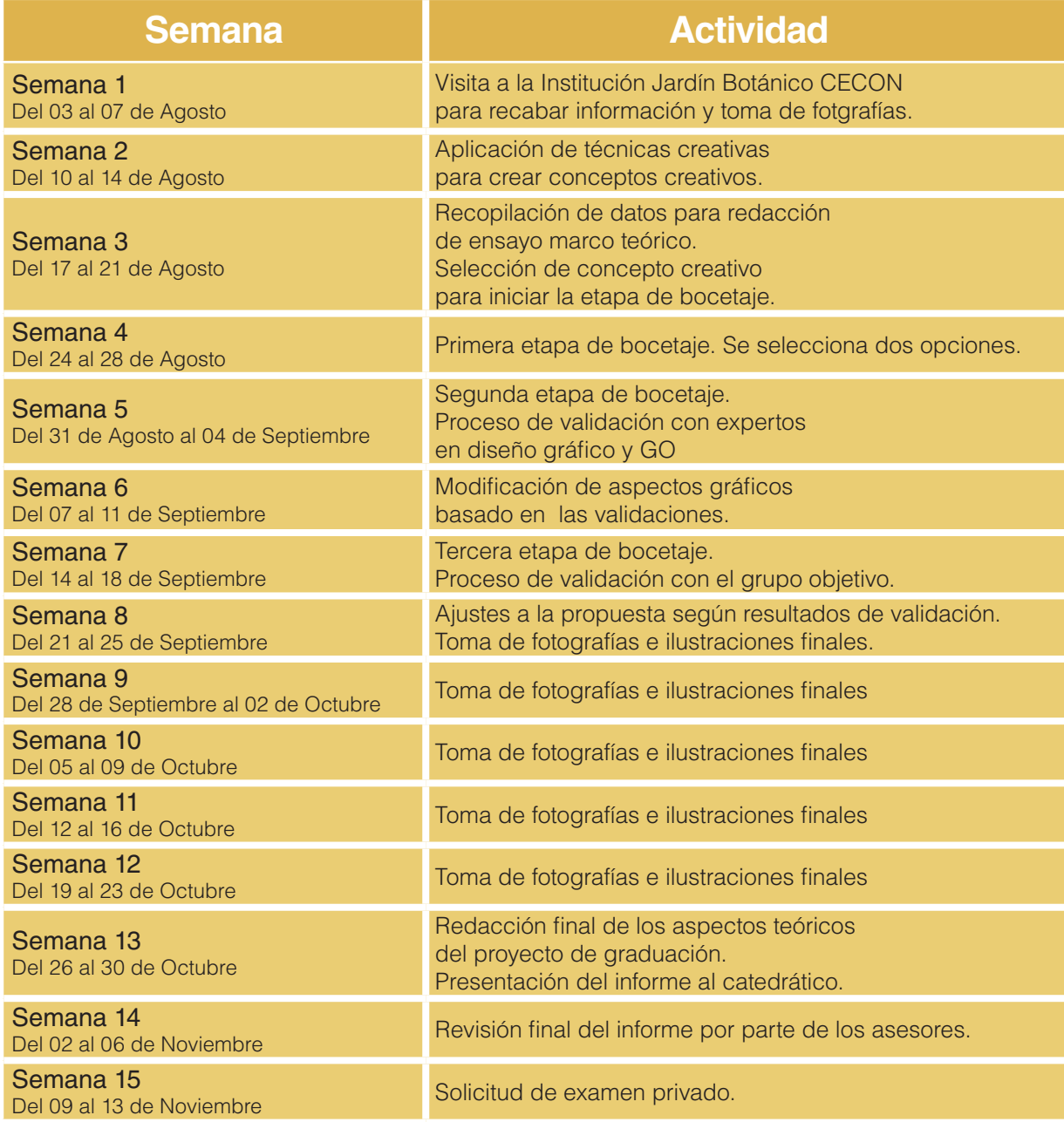

# *Marco Teórico* Capítulo<sup>5</sup>

# *Marco Teórico*

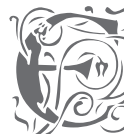

El desarrollo del marco teórico para el proyecto de<br>graduación se llevó a cabo a partir de una investigación<br>exhaustiva de la temática relacionada. De esta<br>manera se recopilaron textos que complementaron graduación se llevó a cabo a partir de una investigación exhaustiva de la temática relacionada. De esta manera se recopilaron textos que complementaron y ampliaron el conocimiento respecto al tema a tratar.

A partir de esto se generaron dos ensayos el primero para desarrollar el tema relacionado con el contenido del proyecto y el segundo con los temas relacionados al diseño, ambos desarrollados desde el punto de vista actual.

## *Semillas Una Riqueza Invaluable*

de componente importante de la unión entre dos masas<br>de tierra continentales separadas, que se denomina<br>Istmo Centroamericano y al ser una franja estrecha componente importante de la unión entre dos masas de tierra continentales separadas, que se denomina Istmo Centroamericano y al ser una franja estrecha entre dos regiones oceánicas con diversas cadenas montañosas que determinan la formación de diversos climas aislados, permite que en el territorio guatemalteco exista gran diversidad vegetal. Por esta razón, a nivel mundial Guatemala es considerado como un país con biodiversidad importante contenida en un área pequeña si se compara con aquellos ubicados fuera de la región tropical y que ocupan áreas considerablemente mayores. (CONAP, 2004).

Si bien Guatemala es un país reconocido por su gran riqueza en biodiversidad y forma parte de los países megadiversos. Se denomina megadiversos a los países con mayor índice de biodiversidad de la Tierra, nueve de estos se encuentran en América (México, Guatemala, Costa Rica, Brasil, Colombia, Ecuador, Perú, Bolivia y Venezuela), cuatro en África y seis en Asia. La calificación está dada por el Centro de Monitoreo de la Conservación del Ambiente (CMCA), un organismo del Programa de las Naciones Unidas para el Medio Ambiente. Se estima que en conjunto albergan más del 70% de la biodiversidad del planeta. (CONAP, 2012).

El proceso de Conformación del Grupo de Megadiversos, se realizó en 2002, "los Ministros de Ambiente y los encargados de la biodiversidad de 12 países formaron el Grupo de Países Megadiversos, como un mecanismo de consulta y cooperación, para que sus intereses y prioridades relacionadas con la preservación y uso sostenible de la diversidad biológica pudieran ser promovidos. Este grupo se conforma a iniciativa de México, quien invita a los otros miembros a conformar este grupo. Pero Guatemala debió seguir un proceso para poder formar parte de esta "élite", por lo que se iniciaron los trámites para ser incluido en este grupo en el 2008, proponiéndolo por primera vez en la CoP8, sin embargo hubo que documentar y comprobar la diversidad biológica con que cuenta el país.

Para esto se hicieron estudios e investigaciones, se reunió bibliografía que demostrara la Megadiversidad del país. A partir del 2009 la Oficina de Biodiversidad de CONAP, involucra a todos sus miembros para lograr que se aceptara a Guatemala en este grupo. Hasta que en octubre de 2010 en la CoP10, celebrada en Nagoya, Japón, se incluyó a Guatemala en el grupo de países Megadiversos." (CONAP, 2012). Esta biodiversidad debe protegerse de su mala práctica de conservación, por ello en el país existen empresas e instituciones tanto nacionales como internacionales encargadas del estudio, conservación, investigación y producción de las distintas especies vegetales del país, en su mayoría para su venta y exportación, entre estas instituciones se debe stacar los jardines botánicos, como una de las áreas públicas indispensables en la protección y conservación de la biodiversidad vegetal de un país.

Un artículo publicado en la página web Ecologiahoy "El jardín botánico es un área bien cuidada que muestra una amplia gama de plantas etiquetadas con sus nombres botánicos. Puede contener colecciones especializadas de plantas de diversas partes del mundo; puede haber invernaderos, colecciones especiales, plantas tropicales, plantas alpinas y otras plantas exóticas. Los jardines botánicos son a menudo administrados por universidades u otras organizaciones de investigación científica y, a menudo se asocian a herbarios y programas de investigación en taxonomía vegetal o algún otro aspecto de la ciencia botánica.

En principio, la función de un jardín botánico es mantener las colecciones documentadas de plantas vivas con fines de investigación científica, conservación, exhibición y educación. El primer jardín botánico fue el de Theofrastos, en Atenas, en el IV a.C., que tenía fines didácticos. Theofrastos era alumno de Aristóteles y maestro de Alejandro Magno, hoy se considera el fundador de la ciencia Botánica. (Panorama griego, 2013).

> El origen de los modernos jardines botánicos se remonta a los jardines medievales europeos de uso medicinal. El uso inicial de las plantas medicinales cambió en el siglo XVII a un interés en la importación de plantas nuevas de fuera de Europa, y así fue como la botánica estableció gradualmente su independencia de la medicina. En el siglo XVIII la nomenclatura y clasificación fueron ideadas por los botánicos que trabajan en los herbarios y universidades asociadas a los jardines botánicos". (Ecologiahoy. 2011).

La Asociación Internacional del Jardín Botánico se formó en 1954 como parte de la organización Unión Internacional de Ciencias Biológicas. Más recientemente, su coordinación ha sido llevada a la Botanic Gardens Conservation International que tiene la misión de "movilizar a los jardines botánicos y comprometer a los socios para asegurar la diversidad de plantas para el bienestar de las personas y el planeta". Siendo para esto fundamental la propagación del jardín botánico por el mundo. (Ecologiahoy 2011).

Dentro del jardín botánico se tienen distintas secciones dedicadas a la investigación, como es el caso del semillero y banco de semillas. El semillero de un jardín botánico es un lugar fresco y seco en el que se depositan las semillas de las especies vegetales que se produzcan, o no, en el propio jardín. Estas semillas se recogen de forma prioritaria en su estado natural a fin de asegurar su pureza genética. Cada cosecha debe estar identificada por, el nombre del género y de la especie, acompañada por una nota en la que se especifique el lugar, la fecha y el nombre del recolector. El jardín se reserva las semillas de determinadas especies en función de sus necesidades, las demás saldrán hacia otros destinos debido al sistema de intercambio establecido entre los jardines botánicos del mundo. (Jardí Botánic de Sóller, 2015).

Un banco de semillas es una colección de especies vegetales en forma de semillas, almacenadas en condiciones especiales para asegurar su supervivencia durante largos períodos de tiempo. La ventaja más importante del banco de semillas para la preservación de especies es sin duda el poco espacio que éstas ocupan, frente al espacio que necesitaríamos para preservarlas en forma de plantas vivas.

Cada semilla, tiene una constitución genética diferente y, por tanto, una única muestra de semillas puede almacenar una variedad y extenso patrimonio genético de la especie en cuestión. Tenemos que pensar que cada semilla almacenada es un individuo potencial. (Jardí Botánic de Sóller, 2015).

<sup>"</sup> Si las plantas no son clasificadas como especies definidas<br>y los géneros no son organizados con un método preciso,<br>sino son el convicto de una u etre hombre el estudio de y los géneros no son organizados con un método preciso, sino con el capricho de uno u otro hombre, el estudio de las plantas será, entonces, interminable.

# -Carlos Linneo- **JJ**<br>-

Para llevar el registro de las semillas dentro del jardín se realiza un INDEX SEMINUM, en latín índice de semillas, es un catálogo de semillas en formato A5, que cada jardín botánico edita anualmente y reparte para dar a conocer los cambios llevados a cabo entre los más de 800 jardines botánicos de todo el mundo.

El catálogo de semillas que dispone un jardín botánico es una actividad que comenzó a principios del siglo XIX. En 1862 se editó el primer catálogo de semillas, por el Jardín botánico de Valencia. El objetivo principal es el intercambio de semillas, que constituye una de las principales vías de incremento de las colecciones vivas de los jardines botánicos, y también es una forma de conseguir material para el desarrollo de trabajos de investigación. (VV.AA., 2005). Usualmente dentro del catálogo se identifica cada especie por taxones, Los taxones permiten clasificar a los seres vivos a partir de una jerarquía de inclusión. Las categorías fundamentales, desde la mayor hasta la menor, son: el dominio, el reino, el filo o división, la clase, el orden, la familia, el género y la especie. Además de colocar la nomenclatura botánica, donde se utilizan palabras latinas o latinizadas; la nomenclatura fue fundada por el Botánico sueco Carlos Linneo. (Biografías y vidas, Linneo, 2014).

Linneo es considerado el creador de la clasificación de los seres vivos o taxonomía, desarrolló un sistema de nomenclatura binomial en 1731, se le llama binaria o binomial, porque cada especie se nombra con dos palabras, la primera para designar el género y la segunda para la especie, para ser más específicos, se utiliza un primer término, escrito en letras mayúsculas, indicativa del género y una segunda parte, correspondiente al nombre específico de la especie descrita, esta se escribe en letra minúscula. Por otro lado, agrupó los géneros en familias, las familias en clases, las clases en tipos (fila) y los tipos en reinos. (Biografías y vidas, Linneo, 2014).

La botánica es la rama de la ciencia que comprende el " conocimiento de todo lo que se relaciona con el reino vegetal. Abarca la configuración externa de las plantas, su estructura, la función que desempeñan y las relaciones con el medio ambiente.

-John Balfour- **JJ**<br>-

Según Molina. R. (2009). Botánica (del griego βοτάνη = hierba) o fitología (del griego φυτόν = planta y λόγος = tratado) es una rama de la biología y es la ciencia que se ocupa del estudio de las plantas, bajo todos sus aspectos, lo cual incluye su descripción, clasificación, distribución, identificación, el estudio de su reproducción, fisiología, morfología, relaciones recíprocas, relaciones con los otros seres vivos y efectos provocados sobre el medio en el que se encuentran. (Eweb, Botánica, 2009).

En la página web Biología, del programa 2012 sobre botánica y la morfología de las plantas dentro de la misma se cita a Hernández (2002) y comenta que, la Botánica, es una rama de la biología que trata del estudio de las plantas desde el nivel celular, estableciendo las relaciones entre estructura y función, pasando por el individuo, hasta su distribución geográfica, en los distintos ecosistemas terrestres. (Biología, botánica, 2013).

La semilla es, de acuerdo con la botánica, el componente de una fruta que alberga el embrión que puede derivar en una nueva planta, es la estructura mediante la cual las plantas realizan su propagación, este proceso sucede en las plantas espermatofitas (las plantas con semilla). En términos técnicos la semilla se produce por la maduración de un óvulo de una gimnosperma (plantas productoras de semillas) o de una angiosperma (plantas con flores). Una semilla contiene un embrión del que puede desarrollarse una nueva planta bajo condiciones apropiadas y una fuente de alimento almacenado. La principal función de las semillas es la propagación y aumento de la población. (Biología, botánica, 2013).

"El embrión está formado por la radícula dirigida hacia la micrópila, el hipocótilo que es el corto eje caulinar, los cotiledones que son las primeras hojas y la plúmula o gémula que es el ápice caulinar y a veces algunos primordios foliares. En las Pteridófitas el embrión es unipolar: sólo se establece el polo de crecimiento correspondiente al vástago, pues las raíces son adventicias. En cambio en las plantas con semilla, el embrión es bipolar: en un polo se desarrolla el vástago, y en el otro la raíz. Martin (1946) hizo una clasificación de la semilla basada en la posición, el tamaño y la forma del embrión. Las categorías básicas son embrión basal, embrión periférico y embrión axial. (Biología, botánica, 2013). Los basales, según el tamaño, se clasifican en rudimentario, amplio, capitado y lateral (gramíneas). Los axiales son los más frecuentes, y hay varios tipos según forma y tamaño: lineal, pigmeo, micro, espatulado, doblado, plegado y englobado. (Biología, botánica, 2013).

A la hora de hablar de semillas es imposible no hacer referencia al proceso de la germinación, que es el conjunto de fenómenos por los cuales el embrión, que se halla en estado de vida latente dentro de la semilla, reanuda su crecimiento y se desarrolla para formar una plántula (plantita recién nacida). Para que se produzca deben darse condiciones fisiológicas entre las cuales las más importantes son oxigenación, temperatura, luz (Lactuca sativa, Cecropia adenopus) y humedad: la absorción de agua ocurre a nivel del hilo o la micrópila. El hinchamiento de la semilla producido por la absorción de agua distiende los tegumentos seminales que finalmente se rompen en la zona más débil, cerca de la micrópila, (Biología, botánica, 2013).

Según Duke 1969, la germinación puede ser fanerocotilar, cuando los cotiledones emergen del episperma y criptocotilar, cuando no emergen del mismo. La fanerocotilar es más común en Dicotiledóneas, y la criptocotilar en Monocotiledóneas. El maní es un tipo transicional, y hay muchos géneros que tienen los dos tipos en diferentes especies: Acer, Bauhinia, Caesalpinia, Clematis, Couratari, Lecythis, Ormosia, Passiflora, Phaseolus, Pithecellobium, Prunus, Quercus, Sapindus, Sterculia, Terminales, Theobroma, etc. En Phaseolus la criptocotilia es un carácter genético dominante sobre la fanerocotilia. Según Eames en 1961 la germinación criptocotilar es más avanzada." (Biología, botánica, 2013).

#### ¿ Por qué es importante la conservación de semillas ?

Uno de los factores importantes en la conservación de las semillas es la protección de nuestra biodiversidad. "El país cuenta con 7,754 especies de flora silvestre, que constituye el 46% de todas las plantas existentes en Centroamérica y el 40% del total de especies endémicas de Mesoamérica. Además del 15% de las especies que existen en el país son consideradas endémicas. Guatemala alberga más de nueve mil especies de plantas." (CONAP, 2015).

Si bien, la pérdida de biodiversidad tiene causas directas e indirectas. Según el CONAP (2015), cuatro de las cinco principales amenazas directas, que impactan sobre la biodiversidad mundial, se consideran como las causas más importantes que dañan los recursos biológicos en Guatemala, siendo estas: la pérdida, degradación y fragmentación de hábitats, la sobre explotación de recursos vivos y no vivos, la contaminación y la degradación ambiental, y las invasiones propiciadas por especies introducidas. (CONAP, 2015).

En una publicación de Prensa Libre (2015), por Carlos Grave describe que, el cambio climático es otro motivo por el cual es necesario la conservación de las semillas de especies endémicas del país, María Teresa Escamilla coordinadora del Programa de Adaptación del Cambio Climático, indicó que de acuerdo con un informe, 2.5 millones de personas son afectadas en Centroamérica por el cambio climático, de las cuales, 1.5 millones son de Guatemala. El llevar una adecuada conservación de semillas reduciría el daño que el cambio climático tiene sobre el país y que afecta considerablemente a la población.

> Grave comenta que, además de proteger las especies en peligro de extinción y evitar los daños producidos por el cambio climático, la conservación de semillas es también importante para la agricultura convencional. Ya que es necesaria para la producción de legumbres, frutos, vegetales, flores y plantas comestibles, que forman parte de la alimentación diaria del país. (Prensa Libre, 2015).

Como en la antigüedad, la flora silvestre se utiliza actualmente para varios fines como lo es la medicina, la ornamentación, las artesanías, la alimentación, la construcción, utilizadas como tintes y biocidas. Las semillas son una fuente indispensable para conocer las propiedades de las plantas, sus características reproductivas, germinación y viabilidad.

En la actualidad las semillas no sólo sirven para preservar las especies vegetales, sino que también toman un papel importante en la medicina alternativa. Si bien, para la medicina tradicional en su mayoría son consideradas tóxicas, la medicina alternativa ha aprovechado algunas sustancias presentes en las semillas, claro está, que dependiendo de la semilla de la que estemos hablando serán los beneficios que se obtienen en el tratamiento de ciertas enfermedades. (Cielo del Tao, 2012).

Las semillas se utilizan para tratamientos naturales que están asociados al beneficio de muchas enfermedades como son la hipertensión, la gota, diabetes, cálculos renales, cáncer de mama, cáncer de colon, várices, hemorroides y obesidad. Sobre todo en los casos de obesidad, las semillas como terapia alternativa son muy utilizadas y con resultados asombrosos. Ayuda a la gente que tiene aumento de peso porque quita la ansiedad, la sensación de hambre y tiene la cualidad de limpiar el organismo. (Cielo del Tao, 2012).

El Dr. Juan Manuel Portugal Bayer en la página web Medicina Intercultural comenta: Muchas semillas son comestibles y la mayoría de las calorías humanas proceden de las semillas, especialmente de las legumbres y frutos secos. Las semillas han cobrado mayor importancia en la actualidad, formando parte de los ingredientes relativamente novedosos y atractivos de muchas recetas, aportando estilo, textura, color, sabor y muchos nutrientes importantes para el organismo, ya que se encuentran en la mayoría de aceites de cocina, bebidas y muchas especias. (Medicina Intercultural, 2013).

En un artículo publicado por Inés González (2013) se describe que: las semillas son un alimento válido para ayudarnos a cubrir las necesidades de variados nutrientes, ya que de ellas podemos obtener calcio, grasas buenas, potasio, vitamina E, fibra, magnesio, ácido fólico, proteínas vegetales y mucha energía provista de nutrientes y minerales que el cuerpo necesita, obteniendo grandes beneficios para la salud. (Salud, Univision, 2013).

En el programa El Sabor de mi Tierra, en un especial de semillas, la señora María Magdalena Alvarado (2014), representante de la asociación Qachuu Aloom "Madre Tierra", que promueve el rescate de las semillas criollas y nativas, comenta que: desde la antigüedad, los mayas consideraban las semillas como un tesoro invaluable para la sociedad, ya que sin ellas era imposible la siembra, llevaban a cabo ceremonias para bendecir las semillas para nutrir la tierra y tener una buena cosecha, por ejemplo las semilla de amaranto era la dieta principal para los mayas, al igual que los frijoles y el maíz como la principal fuente de alimento.

Actualmente en varios departamentos del país se siguen realizando ceremonias como lo hacían los antepasados para bendecir las semillas, pedir la protección y así tener una buena cosecha. Además de conservar y preservar sus semillas, cuentan con un estudio y pruebas detalladas de su germinación. Además de concientizar y educar a la población para la siembra.

Por ello es importante mantener las buenas prácticas de conservación de semillas en todo el país como lo hacían los mayas en la antigüedad para mejorar la alimentación y salud de la sociedad guatemalteca y preservar nuestra gran diversidad vegetal. (El Sabor de mi Tierra, 2014).

Las semillas tienen una gran importancia para la alimentación humana. Por eso, más allá de la acción de la naturaleza, el hombre se encarga de llevar a cabo un proceso productivo que incluye la siembra, la cosecha, el secado y el almacenaje, entre otras etapas. Además, las especies florales y vegetales son utilizadas por todos los guatemaltecos, tanto para la alimentación diaria, uso medicinal u ornamentación, por ello es importante conservar y preservar las especies por medio de las semillas.

## *Diseño Editorial El catálogo en la actualidad y su importancia*

I diseño gráfico tiene como función primordial crear, programar, proyectar y ejecutar comunicaciones visuales a través de medios, de una manera clara y eficaz, con el objetivo final de transmitir mensajes programar, proyectar y ejecutar comunicaciones visuales a través de medios, de una manera clara a determinados grupos sociales. Con esta actividad, se hace posible la comunicación gráfica de las ideas, hechos y valores, afectando a los ámbitos sociales, culturales, económicos, estéticos y tecnológicos en los cuales se desenvuelven o desarrollan las piezas gráficas.

El diseño editorial es la rama del diseño gráfico que se especializa en la maquetación y composición de distintas publicaciones tales como libros, revistas o periódicos. Incluye la realización de la gráfica interior y exterior de los textos, siempre teniendo en cuenta un eje estético ligado al concepto que define a cada publicación y teniendo en cuenta las condiciones de impresión y de recepción. Los profesionales dedicados al diseño editorial buscan por sobre todas las cosas lograr una unidad armónica entre el texto, la imagen y diagramación, que permita expresar el mensaje del contenido, que tenga valor estético y que impulse comercialmente a la publicación. (Ghinaglia Daniel, sf.).

También es importante considerar que el estilo editorial de una publicación no es necesariamente estático, depende de muchos factores: mercado, tendencias, tipo de público, entre otras cosas. Las audiencias a las que va dirigida una publicación determinan en gran medida las características gráficas que ésta debe tener. (Ghinaglia Daniel, sf.).

### ¿Qué es diseño? Un plan por colocar elementos de la mejor " manera para lograr un propósito en particular.

# -Charles Eames- **JJ**

En la actualidad el diseño gráfico se ha transformado enormemente por el uso de sistemas digitales. Así como el crecimiento y desarrollo de las sociedades y todo lo relacionado a la tecnología, el diseño gráfico ha evolucionado hasta formar parte de procesos de carácter social y con repercusiones más fuertes dentro de los medios. Este cambio ha incrementado la necesidad de reflexionar sobre tiempo, movimiento e interactividad. Las formas de producción han cambiado y los canales de comunicación se han extendido, los conceptos fundamentales que nos permiten entender la comunicación humana continúan siendo los mismos. Si bien la función del diseño gráfico es dar forma a los mensajes, tenemos que tener en cuenta que estos mensajes tienen una importante función social, ya que se dirigen a la gente. (Frascara, Jorge, 2000, p.18).

De igual forma el diseño editorial se ha adaptado a la tecnología actual, ahora es normal ver libros, revistas y catálogos digitales, que pueden ser vistos desde varios medios electrónicos y en la mayoría de casos, cuentan con interacción para el lector. En el área editorial no solo se requiere de una alta dosis de creatividad, sino también conocer y dominar la técnica en la que se va a producir, saber cómo generar un archivo original y que sea lo más amigable posible con el ambiente para su producción, siendo una de las ramas más completas y complejas en el diseño gráfico, ya sea desde un folleto hasta un libro de arte, resulta básico conocer las reglas, dominarlas y aplicarlas.

En el Blog Artes Visuales, Isabel Mir (2015) comenta que en noviembre de 2014, Patrick McNeil escribió un artículo en el que a partir de algunos trabajos de diseño editorial interactivos del New York Times, extraía unos consejos para aplicar en este tipo de diseños, así como en cualquier página web que estuviera centrada en los contenidos.

El contenido es el rey. En la Web todo debe centrarse en el contenido, pero ese contenido es algo más que las palabras en la página. En el diseño editorial, en cualquier diseño, "todo" comunica algo y por lo tanto es una parte del contenido. Las imágenes, el texto, los colores, las opciones de fuentes e incluso la estructura o flujo general del artículo, todo está diciendo algo al lector. En este artículo McNeil (2014), indica que habitualmente ve esa regla rota en las imágenes de relleno de publicaciones de blog, en donde en muchas ocasiones se incluyen imágenes no por su relevancia, sino por la necesidad de incluirlas para llenar el conjunto. En el diseño editorial de alta calidad, las ilustraciones o fotografías son elementos cruciales para el artículo. La conclusión a este punto de McNeil es que nos aseguremos de que cada elemento de nuestro diseño comunique lo que estamos tratando de decir. Ningún elemento debe ser seleccionado por capricho. (Blog Artes Visuales, 2015).

Hacer todo lo más grande posible. En caso de duda, hacer que todo sea más grande. Este consejo parece que McNeil (2014), lo ha tomado del tan conocido dicho de "Ande o no ande, caballo grande". Según su consejo, las imágenes se ven mejor cuando son enormes, el texto queda impresionante en tamaños grandes -en donde podemos apreciar sin problemas los detalles sutiles del tipo- y, por supuesto, el texto es simplemente más fácil de leer en tamaños grandes.

Aunque esta tendencia puede no ser muy adecuada, lo que sí es cierto es que cuanto más grande, menos tendremos que buscar más elementos para rellenar, por lo que tiende a simplificar el contenido de un diseño. Una de las claves es hacer que el texto sea también un elemento de decoración de ese contenido. Otra ventaja de este enfoque del texto es que ayuda a atraer a los lectores. (Blog Artes Visuales, 2015).

McNeil opina que el texto pequeño y denso es intimidante. Simplemente tendremos que revisar cualquier diseño editorial y veremos que los elementos tienden a bajar en tamaño como en un embudo. Comenzamos con un texto grande y una imagen enorme, lo que lleva a un texto un poco más pequeño, un primer párrafo establecido también en un cuerpo destacado y, finalmente, el cuerpo de texto del artículo. Esto lo describe como un "precioso sendero de texto hermoso", un instrumento pensado para atraer. En la Web tenemos por defecto a un título y sólo una enorme "burbuja" de texto, por lo que hemos abandonado el arte de atraer al público hacia nuestro contenido. (Blog Artes Visuales, 2015).

No permanecer entre las líneas. En el diseño editorial siempre tenemos la subyacente rejilla base o retícula (baseline grid).

> McNeil describe la retícula -como el conjunto de líneas horizontales imaginarias que controlan la colocación de los textos en las páginas para que se apoyen sobre ella por sus líneas base y tengan así una apariencia ordenada y cómoda para la vista. Es una herramienta del diseñador, invisible para los lectores-

Y sin embargo, los diseñadores a menudo rompen los límites y las reglas, de forma que aportan "profundidad" e "interés" a los diseños, evitando que ese diseño sea demasiado previsible, formulista y aburrido. En la web, en los sistemas de gestión de contenidos, las reglas se aplican habitualmente de forma universal y sin excepción, lo que acaba con el elemento sorpresa del diseño. A menudo todos los artículos se ven igual en un sitio, por lo que cada uno de ellos será el mismo y la fórmula resultará monótona y aburrida. Los sitios que han descubierto la manera de cambiar y romper las reglas, hacen un servicio a sus lectores. McNeil defiende la "consistencia" indicando que debemos mantenerla en nuestros diseños de páginas, pero eso no quiere decir que tengamos que atenernos a un sistema rígido y sin posibilidad de cambios. (Blog Artes Visuales, 2015).

Como conclusión, McNeil indica que el diseño editorial tiene mucho que ofrecer al mundo del diseño interactivo, encontrando muchos aspectos que pueden ser adaptados de mejor manera al entorno web. (Blog Artes Visuales, 2015).

Las características que son importantes dentro de la pieza editorial, el tratamiento de las imágenes, tipografías, misceláneas, etc. Una de las primeras decisiones que debe tomarse es la de establecer una grilla. Esta sirve para estructurar las columnas de texto, la altura de los titulares, los márgenes y espaciados. Esta grilla permite una coherencia visual y que los elementos no queden desordenados, aún más si se tienen elementos para interactividad como lo es botones de acción, videos, etc. Y es el diseñador gráfico quien debe ir diagramando en cada página, de diferente manera (pero respetando la grilla y los elementos no variables) para darle dinamismo y relevancia a los recursos y contenidos que quieran destacarse. (Tresite Corp, 2013).

Uno de los aspectos importantes en el diseño editorial, es la tipografía, y en cuanto a publicaciones digitales, las tipografías sans serif o palo seco son más adecuadas para la lectura en pantalla, ya que se adaptan mejor a la resolución de estas. Las tipografías palo seco pueden resultar monótonas en textos muy extensos, pero no así en titulares de los periódicos, revistas y en las cubiertas de los libros. Algunas de las tipografías sans serif que podemos encontrar en las portadas son Arial, Avenir, Century Gothic, Century Old Style, Frutiger, Gill Sans, Helvética, Lucida Sans, Myriad, Tahoma, Trebuchet, Univers y Verdana, entre tantas otras fuentes. (Eguaras, Mariana, 2014).

Los tipos de letra que se verán en un libro digital, serán aquellas tipografías que el fabricante del dispositivo de lectura haya incorporado, y entre las cuales el lector puede elegir la que más se ajuste a sus ojos o a su gusto. En los ebooks no interesa el tamaño de la página, ya que los dispositivos y aplicaciones de lectura permiten adaptar el tamaño de la misma.

Podría decirse que en los libros digitales tampoco interesa el cuerpo de la letra, ya que el tamaño se puede cambiar afectando al ancho de línea para la lectura (en este caso los 60-80 caracteres por línea carecen de sentido). Sin embargo, hay una cuestión muy relevante en cuanto al diseño a tener en cuenta: la relación entre los diferentes estilos de párrafos utilizados. (Eguaras, Mariana, 2014).

Si para todos los párrafos de texto se utiliza la tipografía Times New Roman con un tamaño de fuente 12, para los títulos de los capítulos habrá que utilizar un cuerpo más grande e incluso utilizar esta tipografía con negritas. Si no establecemos esta diferencia de tamaño entre los distintos rangos de textos, el resultado será una masa uniforme de texto que no ayuda al lector a situarse en la página ni a organizar la información. Se debe tener siempre en cuenta las necesidades y tipo de usuarios que van a leer el material, y sobre todo de qué manera pueden interactuar dentro del contenido y así sea aún más atrayente para ellos. (Eguaras, Mariana, 2014).

Dentro del diseño también es de gran importancia el uso del color, ya que es una de las funciones o elementos que mayor importancia posee una pieza de diseño y determina la satisfacción o la no satisfacción en la lectura y visualización del material por parte del lector. (Eguaras, Mariana, 2014).

Teniendo en cuenta los aspectos del diseño editorial, ahora describiremos qué es un catálogo y los aspectos importantes que contiene el diseño del mismo. Según la página web Definición abc, se describe que en términos generales, un catálogo es la lista ordenada o clasificada que se hará sobre cualquier tipo de objetos (monedas, bienes a la venta, documentos, entre otros) o en su defecto personas y también catálogo será aquel conjunto de publicaciones u objetos que se encuentran clasificados normalmente para la venta. (Definición abc, 2015).

La palabra catálogo proviene del término latino catalogus y éste a su vez del griego katálogos. Martínez de Sousa (s/f.), lo define como el "conjunto de descripciones, de acuerdo con unas normas, de los asientos bibliográficos de los libros y documentos de una biblioteca, con la indicación del lugar que ocupa en ella". Para Buonocore (s/f.), es "la nómina ordenada de las obras existentes de una biblioteca pública, privada o librería, con la indicación, mediante una clave o símbolo (signatura topográfica), del lugar donde puede ser hallado el libro. Por su parte, la ALA lo define como "fichero de registros bibliográficos, creado conforme a principios específicos y uniformes de realización y siguiendo las directrices de una lista oficial de encabezamientos que describe el material de la colección, biblioteca o grupo de éstas". (Alquibla web, 2012).

La editora Gill Davies (2005, 10) afirma que definir un catálogo editorial resulta bastante difícil porque su concepción puede ser tanto reducida como amplia. Esta observación la realiza desde el aspecto cuantitativo de los fondos y partiendo de la base de que los catálogos se organizan en torno de un mercado en el que se consideran el tema o materia (contenidos: poesía, enseñanza, cocina, etc.) y el lector (profesional, intelectual, estudiante, etc.).

Si establecemos una similitud entre los fondos de la biblioteca, procedentes de varias editoriales, con los de la editorial, de origen particular o único, la definición es válida para el catálogo editorial, si bien matizada: "Memoria o inventario de los fondos de una editorial con descripción de sus contenidos, cuya finalidad es su presentación y difusión". Por descripción entendemos el conjunto de informaciones añadidas a las simples relaciones: índices de autores y obras, presentación de contenidos, colecciones, precios, proyectos e ilustraciones. Raquel Sánchez García (2001, 245) señala además, siguiendo a R. Barría, otros elementos útiles de algunos catálogos: informaciones, conmemoraciones, frases célebres, calendarios, etc. (Eprints, Sánchez, Marcos y Fernández, 2006, p. 4-6).

Estos modelos se mantuvieron en las dos últimas décadas del siglo XX, y en el 2000 la mayoría de las editoriales, con excepción de las dedicadas a narrativa, modificó los formatos hacia tamaño folio, tanto para los catálogos generales como para los especializados (materias, colecciones, etc.). Por lo que respecta a los libros de bolsillo, las editoriales europeas marcaron la norma, con formatos copiados de clásicos (13x18 cm), como el catálogo de la colección Folio, editada por Gallimard, estructurada por temas con índices de autores y títulos. (Eprints, Sánchez, Marcos y Fernández, 2006, p. 4-6).

La interactividad supone un esfuerzo de diseño para " planificar una navegación entre pantallas en las que el usuario sienta que realmente controla y maneja una aplicación.

-Bou Bauzá Guillem- **JJ**<br>-

Internet ha cambiado la concepción de los catálogos, no solo de los digitales, sino de los impresos, ya que cumplen funciones distintas en cada caso. Si el catálogo en línea permite la búsqueda directa e inmediata de las obras de un autor o de un libro concreto, el impreso cubre un vacío importante: la visión global de la producción de una determinada editorial o de sus colecciones mediante el índice de materias que abre, generalmente, sus páginas. Por otra parte se establece una competencia entre ambos modelos, lo que deriva en influencia positiva sobre los catálogos impresos, que se presentan en papel de calidad, preciosamente ilustrados y con información añadida. Todo ello justifica su coexistencia y convierte algunas de estas publicaciones en pieza codiciada por editores, libreros, bibliotecarios, bibliómanos y bibliófilos. (Eprints, Sánchez, Marcos y Fernández, 2006, p. 4-6).

Además de los catálogos editoriales están los catálgos publicitarios, que según se describe en la página web Fotonostra, los catálogos publicitarios son las publicaciones que nos ofrecen información sobre una serie de productos o servicios, de una empresa. Es el mejor medio que tiene una empresa para ofrecer publicidad sobre sus productos directamente al consumidor, aunque esta sea un poco elevada de costo, permite enseñar de una forma correcta todos los contenidos deseados por la empresa, sin limitar calidad ni espacio en la publicación de sus productos. (Fotonostra, 2015).

La forma de diseñarlo en la calidad del papel, la posibilidad de utilizar muchas imágenes y extendernos en los textos, nos puede permitir idear la creación de un producto eficazmente atractivo, un escaparate sobre papel que despierte el interés y la atención de nuestro público objetivo. Si se trata de una empresa con un cierto prestigio, se cuidarán minuciosamente hasta el último detalle, en cuanto a la calidad del papel, las imágenes, etc. Si se trata de productos más corrientes y ofertados, se optará por un diseño menos elegante y más sencillo. Las partes que comprenden un catálogo: El contenido, la portada y la contraportada. (Fotonostra, 2015).

El objetivo principal del diseño de un catálogo publicitario, es conseguir de una forma eficaz, que los contenidos del mismo, lleguen al público o consumidor, que sean de su agrado, y les parezcan atractivos de una forma clara, ordenada y estética. (Fotonostra, 2015).

> En conclusión se puede decir que el catálogo muchas veces resulta ser la mejor manera y la más ordenada que tiene una empresa o institución más a mano a la hora de presentarle al mundo los productos que fabrica o comercializa. El catálogo está compuesto principalmente por imágenes de los productos o servicios que se ofrecen en la empresa y que pueden ir acompañadas de breves descripciones, como por ejemplo el precio o algunos de los principales beneficios o características del producto. Un catálogo es en definitiva una publicación llena de elementos visuales, de lo que se quiere mostrar o vender a un determinado público y con el avance de la tecnología es indispensable el uso de elementos interactivos para su publicación digital.

> El término interactividad se utiliza para referirnos a la relación de participación entre los usuarios y los sistemas informáticos, es un proceso de comunicación entre humanos y computadoras; Rost. (2001), se refiere a ella como la capacidad de las computadoras por responder a los requerimientos de los usuarios. De esta manera el diseño de interacción se enfoca en los mecanismos del diseño y en cómo debería funcionar el diseño. De acuerdo a Rogers. (2011), el proceso de diseño de interacción se desarrolla en 4 etapas: Requerimientos, alternativas de diseño, prototipado y evaluación

La comunicación de un usuario con un sistema o programa se da a través de diferentes tipos de niveles de interactividad, los cuales son medidos de acuerdo con la interacción con base en niveles permitidos por los equipos y niveles de las interfaces. Moreno maneja 5 niveles de interactividad de los equipos que van desde el nivel 0 hasta el nivel 4; los primeros tres niveles se refieren a equipos lineales que van desde un control limitado, hasta la visualización con un número reducido de opciones. Así los niveles 3 y 4 permiten un mayor control de los contenidos. Moreno a su vez explica los niveles de interactividad, aunque los contenidos no sean interactivos, así agrupa tres grados de interactividad: Participación selectiva, transformativa y constructiva:

Participación selectiva. Se da cuando la interactividad se reduce a seleccionar entre las opciones que ofrece el programa. Participación transformativa. El usuario no sólo selecciona los contenidos propuestos por el autor, sino que también puede transformarlos Participación constructiva. El programa permite al usuario seleccionar, transformar, e incluso, construir nuevas propuestas que no había previsto el autor.

Por su parte Meritxell lo explica con 2 niveles: el nivel de interactividad bajo, en el que la intervención del usuario se reduce a avanzar o retroceder en la presentación de la información y nivel de interactividad elevado, que es cuando "el usuario, con su actuación, esté modificando el valor de las variables que intervienen en un determinado fenómeno y pueda ver como el programa se ajusta a los valores asignados, visualizando el resultado mediante la ejecución del proceso".

# *Proceso de Producción Gráfica y Validación*  Capítulo 6

# *Nivel 1 de Visualización*

ara el primer nivel de visualización se realizaron varias propuestas a mano alzada, de la portada, las portadilla y páginas interiores del catálogo de semillas, se combinaron varios elementos dentro de varias propuestas a mano alzada, de la portada, las portadilla y páginas interiores del catálogo de  $\mathbb N$  semillas, se combinaron varios elementos dentro de la diagramación para dar énfasis al contenido más importante, se crearon tablas para ordenar la información de las semillas, uso de tipografía y color ya establecidos anteriormente en los códigos de diseño. En cuanto a las portadas y portadillas se utilizaron elementos que representan conceptualmente una ventana. Posteriormente luego de la bocetación se seleccionarón tres propuestas de cada diseño para su autoevaluación.

De igual manera se explicará el proceso de elaboración de los distintos códigos dentro del catálogo.

### **Bocetos de íconos**

El catálogo cuenta con información que puede representarse de manera gráfica, para identificar tamaño y porcentaje de germinación de la semilla.

Se comenzó dibujando que forma de semilla y que tipo de germinación se necesitaba para ser representado, luego se hizó una combinación de manera que quedará una ilustración simple y que sea identificable.

Posteriormente se pasó a digitalizar los íconos.

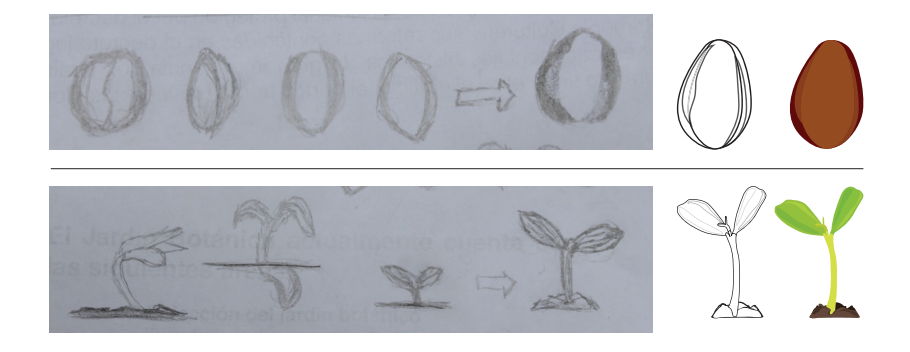

De igual manera se emplearán íconos para el menú interactivo. Flechas de adelante y atrás, inicio y página anterior. Se realizó el mismo proceso, se crearón varias propuestas y al final se tomó la desición de combinar las dos mejores propuestas.

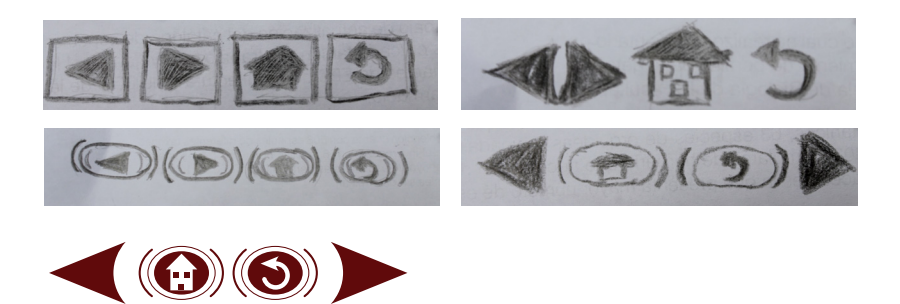

### **Bocetos de ilustraciones**

El catálogo se divide por familias, para identificar cada familia se realizará una ilustración de una planta que pertenezca a esa familia, además la ilustración representará una sección del catálogo en el índice, así como también las portadillas que separarán cada familia.

Para la ilustración, se utiliza una o varias fotografías como base para realizar la ilustración, de esa manera quede lo más realista posible, a esta técnica se le llama perfilado y consiste en calcar una o varias imágenes, en este caso vectorizar la fotografía para crear una ilustración.

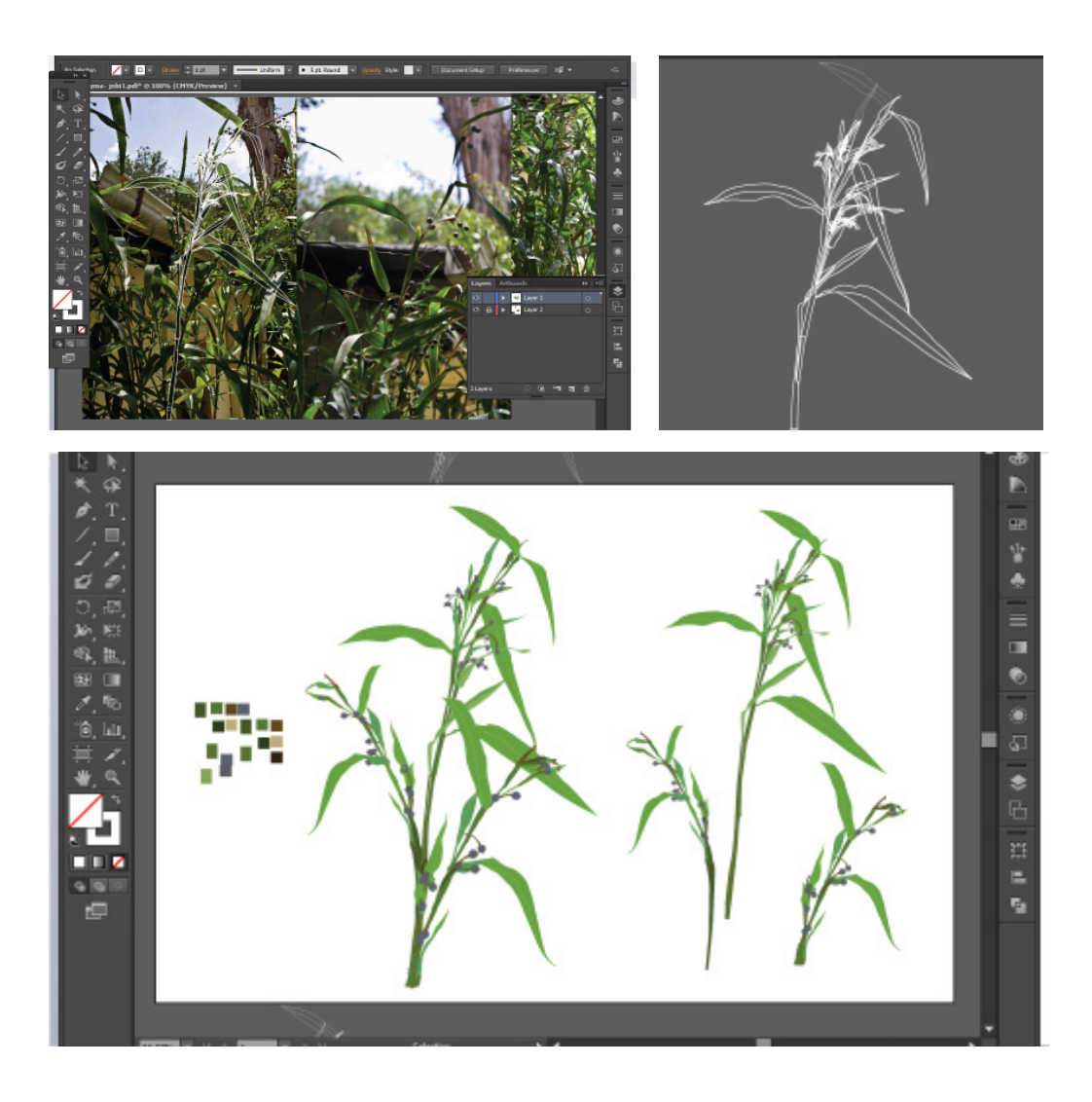

### **Bocetos de fotografías**

En el catálogo se incluirán fotografías de cada semilla para identificar la especie, además de fotografías de las semillas sobre papel milimetrado, ya que estas sirven de referencia para conocer la medida aproximada de la semilla.

Para llevar a cabo la toma de fotografías, se creará una composición de dos o tres semillas, se hará uso de un lente macro, ya que el tamaño de las semillas es considerablemente pequeño y el uso de luces para tener una iluminación adecuada y captar las texturas de cada semilla. Posteriormente se editarán las fotografías.

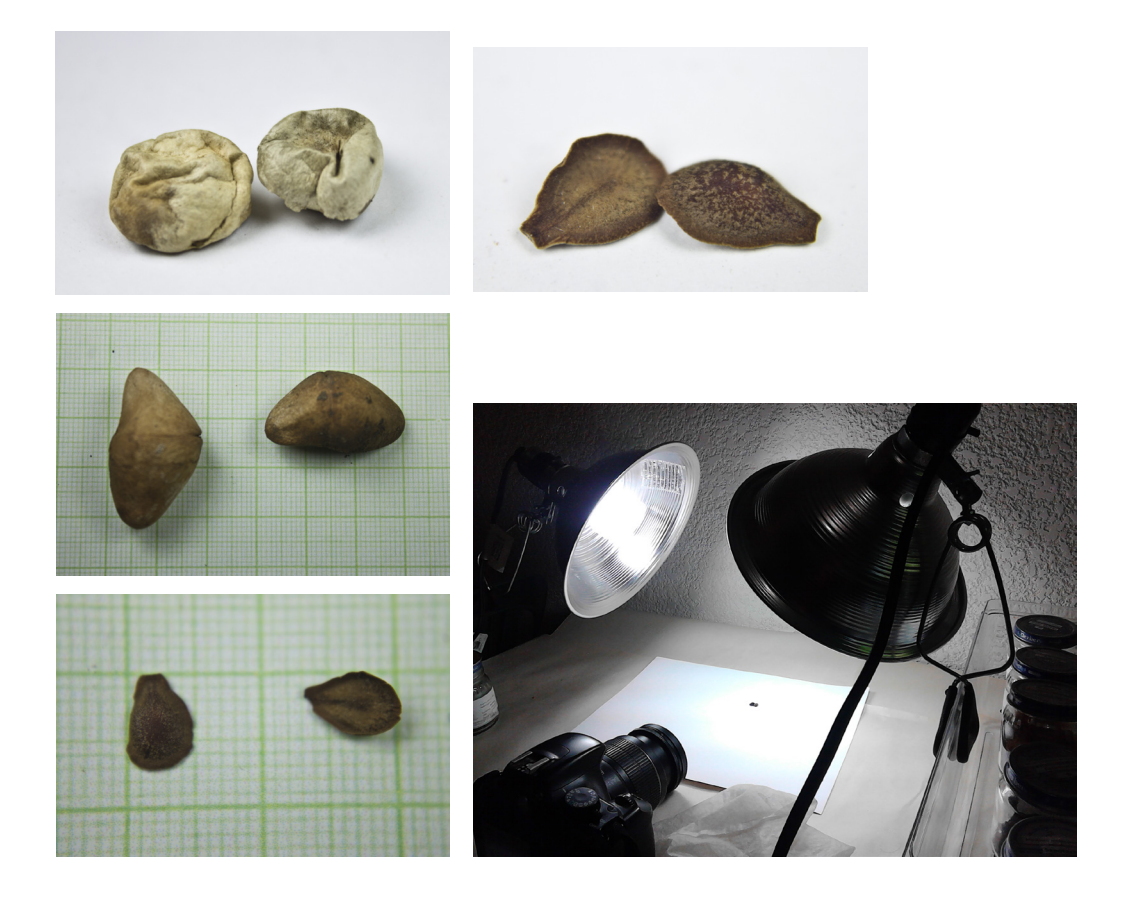
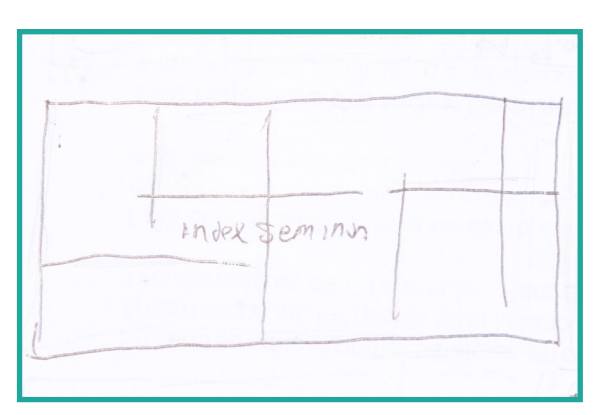

### **Bocetos de Portada**

En este primer boceto de portada se realizó una composición de líneas, para representar las divisiones de una ventana, la fotografía de portada atrás de las líneas y en la parte del centro el nombre del material "Index Seminum" en una tipografía serif cursiva.

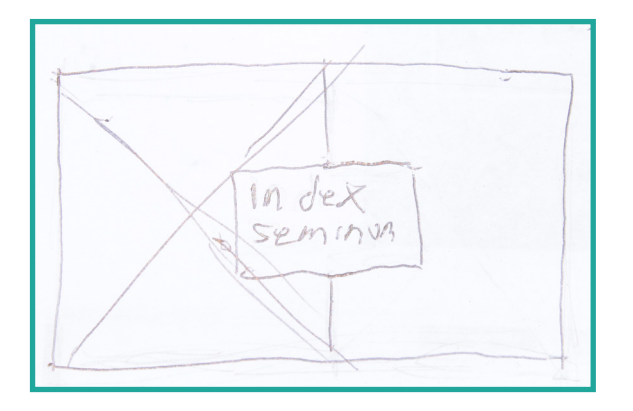

Acá se dividió la composición más ordenada y simétrica. En la parte derecha la fotografía de portada y de lado derecho un color sólido, dejando en centro el nombre del material "Index Seminum" y de igual manera una tipografía serif cursiva.

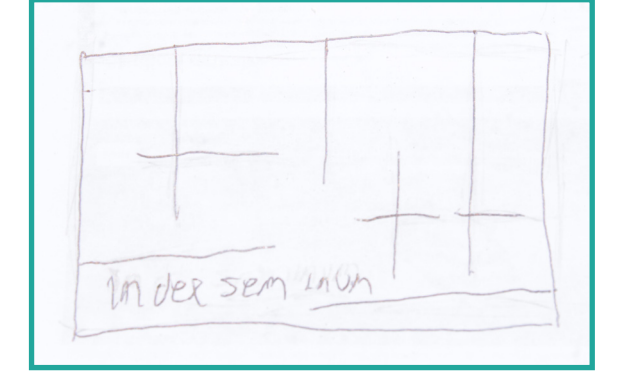

En este tercer boceto se realizaron líneas para representar la ventana de una manera más conceptual, dejando la fotografía de portada de fondo, el título del lado inferior izquierdo y como en los bocetos anteriores una tipografía serif cursiva.

### **Bocetos de Portadilla**

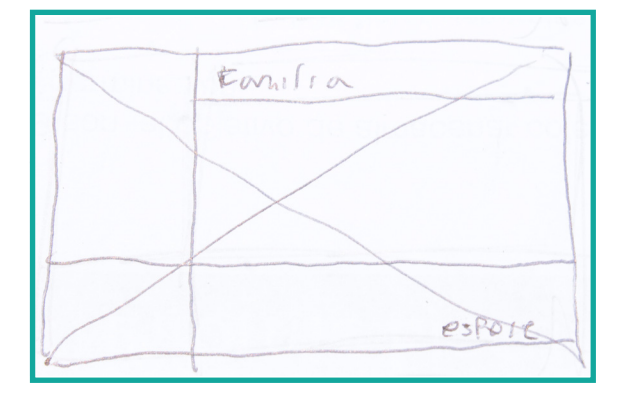

En este primer boceto de portadilla se realizó una división para representar las divisiones de una ventana, acá irá una ilustración de una especie de la familia correspondiente, ya que las portadillas se utilizarán para ordenar las especies por familia. En la parte superior derecha irá el nombre de la familia, en la parte inferior el nombre de la especie ilustrada y el logo del Jardín Botánico en la parte inferior izquierda, para un mejor orden de lectura.

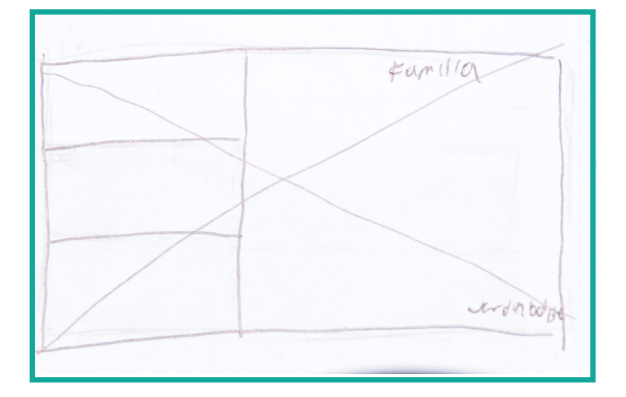

Acá se realizó lo mismo que el anterior, con la diferencia de que se cambió la representación del concepto a una composición más ordenada. En la parte superior derecha el nombre de la familia y el logo del Jardín Botánico en la parte inferior derecha.

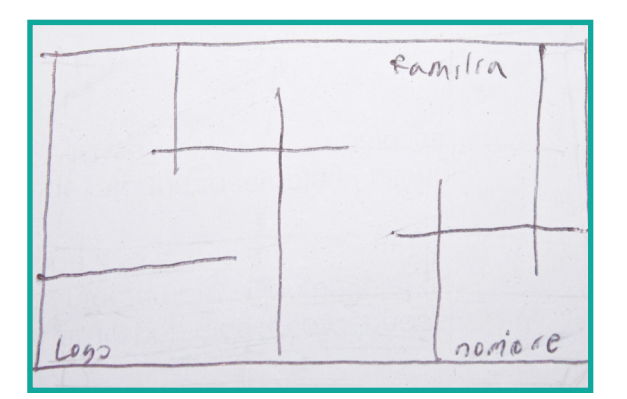

En este tercer boceto se realizaron líneas para representar la ventana de una manera más conceptual, dejando la ilustración de la especie, los títulos y logotipo en la misma posición que en el primer boceto.

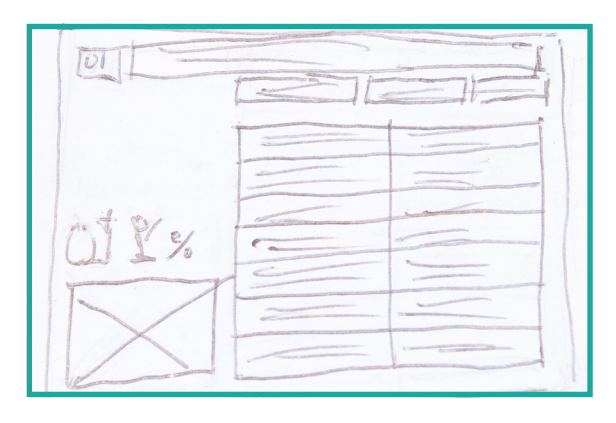

### **Bocetos de Página interior**

En este boceto se colocaron los elementos gráficos representando el concepto creativo "ventana al conocimiento", utilizando módulos para datos importantes y el nombre de la especie. Uso de íconos para representar el tamaño y porcentaje de germinación de la semilla, al igual que los íconos de interactividad. Se realizó una tabla para ordenar la información y la fotografía de la semilla. Uso de colores verdes y cafés.

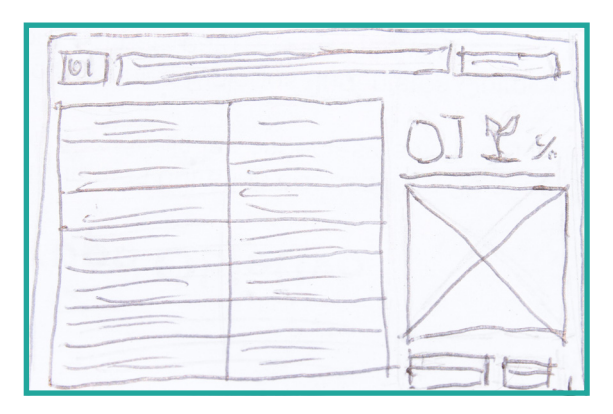

Acá aparecen los mismos elementos gráficos al igual que el anterior, solo se cambió la composición, dejando la tabla de lado izquierdo y la fotografía con los íconos de lado derecho para tener un recorrido visual de lo más importante que es la información dejando al final de lado derecho la fotografía.

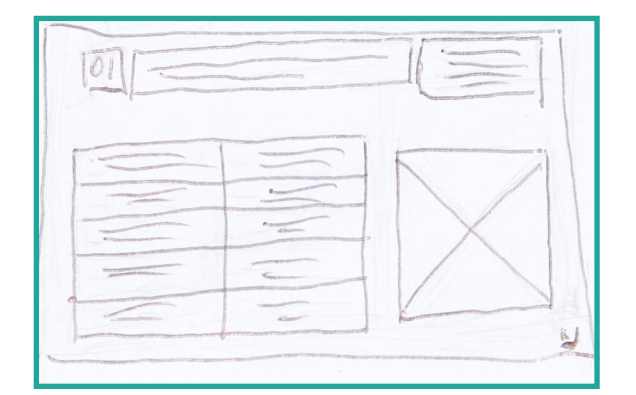

En este tercer boceto se cambian los módulos de la parte de arriba donde van el nombre y datos importantes sobre la semilla a un solo módulo, dejando la tabla del lado izquierdo y la fotografía del lado inferior derecho, omitiendo los íconos que representan tamaño y porcentaje de germinación de la semilla.

# *Autoevaluación*

Se procede a realizar la autoevaluación de las<br>propuestas seleccionadas del primer nivel de<br>primer nivel de composición, legibilidad. **Si e procede a realizar la autoevaluación de las<br>Si propuestas seleccionadas del primer nivel de** bocetaje, mediante la siguiente tabla donde se evalúan criterios de composición, legibilidad, tipografía, color, conceptualización, pertinente y es memorable de cada propuesta para el grupo objetivo.

Se pondera de 0 a 5 Puntos con los siguientes criterios de evaluación: excelente=5, muy bueno=4, bueno=3, regular=2, malo=1

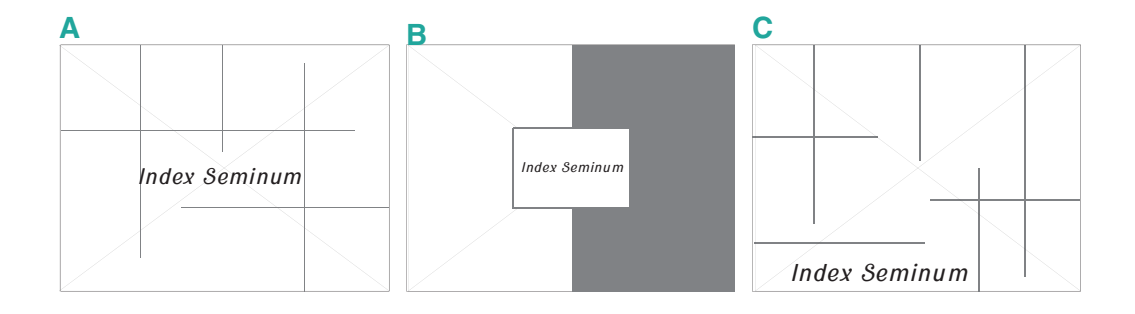

#### **Autoevaluación de las propuestas: Portadas**

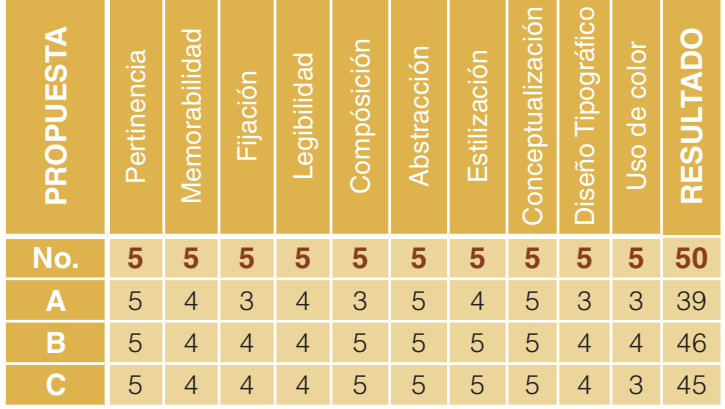

Mediante la autoevaluación se determinó que la mejor propuesta para portada, es la propuesta B con 46 puntos, a pesar de que no hay mucha diferencia con la propuesta C con 45 puntos, se puede constatar que ambas propuestas tienen las mismas características en cuanto composición, estilización y pertinencia. Por ello ambas propuestas se pasaran a digital para el segundo nivel de visualización.

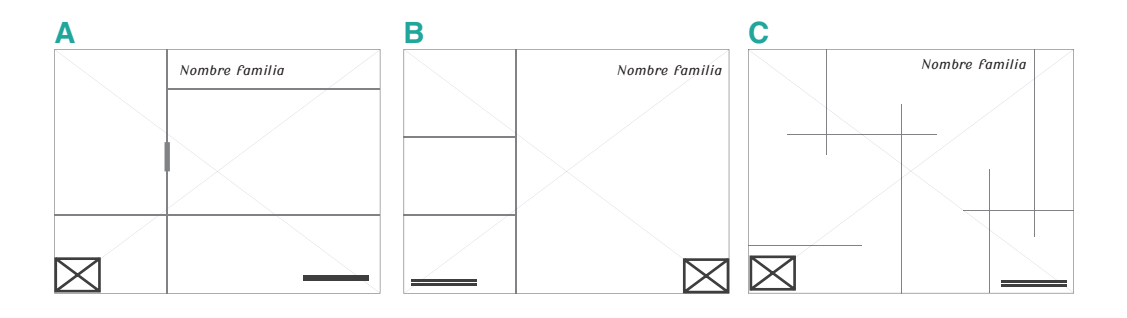

#### **Autoevaluación de las propuestas: Portadadillas**

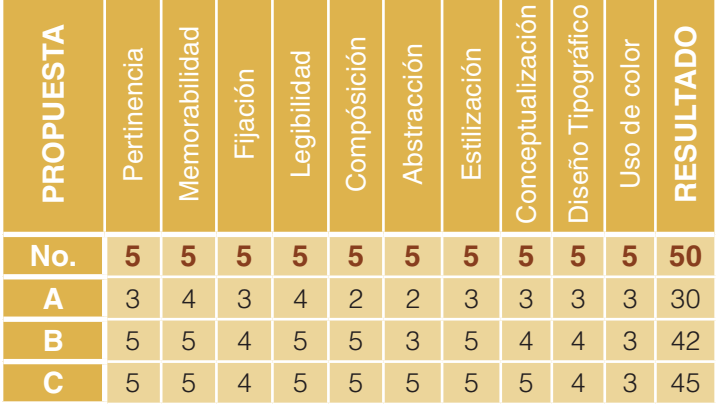

Para las propuestas de portadilla se determinó que la mejor propuesta es la opción C con una calificación de 45 puntos teniendo una mejor composición, legibilidad, conceptualización y más dinámico a comparación de la propuesta B con 42 puntos siendo menos conceptual, aun así la propuesta es pertinente, tiene una buena composición, legibilidad y estilización. Por ello ambas propuestas se pasarán a digital para el segundo nivel de visualización.

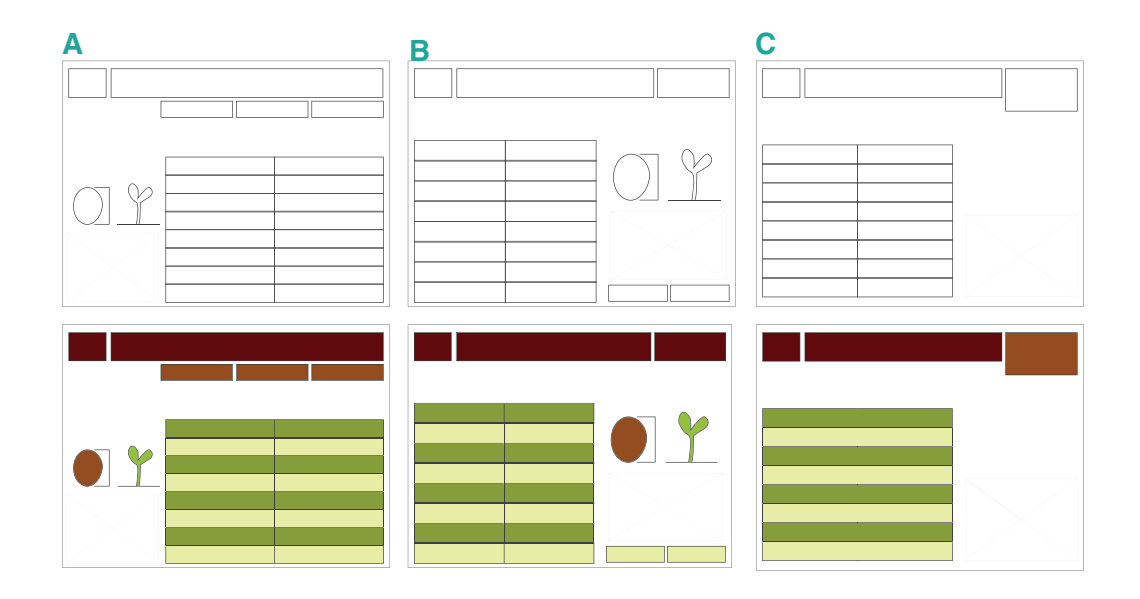

#### **Autoevaluación de las propuestas:** Páginas interiores

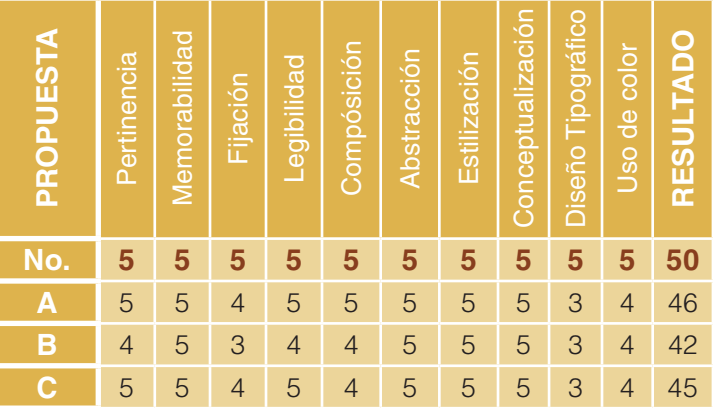

En la autoevaluación de las páginas interiores se determinó que la propuesta A, con 46 puntos, teniendo la mejor conceptualización y composición, al igual que su recorrido visual es más pertinente. Se debe tomar en cuenta que la propuesta C con 45 puntos, tiene de igual manera una buena composición, legibilidad y pertinencia. Por ello ambas propuestas se pasaran a digital para el segundo nivel de visualización.

### *Nivel 2 de Visualización*

ara el segundo nivel de visualización basado en las<br>propuestas, de la portada, las portadillas y páginas<br>propuestas en la propuestas, incorporando propuestas, de la portada, las portadillas y páginas interiores que se autoevaluaron anteriormente, se pasó a digitalizar las propuestas, incorporando elementos gráficos, tipografía, color, ilustraciones y fotografías.

Posteriormente luego de digitalizar las propuestas se seleccionaron dos propuestas de cada diseño para su evaluación y validación con profesionales del tema y diseño gráfico.

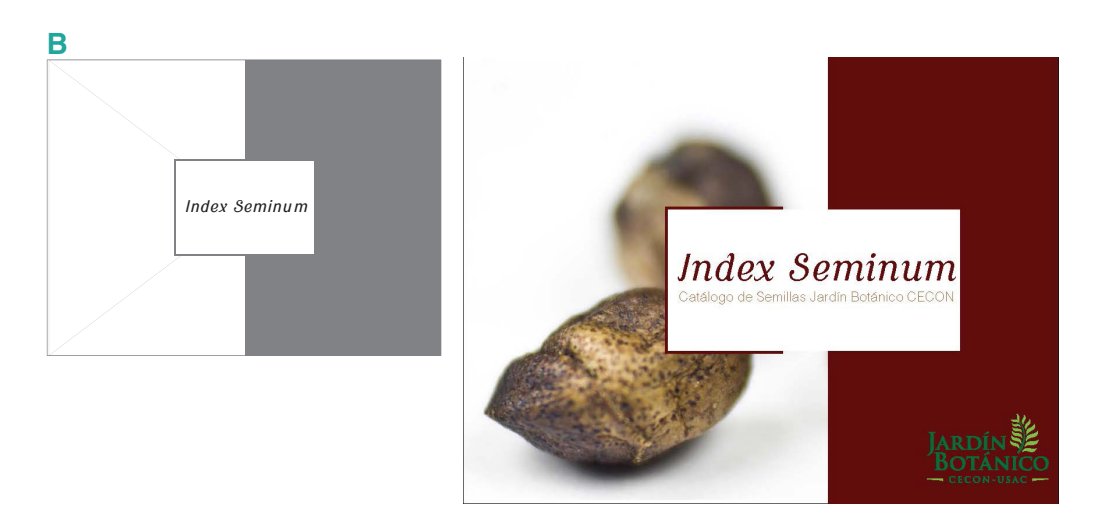

Para la propuesta B de portada, se colocó el título con una tipografía serif cursiva y una sans serif, la fotografía de lado izquierdo y se utilizó el color rojo para crear contraste, además se colocó el logotipo del lado inferior derecho.

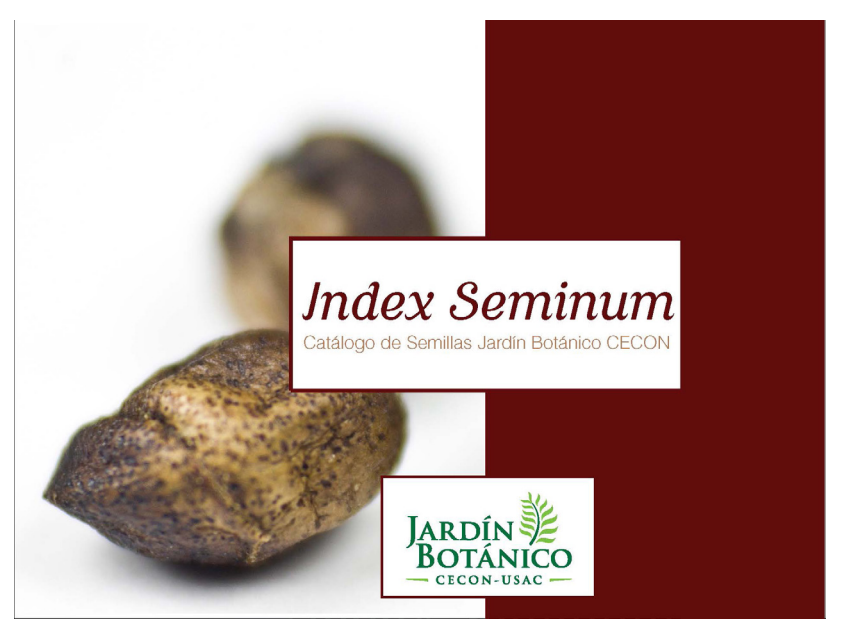

Se observó que el logotipo perdía legibilidad, por lo que se empleó de la misma manera que el titular, creando una composición simétrica en título y logotipo. Reforzando de mejor manera el concepto.

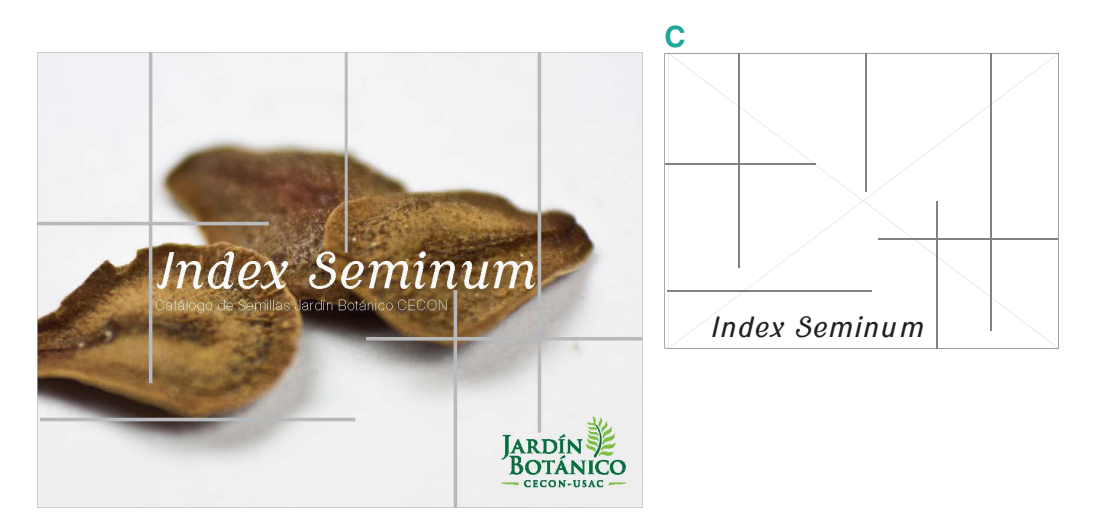

Para la propuesta C de portada, se colocó el título con una tipografía serif cursiva y una sans serif, al igual que la propuesa anterior con la diferencia que se dejó en color blanco la tipografía, la fotografía se colocó de fondo y las líneas que concepualizan la ventana de color gris y de igual manera se colocó el logotipo del lado inferior derecho.

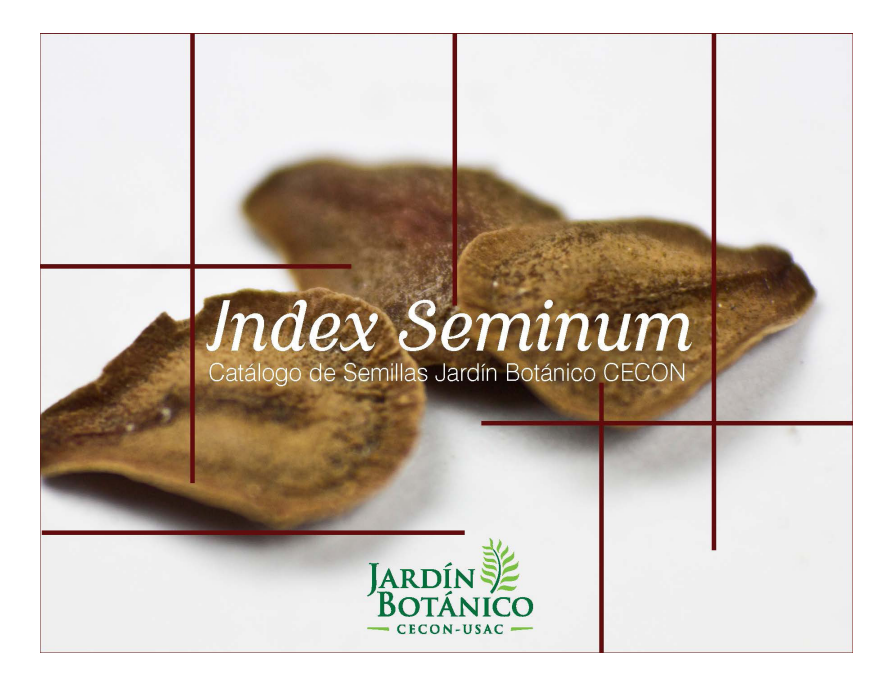

Se observó las líneas no tenían un buen contraste por lo que se cambió el color a un rojo, y el logotipo en el centro para crear simetría con el título.

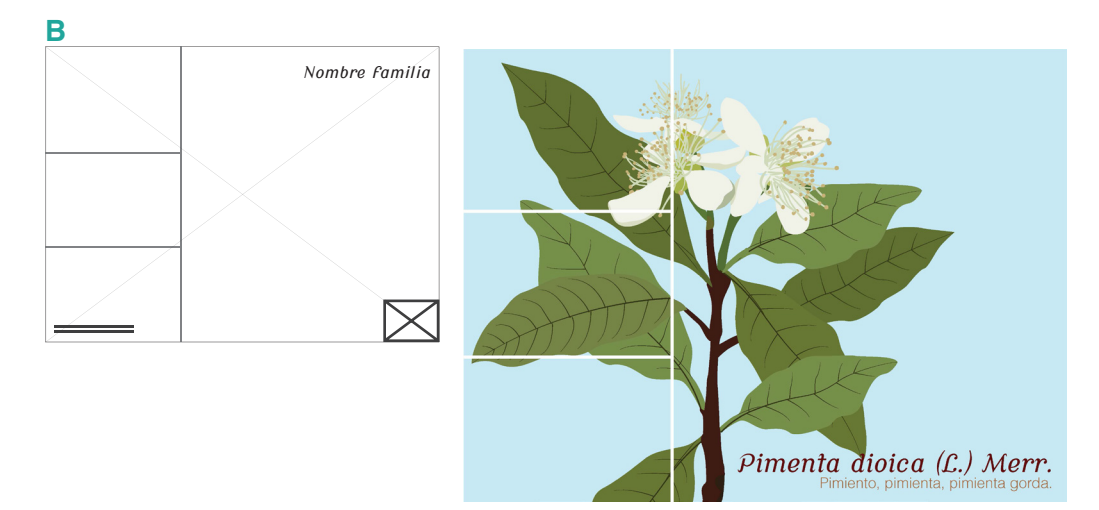

Para la propuesta B de portadilla, se colocó el título con una tipografía serif cursiva y una sans serif, la fotografía de fondo y las líneas que representan el concepto creativo de color blanco.

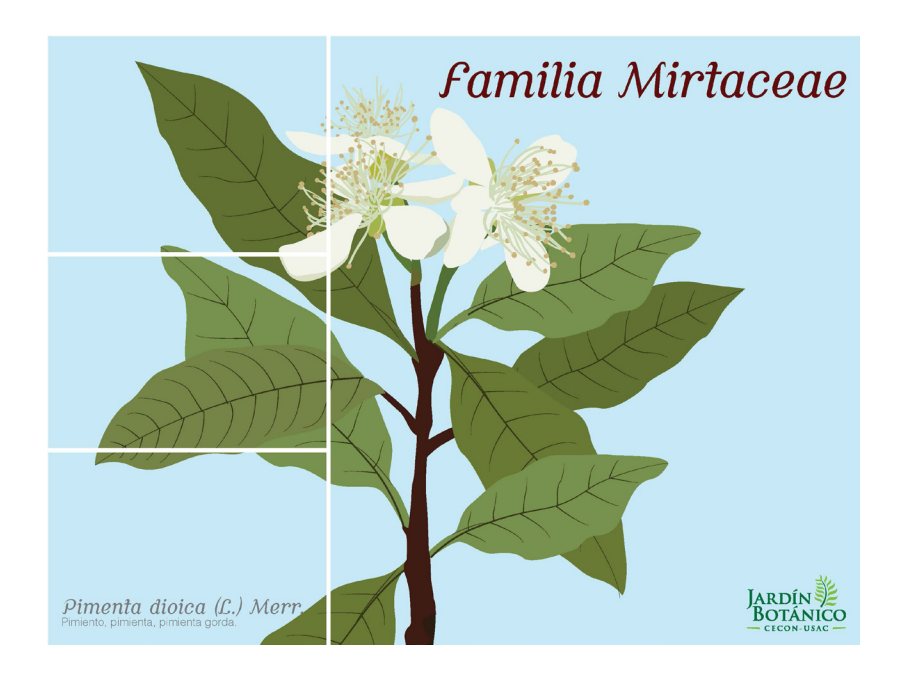

Como las portadillas dividen cada familia, se colocó el nombre de la familia en la parte superior derecha donde empieza el recorrido visual, el logo del Jardín Botánico en la parte inferior y el nombre de la especie del lado izquierdo.

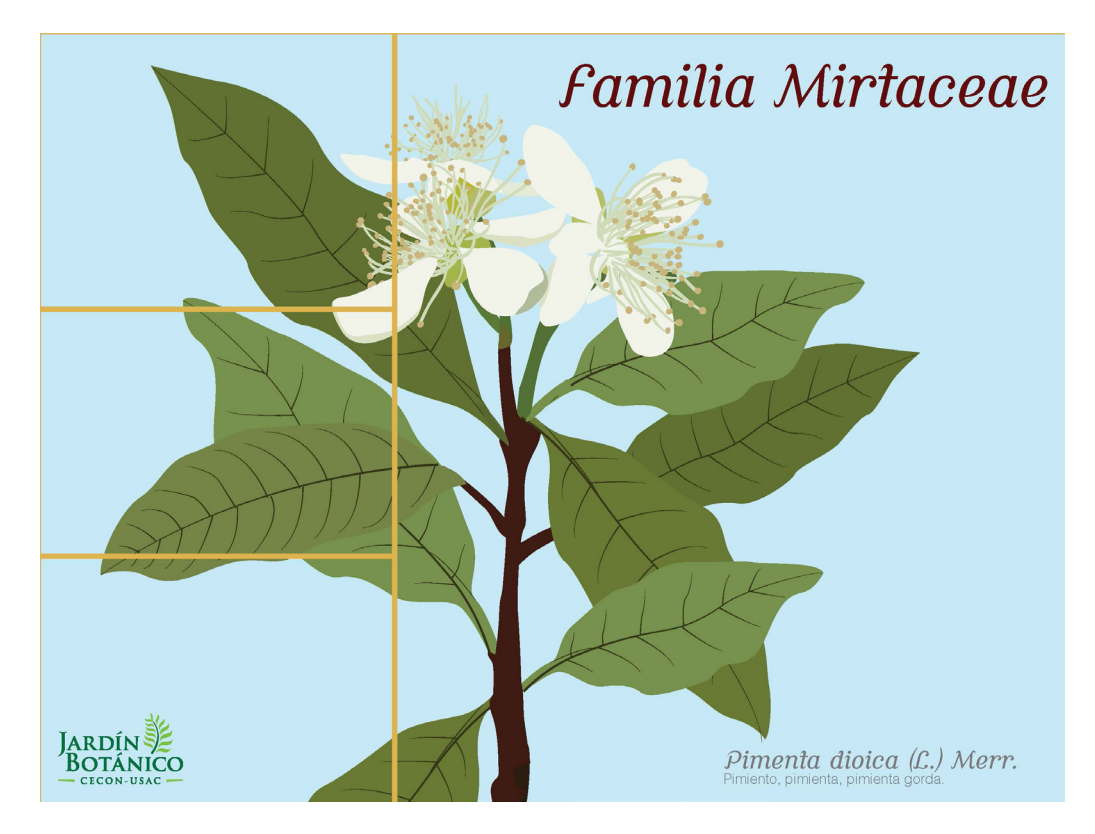

Se observó que las líneas no tenían un buen contraste, por lo que se cambió el color a un café claro, y el logotipo del lado inferior izquierdo, para una mejor lectura y recorrido visual.

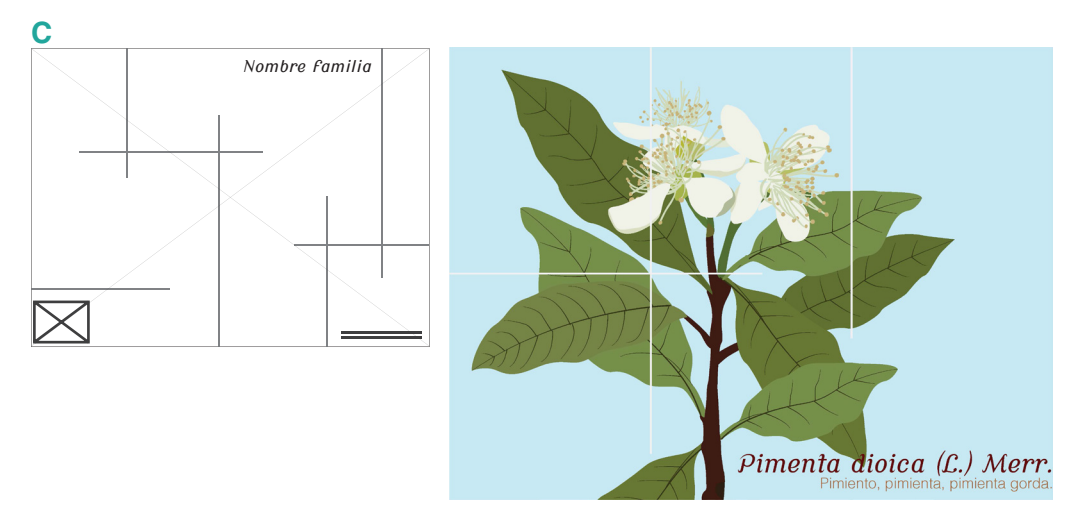

Para la propuesta C de portadilla, se usaron los mismo elementos que la propuesta anterior, con la diferencia que las líneas tienen una composición distinta.

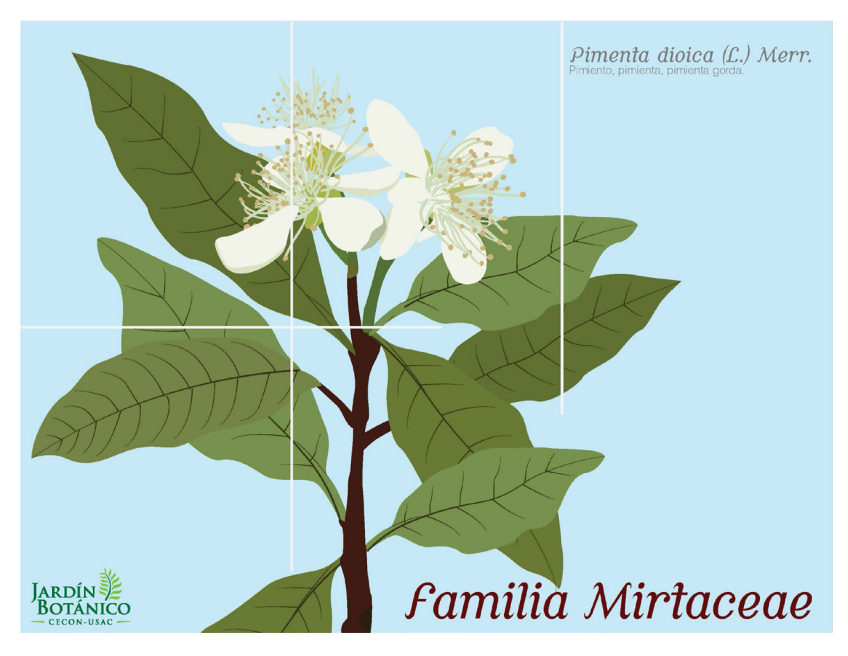

Se colocó el nombre de la especie en la parte superior derecha y el nombre de la familia en la parte inferior, y el logotipo de lado inferior izquierdo, la ilustración de fondo y las líneas que representan la ventana de color blanco.

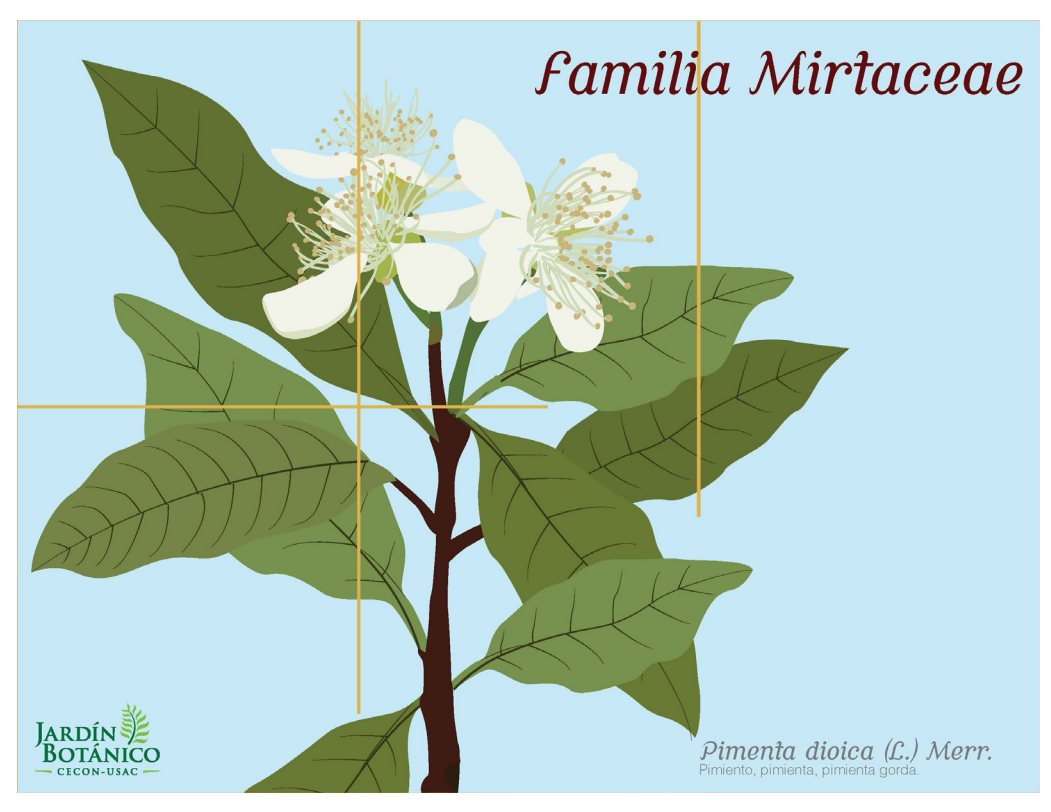

Se observó que las líneas no tenían un buen contraste, por lo que se cambió el color a un café claro, y el nombre de la familia a la parte superior derecha ya que era lo más importante.

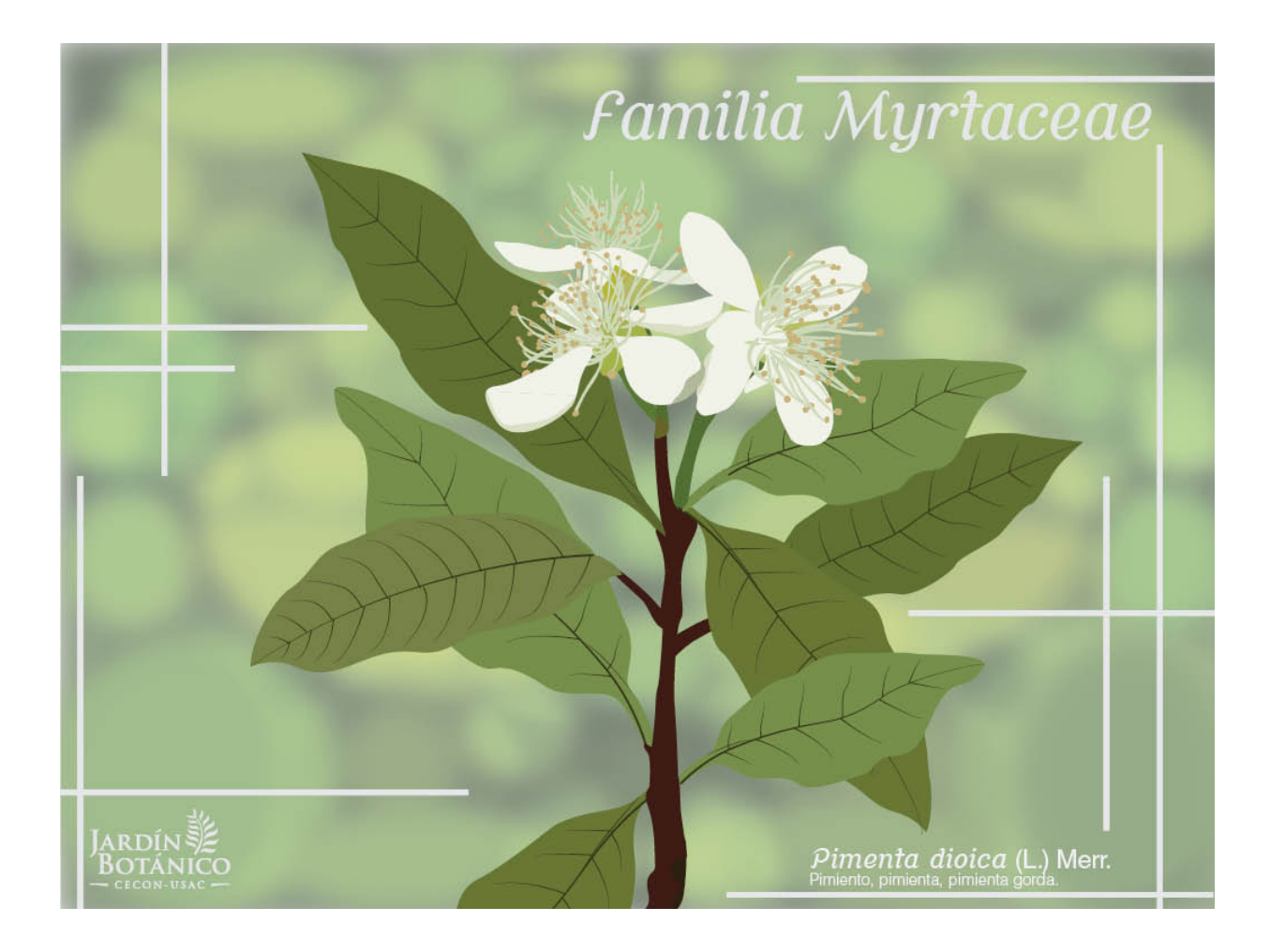

En base a los comentarios del tercer asesor y experto en el tema, el fondo no era adecuado ya que no tenía un buen contraste y el color celeste daba connotaciones de aire y vacío, por lo que se cambió a una composición de verdes y cafés, al igual que las líneas que representan el concepto no era recomendable que cubrierán la ilustración por lo que se cambió la composición de las líneas.

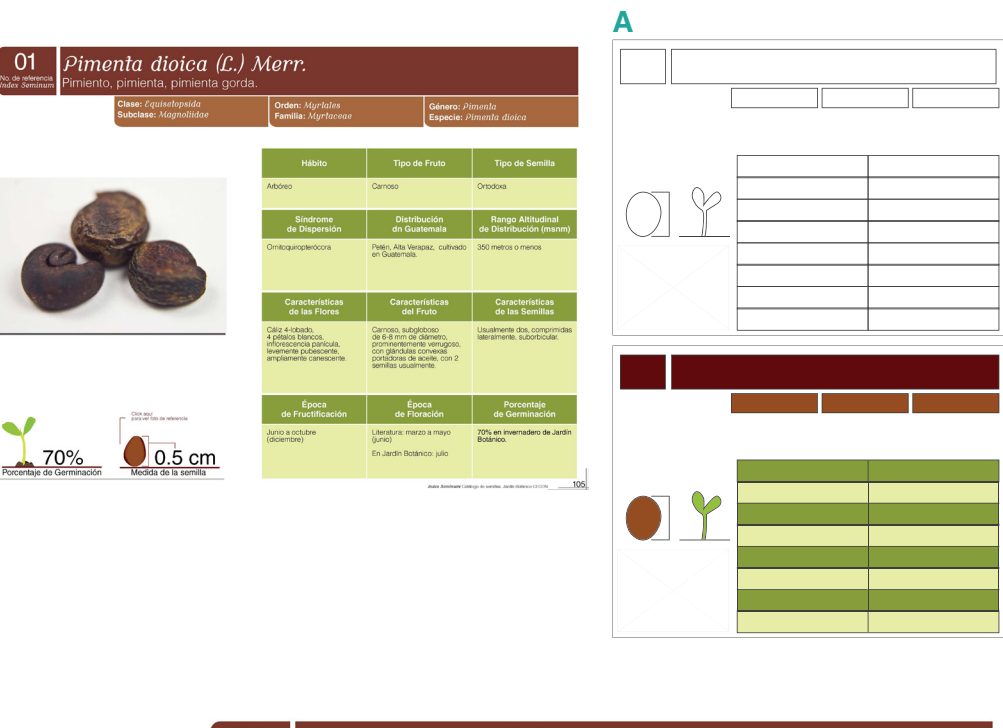

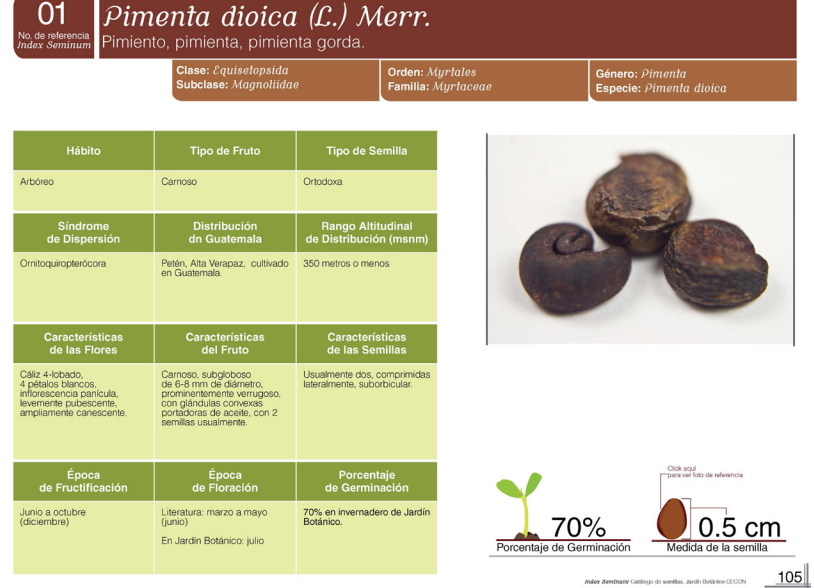

Para la propuesta A de páginas interiores, se cambió la posición de la tabla al lado izquierdo, se subió la fotografía y se bajaron los íconos que representan el tamaño y el porcentaje de germinación, se quitó la sombra del lado izquierdo de la fotografía. La composición se cambió para que el recorrido visual sea en forma de zeta.

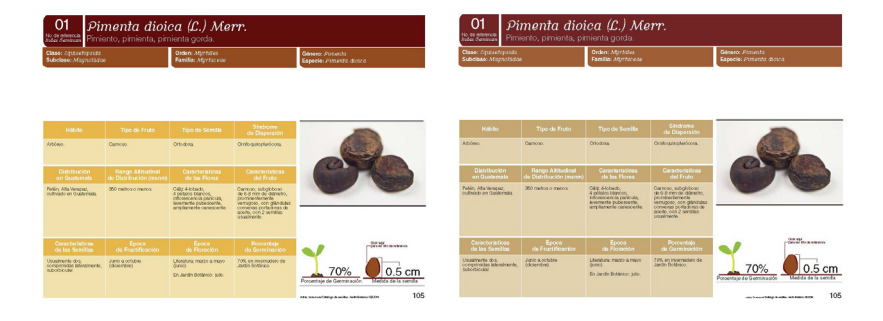

Basado en las opservaciones del asesor de diseño, se modificó la composición de la tabla y el tamaño de los modulos de la información científica de la especie para que estos tengan una misma proporción y una mejor composición de los elementos dentro de la retícula, se cambió el color de la tabla a colores relacionados con las semillas, siendo tonos amarillos y cafes, se quitó la línea del folio y además se dejaron las líneas de soporte de la fotografía en la parte de arriba y abajo.

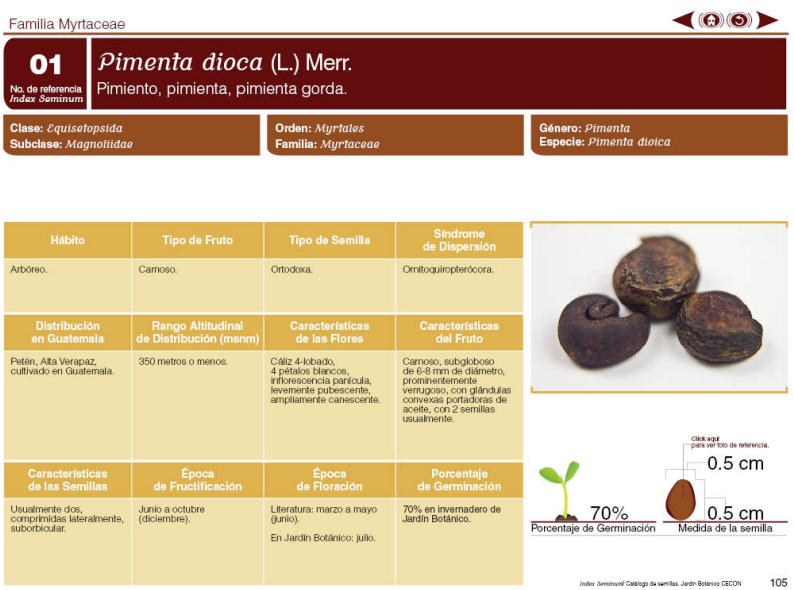

Para los cambios finales se agregarón los botones de interactividad en el encabezado y se corrigió la medida de ancho que no estabá descrita.

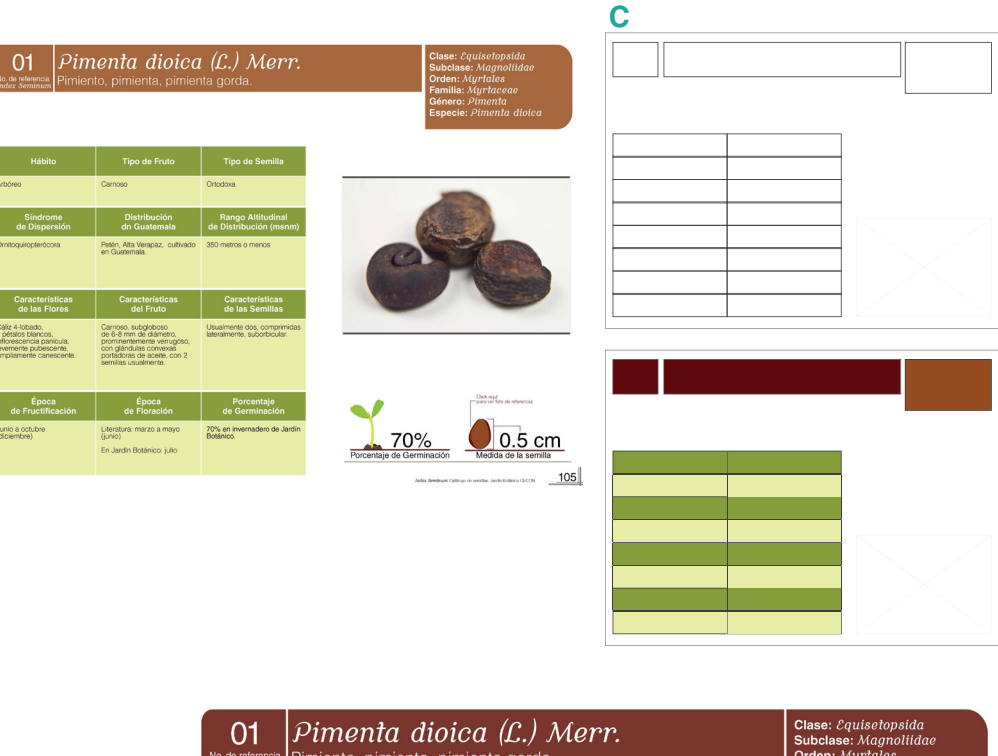

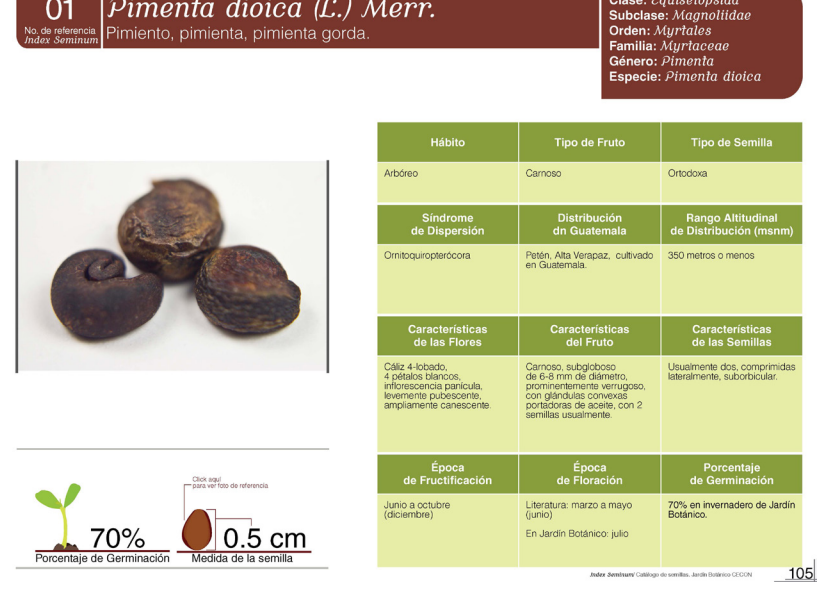

Para la propuesta C se cambió la posición de la tabla y la fotografía, se agregarón los íconos y se utilizó otra tonalidad de café para el titular, además se cambiaron las líneas de soporte de la fotoagrafía a la izquierda y derecha. En la propuesta C se observó que la composición de los elementos no era adecuada por lo que no se siguió el proceso de bocetaje de la misma.

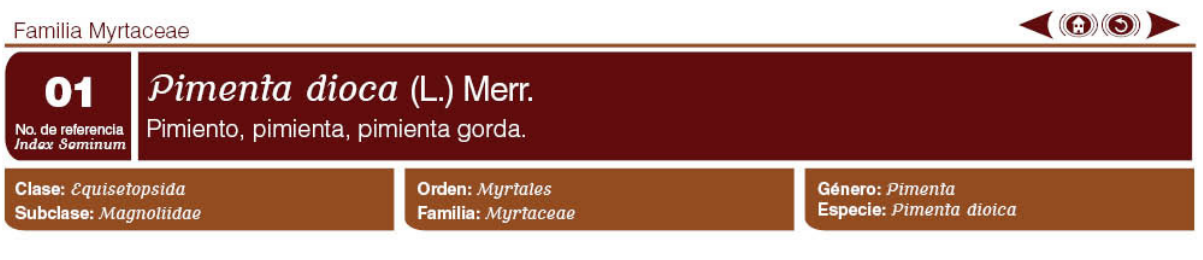

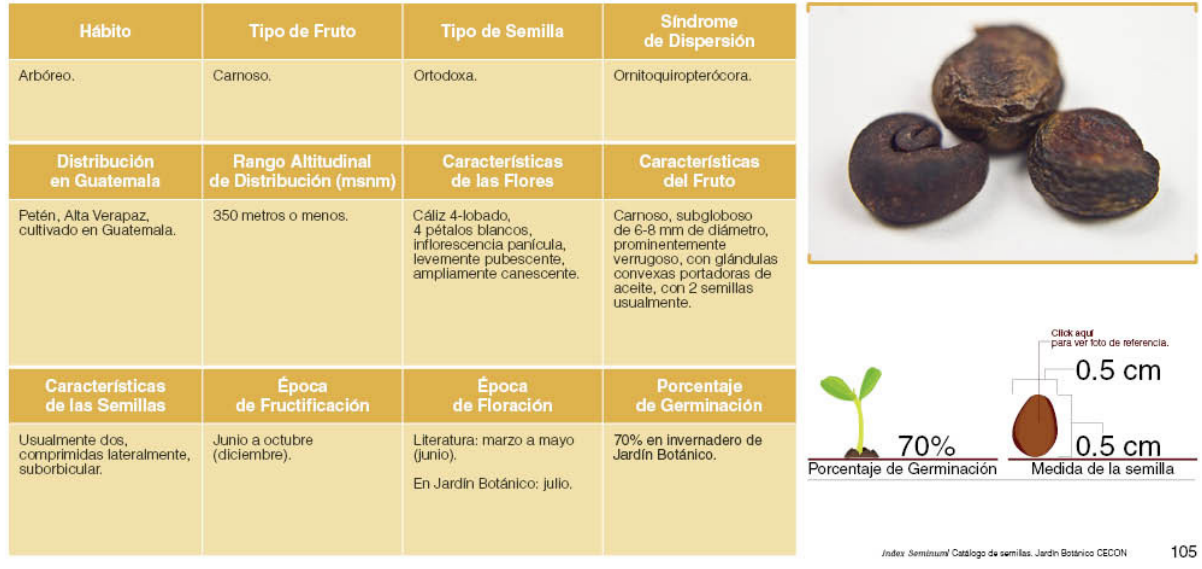

En conclusión se determinó que la mejor composición y aplicación de color que refuerza el concepto de diseño "Ventana al conocimiento", siendo las propuesta A de páginas interiores como la más pertinente, ya que los colores empleados se relacionan con las semillas y elementos gráficos que se adaptan al concepto.

## *Validación*

Seleccionadas del segundo nivel de bocetaje,<br>seleccionadas del segundo nivel de bocetaje,<br>mediante la implementación de instrumentos de<br>validación, siendo estas encuestas con el objetivo seleccionadas del segundo nivel de bocetaje, mediante la implementación de instrumentos de validación, siendo estas encuestas con el objetivo de evaluar criterios de composición, legibilidad, tipografía, color, fotografía, ilustración, uso de elementos decorativos, pertinencia y funcionalidad de las propuestas.

Los encuestados para validar las propuestas, fueron respondidas por profesionales en el tema, en este caso Biólogos y Botánicos, y como segundo grupo, profesionales en Diseño Gráfico. Posteriormente se pasó a tabular y analizar los resultados.

### **Validación Profesionales en el tema**

En los resultados obtenidos en la validación con profesionales en el tema, se observó que el 50% de los encuestados asociaban los colores empleados con tierra, y un 50% con crecimiento, ya que varios de los encuestados seleccionaban ambas opciones, cumpliendo con uno de los objetivos, ya que por ese motivo se aplicó colores cafés. También que la tipografía era funcional y ayudaba a la lectura, El 83% consideraba las líneas de elemento de apoyo como estructura y que la composición era atractiva y funcional. Tanto los íconos, fotografía e ilustración fueron considerados como pertinentes y funcionales, a un 100%.(Ver anexo No.5).

En las observaciones y sugerencias destacan, cambiar la composición en que se muestra la medida de la semilla es confusa, el ícono de la semilla darle una forma menos ovalada y la jerarquía en el título de la portada.

### **Validación Profesionales Diseño Gráfico**

En los resultados obtenidos en la validación con profesionales de diseño gráfico, se observo que el 75% de los encuestados asociaban los colores empleados con tierra, cumpliendo uno de los objetivos, ya que por ese motivo se aplicó colores cafés. También que la tipografía era funcional y ayudaba a la lectura, El 83% consideraba las líneas de elemento de apoyo como estructura y que la composición era atractiva y funcional. Tanto los íconos, fotografía e ilustración fueron considerados como pertinentes y funcionales, a pesar de que un 17% siendo dos de los 12 encuestados que califico el diseño como deficiente, el 83% cumple con ser un diseño funcional, atractivo y pertinente para el grupo objetivo. (Ver anexo No.7).

En las observaciones y sugerencias destacan los botones sean un poco más grandes, usar una combinación de café y verde en la tabla y mayor contraste en la portada interior en la ilustración con el fondo.

### *Nivel 3 de Visualización*

ara el tercer nivel de visualización basado en las<br>propuestas digitales que se realizarón, de la portada,<br>la portadilla y página interior, y que además se<br>validaron anteriormente, se pasó a aplicar las propuestas digitales que se realizarón, de la portada, la portadilla y página interior, y que además se validaron anteriormente, se pasó a aplicar las correcciones y observaciones por parte de profesionales en el tema y diseñadores gráficos.

Luego de realizar los cambios y evaluar si eran pertinentes en las propuestas, se realizará el diseño final para su evaluación y validación con el grupo objetivo, posteriormente se redactará la fundamentación final del diseño del catálogo de semillas.

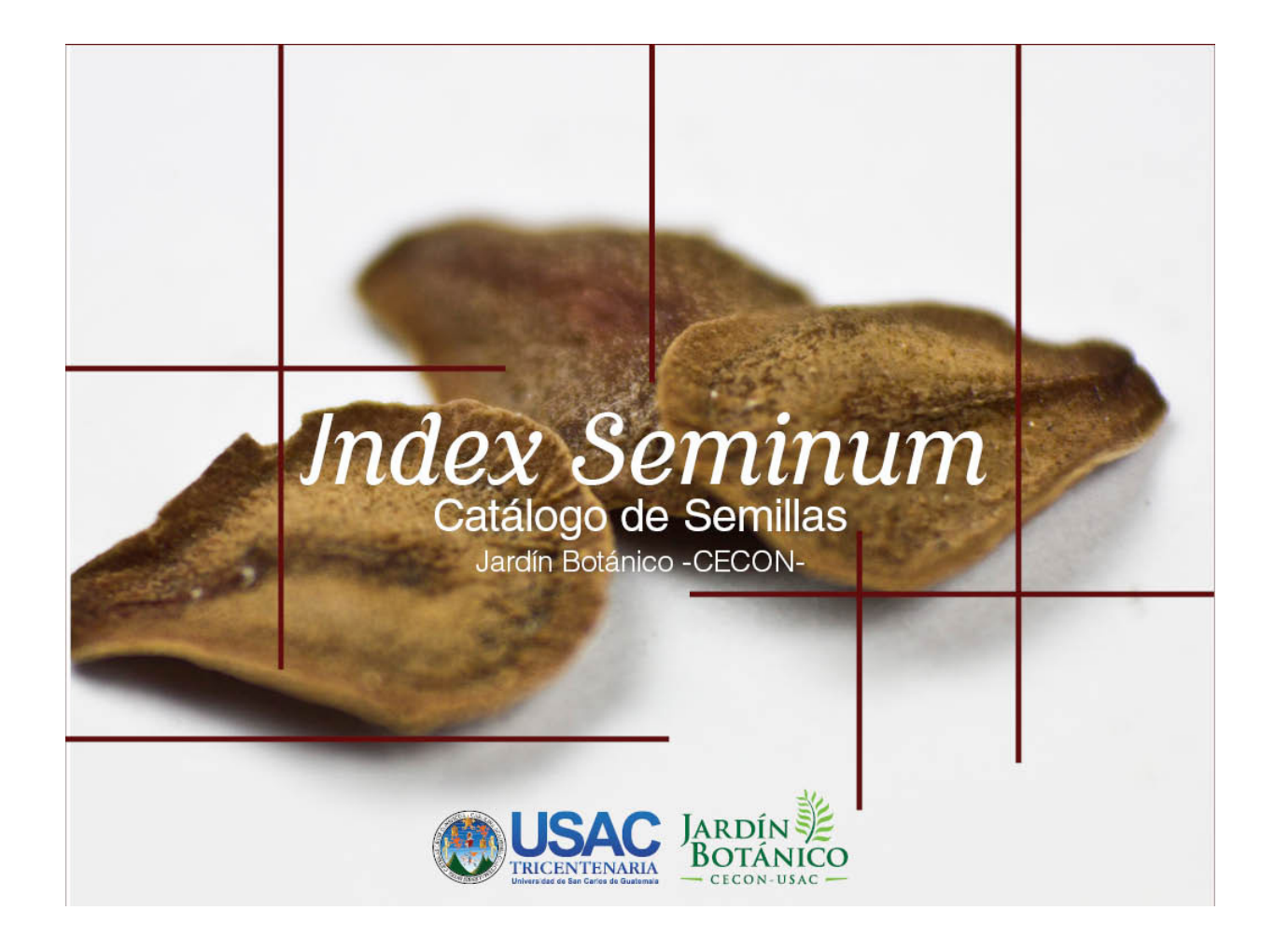

Las correcciones que se llevaron a cabo en la portada basado en la validación y que se consideraron pertinentes fueron. Colocar el logotipo de la Universidad de San Carlos de Guatemala, jerarquizar el título Index Seminum, Catálogo de semillas, Jardín Botánico -CECON-

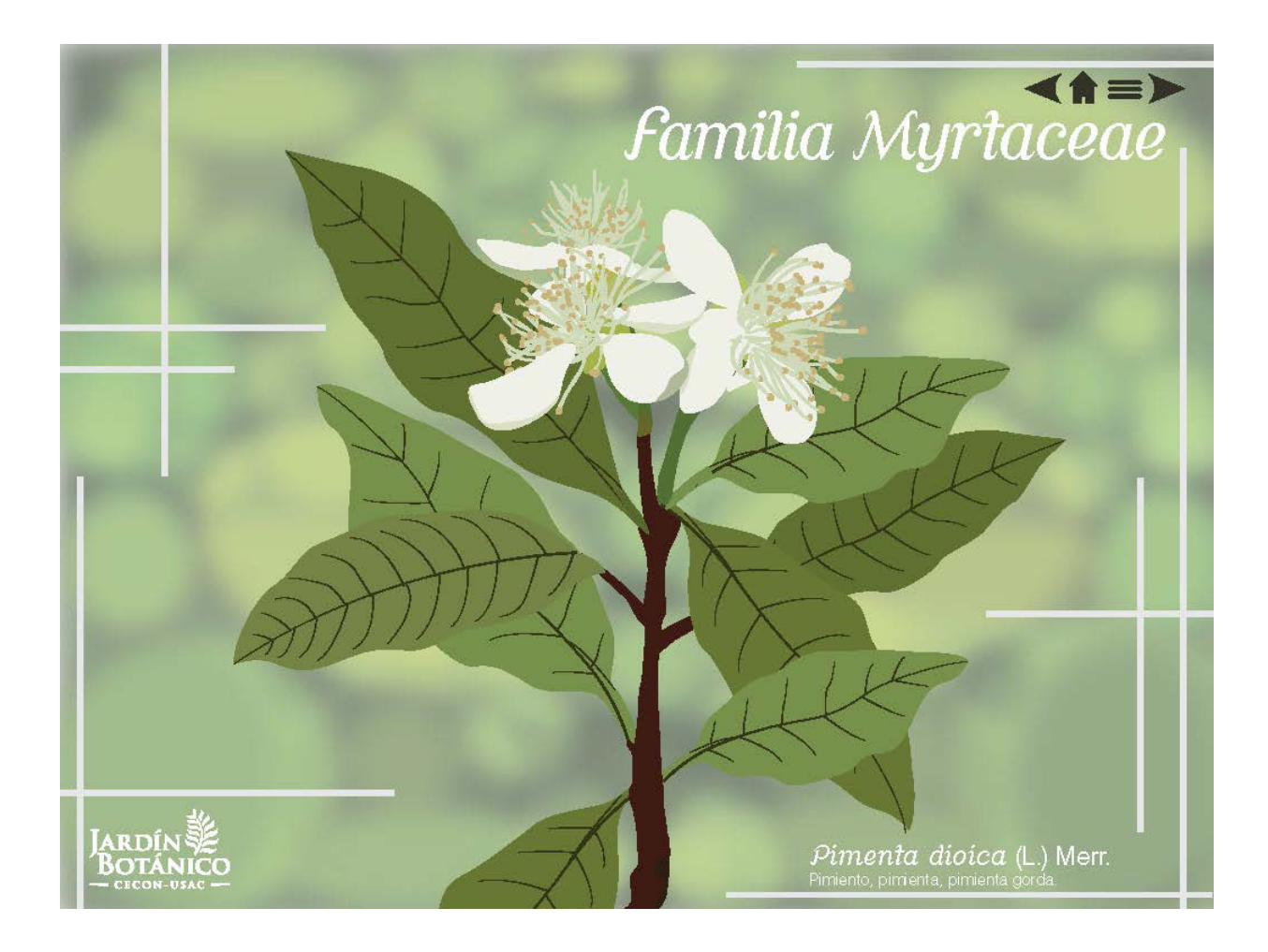

Los cambios de la portadilla se hicieron basado en las observaciones del asesor de diseño, las cuales fueron la de alinear los títulos de lado derecho. Por parte de los encuestados no se obtuvieron cambios.

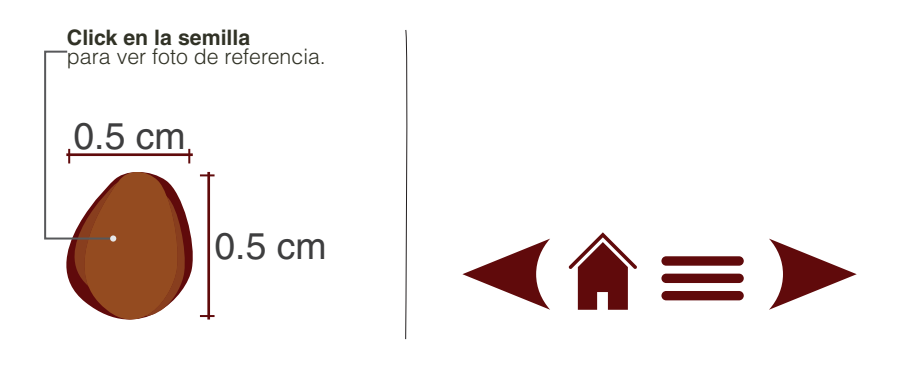

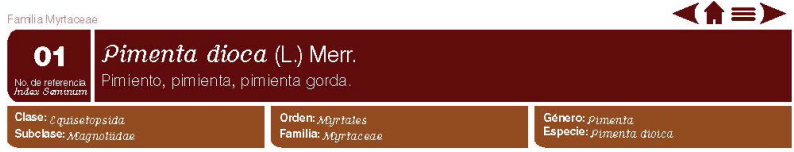

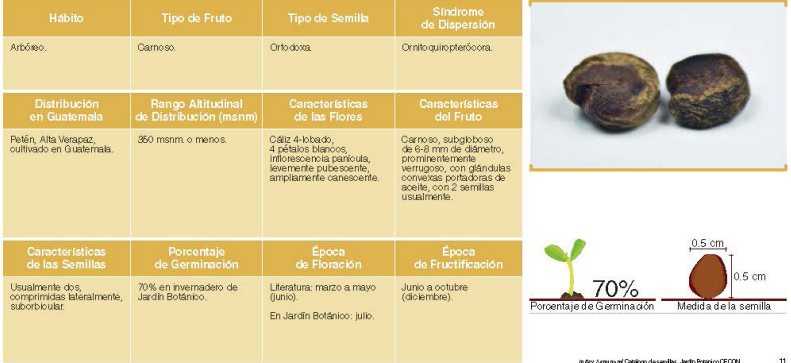

Las correcciones que se llevaron a cabo en la página interior basado en la validación y que se consideraron pertinentes fueron: Cambiar la composición de la medida de la semilla, ya que esta confundía, además los botones de interactividad más simples y evaluar el tamaño de los mismos y el botón que muestra la semilla sobre una hoja milimetrada, no tenia forma de semilla por lo que se modificó, tambien de quitar la línea que se encuentra abajo de los botones de interactividad y poner en opacidad el nombre de la familia que se encuentra en la parte superior izquierda. Otras de las observaciones fue la de colocar colores verdes, pero esto ya se había realizado anteriormente y fue descartado por no tener un buen contraste, por lo que no se tomó en cuenta.

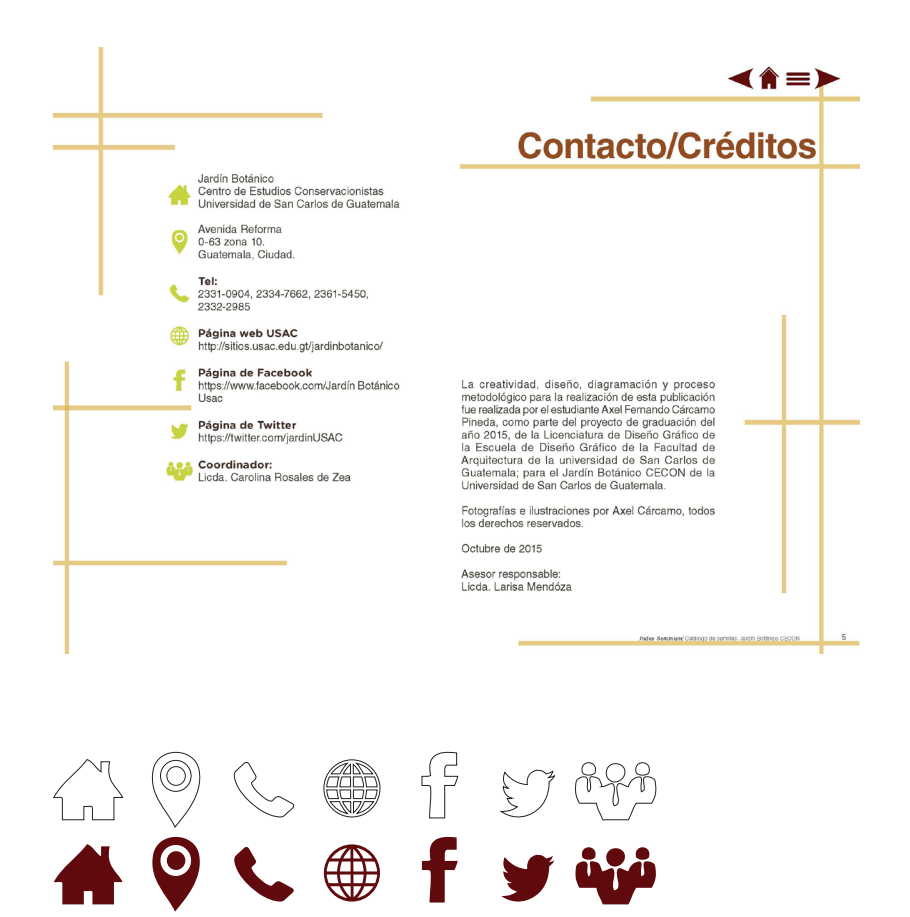

El catálogo cuenta además con páginas interiores con información sobre la institución y el propio catálogo, donde se utilizan las líneas de apoyo y códigos visuales mensionados anteriormente, además se crearon y emplearon íconos para gráficar: dirección, telefono, etc. y logotipos de las redes sociales como lo es: Facebook y Twitter.

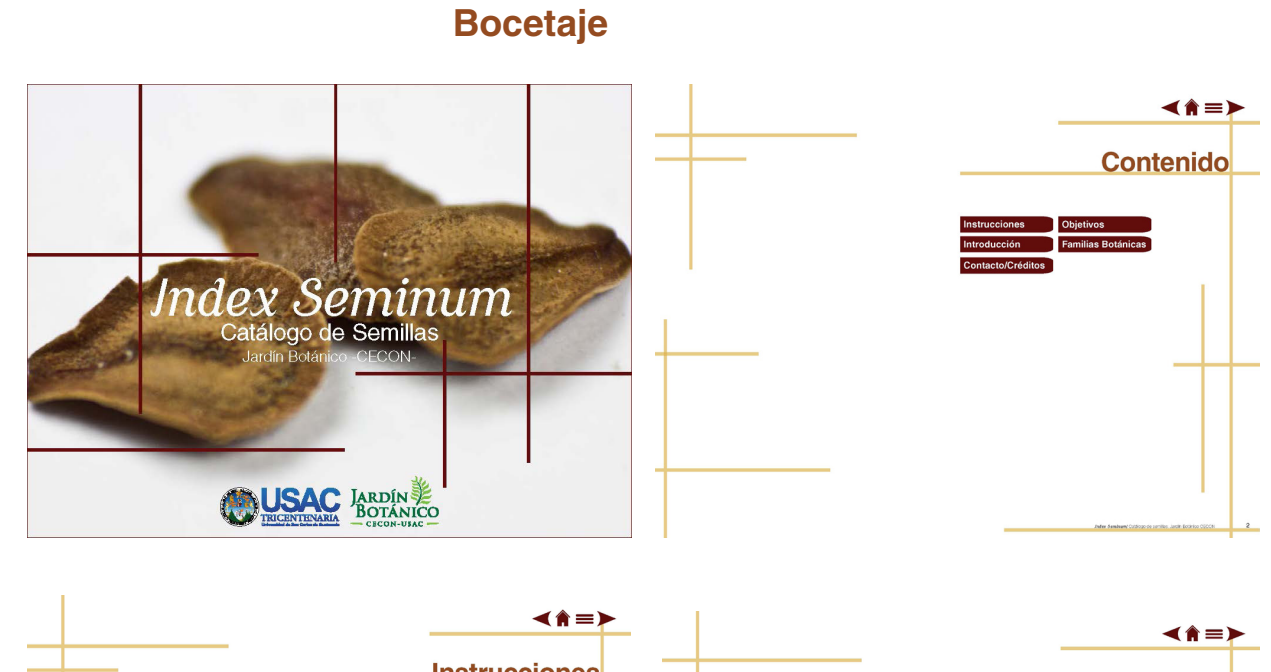

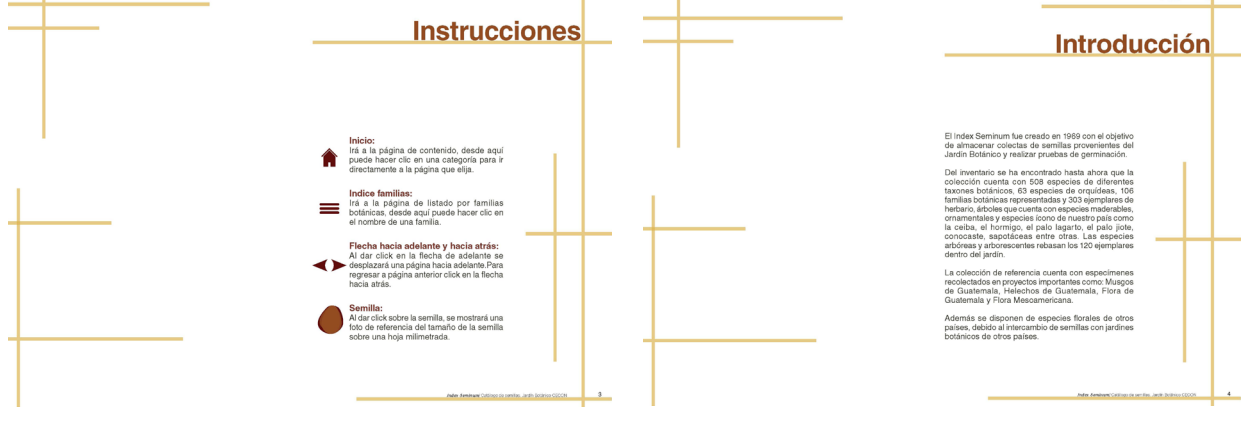

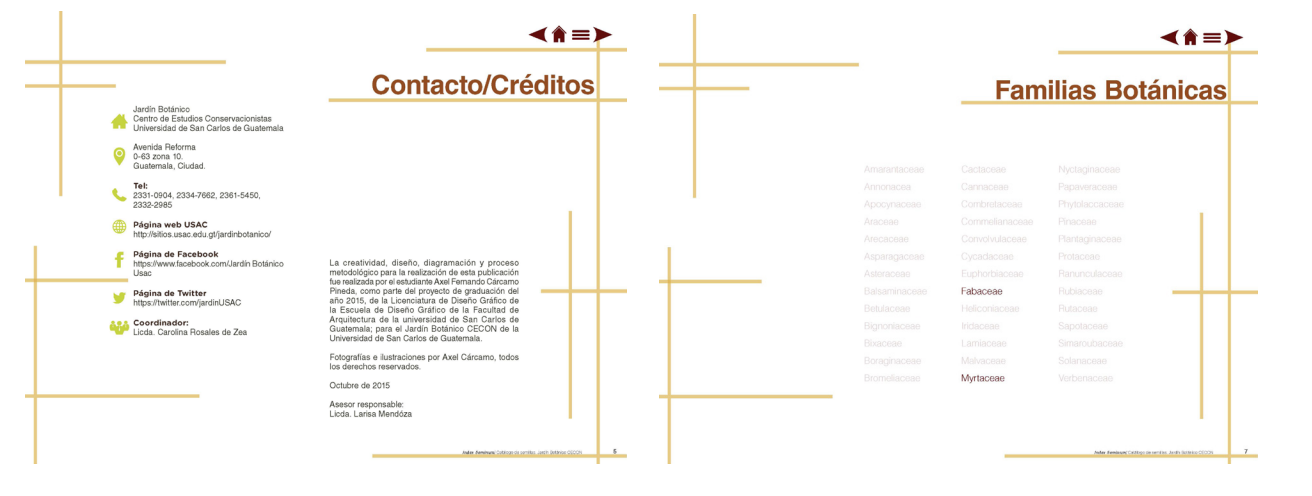

 $-112-$ 

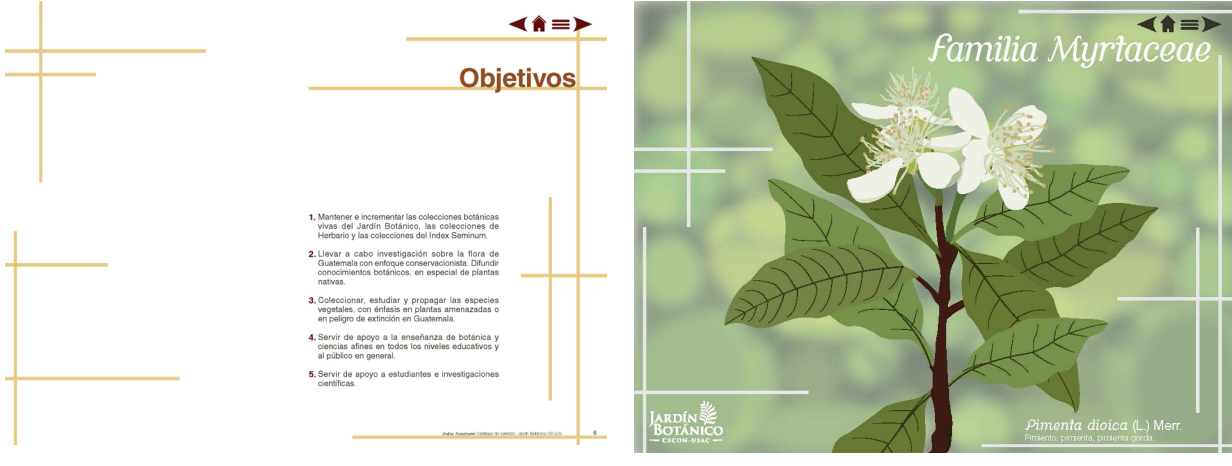

 $\overline{a}$ 

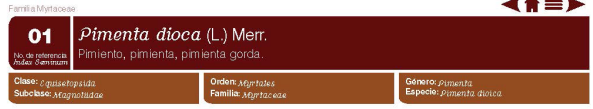

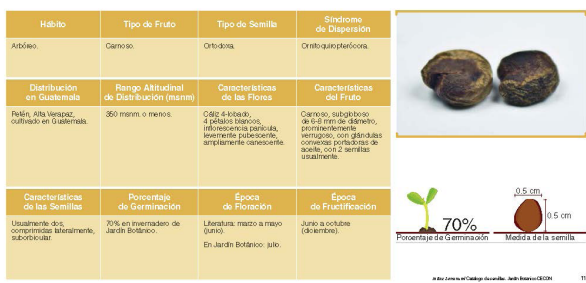

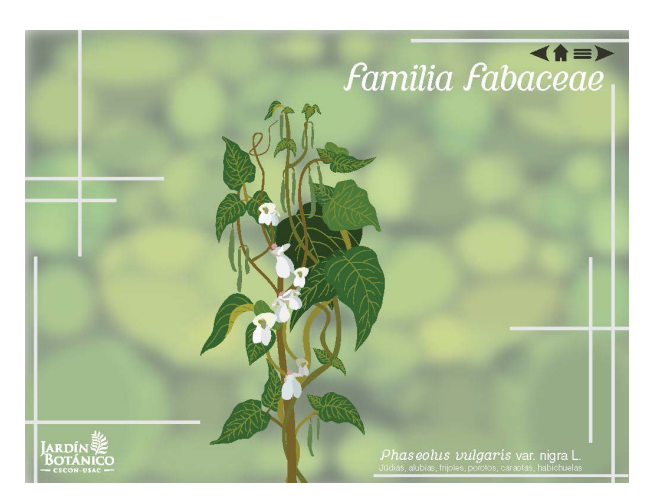

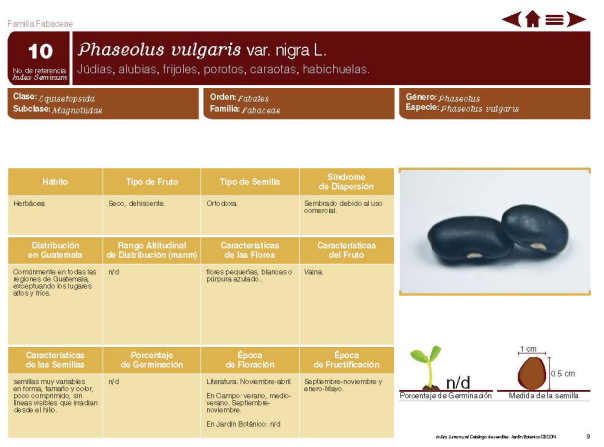

#### **Validación Grupo Objetivo**

En esta fase se validó con el grupo objertivo, siendo un total de 25 personas, los resultados obtenidos en la validación con el grupo objetivo, se observó que el 52% de los que validaron la propuesta asociaban los colores empleados con tierra, y un 40% con crecimiento, cumpliendo con uno de los objetivos, ya que por ese motivo se aplicó colores cafés. También que la tipografía era limpia y seria, El 60% consideraba que las líneas de elemento de apoyo transmitían estructura y el 40% dinámica. El 64% considera ordenada la información y un 44% califica el diseño como atractivo y un 32% como funcional. (Ver anexo No.9).

En las observaciones y sugerencias destacan, mayor contraste en la tipografía cursiva y el grosor de las líneas de la portada menos gruesas, ya que puede ocasionar conflicto en la lectura. A continuación se presentan los cambios realizados.

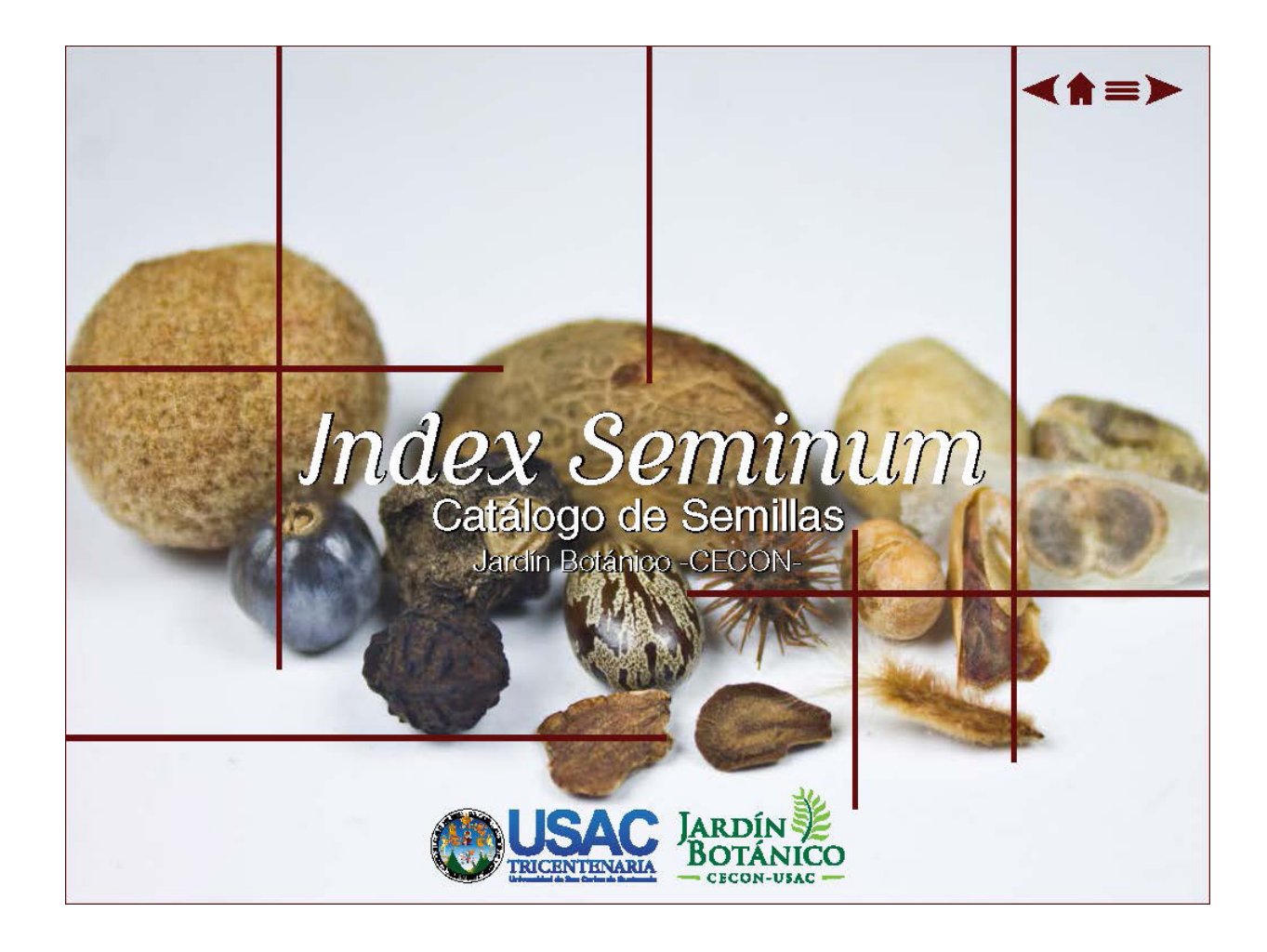

Las correcciones que se llevaron a cabo en la portada basado en la validación y que se consideraron pertinentes fueron. Colocar contorno negro en el texto para que sea legible y se redujo el grosor de las líneas.

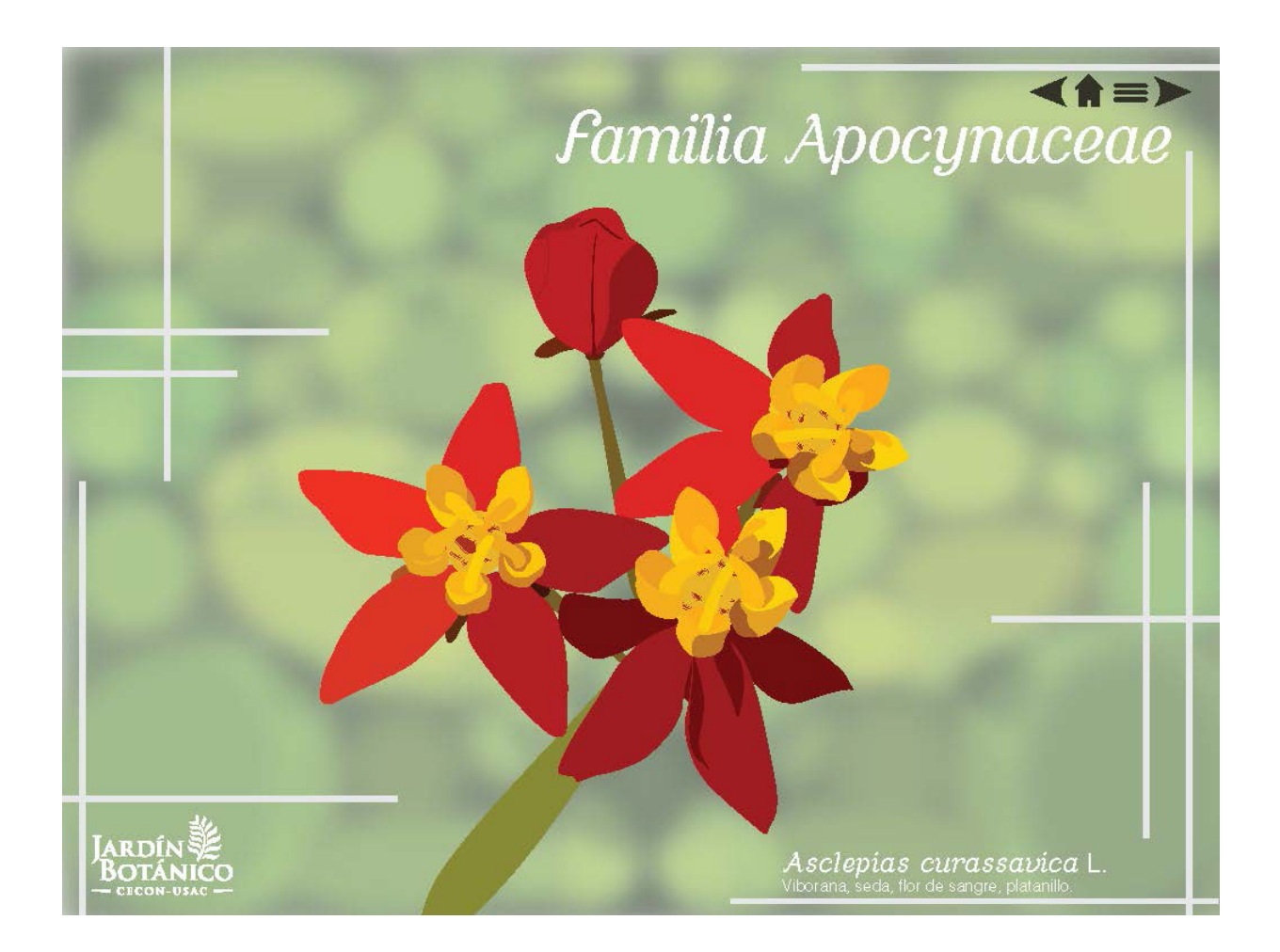

En la validación con el grupo objetivo, no se obtuvieron sugerencias relevantes para las portadillas, por lo que no se realizó ningún cambio.

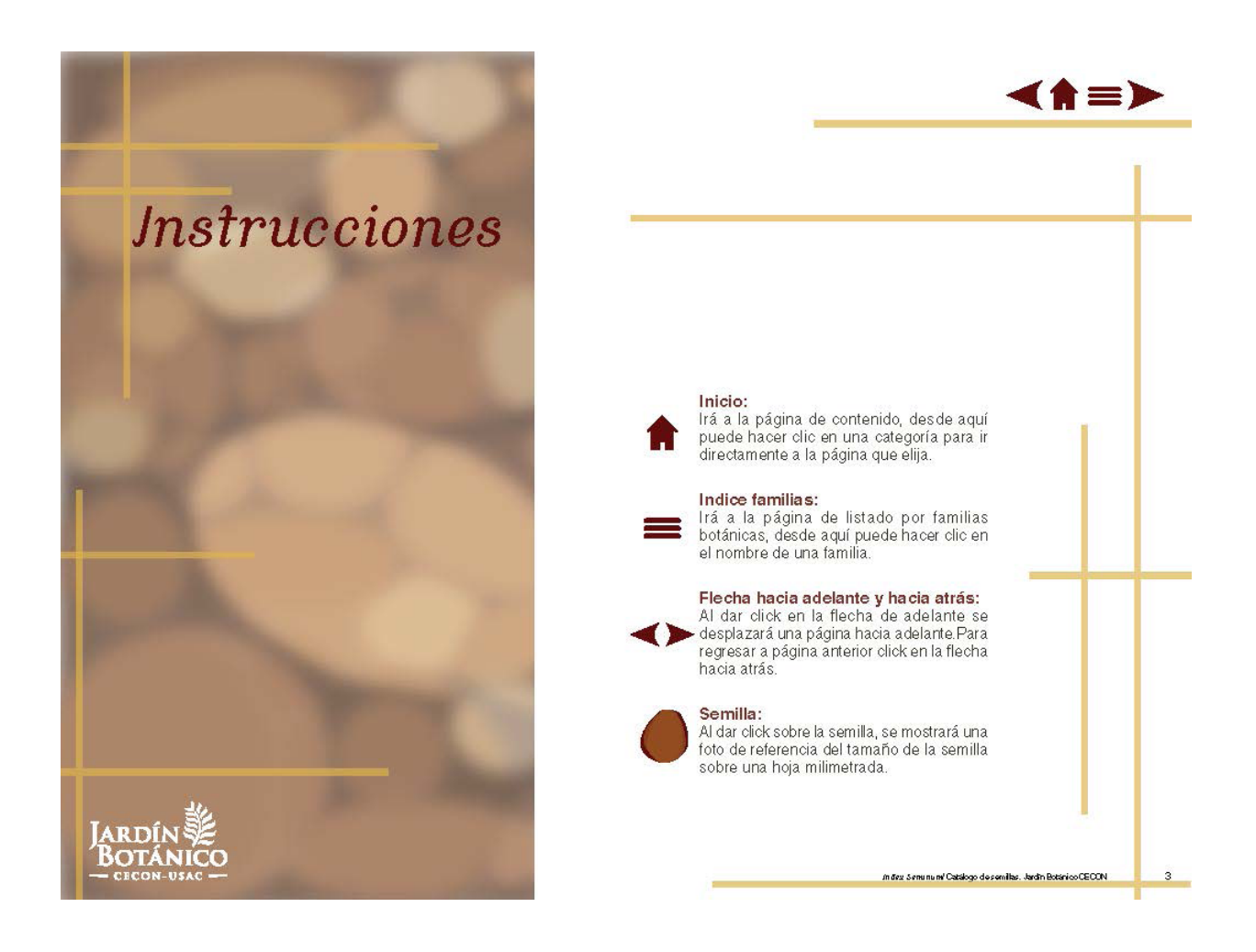

Las correcciones que se llevaron a cabo en la página interior basado en la validación y que se consideraron pertinentes fueron: cambiar la composición, colocar elementos gráficos que le den una mejor apariencia, por ello se colocó el diseño del fondo de las portadillas en colores cafés como un detalle y que las páginas tengan unidad visual. En los títulos se utilizó la tipografía cursiva para darle dinamismo.

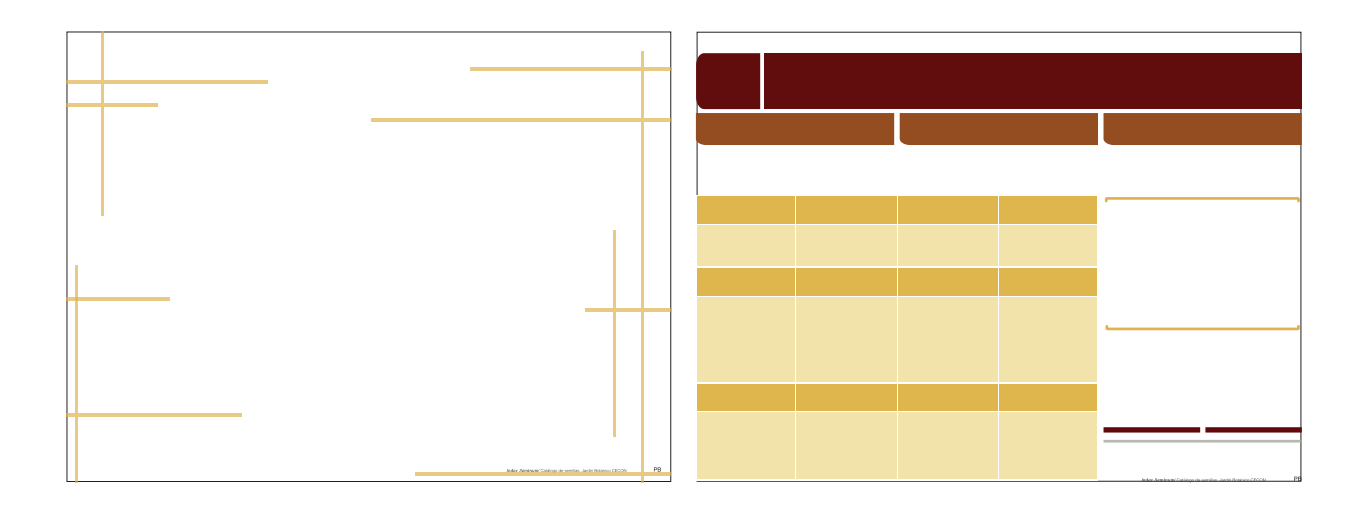

### *Descripción y fundamentación de la propuesta gráfica final*

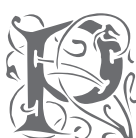

ara el diseño del catálogo se tomo como base<br>
el concepto creativo, para crear una estructura<br>
del documento, permitiendo tener una jerarquía de el concepto creativo, para crear una estructura ordenada y limpia, ayudando a la lectura visual dentro

elementos y poder lograr de esta manera que la pieza gráfica cumpla con el objetivo de comunicar la información de una manera ordenada.

Se creó una línea gráfica de trazos rectos, representados por medio de una serie de rectángulos con una de las esquinas redondeadas y líneas rectas, dándole de esta manera un carácter armonioso y dinámico al documento y evitando así, una lectura aburrida, tediosa y cansada.

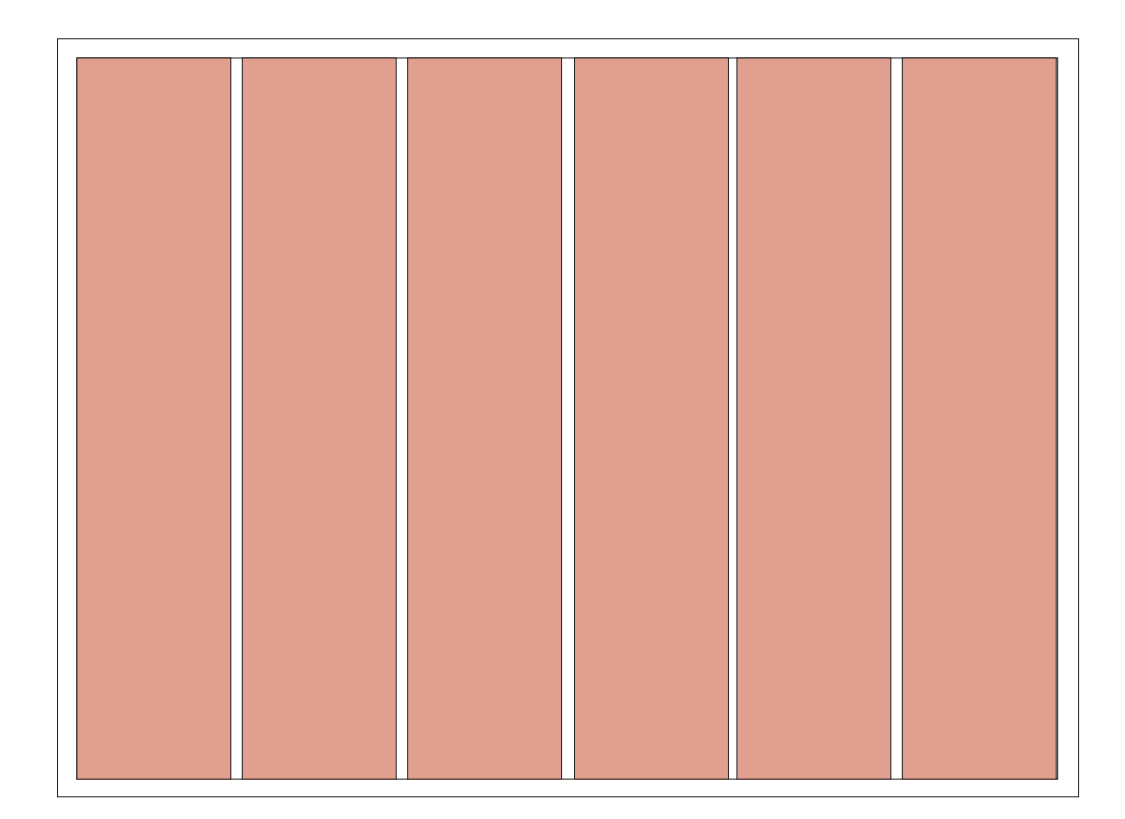

El formato que se trabajó fue de 1024x768 Pixels (14.2x10.7 In) con orientación horizontal, siendo el formato estándar por ser un documento digital. La retícula utilizada para diagramar se basa en seis columnas de forma que se varían los anchos de las columnas, aportando un mejor apoyo a la estructura del documento y a la vez que se crea una mayor atracción visual.

Se hizo uso de elementos interactivos, para facilitar al lector la navegación y búsqueda de información dentro del documento, además de interactuar con el lector, generando de esta manera mayor interés visual por parte del grupo objetivo.

Se utilizaron fotografías para mostrar cada semilla y fotografías sobre hojas milimetradas como apoyo a la visualización del tamaño de cada semilla, ayudando al lector a tener una idea más clara del tamaño de la misma, asimismo se realizaron ilustraciones digitales de plantas, para representar cada familia botánica, dándole ese contraste entre las páginas del catálogo de semillas y aportando un atractivo visual en la pieza, hacia el grupo objetivo.

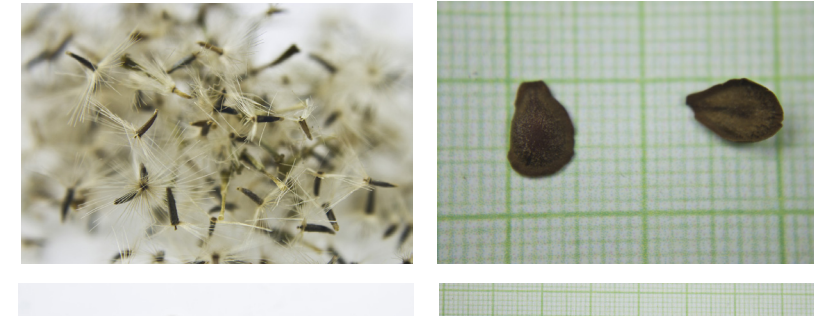

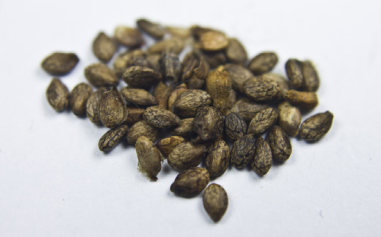

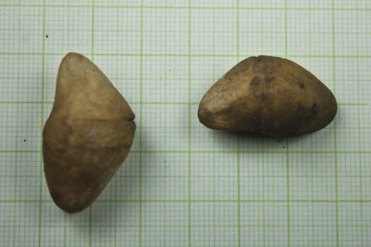

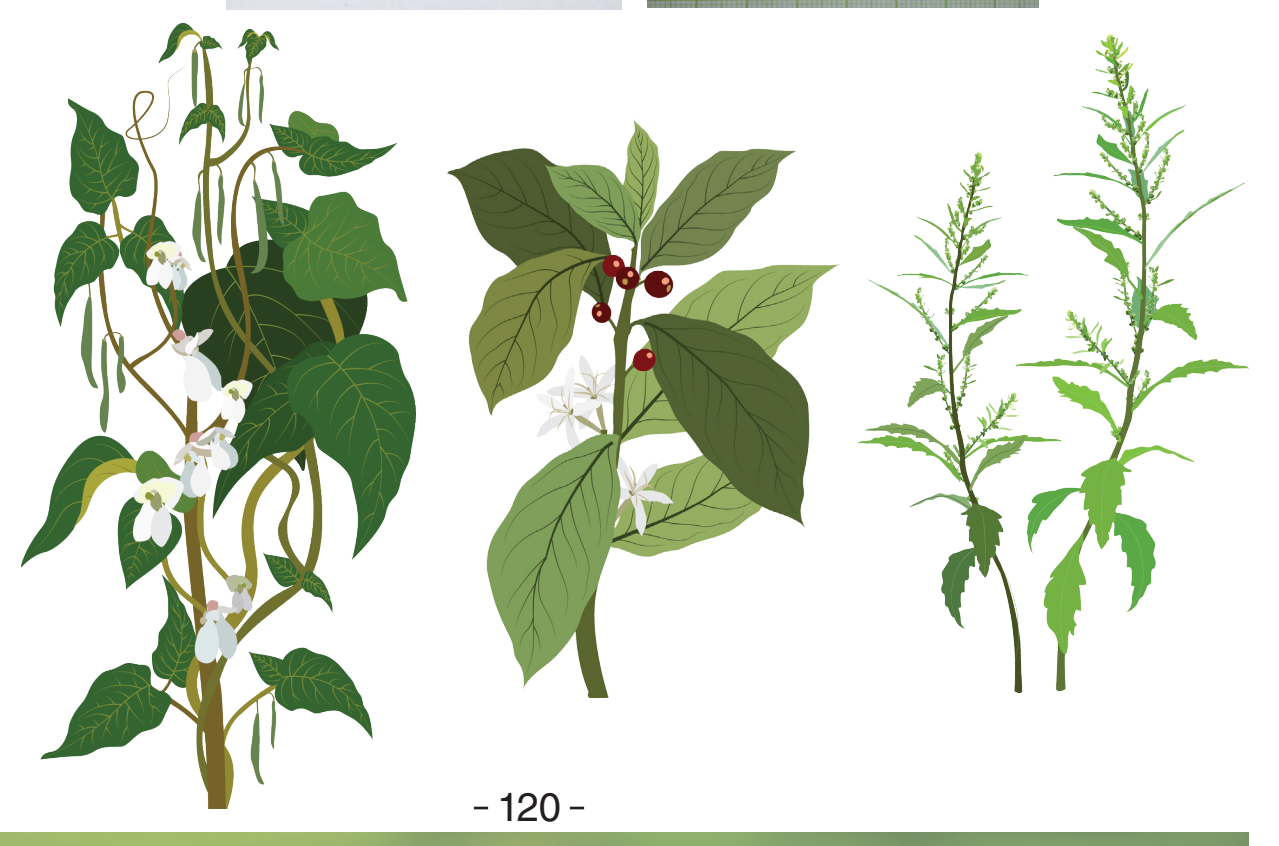
Se desarrollaron íconos para mejorar la interacción del lector dentro del documento, estos íconos representan información importante de las semillas, están compuestos por texto, identificando la información que gráfica, además de íconos minimalistas que son utilizados generalmente para graficar datos de la institución que se bocetaron previamente.

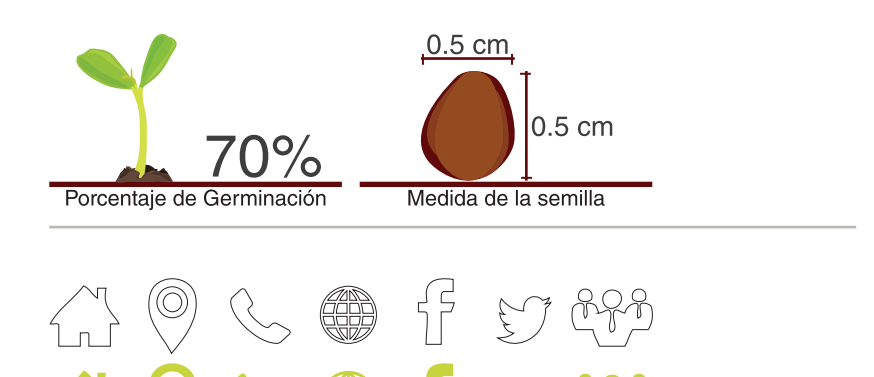

La selección tipográfica se realizó basado en :

- Legibilidad
- Modernidad
- Seriedad

De manera que se facilite la lectura de los textos y cumpla las necesidades del grupo objetivo al que se dirige. Como resultado se seleccionaron dos tipografías diferentes para crear un contraste pertinente.

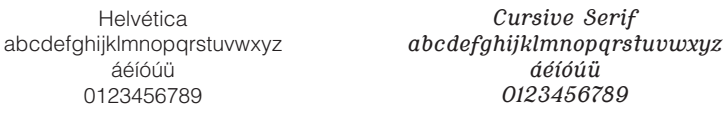

Helvética, debido a su legibilidad en medios digitales, además de transmitir modernidad y conceptos como limpio y objetivo.

Cursive Serif, debido a su función, la letra cursiva o itálica es utilizada para indicar la nomenclatura zoológica y botánica, los nombres científicos de género, especie y subespecie y palabras latinizadas. Además se utilizó la versión serif por hacer un contraste adecuado entre una tipografía sans serif y por transmitir seriedad.

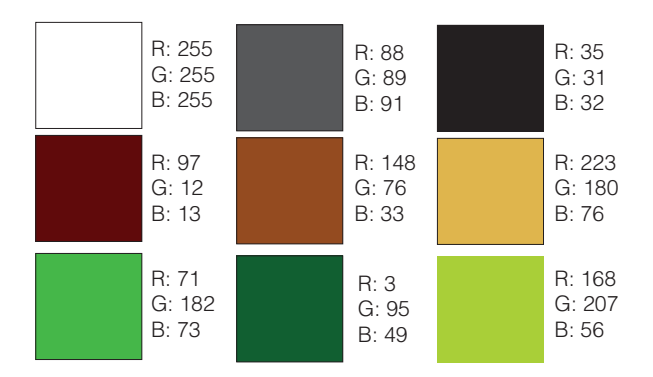

La elección cromática, se hizo basado en lo que simbolizan y transmiten, relacionándolos de igual manera con las semillas, siendo entre estos: vida, naturaleza, comienzo.

Se realizaron contrastes entre colores combinando tonos saturados con tonos más suaves, utilizando el blanco como fondo base.

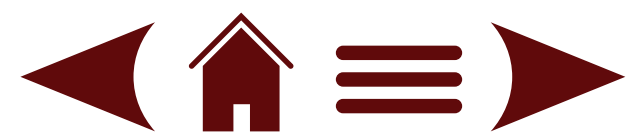

Se hizo uso de elementos interactivos, para facilitar al lector la navegación y búsqueda de información dentro del documento, además de interactuar con el lector, generando de esta manera mayor interés visual por parte del grupo objetivo.

A continuación se presentan de manera ordenada las partes más relevantes del Catálogo de Semillas/Index Seminum del Jardín Botánico CECON de la Universidad de San Carlos de Guatemala.

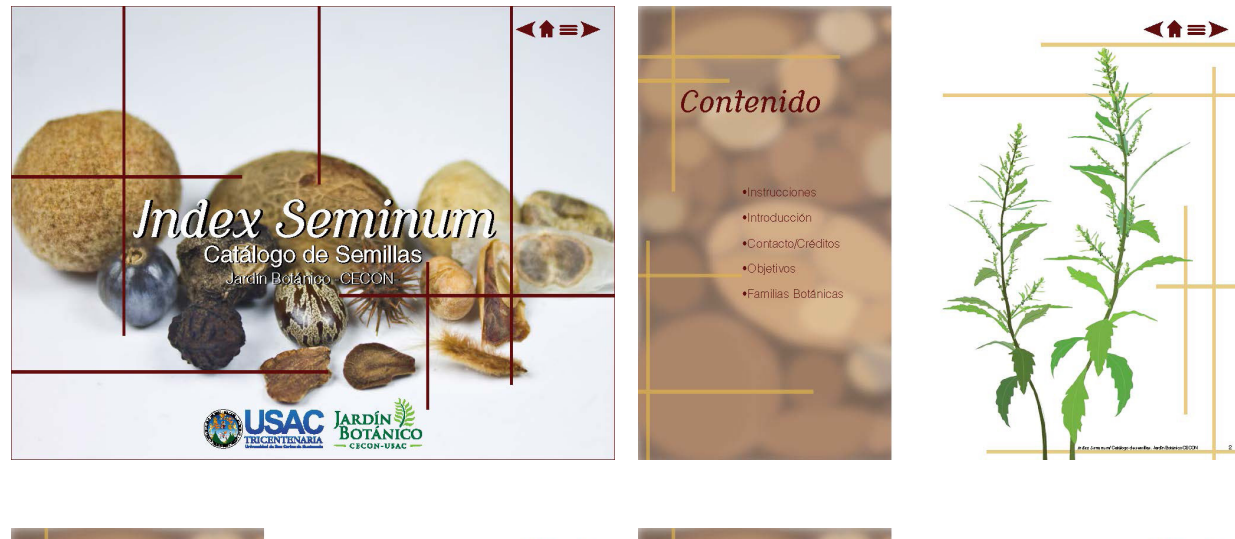

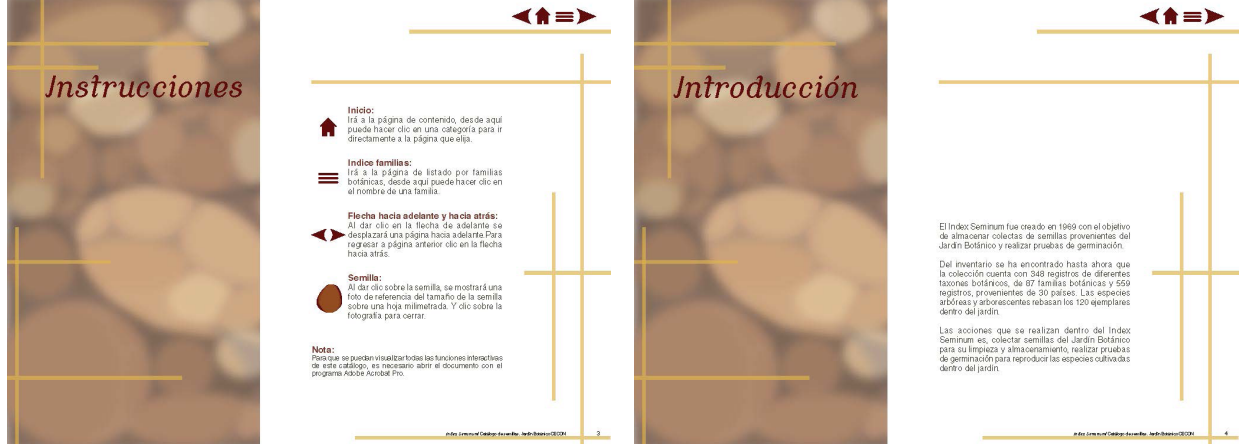

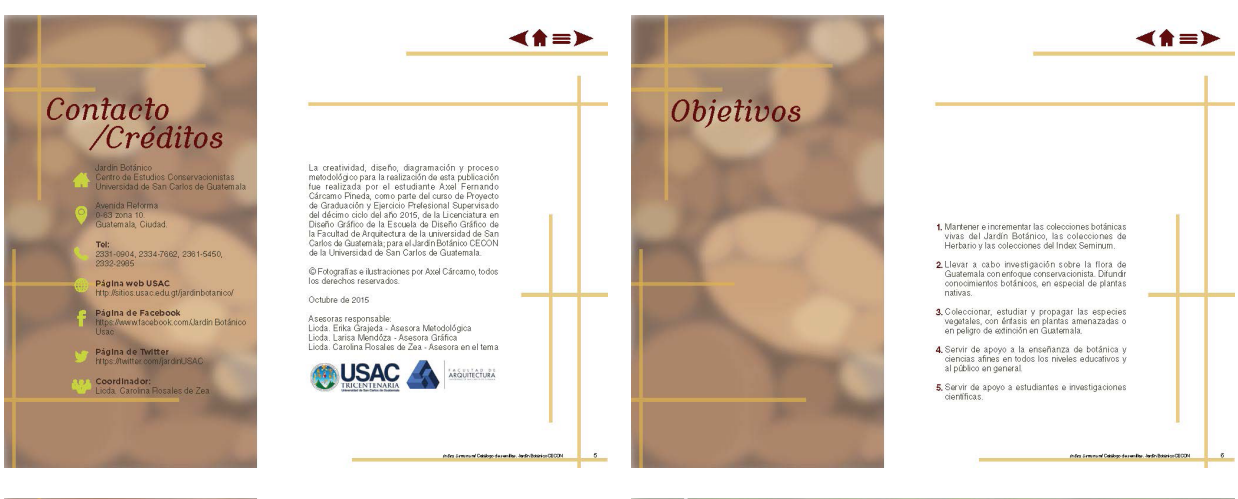

 $\blacktriangleleft$   $\land$   $\equiv$   $\blacktriangleright$ 

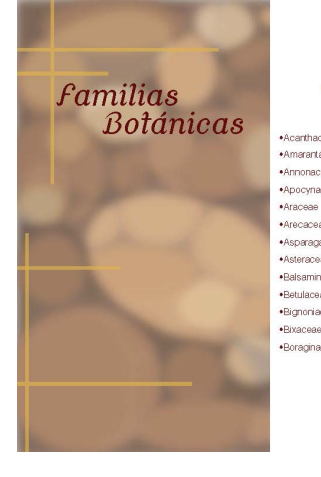

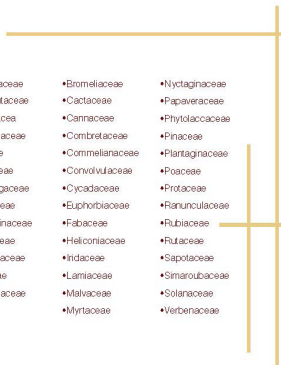

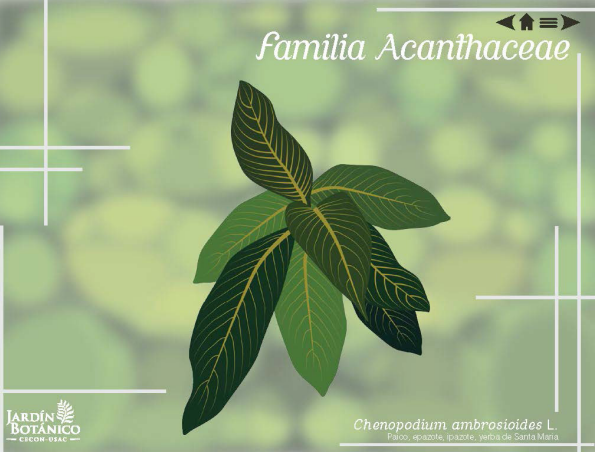

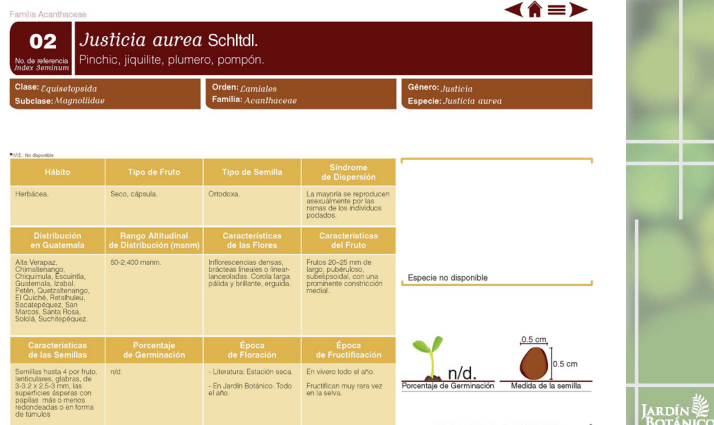

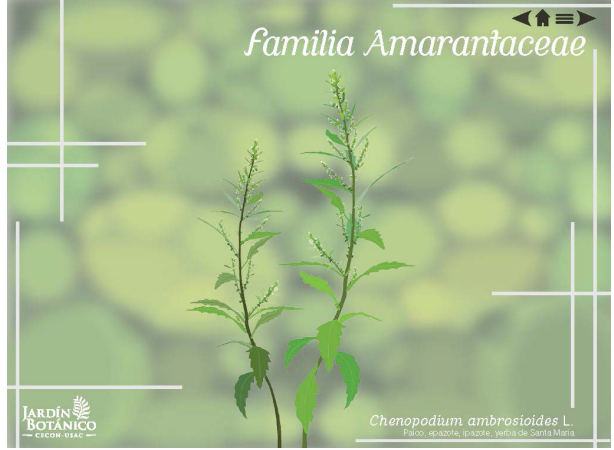

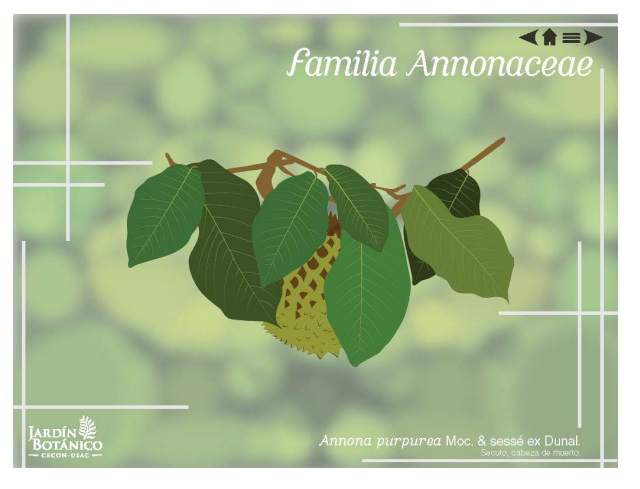

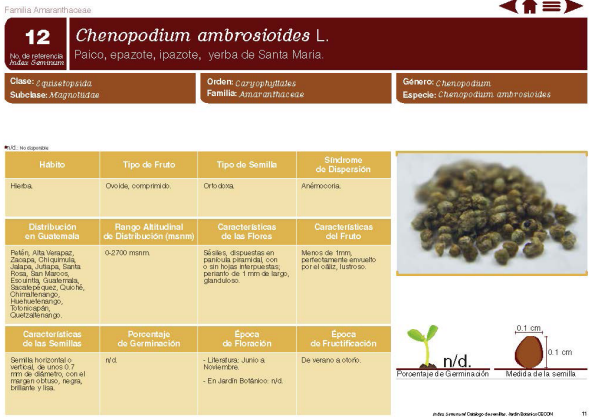

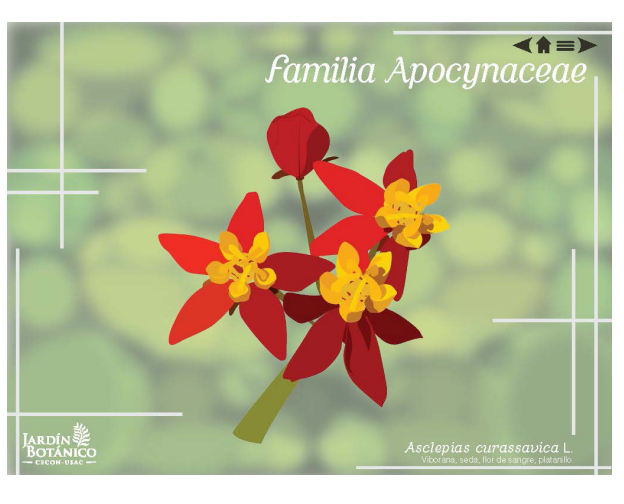

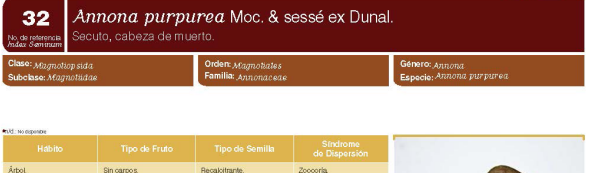

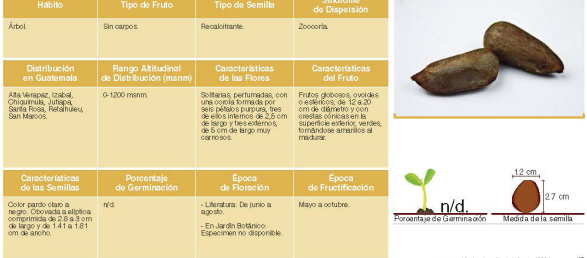

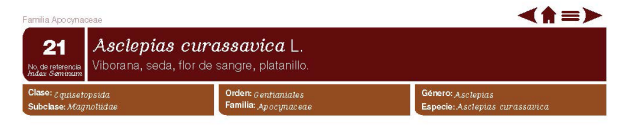

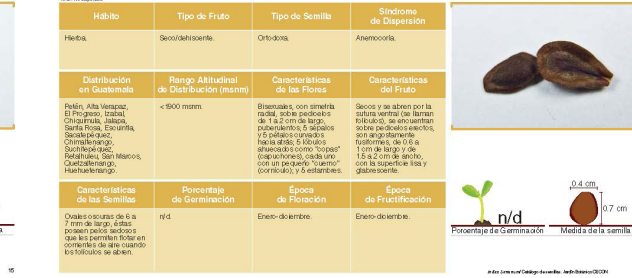

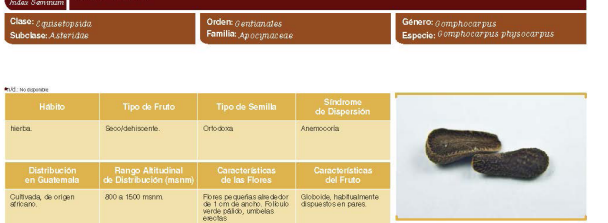

**18** Comphocarpus physocarpus E. Mey.

- Literatura: Verano.<br>- En Jardin Botánico<br>Agosto.

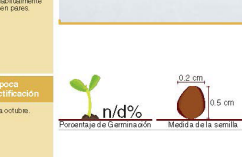

◀ለ≡▶

 $\leq$   $\uparrow$   $\geq$ 

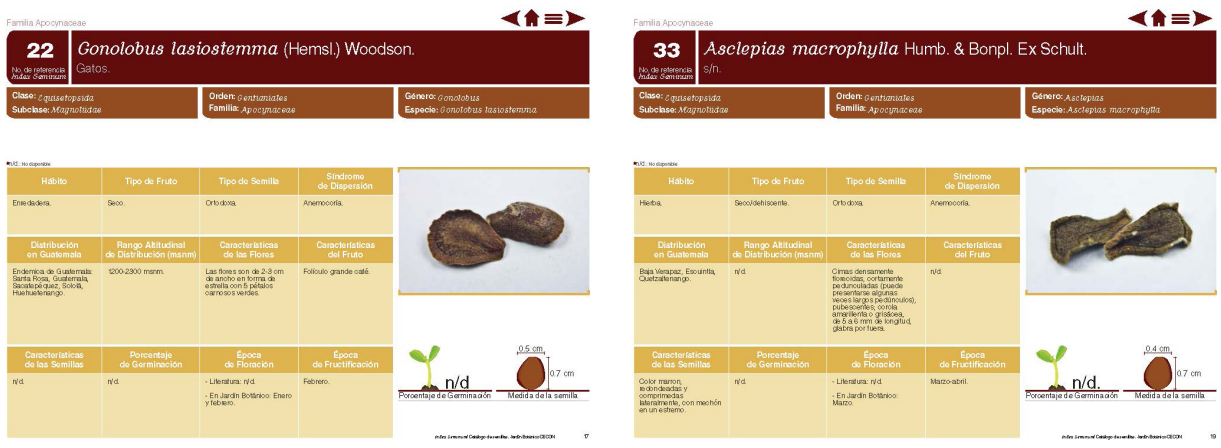

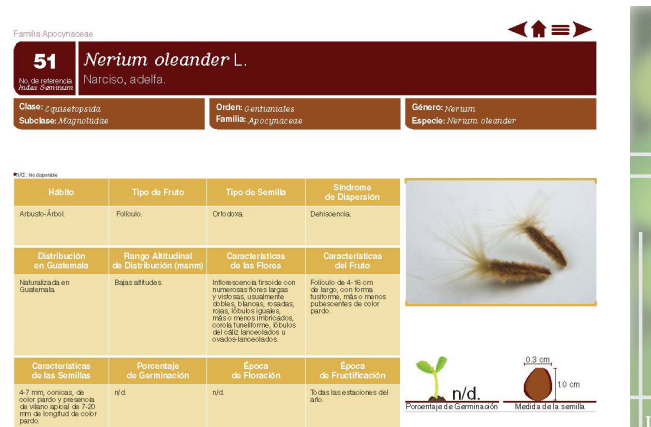

 $R_d$ 

 $\begin{array}{l} 4.7\text{ mm, contains, de} \\ \text{color part of type search} \\ \text{de vllano apbald de } 7\cdot 20 \\ \text{mm de longtud de cobr} \\ \text{pardo} \end{array}$ 

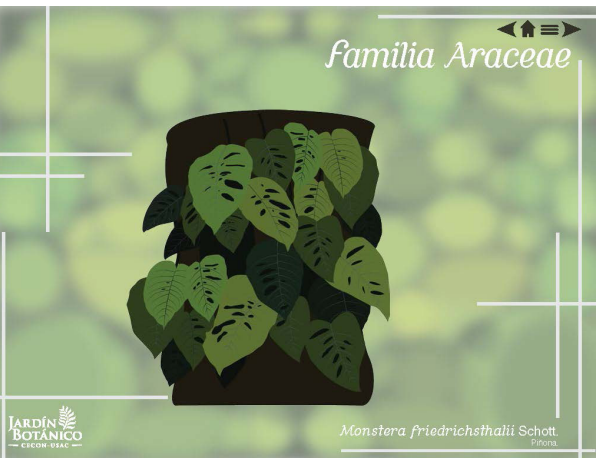

◀ለ≡▶

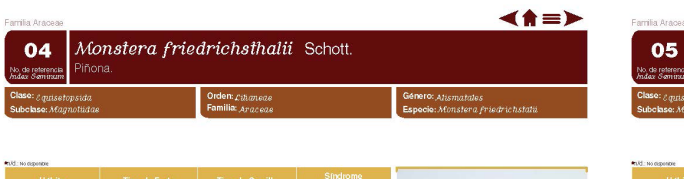

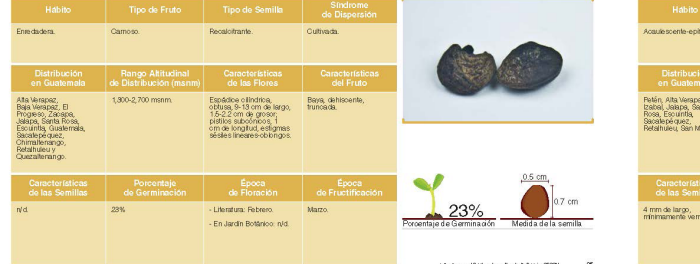

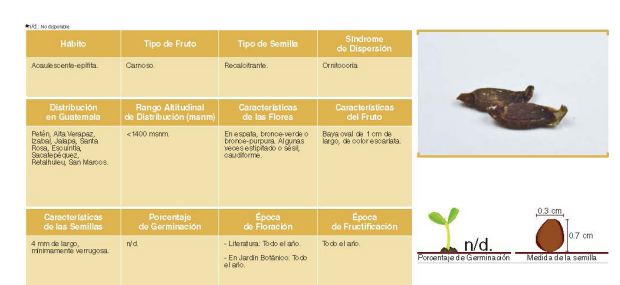

**Anthurium crassinervium (Jacq.) Schott.**<br>Quequesquillo, colmenero, baatun, ucutzh box.

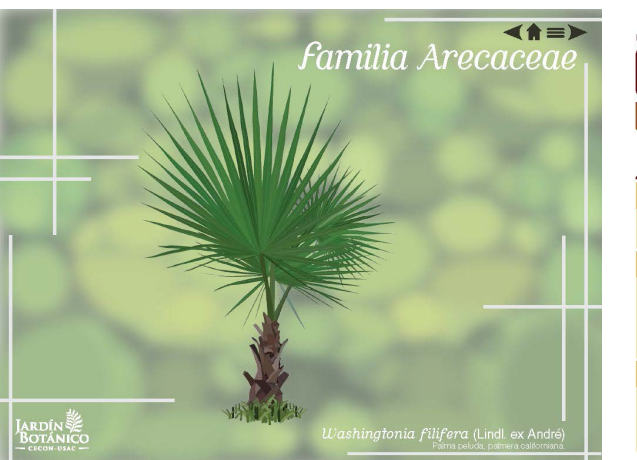

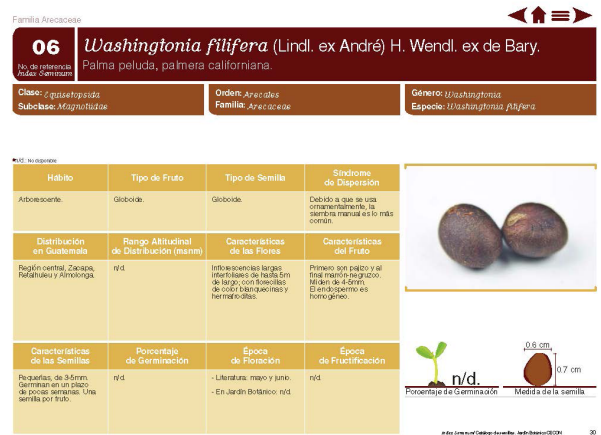

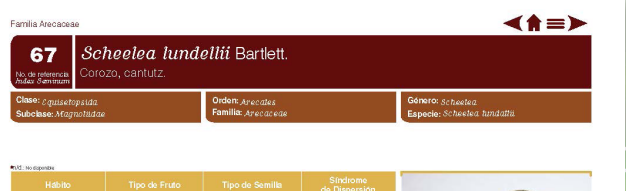

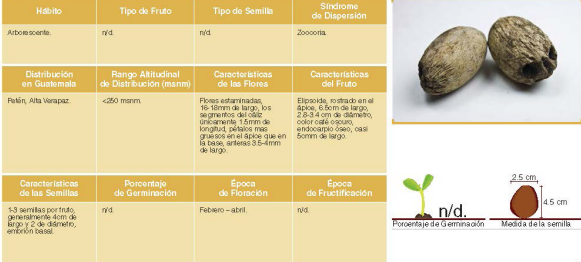

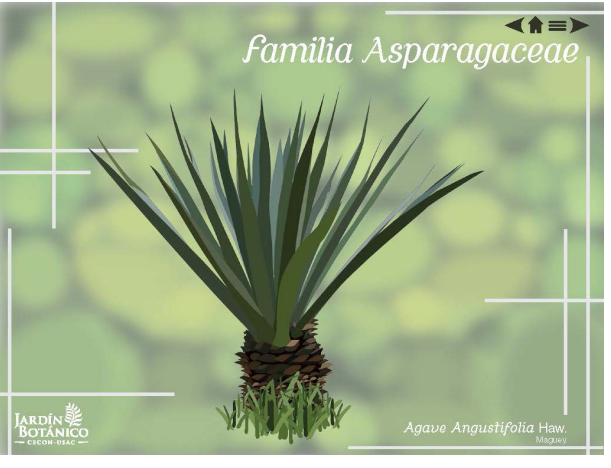

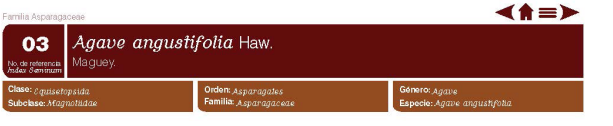

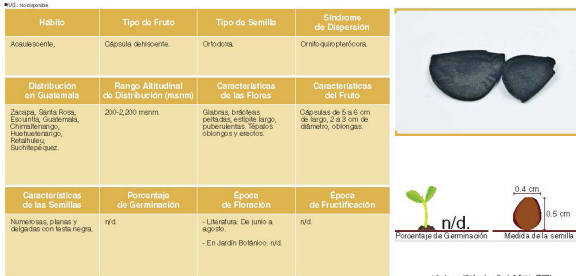

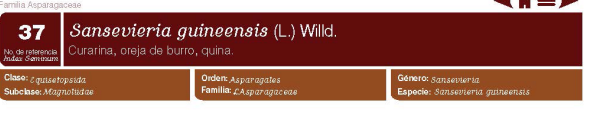

 $\blacktriangle$  and  $\blacktriangleright$ 

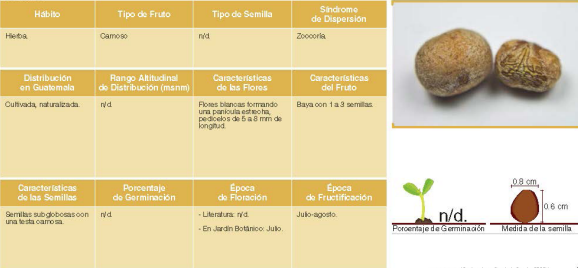

Jardín

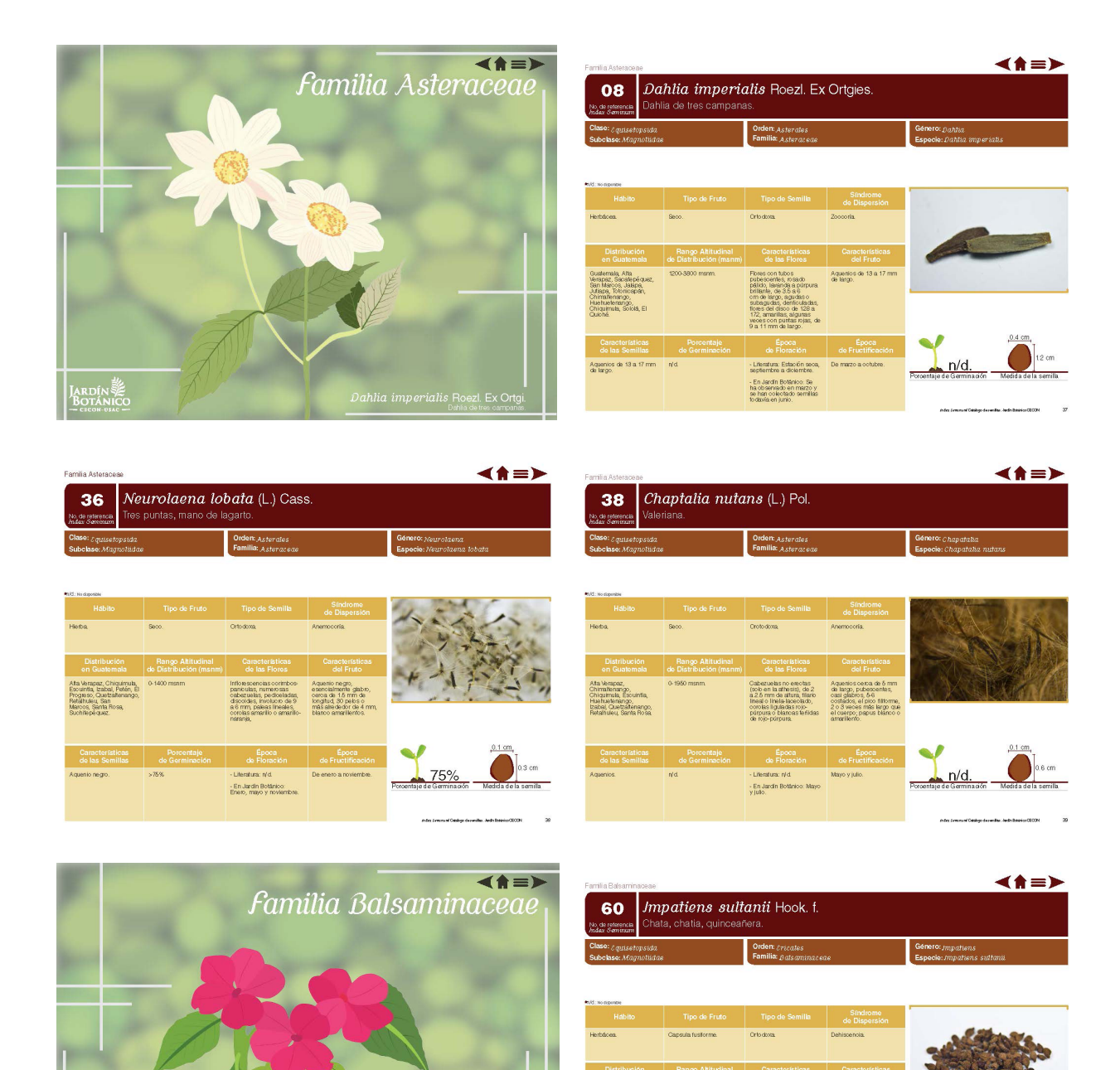

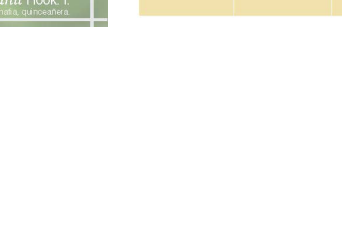

Numerosas semilas<br>piriformes, de 1-1 čmn<br>de largo, color caté,<br>papiloso- vernicoso o<br>provistas de pelos cor

Varias flores, pedicel<br>casi filformés, flores<br>escarials, en alguno<br>casos musadas o bla<br>pelalos largos y plan<br>el espoión del pelalo<br>prelalos largos y plan<br>el espoión del pelalo<br>y delgado.

Capsula fusiforme de<br>1.5-20m de largo y 1.4-<br>080m de ancho, sin<br>pubescencia

 $n/d$ .

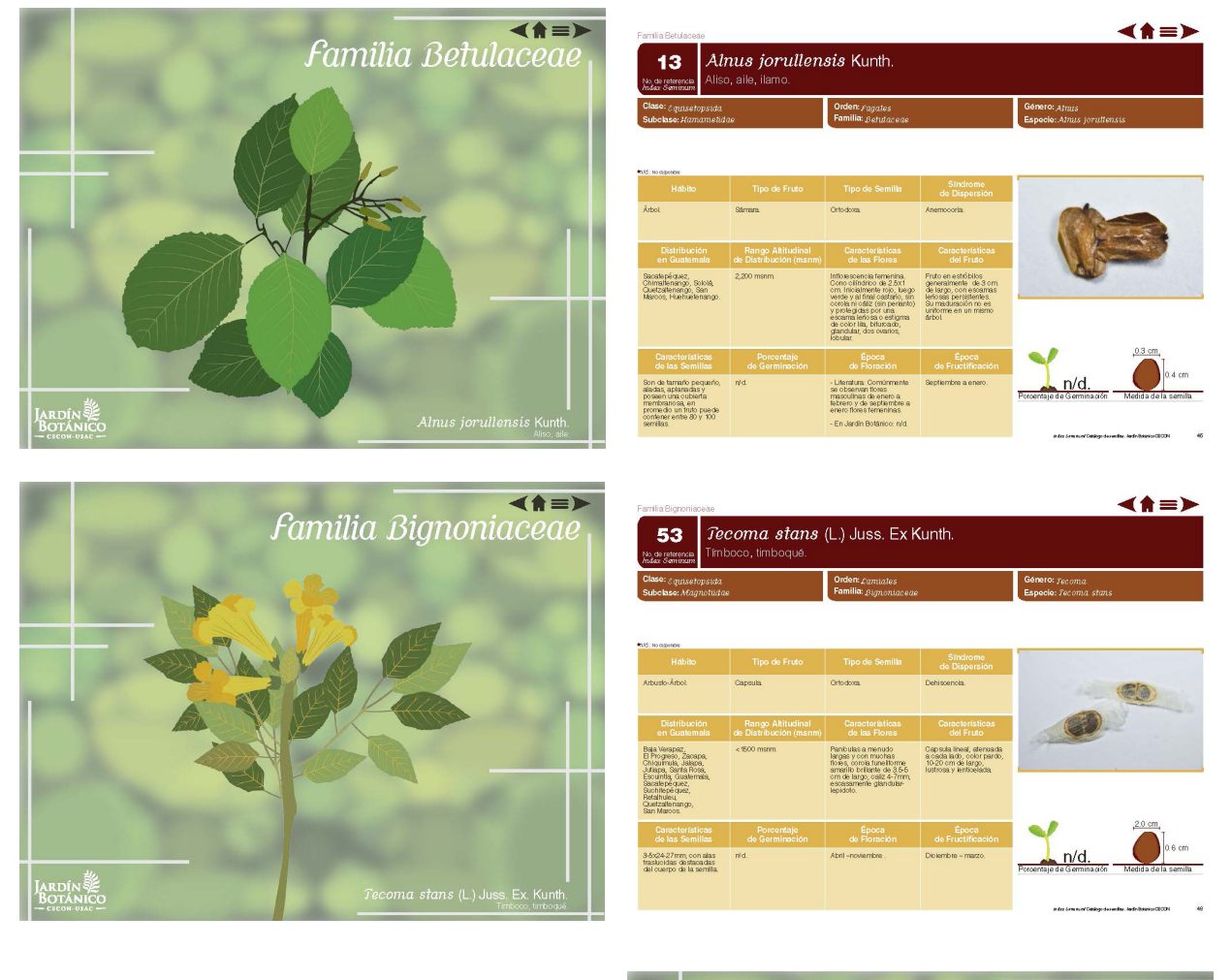

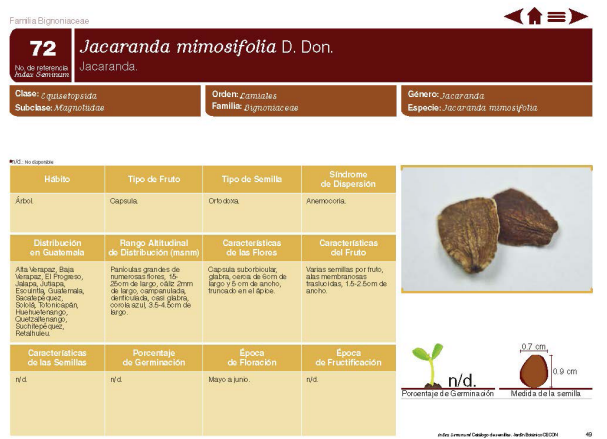

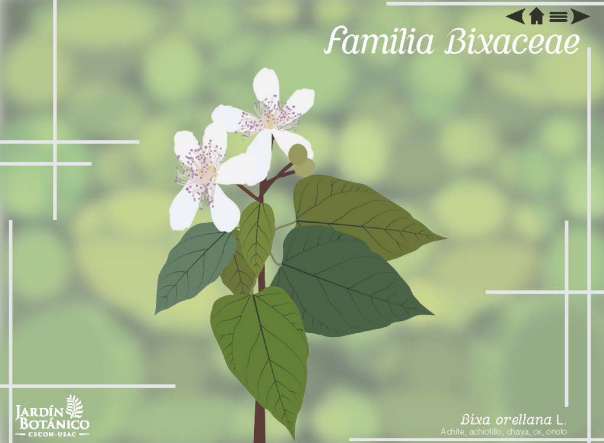

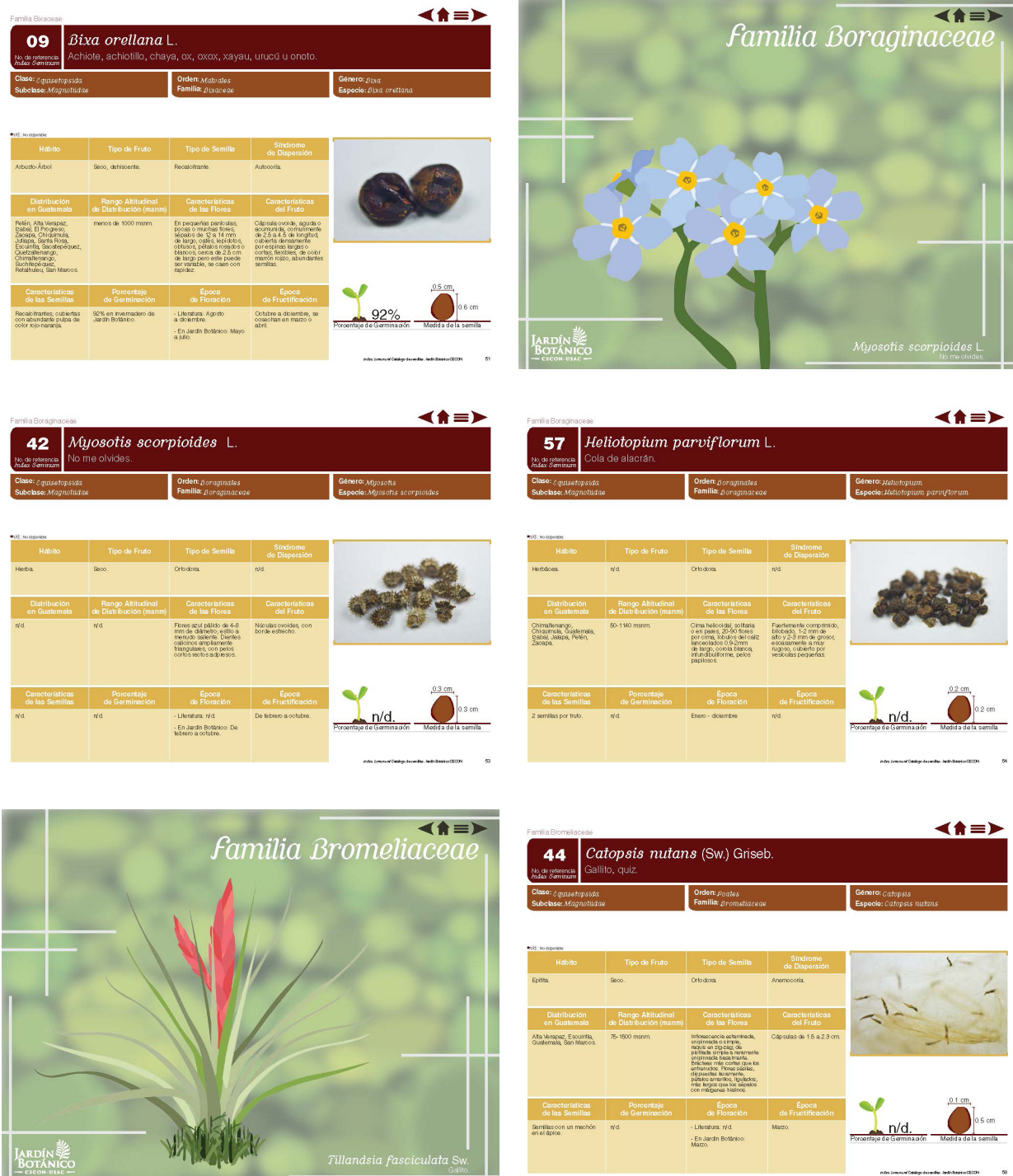

J.

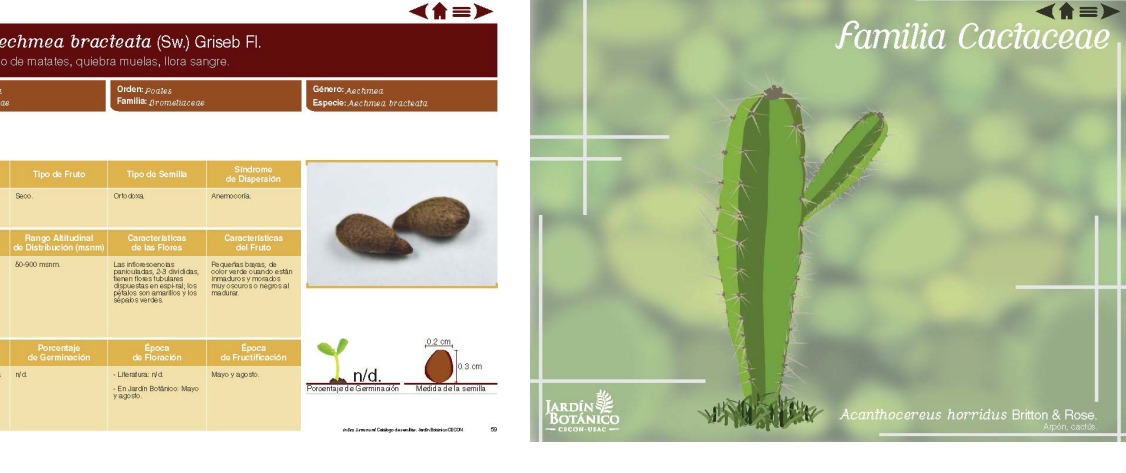

- 1

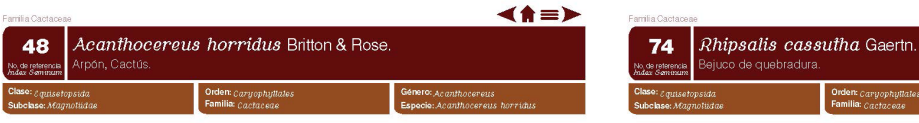

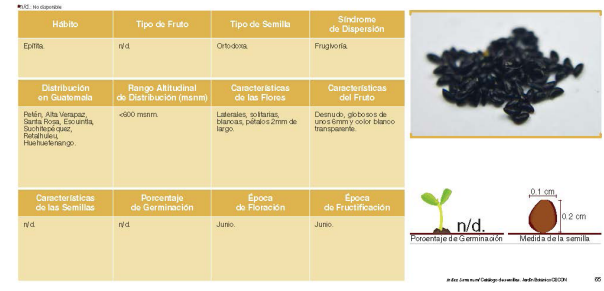

Orden: Caryophyllale

 $\blacktriangleleft$   $\land$   $\equiv$   $\blacktriangleright$ 

Género: *Rhipsalis*<br>Especie: *Rhipsali* 

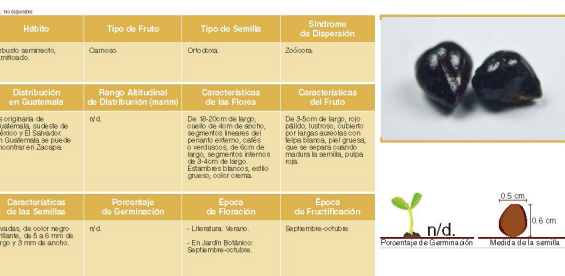

45  $A$ 

Característica<br>de las Semillas<br>las semilas son de 1<br>2 cm de largo.

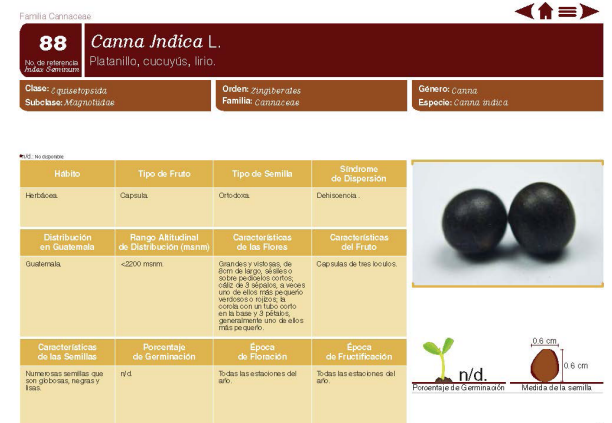

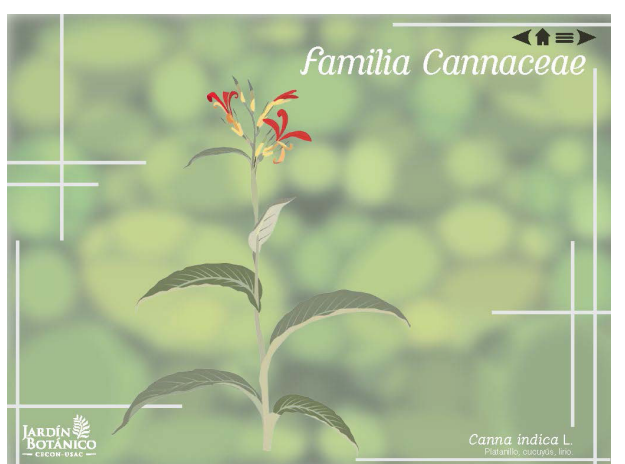

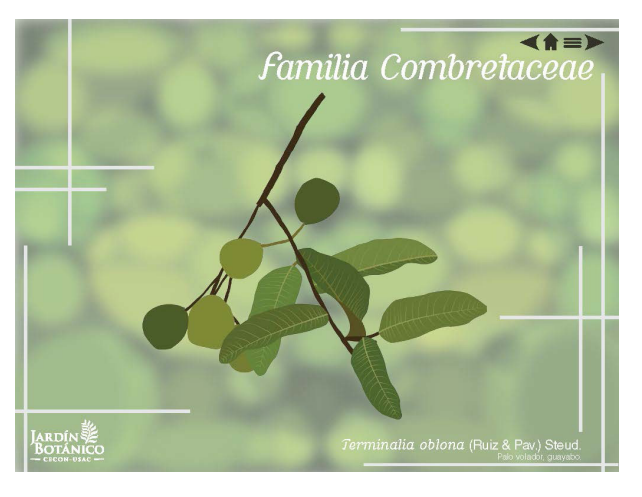

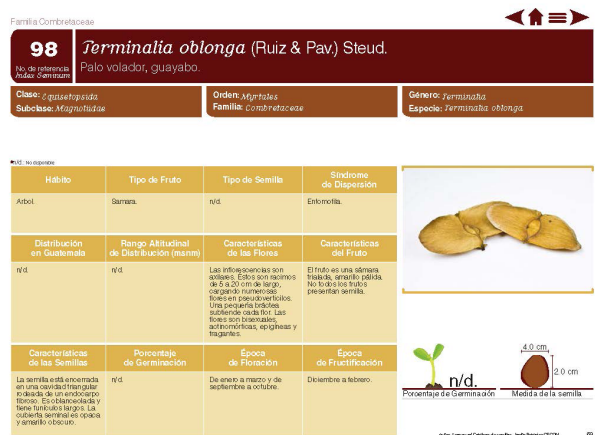

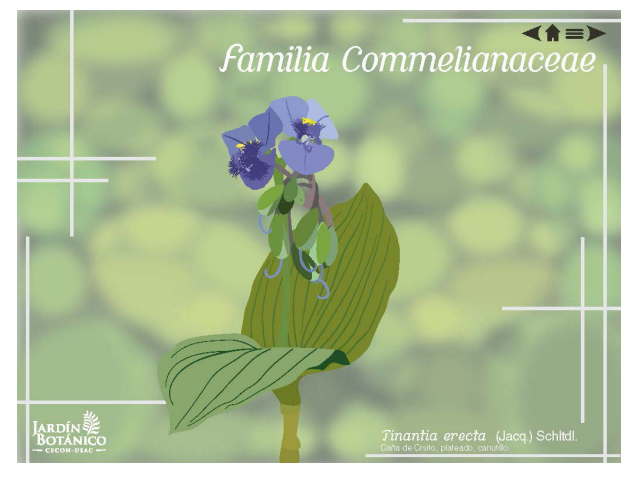

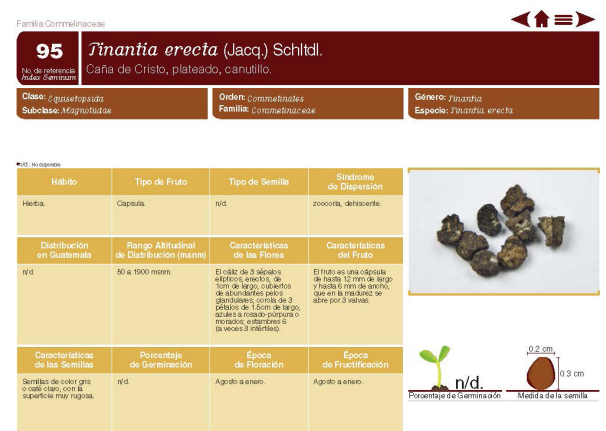

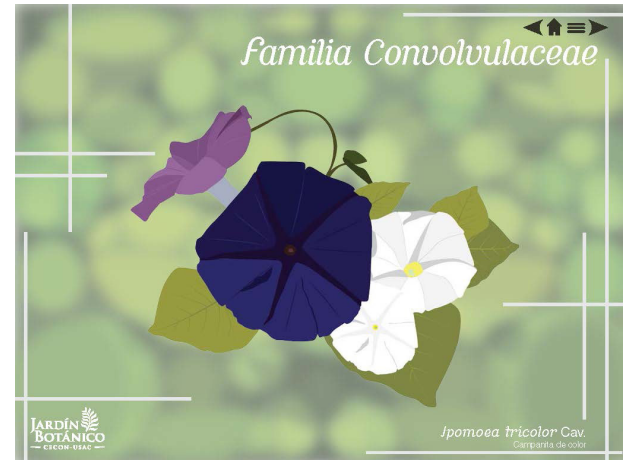

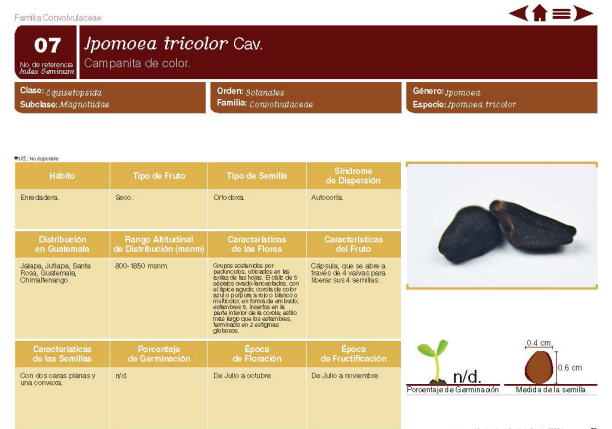

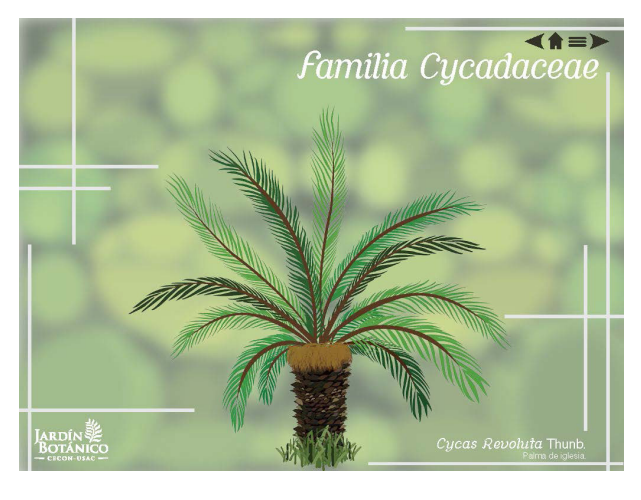

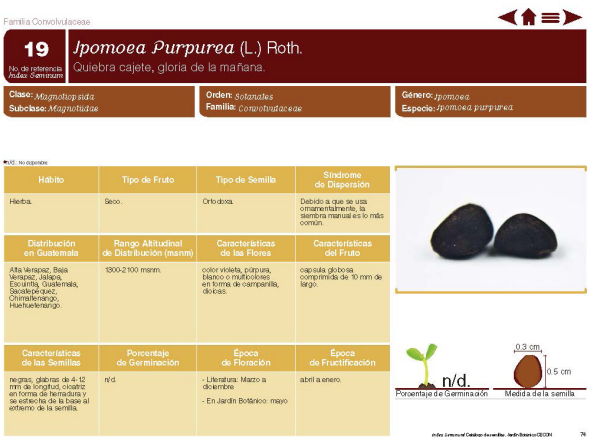

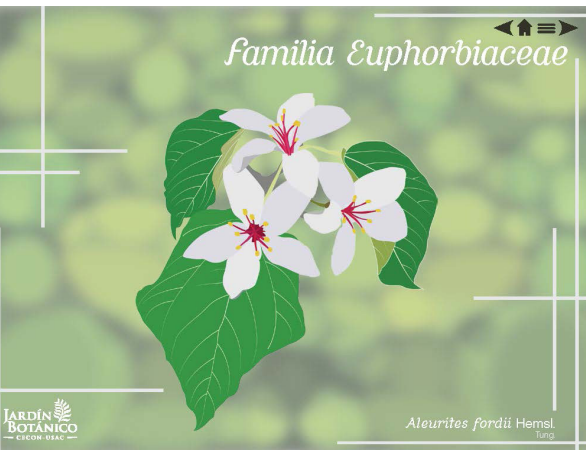

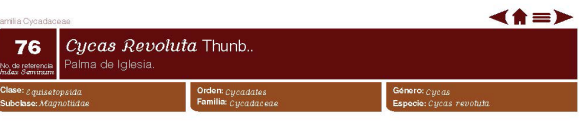

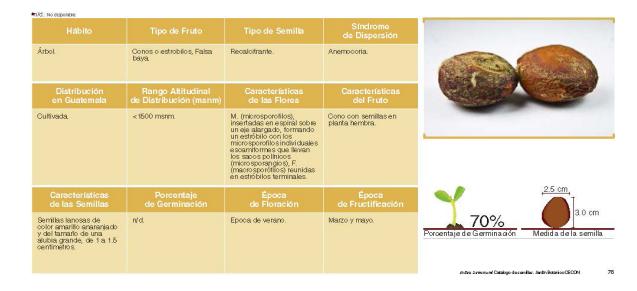

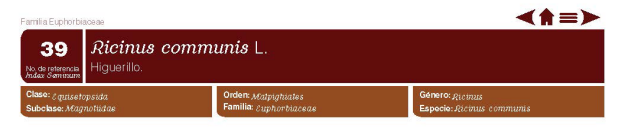

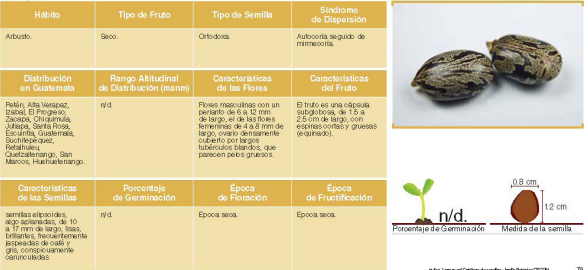

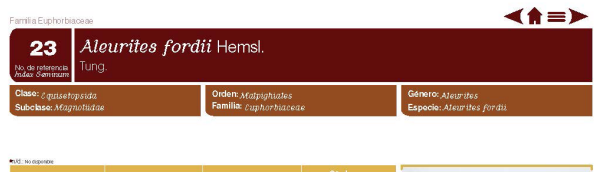

Farrilla Euphorbiacea

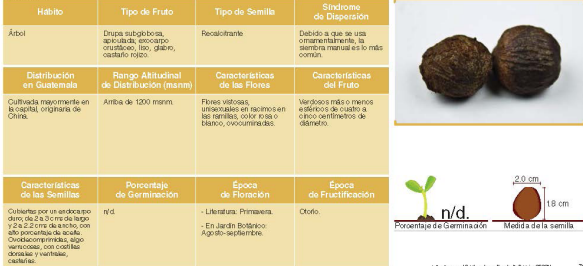

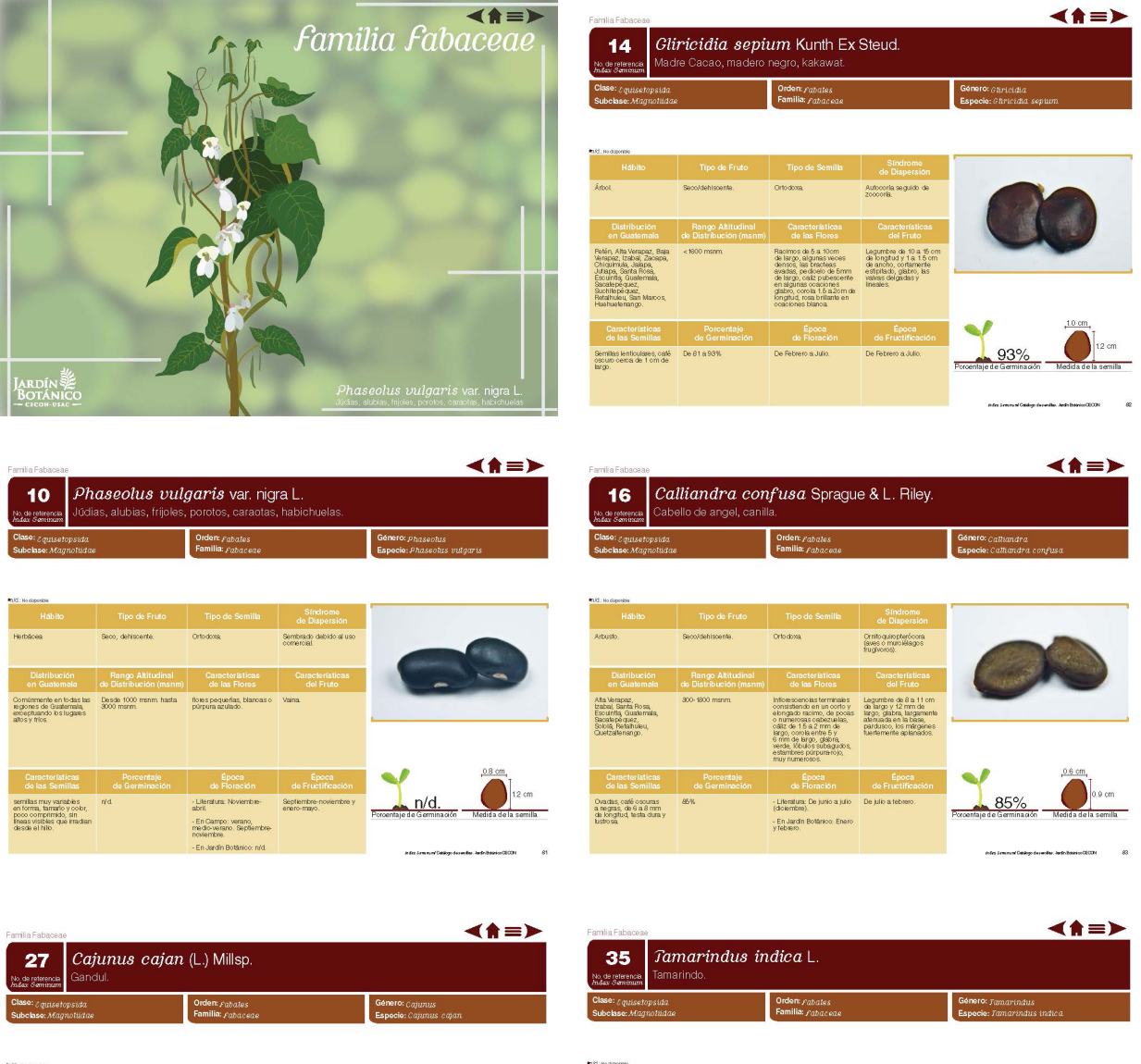

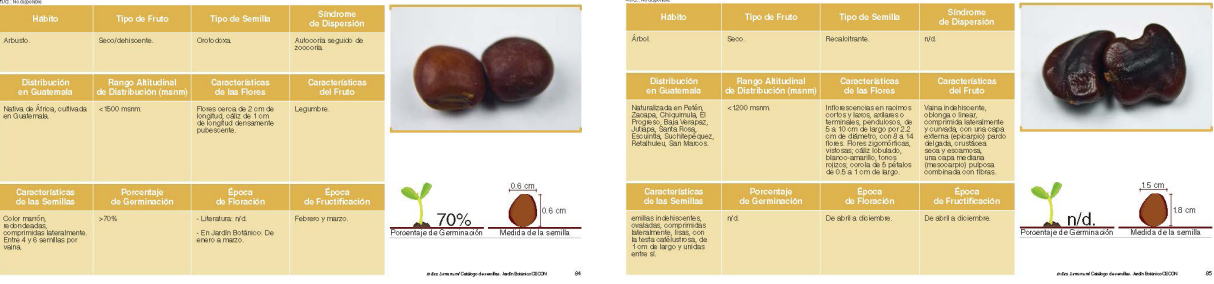

<u>a sa sanadka m</u>

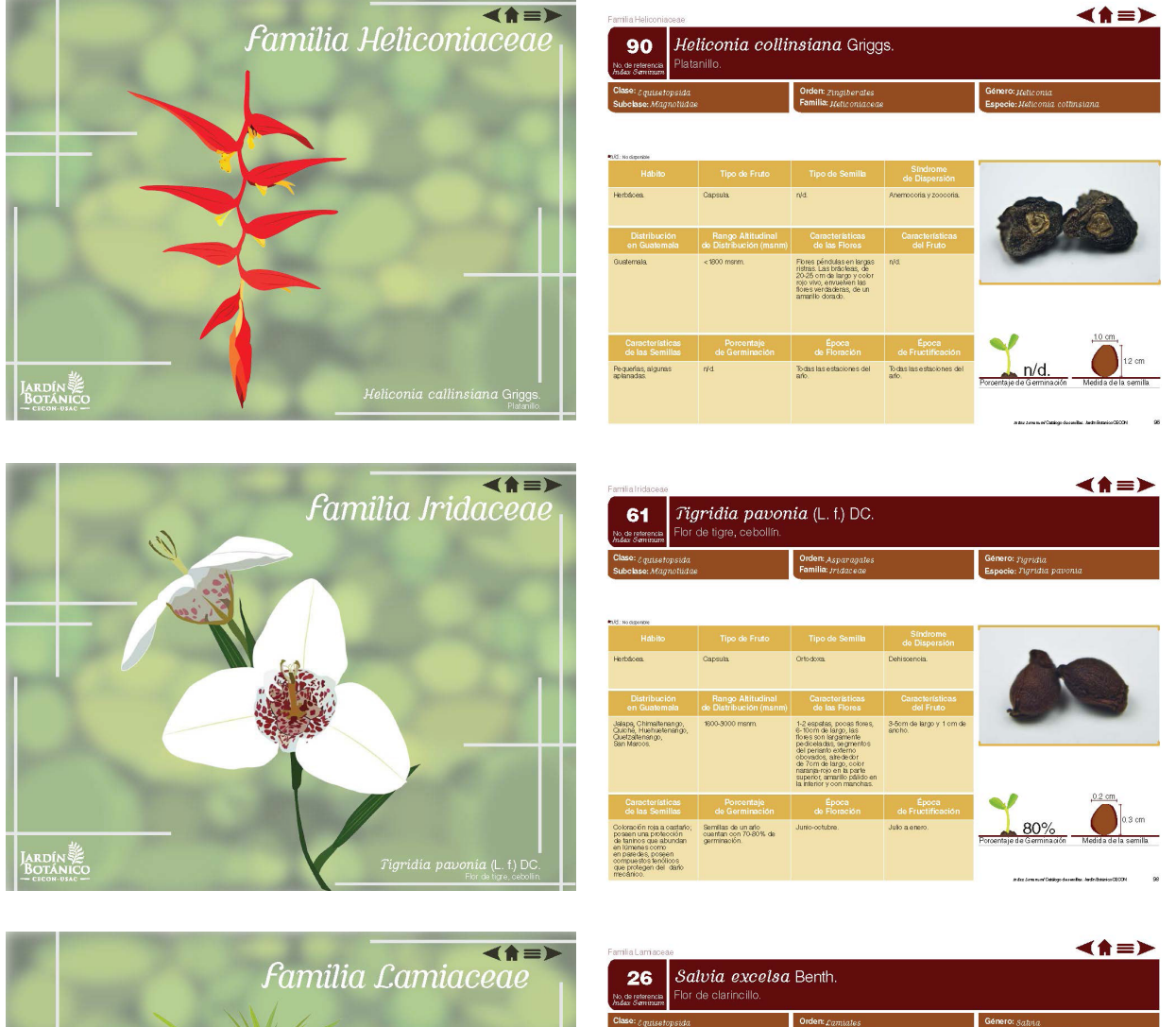

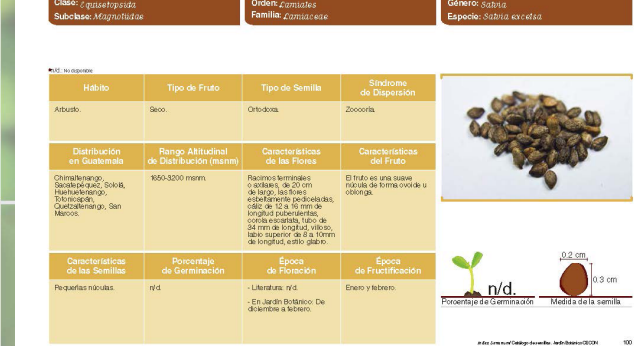

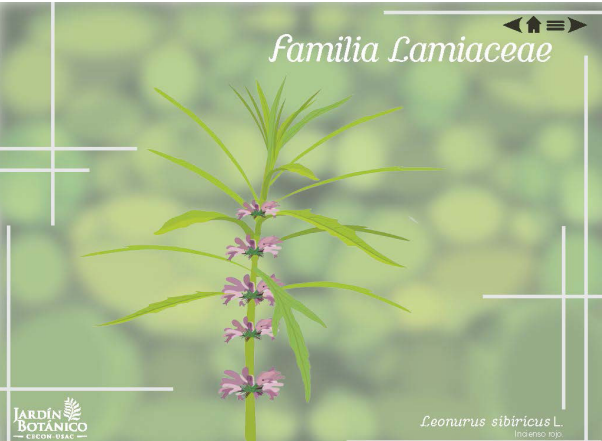

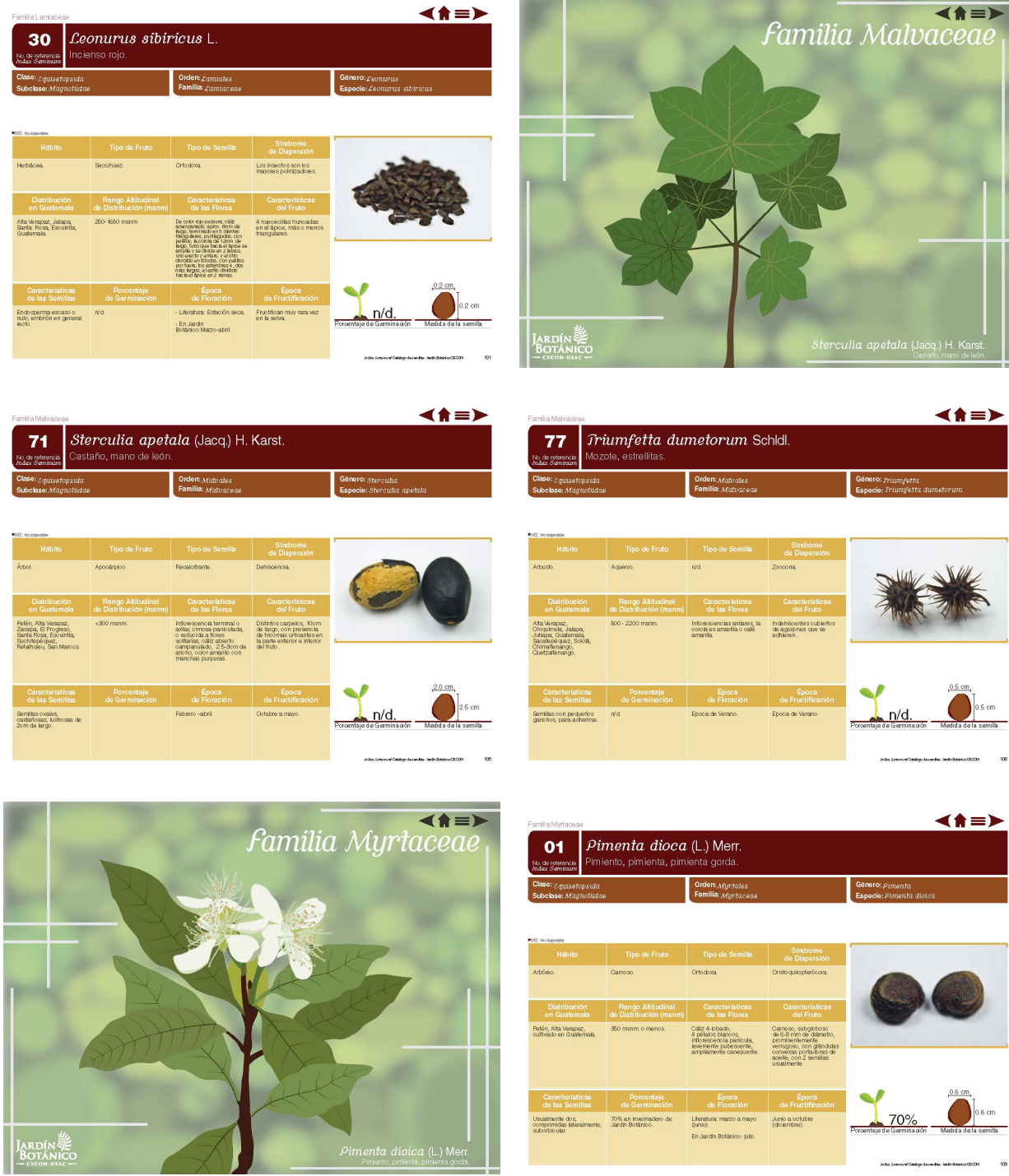

<u> The College of the College of the College of the College of the College of the College of the College of the College of the College of the College of the College of the College of the College of the College of the Colleg</u>

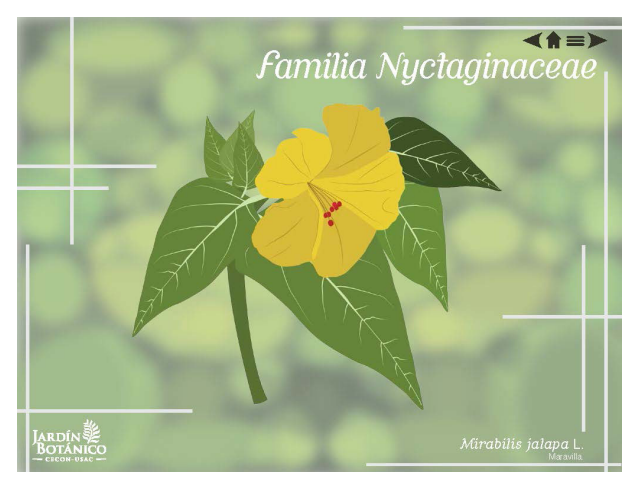

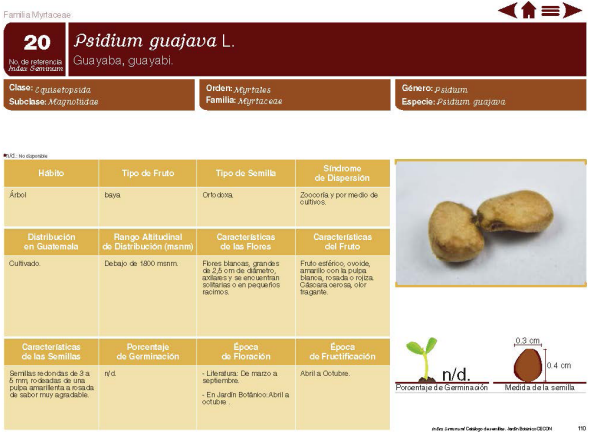

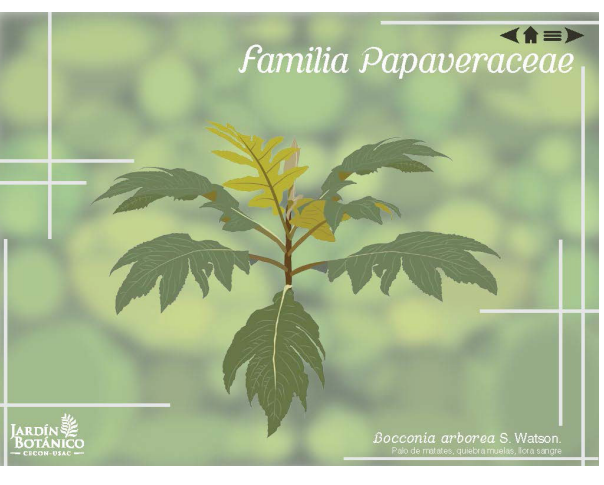

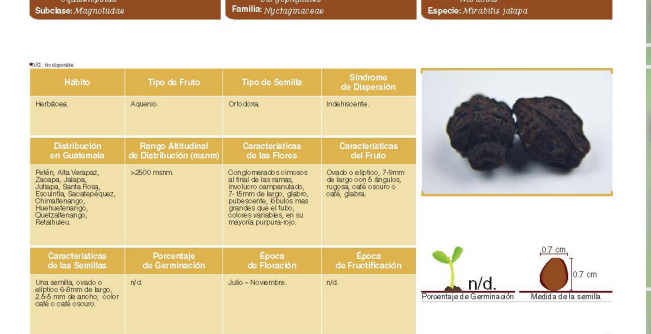

Mirabilis jalapa L.

la ravilla

59

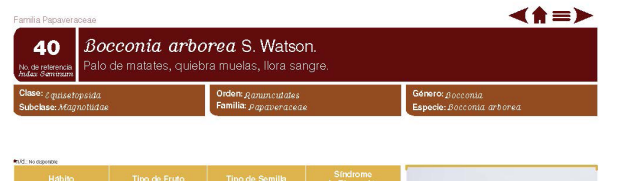

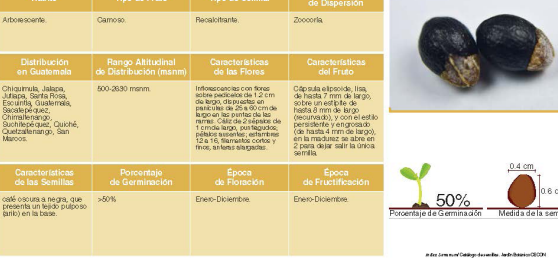

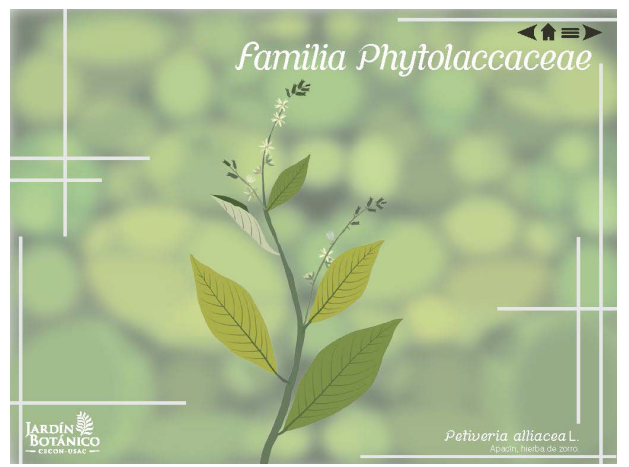

◀★≡▶

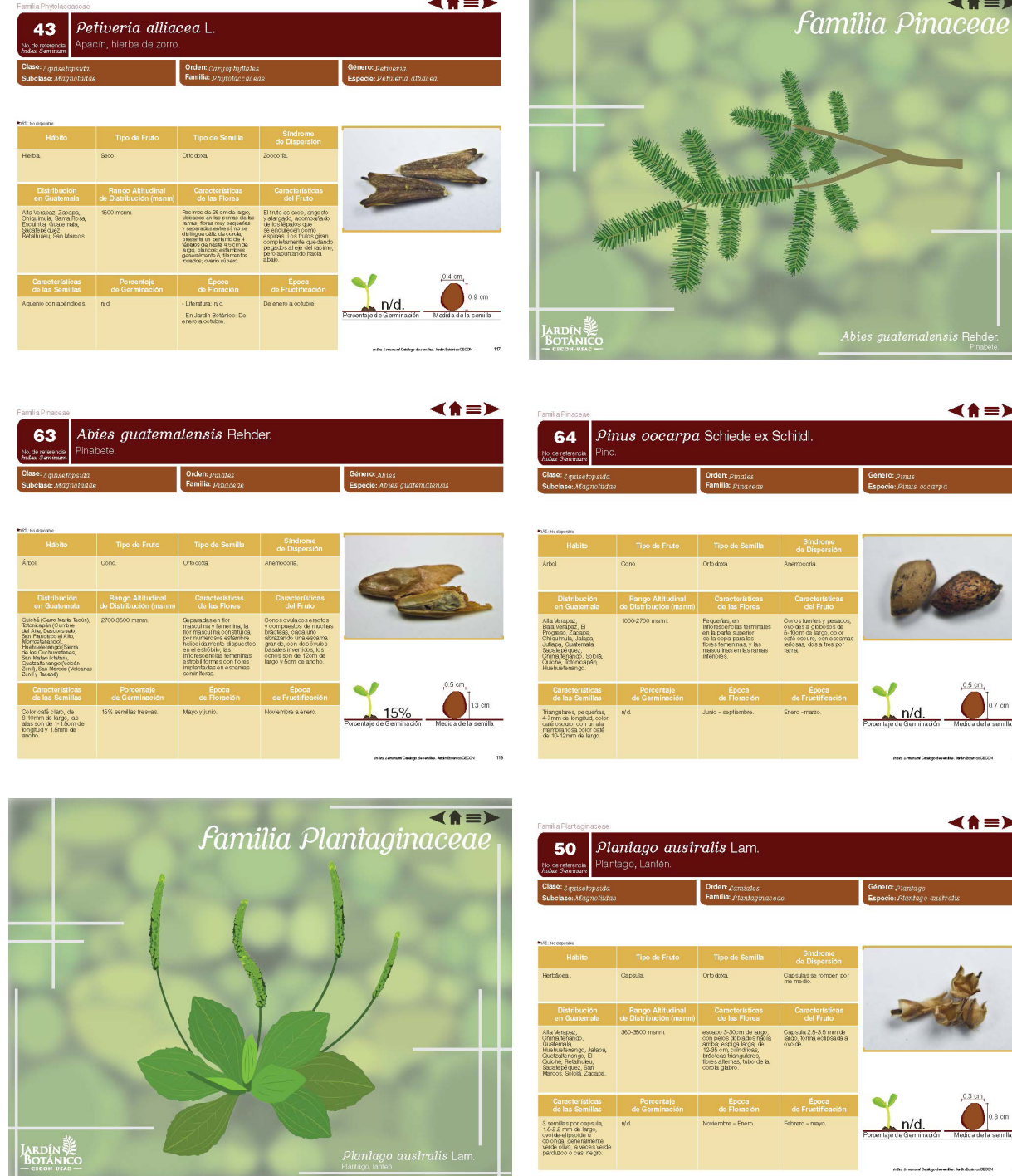

L

**PERSONAL PROPERTY AND** 

 $h/d$ .

Desde el inverno, siendo<br>más tuerle en verano.

Desde el inverno, siendo<br>más fuerte en verano.

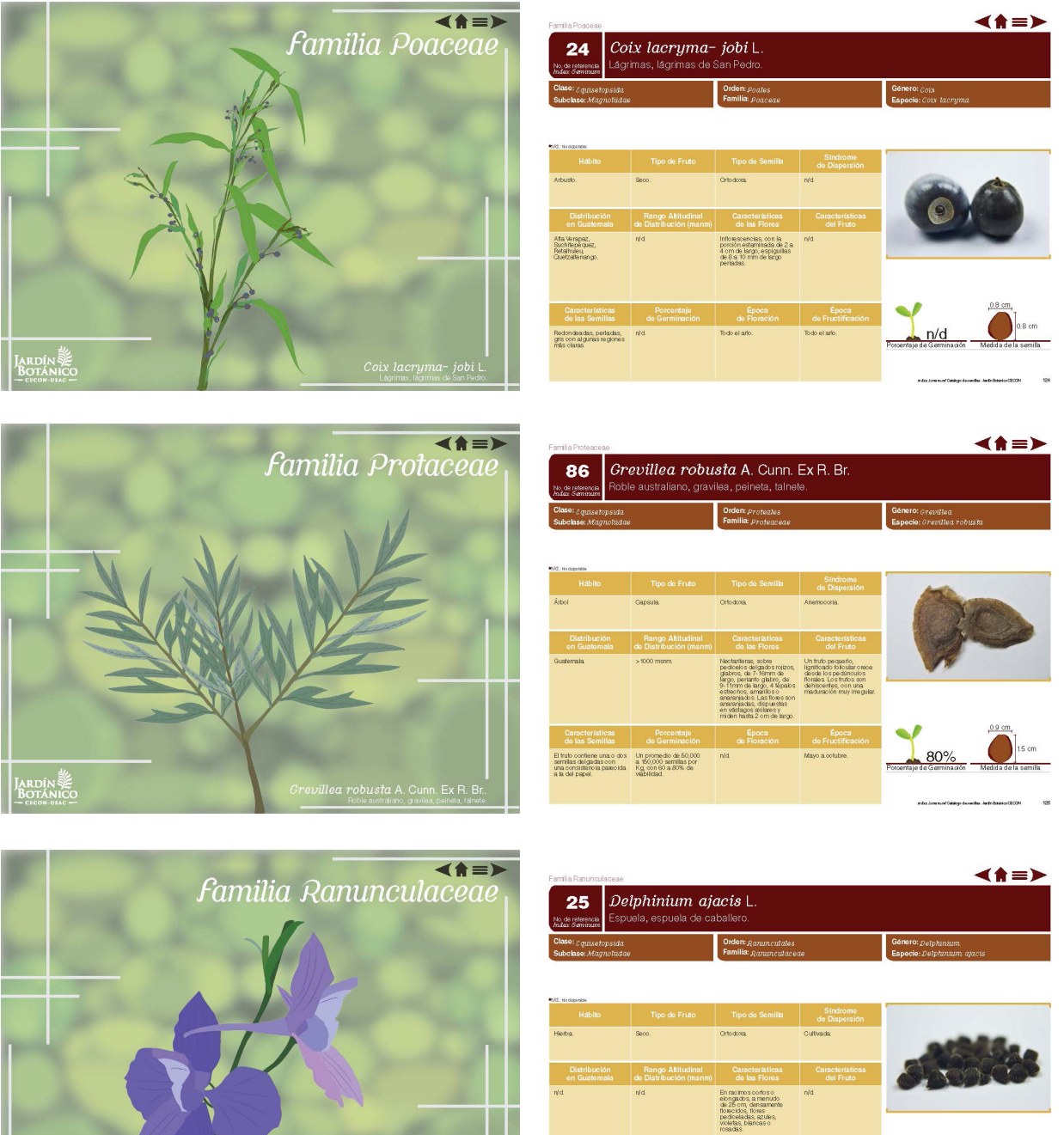

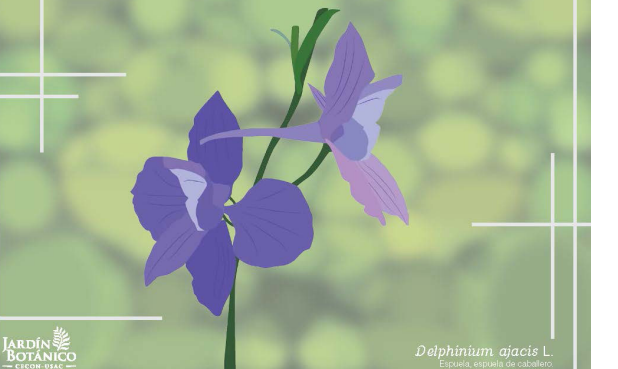

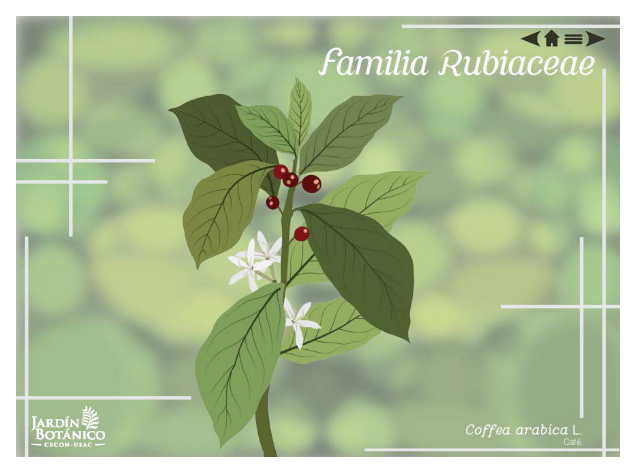

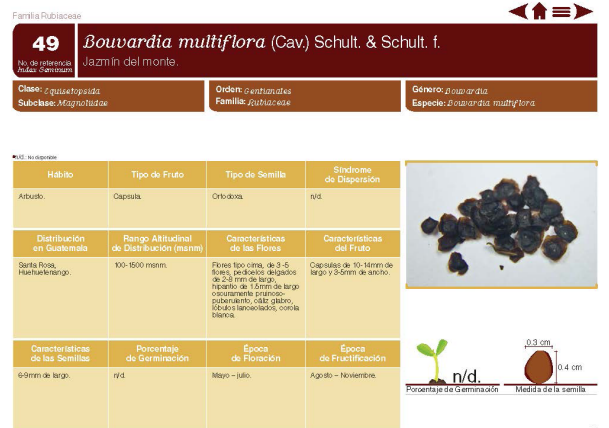

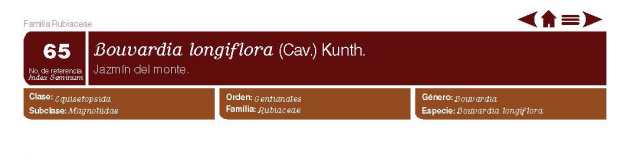

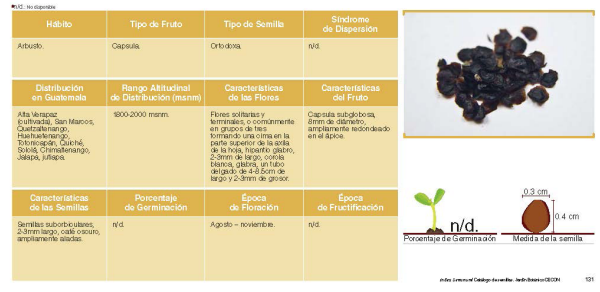

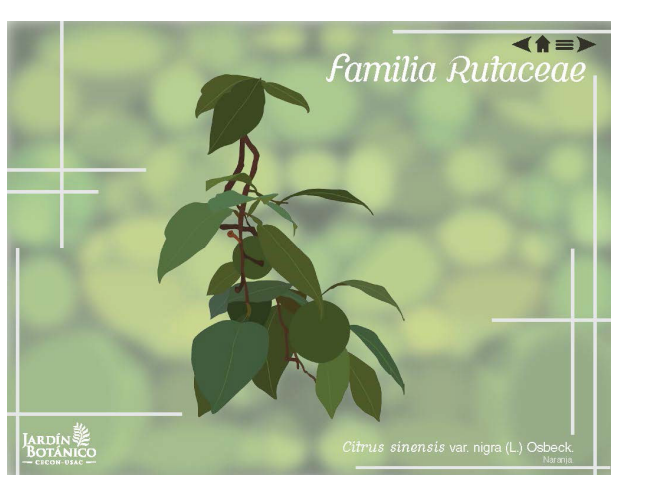

 $\blacktriangleleft$   $\uparrow$   $\equiv$   $\blacktriangleright$ 

Género: Cufru

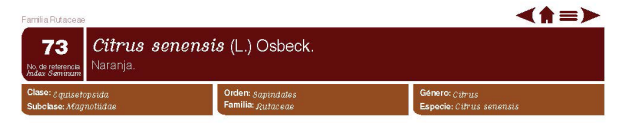

Dister<br>On Control<br>Culturada

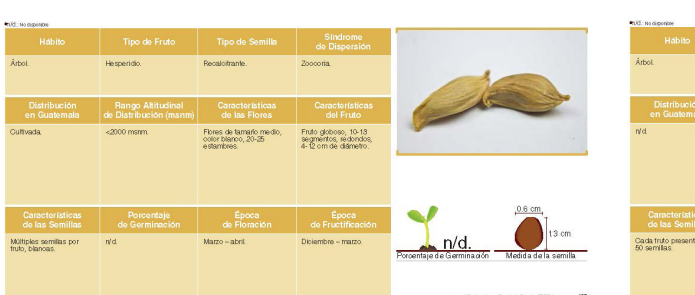

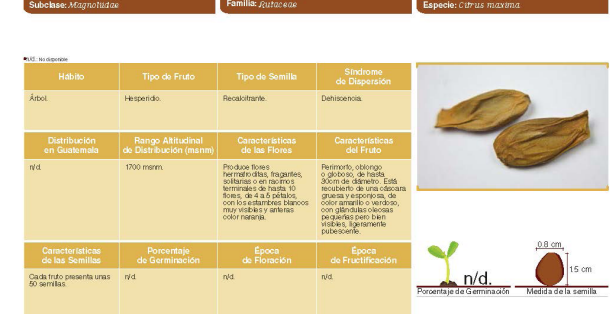

**93** Citrus maxima (Burm.) Merr.<br>Ada Semisian Pomelo, toronja.

.<br>No. de refere<br>Indax Samt

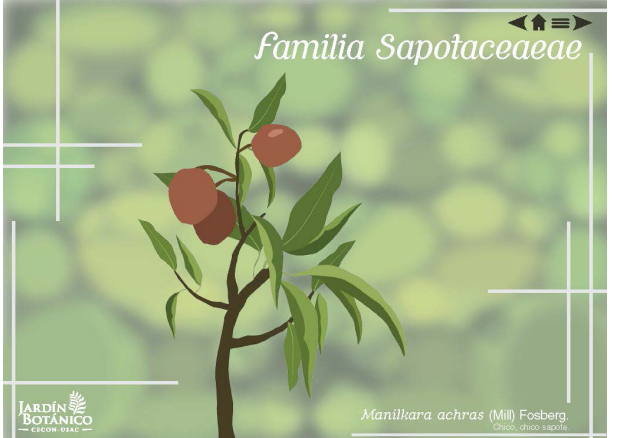

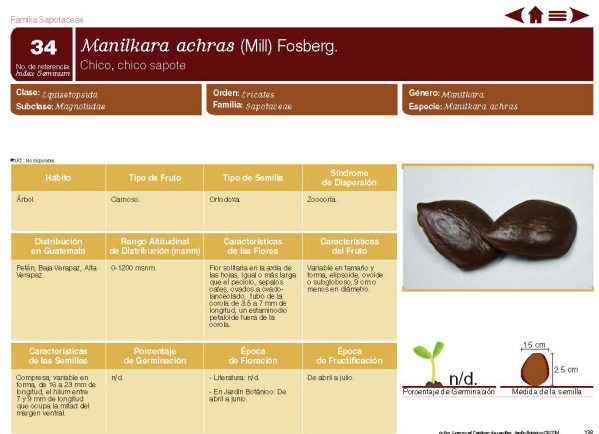

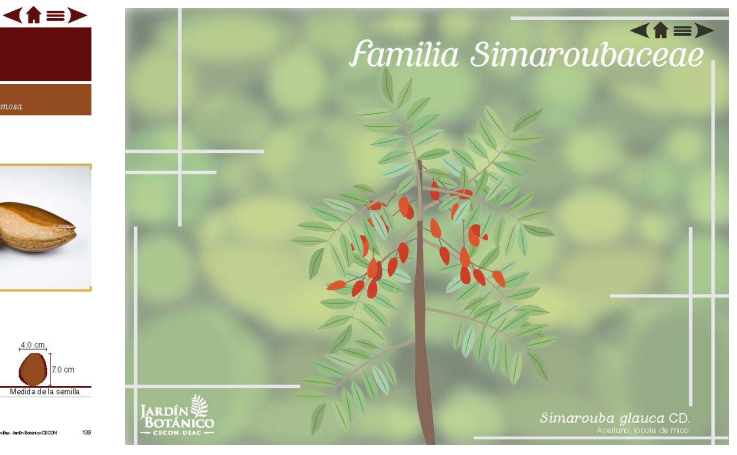

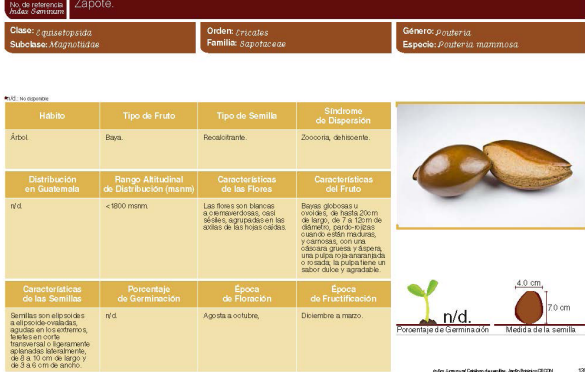

94 Pouteria mammosa (L.) Cronquist.

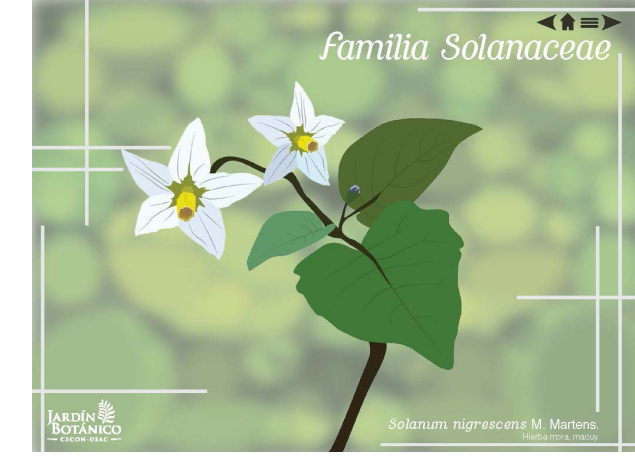

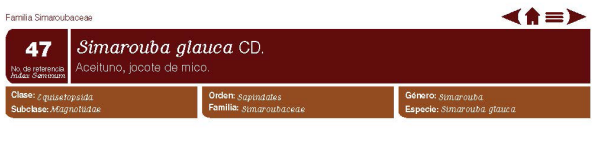

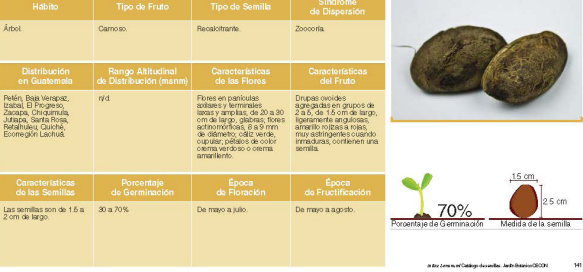

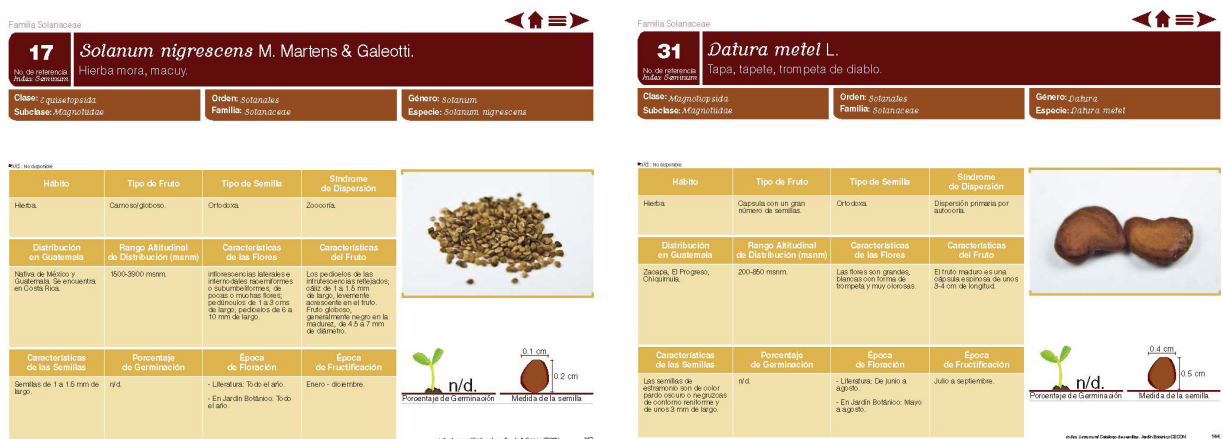

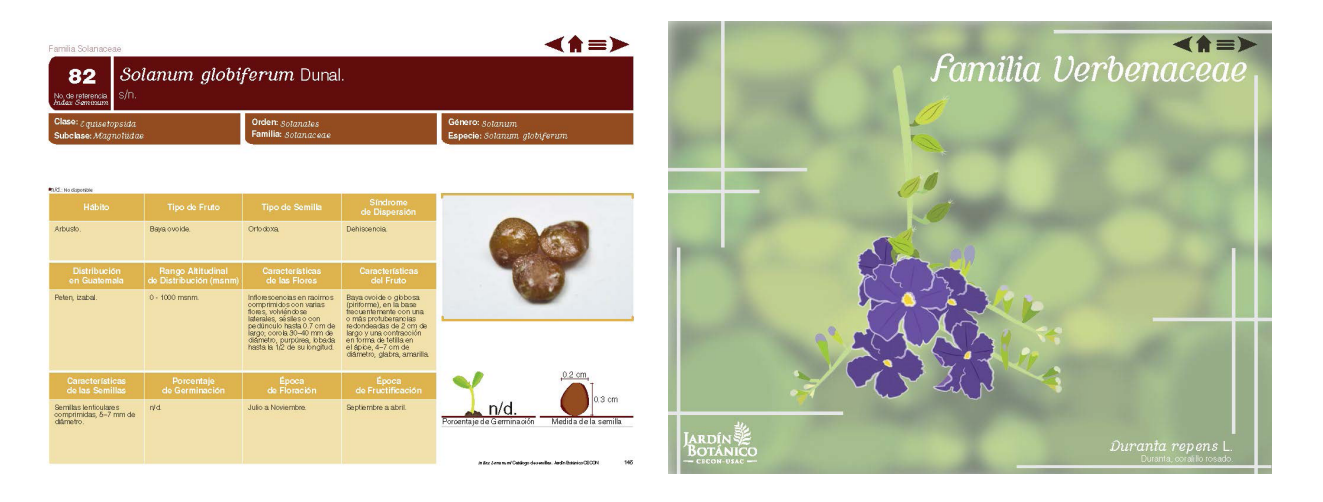

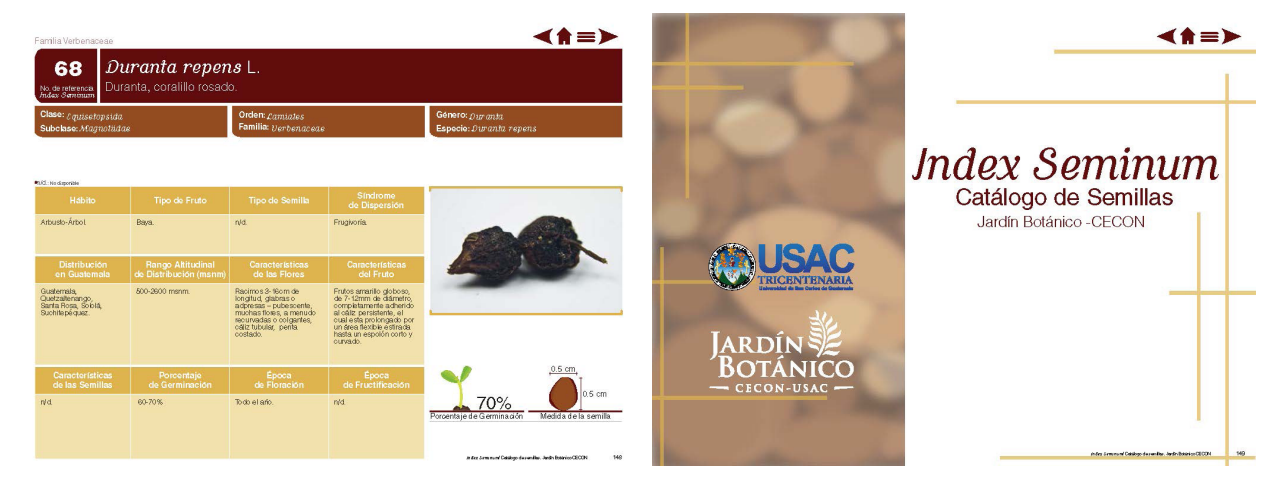

### *Estrategia de Implementación*

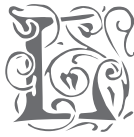

SO a implementación del catálogo de semillas se llevará a<br>cabo mediante medios electrónicos, esto con el fin de<br>reducir costos para su distribución. Será entregado<br>a la institución por medio de un CD. cabo mediante medios electrónicos, esto con el fin de reducir costos para su distribución. Será entregado a la institución por medio de un CD.

Este será enviado a los interesados por medio de correo electrónico o subido a las distintas redes sociales con que cuenta el jardín y de esta manera pueda ser descargado, en caso de que el lector desee imprimir una o varias páginas del catálogo, podrá hacerlo, ya que las dimensiones del formato empleado se puede adaptar a una hoja carta.

A continuación se detallan ciertas normas o lineamientos generales de la propuesta gráfica, lo que permitirá utilizar el catálogo de semillas de la manera más óptima y evitar los posibles problemas que se presenten durante su uso.

### **Dimensiones**

Cada una de las piezas están trabajadas en un formato tamaño (1024 x 768 px) horizontal de manera que el formato se adapte de mejor manera a la pantalla del computador, además, es posible su impresión en tamaño carta las páginas del documento que se deseen.

### **Distribución**

Para ser distribuido, el documento deberá ser subido al blog del Jardín Botánico, redes sociales o bien, deberá enviarse a los interesados a través de correo electrónico.

De esta manera los interesados podrán descargar el archivo a su computador y acceder al catálogo en el momento que lo deseen.

### **Software**

Para visualizar el catálogo y apreciar todos los recursos interactivos que estos presentan, es necesario contar con un lector de PDF, se debe utilizar Acrobat Pro.

### Derechos de autor y propiedad intelectual

El documento pertenece al Index Seminum del Jardín Botánico CECON de la Universidad de San Carlos de Guatemala.

El diseño, diagramación y fotografías e ilustraciones que se utilizaron para el desarrollo de la pieza gráfica es original y no podrá duplicarse o modificarse sin la previa autorización del diseñador gráfico que lo creó.

### Conservación de archivos digitales

Los documentos originales y editables deberán conservarse en un lugar en el cual no se dañen o pierdan, de manera que de ser necesaria alguna modificación o actualización del catálogo. Además de recomendaciones a la Escuela de Diseño Gráfico y estudiantes de proyecto de graduación sobre el proceso de elaboración del proyecto de graduación.

### **Presupuesto de Diseño**

Guatemala, Agosto de 2015

Axel Fernando Cárcamo Pineda Diseñador Gráfico Guatemala, Guatemala Tel. (móvil): 4736-9627 axelfer.carcamo@gmail.com

**Estimada Licenciada Rosales.** Por este medio le hago constar de una cotización para el área del Index Seminum del Jardín Botánico -CECON- sobre el catálogo de semillas.

#### **COTIZACIÓN DE CATÁLOGO INTERACTIVO DE SEMILLAS, FOTOGRAFÍAS E ILUSTRACIONES**

### **1) DETALLE DE CATÁLOGO INTERACTIVO**

Desarrollo de un catálogo de semillas, el cual se basará en investigación para obtener el proceso creativo más pertinente en base al grupo objetivo. El cual se entregará en alta resolución para ser distribuido a los interesados, el cual contendrá:

- a) Iconografía: para graficar la información.
- b) Botones interactivos: los cuales harán que las presentaciones sean más dinámicas, lo botones que se implementaran serán: atrás, siguiente, inicio e índice de familias.
- c) Ilustraciones: Se harán ilustraciones digitales en cada portadilla que divide cada familia botánica.
- d) Fotografías: se tomaran fotografías macro de cada semilla dentro del catálogo, de igual manera de cada semilla sobre una hoja milimetrada para visualizar su tamaño.

### **2) PLAZOS**

- a) Tiempo estimado de investigación: 1 semana.
- b) Tiempo estimado desarrollo proceso creativo: 2 semanas.
- c) Tiempo estimado desarrollo del catálogo 2 semana
- d) Tiempo estimado desarrollo de fotografías 4 semanas.
- e) Tiempo estimado desarrollo de ilustraciones 4 semanas.
- f) Tiempo total estimado desarrollo: 3 meses (desde firma de contrato).
- g) Fecha entrega final propuesta: noviembre 2015.

### **3) COBROS ADICIONALES**

- CORRECCIONES: La tarifa propuesta supone 3 instancias de corrección sobre la obra terminada. Cualquier instancia de corrección adicional tendrá un valor.
- GASTOS ASOCIADOS A PRODUCCIÓN OBRA: La tarifa propuesta se refiere exclusivamente a diseño o ejecución de las obras mencionadas y no comprende gastos por traslación (peaje, pasajes, hospedaje), arriendo de estudios fotográficos, contratación de personal, ni compra de insumos o materiales. Todo gasto ajeno a diseño o ejecución correrá por cuenta del cliente.

### **4) FORMA DE PAGO**

- INICIO DEL PROYECTO: 50% de tarifa total en adelanto
- FIN DEL PROYECTO: pago del 50% restante, a contra-entrega

### **5) CONTRATO**

Las condiciones señaladas en esta cotización quedarán escrituradas formalmente mediante Contrato de Prestación de Servicios Gráficos a Honorarios, documento que deberá ser firmado por ambas partes ante notario, previo al inicio de labores.

### **6) VIGENCIA**

La presente cotización tendrá una vigencia de 3 meses contadas a partir de la fecha indicada al comienzo del documento.

### **7) COSTO DE PROYECTO**

El proyecto tendrá un costo total de Q128,688.00. este ya incluye IVA como impuestos.

> Atte.: Axel Fernando Cárcamo Pineda Diseñador gráfico

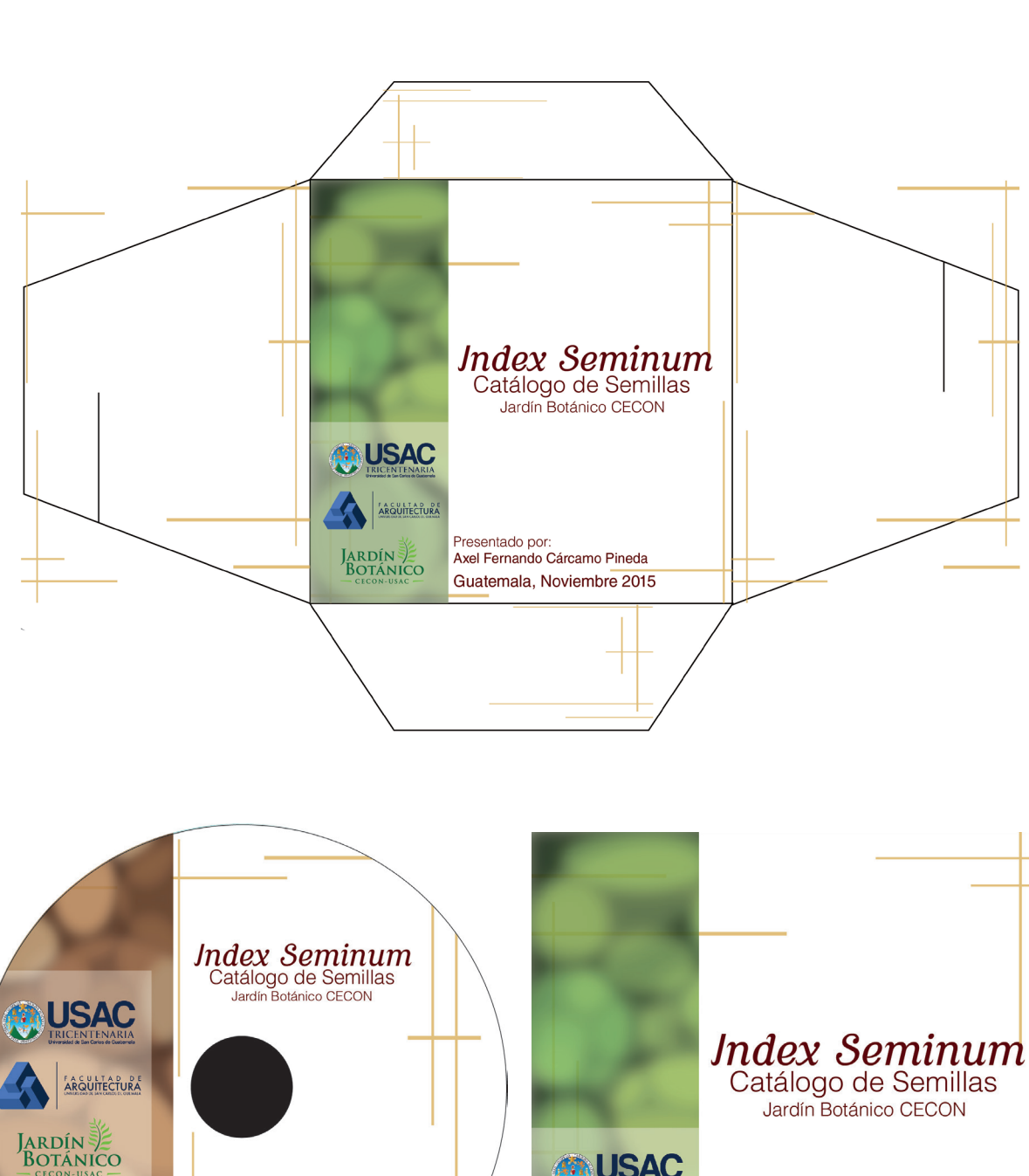

**OD** USAC

**JARDÍN** 

ARQUITECTURA

Presentado por:

Axel Fernando Cárcamo Pineda Guatemala, Noviembre 2015

### **Diseño de CD**

 $-147-$ 

Cerrado

Pr<mark>esentado por:</mark><br>Axel Fernando Cárcamo Pineda

Guatemala, Noviembre 2015

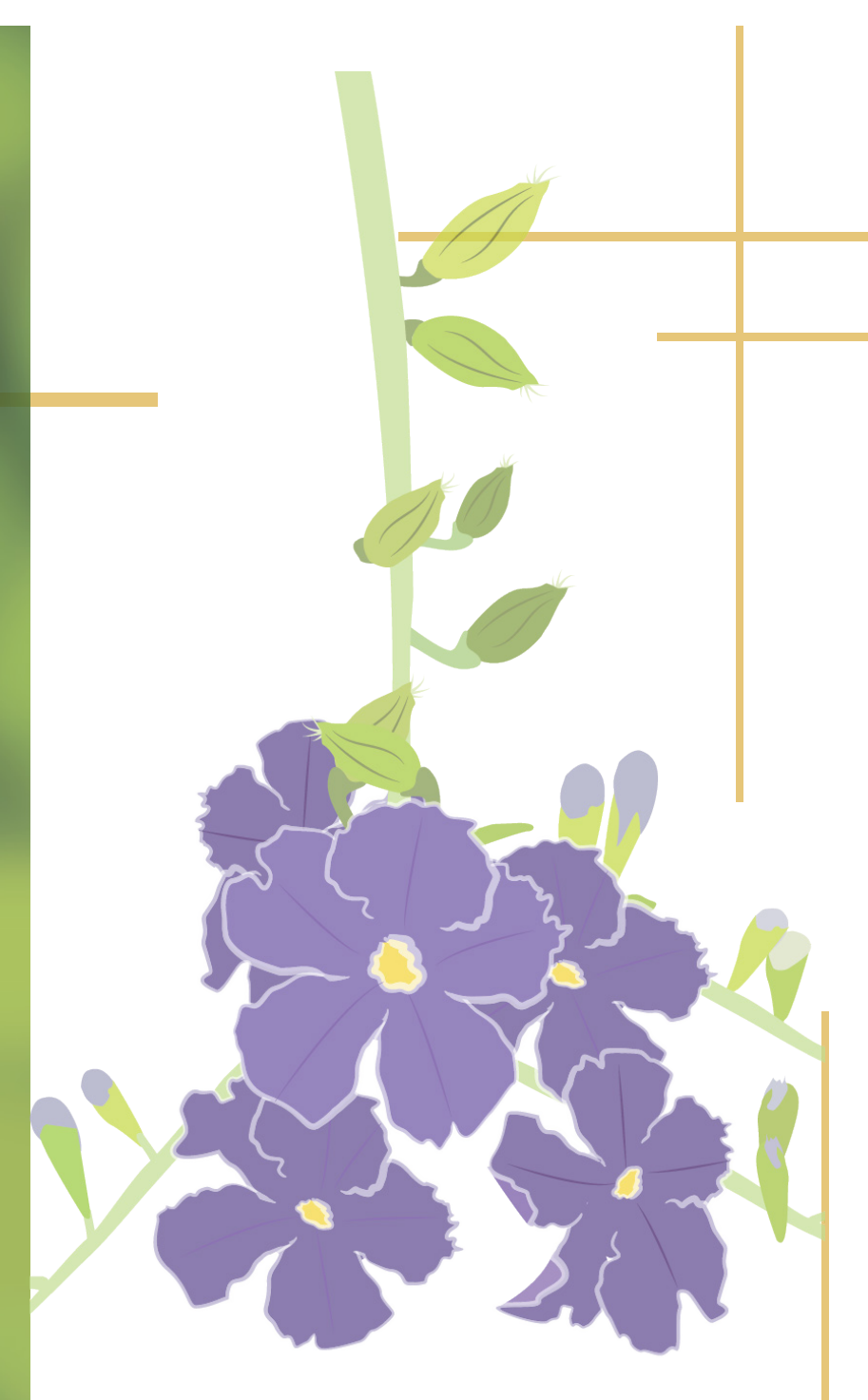

## *Lecciones aprendidas* Capítulo 7

### *Lecciones aprendidas durante el proceso de gestión y producción del diseño gráfico*

### **Al iniciar el proceso**

El desarrollo de un proyecto gráfico de índole editorial para el control y consulta investigativa de especies vegetales de Guatemala a través de un catálogo de semillas, para fomentar la investigación y conservación de las distintas especies del país resulta ser de gran beneficio para el desarrollo social y cultural del país. Para esto es necesario generar un proceso adecuado donde se basen de manera pertinente cada una de las decisiones de diseño, es decir, la fundamentación teórica, conceptual y creativa del proyecto será elemental a la hora de comprobar los resultados, y funcionalidad de la pieza gráfica.

El incluir 100 semillas divididas entre 41 familias botánicas era una cantidad factible para el catálogo y un gran aporte hacia la investigación y consulta, de igual manera un aporte importante hacia el Jardín Botánica para llevar un control sistematizado de las especies con se cuentan dentro del Index Seminum.

### **Durante las etapas**

### de visualización, evaluación y validación

Apoyar el diseño en los elementos interactivos y las distintas posibilidades que la tecnología actual presenta, permiten aumentar el alcance de la pieza a distintos territorios del país.

La aplicación de color, fotografías y el uso de ilustraciones, le dio un atractivo visual al catálogo de semillas, además de la facilidad de uso, gracias a los recursos interactivos aplicados dentro del mismo, y mejora el apoyo a la consulta e investigación de especies vegetales del país.

Tener un criterio para autoevaluar las piezas a diseñar, de igual manera es importante tener los materiales necesarios y las herramientas para la hora de validar la pieza de diseño.

### **Al finalizar el proceso**

La planificación de las actividades a realizar previas al desarrollo de un proyecto gráfico permite que el resultado final se vea optimizado. Además, el uso de cronogramas ayuda a mantener cada una de estas actividades bajo control y según los tiempos establecidos desde un principio.

Todo esto forma parte de la gestión de proyectos y del involucramiento del diseñador gráfico en la generación de propuestas gráficas, así como de proyectos visuales de los cuales se saque el mayor provecho en beneficio de la sociedad guatemalteca.

# *Conclusiones*  Capítulo 8

## *Conclusiones*

osterior a una serie de procesos metodológicos y pasos a seguir, se culminó el desarrollo del proyecto de graduación en el cual se creó un catálogo interactivo de las especies de semillas del Index pasos a seguir, se culminó el desarrollo del proyecto de graduación en el cual se creó un catálogo interactivo de las especies de semillas del Index Seminum para el Jardín Botánico CECON, y según los objetivos planteados, en este proyecto se determina que:

- Para que el material editorial ayude a la investigación sobre el tema de la diversidad vegetal del país en forma de semillas a estudiantes y profesionales universitarios, la información se sistematizó mediante un catálogo en el que se hace uso de tablas para ordenar la información, además del uso de recursos gráficos, ilustraciones de plantas, fotografías macro de las semillas e interactividad dentro del documento.
- Para que el catálogo sea un material de apoyo para ampliar los conocimientos y desarrollar investigaciones de una manera accesible y funcional para los estudiantes y profesionales universitarios, el catálogo se plantea de manera digital, además de ordenarse la información por familias botánicas y cada especie ordenara por número de registro; así como el uso de botones que lleven a cada familia, para facilitar su navegación y encontrar la información de manera más fácil dentro del catálogo.
- Para que el catálogo de semillas sea pertinente para los estudiantes y profesionales universitarios que visitan el Jardín Botánico y facilitar el conocimiento de la información con el uso de elementos visuales que interactúen con el lector, aportando de mejor manera a la investigación y tener la información necesaria de cada especie, se tomaron fotografías macro de cada especie y sobre hojas milimetradas para mostrar el tamaño de las mismas; se utilizaron colores cálidos que representen la tierra y que además tienen relación con las semillas, de igual manera se realizaron ilustraciones de las plantas para identificar el inicio de cada familia botánica, siendo estas las portadillas.
- Para dar ese contraste, tanto de color por el uso de colores fríos, como del contraste con el contenido, por ser un catálogo solo de semillas, el uso tipográfico de igual manera tiene un contraste entre tipografía serif y san serif, y el uso de tipografía cursiva por los nombres en latin, el uso de interactividad como elemento importante para la interacción entre el lector y el documento y debido al grupo objetivo que va dirigido, se emplearon botones que muestran la fotografía de la semilla sobre la hoja milimetrada y botones de navegación, como es el inicio, adelante, atrás y navegación en el índice y listado de las familias botánicas.

# *Recomendaciones* Capítulo 9

### **A la Institución**

Que se siga apoyando al epesista para llevar a cabo el proyecto, teniendo la información y recursos a la mano para que este lo pueda realizar de una manera más eficaz.

Seguir creando e implementando proyectos que tengan un aporte importante a la sociedad.

### **A la Escuela de Diseño Gráfico**

Que el proyecto de graduación se lleve de manera ordenada desde el inicio del noveno semestre, y que eviten realizar cambios que afecten al estudiante en el proceso.

Que el proceso del proyecto de graduación se lleve a cabo con el mismo asesor del noveno semestre, para evitar atrasos y distintos criterios.

Que se siga evaluando estricta y objetivamente, que se motive y oriente al estudiante con la dedicación que un buen catedrático debe tener con sus estudiantes para aprovechar de mejor manera sus capacidades, como se realizó en todo el proceso de este proyecto por parte de los asesores de proyecto de graduación y EPS.

### **A futuros estudiantes**

### de la asignatura de proyecto de graduación

Definir el problema lo más claro posible para poder recabar la información pertinente y tener más conocimiento para lograr los resultados deseados.

El cronograma de actividades debe realizarse con anterioridad para organizar mejor el tiempo y evitar contratiempos, la realización de un presupuesto detallado, para tener un estimado del costo real del proyecto.

Tener las herramientas e instrumentos pertinentes para la elaboración del proyecto.

Se recomienda presentar asesorías significativas del avance del proyecto de graduación de manera puntual.

Realizar proyectos que tengan un aporte importante hacia la sociedad guatemalteca.

## **Fuentes** *Consultadas*
Alonso, José. Blog el rincón de un jardín, el jardín griego, 2013 http://elrincondeunjardin.blogspot. com/2013/05/el-jardin-griego.html (Consultada el 07 de Septiembre de 2015).

Alquila web (2012) http://www.alquiblaweb. com/2012/07/04/los-catalogos-concepto-clases-yfines-46-2/ (Consultada el 25 de Septiembre de 2015).

Biografías y vidas, Linneo (2014) http://www. biografiasyvidas.com/biografia/l/linne.htm (Consultada el 24 de Septiembre de 2015).

Biología, botánica (2013) http://www.biologia.edu.ar/ botanica/tema6/6\_8embrion.htm (Consultada el 07 de Septiembre de 2015).

Blog Artes Visuales (2015) http://www.blogartesvisuales. net/diseno-grafico/3-consejos-para-el-diseno-editorialinteractivo/ (Consultada el 30 de Septiembre de 2015).

Buena Salud, Beneficios de comer semillas (2012) http://www.buenasalud.net/2012/01/25/beneficios-decomer-semillas.html# (Consultada el 7 de Agosto de 2015).

Buenos Negocios. (2012). http://www.buenosnegocios. com/notas/149-8-tecnicascreativas-encontrar-buenasideas (Consultada el 05 de Agosto de 2015).

chmguatemala.gob. La biodiversidad de Guatemala (2011) La biodiversidad de Guatemala\_interaccion con la sociedad.pdf (Consultada el 7 de Agosto de 2015).

Churba, Carlos, Técnicas de creatividad, (2015). https://carloschurba.wikispaces.com/ TECNICAS+DE+CREATIVIDAD (Consultada el 6 de Agosto de 2015).

Cielo del tao (2012) http://cielodeltao.blogspot. com/2012/06/la-linazay-sobre-los-beneficios-de.html (Consultada el 30 de Septiembre de 2015).

CONAP, Diversidad biológica (2015) http://www.conap. gob.gt/index.php/diversidad-biologica/guatemala-paismegadiverso/la-megadiversidad-de-guatemala.html (Consultada el 06 de Agosto de 2015).

CONAP, Diversidad biológica, Lo que representa (2015) http://www.conap.gob.gt/index.php/diversidadbiologica/guatemala-pais-megadiverso/lo-querepresenta.html (Consultada el 07 de Agosto de 2015). CONAP, Diversidad biológica, País megadiverso (2012) http://www.conap.gob.gt/index.php/diversidadbiologica/guatemala-pais-megadiverso.html (Consultada el 07 de Agosto de 2015).

CONAP, priorización de la diversidad biológica de Guatemala en riesgo. (2004) Priorización de la Diversidad Biológica de Guatemala en Ri.pdf (Consultada el 7 de Julio de 2015). Carlos Churba, Técnicas de creatividad, (2015). https://carloschurba.wikispaces.com/ TECNICAS+DE+CREATIVIDAD (Consultada el 6 de Agosto de 2015).

Cronica.com. Crónica del día. UGAP presenta estudio sobre nivel socioeconómico del consumidor. (2013) https://www.cronica.com.gt/cronica-del-dia/ugappresenta-estudiosobre-nivel-socioeconomico-delconsumidor\_2e4f77 (Consultada el 30 de Marzo de 2015).

Definición ABC, Botánica (2015) http://www. definicionabc.com/medio-ambiente/botanica.php (Consultada el 5 de Agosto de 2015).

Definición ABC, Catálogo (2015) http://www. definicionabc.com/general/catalogo.php (Consultada el 16 de Septiembre de 2015).

Definición.De. Conocimiento (2014). http://definicion.de/ conocimiento/ (Consultada el 15 de Agosto de 2015).

Definición.De. Raíz (2014). http://definicion.de/ raiz/#ixzz3j75jmt49 (Consultada el 16 de Agosto de 2015).

Definición.De. Ventana (2014).http://definicion.de/ ventana/#ixzz3jraZ3mP8 (Consultada el 16 de Agosto de 2015).

Designeditorial, Blog Diseño Editorial (2009) https:// designeditorial.wordpress.com/2009/04/20/la-evoluciondel-medio-y-del-disenador/#more-436 (Consultada el 07 de Agosto de 2015).

Ecologiahoy, jardín botánico (2011) http://www. ecologiahoy.com/jardin-botanico (Consultada el 07 de Septiembre de 2015).

Eguaras, Mariana (2014) http://marianaeguaras.com/ que-tipografia-usar-para-libros-impresos-y-digitales/ (Consultada el 07 de Septiembre de 2015).

El Sabor de mi Tierra, Baja Verapaz, semillas (2014) https://vimeo.com/121137729 (Consultada el 07 de Agosto de 2015).

Eprints (2006) http://eprints.ucm.es/7043/1/ IBERSID\_2006\_Catalogos\_editoriales.pdf (Consultada el 30 de Septiembre de 2015).

Estrategia y negocio E&N, Guatemala: presentan estudio sobre niveles socioeconómicos, (2013) http://www.estrategiaynegocios.net/ lasclavesdeldia/562566-330/guatemala-presentanestudio-sobre-nivelessocioeconomicos (Consultada el 05 de Agosto de 2015).

Eweb, Botánica (2009) http://www.eweb.unex.es/eweb/ botanica/ (Consultada el 27 de Septiembre de 2015).

Folleto informativo de Jardín Botánico CECON (sf). (Consultada el 20 de Marzo de 2015). Foroalfa.org (2013) http://foroalfa.org/articulos/lasemiotica-es-materia-de-relleno (Consultada el 7 de Agosto de 2015).

Fotonostra (2015) http://www.fotonostra.com/grafico/ clasespublicitario.htm (Consultada el 30 de Septiembre de 2015).

Frascara, Jorge (2000). Diseño Gráfico y Comunicación (Séptima edición). Ediciones Infinito. ISBN 9879637054. (Consultada el 27 de Septiembre de 2015).

Ghinaglia, Daniel, Fido Palermo (sf.). http://fido. palermo.edu/servicios\_dyc/publicacionesdc/vista/ detalle\_articulo.php?id\_articulo=5985&id\_libro=147 (Consultada el 07 de Septiembre de 2015).

Idea Rium 30. (2012) http://www.idearium30.com/las-3-mejores-tecnicas-creativas-i6 (Consultada el 6 de Agosto de 2015).

Info Jardín (2015) http://articulos.infojardin.com/ anuales/siembra\_en\_semillero.htm (Consultada el 27 de Septiembre de 2015).

Instituto Mesoamericano de Permacultura, Banco de Semillas (2015) https://imapermacultura.wordpress. com/tag/banco-de-semillas/ (Consultada el 25 de Julio de 2015).

Intec.edu.do. Downloads. Pdf. Biblioteca. Normas Chicago (sf). https://www.intec.edu.do/downloads/ pdf/biblioteca/011-biblioteca\_normas\_chicago.pdf (Consultada el 01 de Abril de 2015).

Jardí Botánic de Sóller (2015) http://www. jardibotanicdesoller.org/es/jbs.php/conservacion\_e\_ investigacion/banco\_de\_semillas (Consultada el 27 de Septiembre de 2015).

Linnaeus, Linné on line, life, (2008) http://www.linnaeus. uu.se/online/life/8\_3.html (Consultada el 07 de Agosto de 2015).

Mcneil, Patrick (2014) http://www.howdesign.com/ web-design-resources-technology/taking-inspirationeditorial-design-tips/ (Consultada el 15 de Septiembre de 2015).

Medicina Intercultural (2013) http:// medicinaintercultural.org/contenido/2013-08-19-las-10 semillas-m%C3%A1s-saludables (Consultada el 07 de Septiembre de 2015).

Meritxell, Minguell (2013). «Interactividad e interacción». REVISTA LATINOAMERICANA DE TECNOLOGÍA EDUCATIVA http://relatec.unex.es/article/ view/2 (Consultada el 19 de Octubre de 2015).

Moreno, Isidro (2002). Musas y nuevas tecnologías – el relato hipermedia. Paidós, Barcelona. http:// www.academia.edu/1598071/Musas\_y\_nuevas\_ tecnolog%C3%ADas\_El\_relato\_hipermedia (Consultada el 19 de Octubre de 2015).

Natureduca. Clasificación taxonómica (2015) http:// www.natureduca.com/botan\_clasif\_taxonom1.php (Consultada el 5 de Agosto de 2015).

Neuronilla, Desarrolla tu creatividad, Técnicas de creatividad. (2011) http://www.neuronilla.com/ (Consultada el 05 de Agosto de 2015).

Palermo.edu (2014) http://fido.palermo.edu/servicios\_ dyc/publicacionesdc/vista/detalle\_articulo.php?id\_ libro=22&id\_articulo=3306 (Consultada el 7 de Agosto de 2015).

Panorama griego, jardín botánico de Julia y Alejandro. (2013) http://www.panoramagriego.gr/2013/11/jardinbotanico-de-julia-y-alejandro.html (Consultada el 07 de Septiembre de 2015).

Plant hogar, los jardines botánicos, (2015) http:// www.planthogar.net/enciclopedia/documentos/1/ documentos-tematicos/258/los-jardines-botanicos.html (Consultada el 07 de Septiembre de 2015).

Prensa Libre (Julio 01, 2015) http://www.prensalibre. com/guatemala/baja-verapaz/feria-promueve-uso-desemillas-nativas (Consultada el 07 de Agosto de 2015).

Productoras de Semillas (2015) http://www. productoradesemillas.com/ (Consultada el 23 de Julio de 2015).

Reinos Biológicos, Taxonomía (2014)http://reinoscla. blogspot.com/2014/04/taxonomia.html (Consultada el 23 de Septiembre de 2015).

RJB. CSIC. Jardín Botánico (2015) http://www.rjb.csic. es/jardinbotanico/jardin/index.php?Pag=134&len= (Consultada el 07 de Septiembre de 2015).

Rogers, Yvonne (2011). Interaction design. Beyond human - computer interaction (en inglés). Wiley & Sons Ltd. Estados Unidos. http://workgroups.clemson. edu/AAH0503\_ANIMATED\_ARCH/879Readings/ Interaction%20Design%20-%20Beyond%20Human-Computer%20Interaction.pdf (Consultada el 19 de Octubre de 2015).

Rost, Alejandro (2001). La construcción de la actualidad en el periódico digital. Qué participación tiene el lector: la interactividad y el hipertexto. http:// www.ehu.eus/zer/hemeroteca/pdfs/zer22-19-rost.pdf (Consultada el 19 de Octubre de 2015).

Sakata (2015) http://www.sakata.com.gt/ (Consultada el 5 de Julio de 2015).

Salud, Univision (2013) http://salud.univision.com/ es/%C3%A1lbum-de-fotos/10-semillas-que-curan (Consultada el 07 de Septiembre de 2015).

Sitio de Facebook oficial del Jardín Botánico USAC. https://www.facebook.com/jardinbotanicousac?fref=ts (Consultada el 20 de Marzo de 2015).

Sitio de Twitter oficial del Jardín Botánico USAC. (sf). https://twitter.com/jardinUSAC (Consultada el 20 de Marzo de 2015).

Sitios.usac.edu.gt. Jardín botánico. (sf). http://sitios. usac.edu.gt/jardinbotanico/ (Consultada el 20 de Marzo de 2015).

Slideshare.net, Nivel Socio Económico Urbano de Guatemala , (2015) http://es.slideshare.net/rstrems/nsedel-guatemalteco-urbano (Consultada el 05 de Agosto de 2015).

Tresite Corp (2013). http://tresitecorp.blogspot. com/2013/09/el-diseno-grafico-editorial.html (Consultada el 15 de Septiembre de 2015).

UAM, La nomenclatura botánica (2015) https:// www.uam.es/personal\_pdi/ciencias/rgamarra/ documentos\_pdf/Presentaciones\_taxonomia\_aplicada/ nomenclaturabotanica.pdf (Consultada el 6 de Agosto de 2015).

Usac. Archivos. Plan estratégico usac-2022. (sf). http:// www.usac.edu.gt/archivos/planiPEUSAC2022.pdf (Consultada el 20 de Marzo de 2015).

VV.AA. (2005). El Real Jardín Botánico de Madrid (1755-2005). Ciencia, Colección y Escuela. Real Jardín Botánico, Madrid. http://datab.us/i/Real%20 Jard%C3%ADn%20Bot%C3%A1nico%20de%20Madrid (Consultada el 025 de Septiembre de 2015).

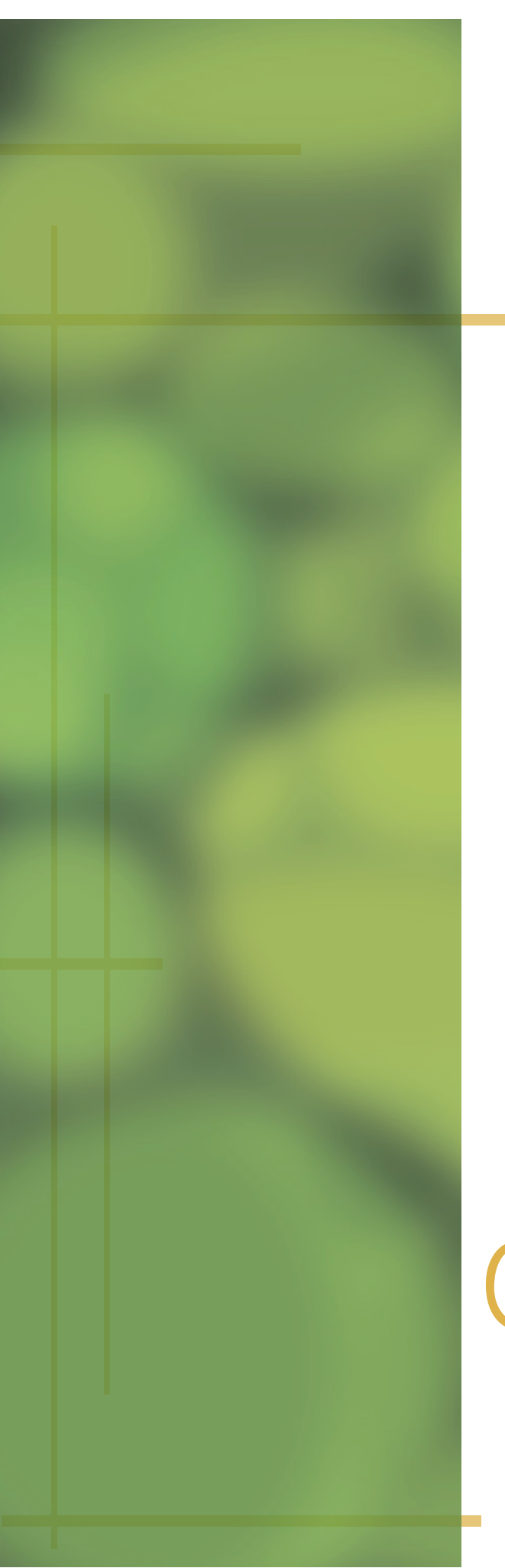

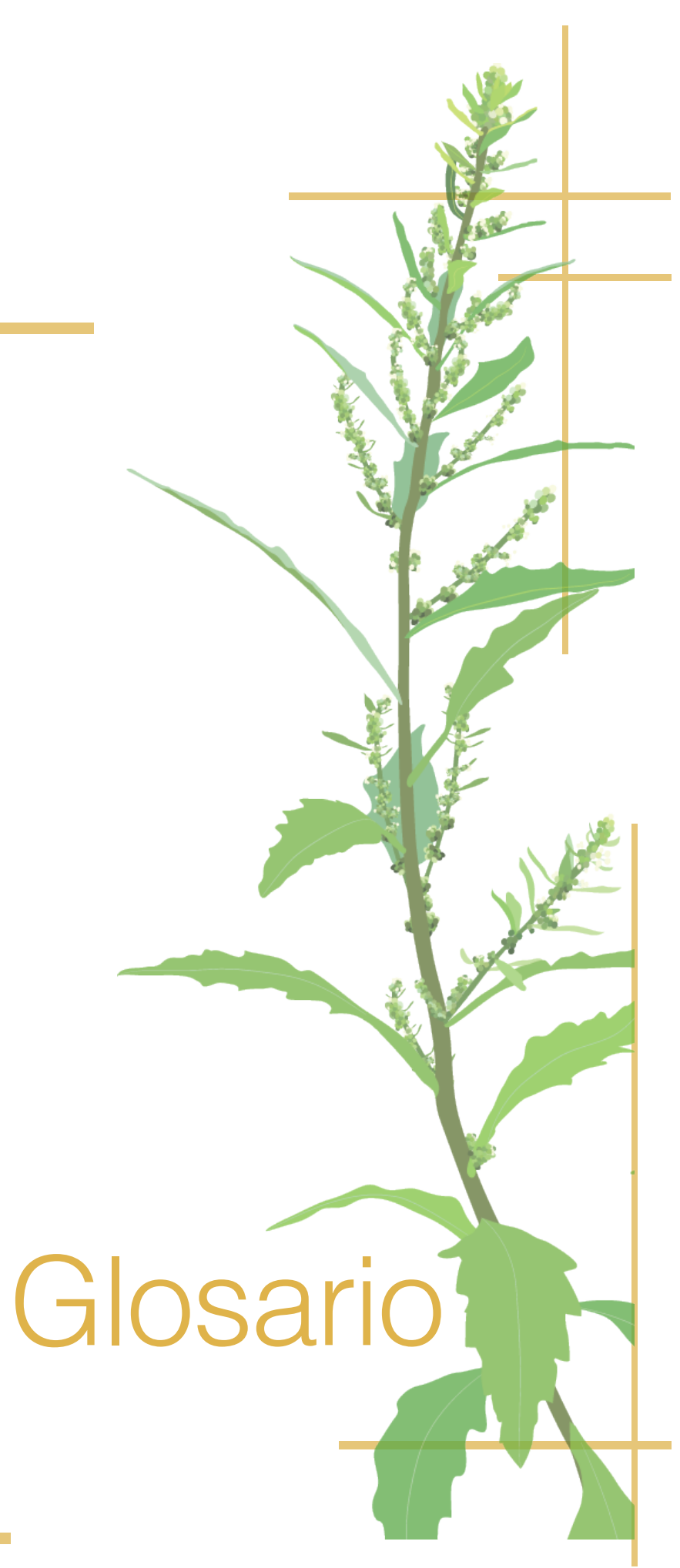

### **Angiosperma:**

Comúnmente llamadas plantas con flores, son las plantas con semillas cuyas flores poseen verticilos o espirales ordenados de sépalos, pétalos, estambres y carpelos.

### **Catálogo:**

Relación ordenada de un número generalmente extenso de elementos pertenecientes al mismo conjunto, para facilitar su localización.

### **Concepto:**

Es la representación intelectual o exterior, es una idea de una imagen mental de un pensamiento.

### **Espermatofitas:**

Son un grupo monofilético del reino de las plantas que comprende todos los linajes de plantas vasculares que producen semillas.

### **Familia:**

En biología es una unidad sistemática y una categoría taxonómica situada entre el orden y el género; o entre la superfamilia y la subfamilia si estuvieran descritas.

### **Gimnosperma:**

Son plantas vasculares y espermatofitas, productoras de semillas.

### **Retícula:**

Conjunto de líneas o elementos dispuestos en forma de red.

### **Sépalo:**

Pieza floral que forma el cáliz de una flor de una planta angiosperma

### **Taxon:**

Es un grupo de organismos emparentados, que en una clasificación dada han sido agrupados, asignándole al grupo un nombre en latín, una descripción si es una especie y un tipo.

### **Taxonomía:**

Ciencia que trata de los principios, métodos y fines de clasificación, generalmente científica; se aplica, en especial, dentro de la biología para la ordenación jerarquizada y sistemática de los grupos animales y vegetales.

### **Tipo nomenclatural:**

Es un ejemplar de un ser vivo en particular sobre el que se ha realizado la descripción científica del mismo, y que, de ese modo, valida la publicación del nombre científico de su taxón.

### **Verticilo:**

Conjunto de tres o más hojas que brotan de un tallo en el mismo nudo aparente.

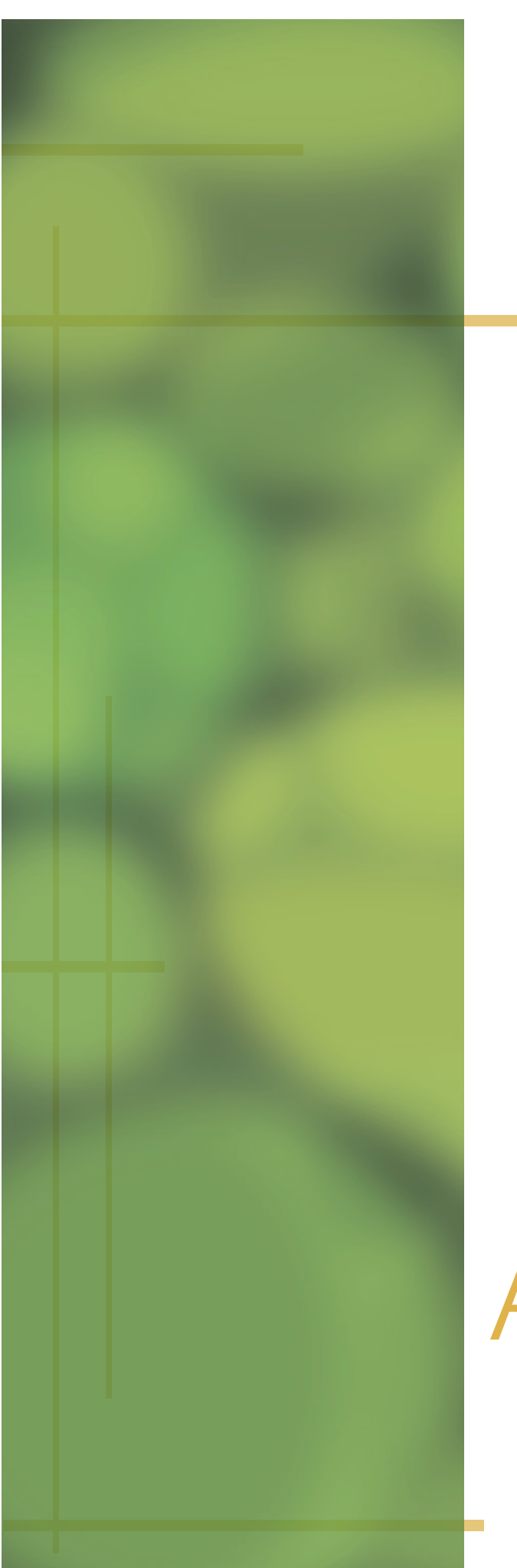

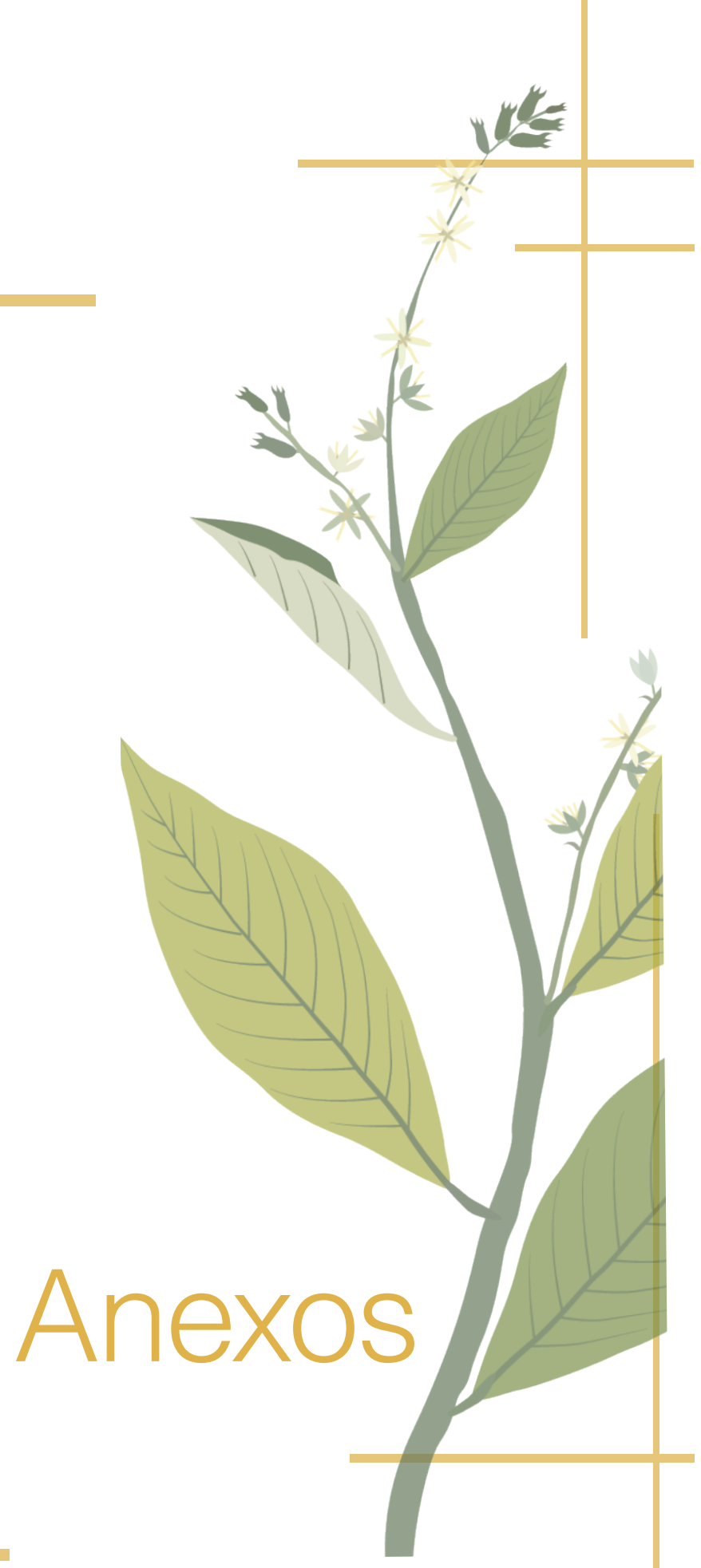

### Anexo 1: Instrumenos de investigación para diagnóstico

# **DIAGNÓSTICO**

**JSA** 

Necesidades de comunicación visual

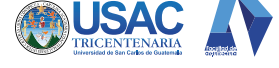

Jardín Botánico CECON USAC

Instrumento 1 Entrevista

### **Entrevista**

Entrevista para recabar información acerca de las necesidades de comunicación, material gráfico y situación actual con respecto a material gráfico.

1. ¿Ventajas y/o problemas que ha tenido desde que inició?

2. ¿Beneficios que ofrece?

3. ¿Qué necesidades de material gráfico visual tienen en la institución?

4. ¿Qué mensajes son más importantes de transmitir?

5. ¿A quiénes deseamos comunicar?

6. ¿Cuál es la incidencia de los beneficiados en la comunidad?

7. ¿Qué tipo de materiales se han realizado en el pasado?

8. ¿Qué estrategias de comunicación se han implementado?

9. ¿Qué queremos que haga el grupo objetivo como resultado de la comunicación?

10. ¿Qué elemento pueden influir en la comunicación para el grupo objetivo?

Gracias por su participación.

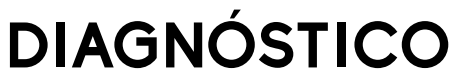

Necesidades de comunicación visual

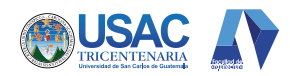

Jardín Botánico CECON USAC

### Instrumento 2 Cuestionario

## Cuestionario

Cuestionario para recabar informaciónsobre la situación actual de la institución.

- 1. ¿Cómo definiría la institución con una sola palabra que la identifica?
- 2. ¿Cuáles son las características de las personas que forman parte de la institución?
- 3. ¿Cómo son las Instalaciones?
- 4. ¿Qué tipo de materiales se han realizado en el pasado?
- 5. ¿Qué estrategias de comunicación se han implementado?
- 6. ¿Qué pretende lograr con el esfuerzo?
- 7. ¿Qué mensaje quiere comunicar?
- 8. ¿Cuál es su distribución y alcance?
- 9. ¿Cuáles son los recursos disponibles?
- 10. ¿Cuentan con un manual de normas gráficas o restricciones?
- 11. ¿Qué se debe lograr con la comunicación que se está generando? (Diseño).
- $12.$ Misión:
- Visión:

Objetivos:

Gracias por su participación.

## $Anexo 2:$  SPICE

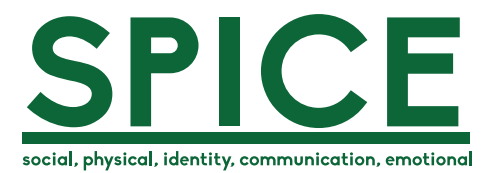

Es un método enseñanza - aprendizaje que se utiliza para identificar aspectos relevantes y significativos del grupo objetivo mediante cinco aspectos: social, físico, identidad, comunicación, emocional; para poder hallar los insights que permitan establecer ese vínculo de comunicación con el grupo objetivo.

#### ¿Qué es lo que necesita esta persona de las relaciones de las personas a su alrededor?

Los jóvenes necesitan tener el apoyo de su familia, tanto económico como emocional. Necesitan la compañía y apoyo de sus amigos, compañeros de estudio y trabajo. Visitan restaurantes de comida rápida y cafeterías, realizan excursiones al interior del país para sus investigaciones, asisten a conferencias sobre temas de interés, en algunos casos les interesa el arte, cine, teatro y fotografía, realiza actividades deportivas como escalar, ciclismo u otros deportes, con amigos o familia

## ¿Qué es lo que esta persona necesita en un nivel práctico y funcional?

Necesitan tener material investigativo adecuado, herramientas para llevar a cabo estudios e investigaciones y necesitan tener un cuerpo saludable por lo que se ejercitan para llevar una vida sana.

### ldentidad ¿Cómo esta persona necesita definirse a sí mismo?

Son personas que quieren hacer un cambio y conciencia en el cuidado y conservación de la naturaleza y como aportar sus conocimientos al país.

## Comunicación

¿Qué información necesita esta persona?

Sobre las especies vegetales Eventos culturales Conversatorios Conferencias Eventos sobre botánica Revistas científicas

## **nocion**

¿Qué es lo que esta persona necesita emocional y psicológicamente?

Pasión Vida Positivismo Buena actitud

## $Anexo 3:$  POEMS

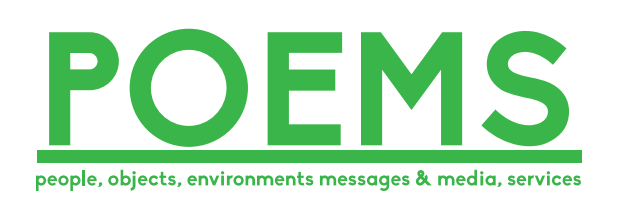

Es un método enseñanza - aprendizaje que se utiliza para identificar aspectos relevantes y significativos del grupo objetivo: gente, objetos, ambiente, mensajes y medios, servicios; para establecer empatía con el grupo objetivo y conocer a fondo su entorno social.

## Personas

¿Quiénes van a estar en contacto con la experiencia? Estudiantes universitarios Profesionales Botánicos Quimicos Biólogo Ingenieros Químicos Ingenieros Agrónomos

# bjetos

¿Qué cosas físicas están a su alrededor?

Cámara Lapiz Papel Computadora Libros

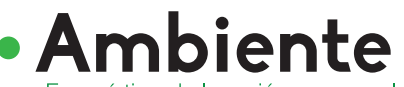

¿En qué tipo de locación o en que lugar

se pueden llevar a cabo? Jardín botánico Museos Teatro Departamentos Convenciones Lugar de estudios

## **Mensajes**

¿Qué tipo de información puede ser proveída y cómo? Sobre naturaleza Educación ambiental Medio ambiente Flora del país Revistas Catálogos Libros

## **Servicios**

¿Qué servicios y sistemas de soportes pueden ser ofrecidos?

Mantener e incrementar las colecciones botánicas. Llevar a cabo investigación científicas sobre la flora de Guatemala. Difundir conocimientos botánicos, en especial de plantas nativas. Coleccionar, estudiar y propagar las especies vegetales. Libros Catálogos **Folletos** 

### Anexo 4: Instrumento validación profesionales en el tema

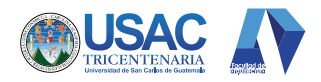

#### Universidad de San Carlos de Guatemala **Facultad de Arquitectura** Escuela de Diseño Gráfico Encuesta de Validación Profesionales Biólogos, Botánicos

La siguiente encuesta forma parte de la validación para el proyecto de graduación que trata sobre el diseño de un catálogo sobre semillas (Index Seminum), para el Jardín Botánico de la Universidad de San Carlos de Guatemala. Se le presenta una parte del material para que pueda analizarla, portada, portadilla que divide cada familia y páginas interiores con la información de cada especie. Tomando en cuenta lo mencionado conteste las siguientes preguntas:

- 1. Los tipos de letra que observa en el material le dan la sensación de:
	- a. Limpio
	- b. Serio
	- Aburrido  $c.$
- 2. El color aplicado en la propuesta lo asocia con:
	- a. Fertilidad
	- b. Crecimiento
	- Durabilidad  $C<sub>1</sub>$
	- d. Tierra
- 3. Considera que las fotografías permiten:
	- a. Tener una visión clara de cómo es la semilla.
	- b. Ver los detalles necesarios de la semilla.
	- No transmiten ningún mensaje específico.  $c_{\cdot}$ 
		- ¿Por qué?

 $\mathbf{A}$ Considera que las ilustraciones permiten:

- a. Tener una visión clara de cómo es la planta.
- Ver los detalles necesarios de la planta. b.
- No transmiten ningún mensaje específico.  $C<sub>1</sub>$ ¿Por qué?\_
- 5. Considera que los iconos permiten:
	- a. Trasmitir de manera gráfica la información de germinación y tamaño de las semillas.
	- No transmiten de manera gráfica la  $b.$ información de germinación y tamaño de las semillas.
	- No transmiten ningún mensaje específico. c. ¿Por qué?
- 6. Considera que los iconos de interactividad permiten: a. Representar de manera pertinente la función de cada botón.
	- b. No se entiende la función de cada botón.
	- No transmiten ningún mensaje específico.  $C_{\alpha}$ ¿Por qué?
- 7. Considera que los elementos de las líneas rectas le transmiten:
	- a. Dinamismo
	- $b.$ Estructura
	- Desorden. ¿Por qué?\_ c.
- 8. La manera en que están distribuidos los elementos en las piezas (textos, fotografías, ilustraciones) le dan la sensación de:
	- a. Orden
	- b. Jerarquía
	- Desorden. ¿Por qué?  $c_{n}$
- 9. Considera que el contenido en las piezas permite:
	- a. Tener ordenada la información
	- b. Tener desordenada la información
	- Comprender mejor la información  $\mathsf{c}$ .
	- No se comprende la información  $d.$
- 10. La portada, portadilla y página interna le genera interés por:
	- a. Por su estructura
	- b. Color
	- Contenidos  $c.$
	- Otro, indicar:  $d_{\cdot}$
	- e. No le genera interés. ¿Por qué?\_

11. ¿Qué le transmiten las portadillas?

- a. Naturaleza
- Vida b.
- $c.$ Tierra
- Le es indiferente. d.
- ¿Por qué?
- 12. Considera que las portadillas permiten representar
	- a. Una sección de otro catálogo
	- Una sección de un catálogo de semillas b.
	- $c.$ No representan ningún catálogo específico
	- Otro, indicar:  $d_{-}$

### *Anexo 5: Resultados validación profesionales en el tema*

1. Los tipos de letra que observa en el material le dan la sensación de:

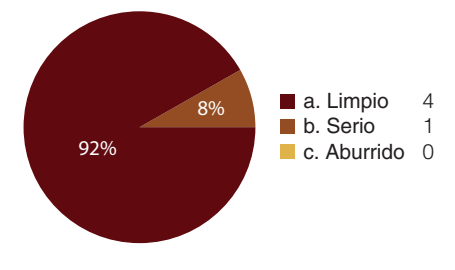

**2. El color aplicado en la propuesta lo asocia con:**

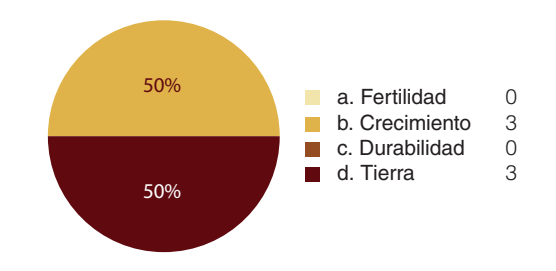

3. Considera que la fotografía permite:

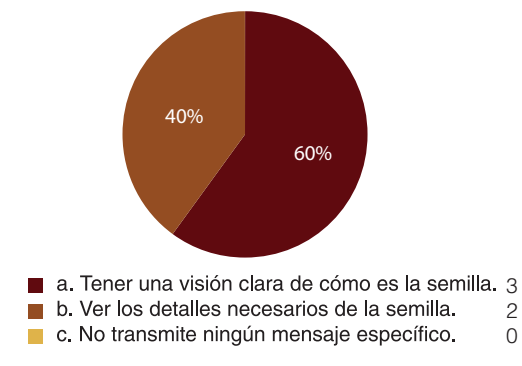

#### **5. Considera que los iconos permiten:**

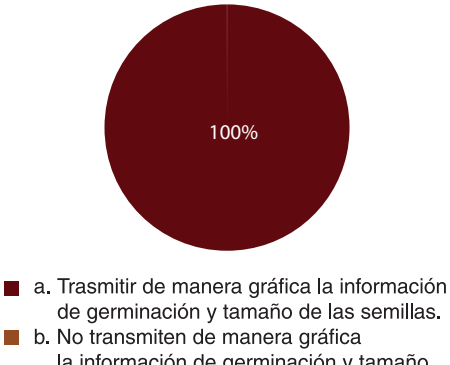

la información de germinación y tamaño de las semillas. 0

4. Considera que la ilustración permite:

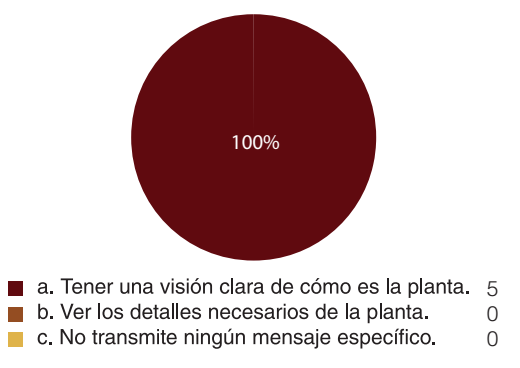

**6. Considera que los iconos de interactividad permiten:**

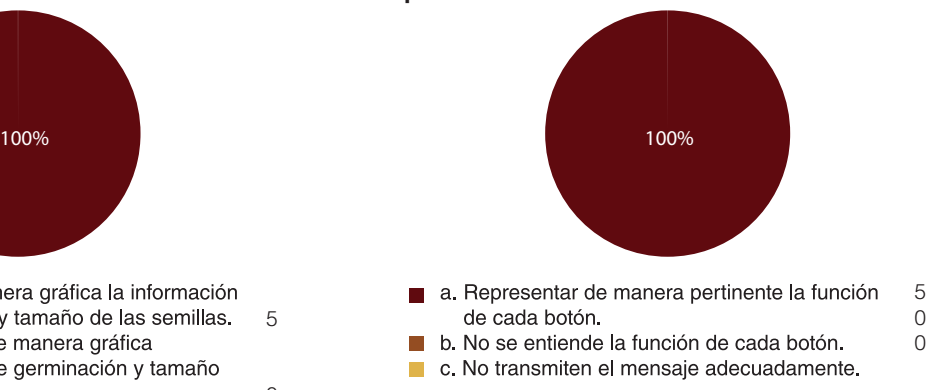

 $-178-$ 

5

8. La manera en que están distribuidos los elementos

en las piezas (textos, fotografías, ilustraciones)

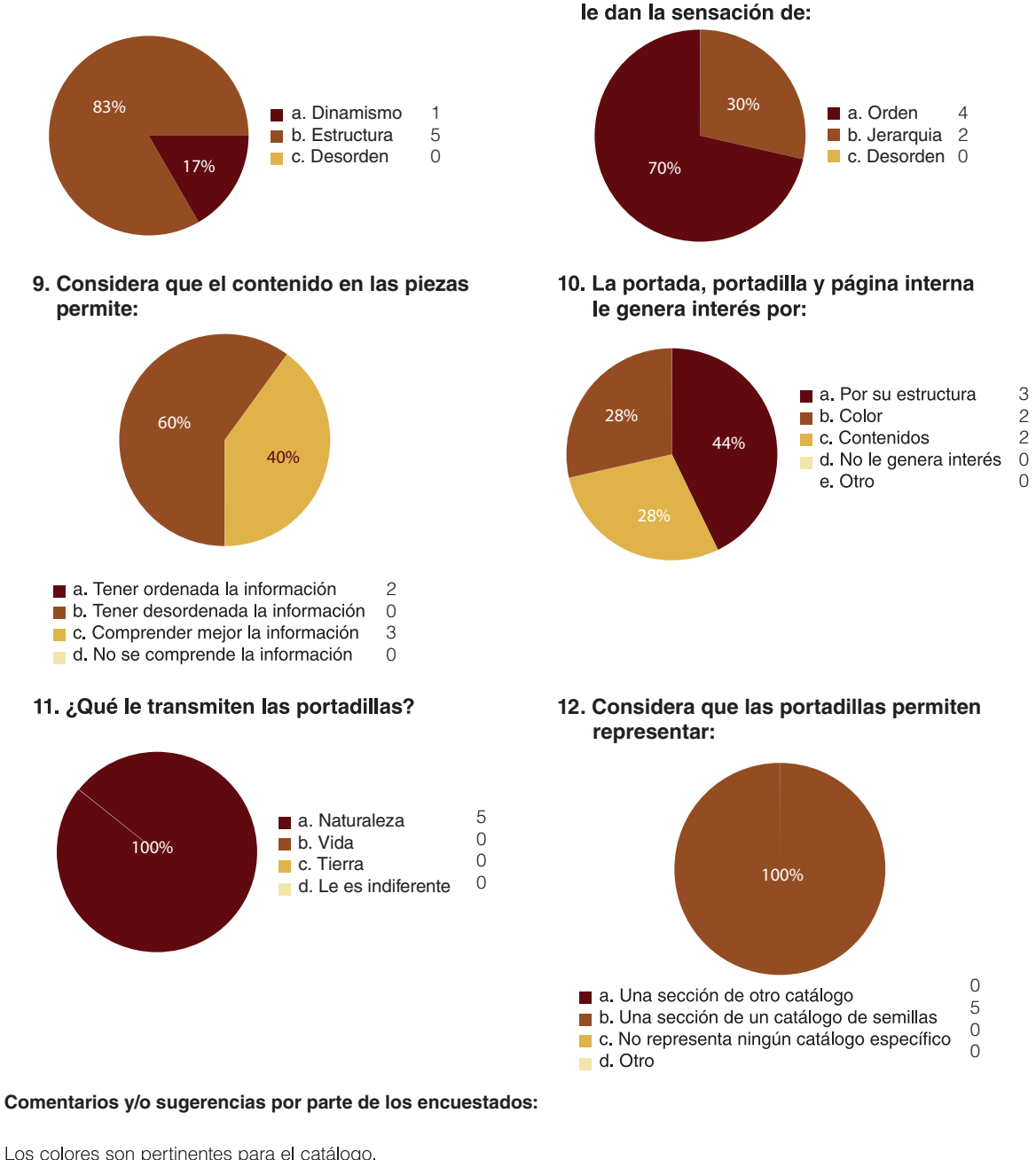

7. Considera que los elementos de las líneas rectas le transmiten:

Los colores son pertinentes para el catálogo.

Solamente cambiar el orden de la información de las épocas para que sean acordes a la realidad.

La forma en que se muestra la medida de la semilla es confusa y desordenada.

Las líneas de adorno en la portada interior que no interfieran dentro de la ilustración. Agregar el logo de la universidad.

Poner en distina jerarquía Index Seminum, catálogo de semillas, Jardín Botánico -CECON-La mayuscula en la letra cursirva no se nota mucho.

la forma del icono que ilustra el tamaño de la semilla no es adecuado.

 $-179-$ 

### *Anexo 6: Instrumento validación profesionales diseño gráfico*

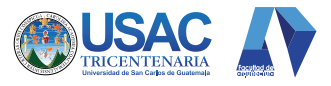

### Universidad de San Carlos de Guatemala **Facultad de Arquitectura** Escuela de Diseño Gráfico Encuesta de Validación Profesionales Diseño Gráfico

na parte de la validación para el proyecto de graduación que trata sobre el diseño de un catálogo sobre semillas Jardín Botánico de la Universidad de San Carlos de Guatemala. Se le presenta una parte del material para que portadilla que divide cada familia y páginas interiores con la información de cada especie. Tomando en cuenta lo iguientes preguntas:

tipografía empleada: cional a la lectura funcional legible

en la propuesta lo asocia con: lad iento lidad

is fotografías permiten: una visión clara de cómo es la semilla. ; detalles necesarios de la semilla. nsmiten ningún mensaje específico. ué?

is ilustraciones permiten: una visión clara de cómo es la planta. ; detalles necesarios de la planta. nsmiten ningún mensaje específico. ué?

is iconos de interactividad permiten: sentar de manera pertinente la función a botón entiende la función de cada botón. nsmiten ningún mensaje específico. ué?

6. Considera que los elementos de las líneas rectas como elemento gráfico de apoyo transmiten:

- a. Dinamismo
- b. Estructura
- Desorden. ¿Por qué?\_ c.
- 7. Considera que la composición en las piezas (textos, fotografías, ilustraciones):
	- a. Es funcional
		-
	- b. Es pertinente
	- No es funcional  $C_{\star}$
	- $d.$ No es pertinente

8. Considera que la jerarquía visual en las piezas permite:

- a. Tener ordenada la información
- b. Tener desordenada la información
- Comprender mejor la información C.
- $d.$ No se comprende la información

9. La portada, portadilla y página interna le genera interés

- por:
	- a. Dinamismo
	- b. Color
	- c. Contenido
	- d. Composición
	- e. Otro, indicar:

10. ¿Cómo calificaría el diseño en general?

- a. Atractivo
- b. Estético
- c. Deficiente
- d. Funcional

### *Anexo 7: Resultados validación profesionales diseño gráfico*

### 1. Considera que la tipografía empleada:

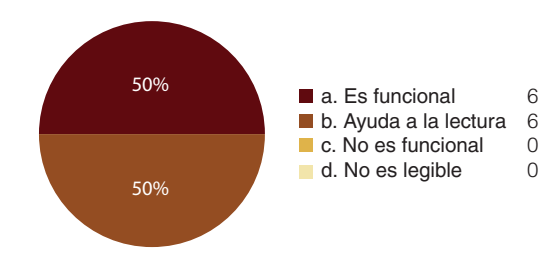

### **2. El color aplicado en la propuesta lo asocia con:**

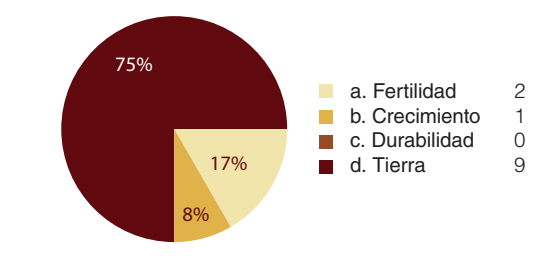

### 3. Considera que las fotografías permiten:

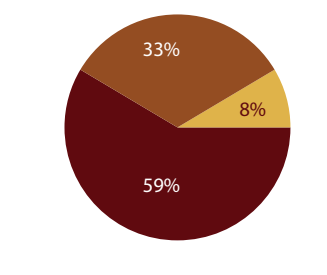

- a. Tener una visión clara de cómo es la semilla. 7 b. Ver los detalles necesarios de la semilla. 4 1
- c. No transmite ningún mensaje específico.
- **5. Considera que los iconos de interactividad permiten:**

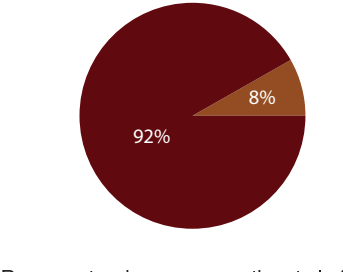

- a. Representar de manera pertinente la función de cada botón.
- b. No se entiende la función de cada botón. c. No transmiten el mensaje adecuadamente.

**4. Considera que las ilustraciones permiten:**

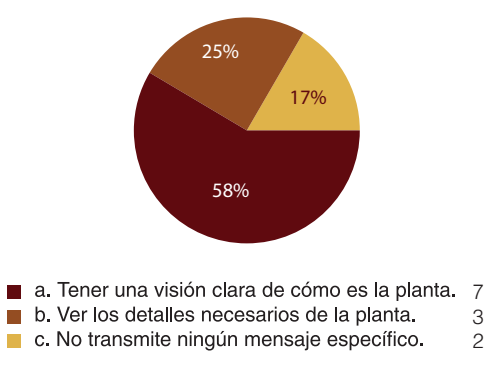

6. Considera que los elementos de las líneas rectas como elemento gráfico de apoyo transmiten:

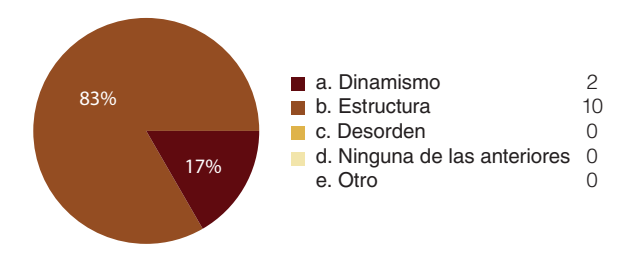

11 0 1

7. Considera que la composición en las piezas (textos, fotografías, ilustraciones):

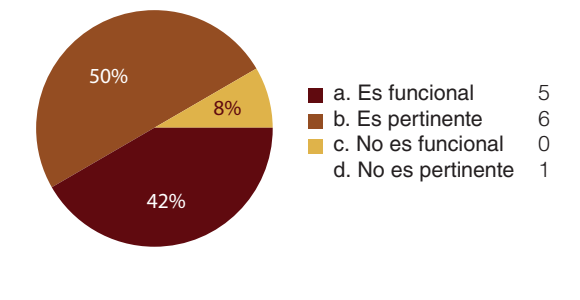

### 8. Considera que la jerarquía visual en las piezas permite:

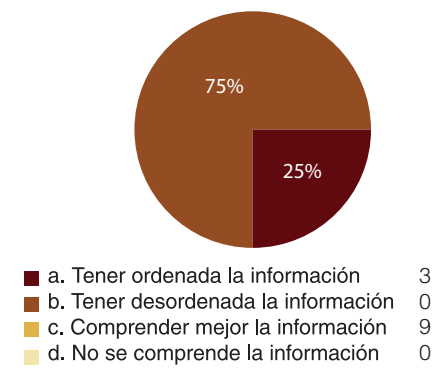

### 9. La portada, portadilla y página interna le genera interés por:

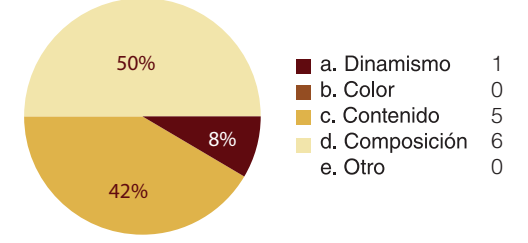

### 10. Comó calificaría el diseño en general:

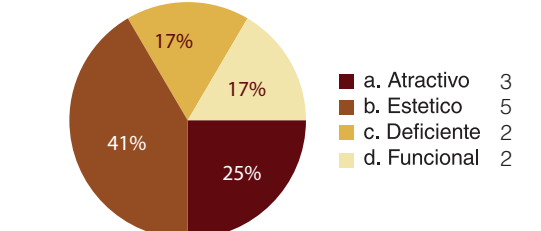

### **Comentarios y/o sugerencias por parte de los encuestados:**

Me parece una propuesta bien estructurada, tal vez si en la portadilla hubiera más contraste entre el texto y el fondo

Deberías utilizar solo ilustración o solo fotografía no mezclarlas... está muy bonito! :)

Solo el Click aquí resaltarlo más

Sólo revisa los botones para que sean un poco más grandes

En tus tablas usaría mas colores verdes y así, para que no sea totalmente terroso, por eso te puse q me transmite a tierra, siento que si jugas mas con colores ocres (los que tenes) con colores verdes se va a ver mejor. A mi parecer. Pero vas muy bien, me gustan tus fotografías y tus iconos están bien hechos.

El manual será impreso? de ser así ten cuidado con el grosor de la tipografía que está sobre colores muy dominantes.

No me llamó la atención la portada interna (ilustración) y los íconos de interactividad, me parecen anticuados. Vas bien, Ánimo!

### Anexo 8: Instrumento validación grupo objetivo

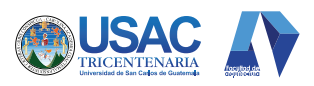

#### Universidad de San Carlos de Guatemala **Facultad de Arquitectura** Escuela de Diseño Gráfico Encuesta de Validación Grupo Objetivo

La siguiente encuesta forma parte de la validación para el proyecto de graduación que trata sobre el diseño de un catálogo sobre semillas (Index Seminum), para el Jardín Botánico de la Universidad de San Carlos de Guatemala. Se le presenta una parte del material para que pueda analizarla, portada, portadilla que divide cada familia y páginas interiores con la información de cada especie. Tomando en cuenta lo mencionado conteste las siguientes preguntas:

- 1. Los tipos de letra que observa en el material le dan la
	- sensación de:
		- a. Limpio
		- b. Serio
		- Aburrido c.
- 2. El color aplicado en la propuesta lo asocia con:
	- Fertilidad a.
	- b. Crecimiento
	- $c.$ Durabilidad
	- Tierra d.
- 3. Considera que las fotografías permiten:
	- Tener una visión clara de cómo es la semilla.  $a<sub>x</sub>$
	- Ver los detalles necesarios de la semilla. b.
	- No transmiten ningún mensaje específico.  $C<sub>1</sub>$ ¿Por qué?
- 4. Considera que las ilustraciones permiten:
	- a. Tener una visión clara de cómo es la planta.
	- $h$ Ver los detalles necesarios de la planta.
	- No transmiten ningún mensaje específico.  $c.$ ¿Por qué?
- Considera que los iconos permiten: 5.
	- a. Trasmitir de manera gráfica la información de germinación y tamaño de las semillas.
	- $b<sub>1</sub>$ No transmiten de manera gráfica la información de germinación y tamaño de las semillas.
	- No transmiten ningún mensaje específico. c. ¿Por qué?
- 6. Considera que los iconos de interactividad permiten:
	- Representar de manera pertinente la función a. de cada botón
	- b. No se entiende la función de cada botón.
	- c. No transmiten ningún mensaje específico. ¿Por qué?
- 7. Considera que los elementos de las líneas rectas le transmiten:
	- - a. Dinamismo Estructura
		- $b<sub>1</sub>$
		- c. Desorden. ¿Por qué?
- 8. La manera en que están distribuidos los elementos en las piezas (textos, fotografías, ilustraciones) le dan la sensación de:
	- a. Orden
	- $\mathbf{b}$ . Jerarquía
	- c. Desorden. ¿Por qué?
- 9. Considera que el contenido en las piezas permite:
	- a. Tener ordenada la información
	- $\mathbf{b}$ . Tener desordenada la información
	- Comprender mejor la información  $c.$
	- No se comprende la información  $d.$
- 10. La portada, portadilla y página interna le genera interés por:
	- a. Por su estructura
	- $b.$ Color
	- Contenidos c.
	- $d.$ Otro, indicar:
	- No le genera interés. е. ¿Por qué?\_
- 11. ¿Qué le transmiten las portadillas?
	- Naturaleza a.
	- $b.$ Vida
	- Tierra  $C<sub>1</sub>$
	- Le es indiferente. d.
	- ¿Por qué?
- 12. Considera que las portadillas permiten representar
	- a. Una sección de otro catálogo
	- $b.$ Una sección de un catálogo de semillas
	- No representan ningún catálogo específico  $C<sub>1</sub>$
	- d. Otro. indicar:
- 13. ¿Cómo calificaría el diseño en general?
	- a. Atractivo
	- $<sub>b</sub>$ </sub> Desagradable
	- Estético c.
	- Deficiente  $d.$
	- e. Funcional

### *Anexo 9: Resultados validación grupo objetivo*

1. Los tipos de letra que observa en el material le dan la sensación de:

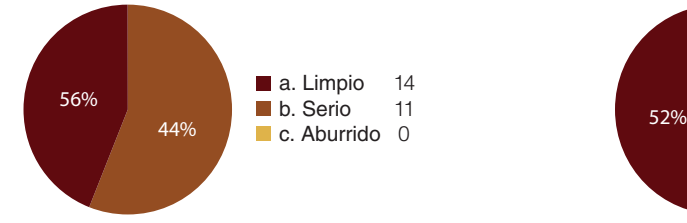

 **2. El color aplicado en la propuesta lo asocia con:**

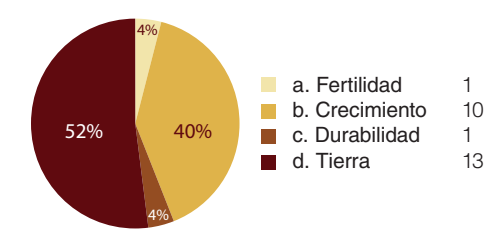

#### 3. Considera que la fotografía permite:

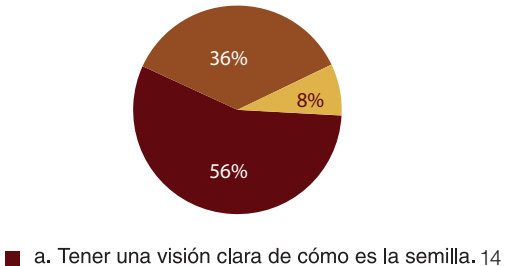

- b. Ver los detalles necesarios de la semilla. 9 c. No transmite ningún mensaje específico. 2
- **5. Considera que los iconos permiten:**

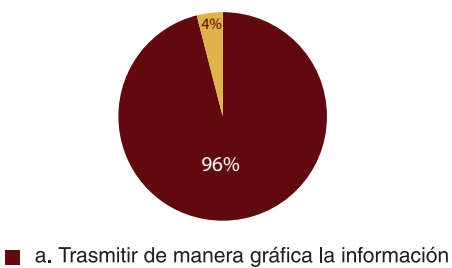

- de germinación y tamaño de las semillas. 24 b. No transmiten de manera gráfica
- la información de germinación y tamaño de las semillas.
- c. No transmiten ningún mensaje específico.

#### 4. Considera que la ilustración permite:

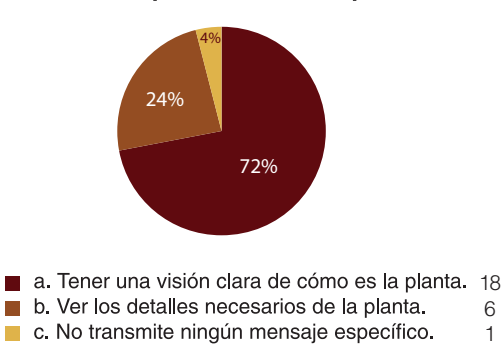

6 1

> 24 0 1

**6. Considera que los iconos de interactividad permiten:**

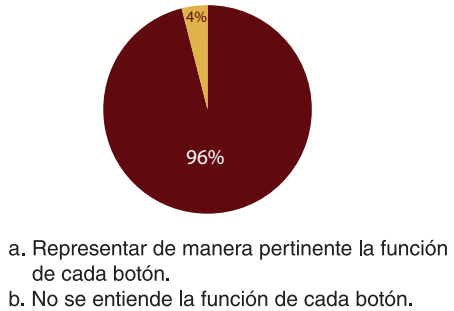

c. No transmiten el mensaje adecuadamente.

**The State** 

0 1

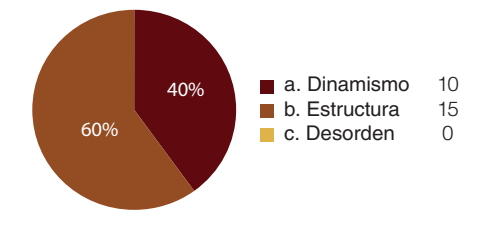

### 7. Considera que los elementos de las líneas rectas le transmiten:

**9. Considera que el contenido en las piezas permite:**

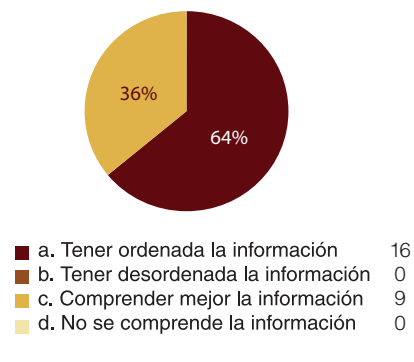

#### 11. ¿Qué le transmiten las portadillas?

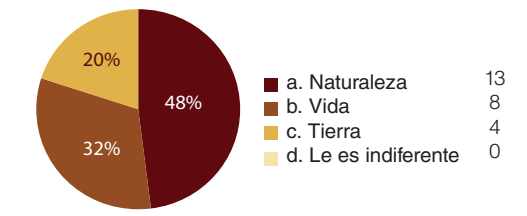

#### 13. ¿Cómo calificaría el diseño en general?

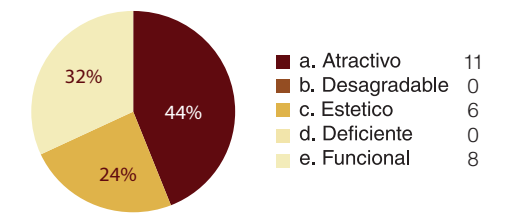

8. La manera en que están distribuidos los elementos en las piezas (textos, fotografías, ilustraciones) le dan la sensación de:

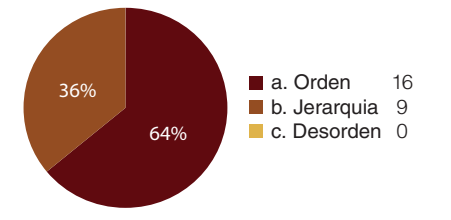

10. La portada, portadilla y página interna le genera interés por:

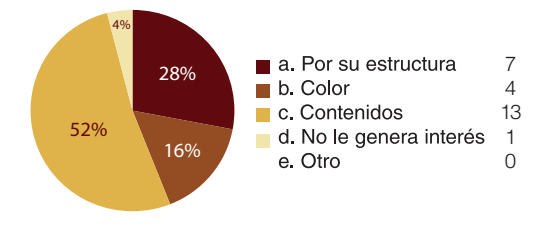

**12. Considera que las portadillas permiten representar:**

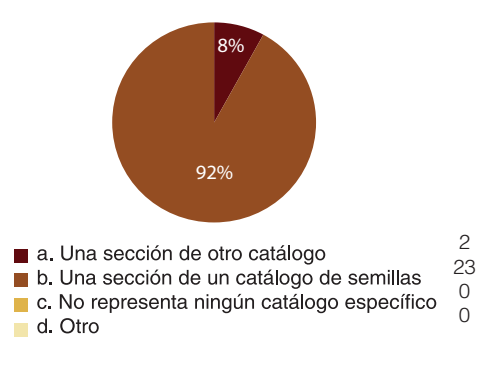

### **Comentarios y/o sugerencias por parte de los encuestados:**

Generalmente está muy bien. Considero que podría mejorarse la imagen de cada portadilla, para representar la familia de forma más general.

me gusta como esta estructurado, creo q es algo informativo bien logrado en cuanto a diseño solo me da conflicto la letra cursiva en los títulos dado que me da conflicto leerlo de ahi me agrada

La lineas de la portada estan muy gruesas,

*Anexo 10: Presupuesto total del proyecto.*

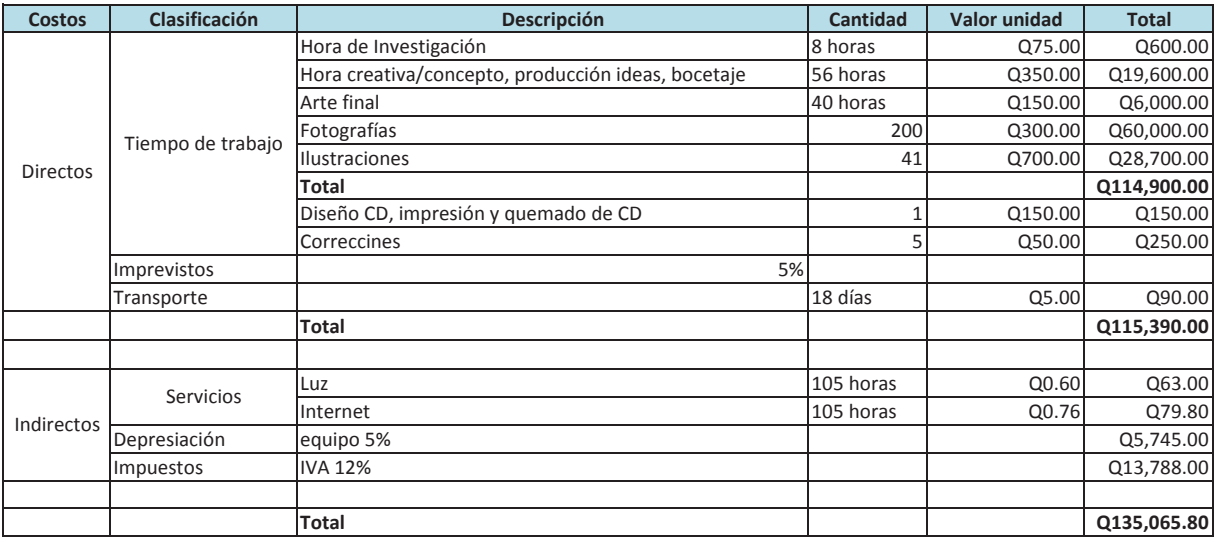

Guatemala, junio 13 de 2016.

Señor Decano Facultad de Arquitectura Universidad de San Carlos de Guatemala Msc. Arq. Byron Alfredo Rabé Rendón Presente.

Señor Decano:

Atentamente, hago de su conocimiento que con base en el requerimiento del estudiante de la Escuela de Diseño Gráfico - Facultad de Arquitectura: AXEL FERNANDO CÁRCAMO PINEDA, Carné universitario: 2011 22440, realicé la Revisión de Estilo de su proyecto de graduación titulado: DISEÑO DE MATERIAL EDITORIAL DIGITAL INFORMATIVO SOBRE LAS DIFERENTES ESPECIES DE SEMILLAS, DIRIGIDO A LOS ESTUDIANTES Y PROFESIONALES UNIVERSITARIOS QUE VISITAN EL JARDÍN BOTÁNICO CECON DE LA USAC, previamente a conferírsele el título de Licenciado en Diseño Gráfico.

Y, habiéndosele efectuado al trabajo referido, las adecuaciones y correcciones que se consideraron pertinentes en el campo lingüístico, considero que el proyecto de graduación que se presenta, cumple con la calidad técnica y científica que exige la Universidad.

Al agradecer la atención que se sirva brindar a la presente, me suscribo respetuosamente,

Colegiada 1080

Lic. Maricella Saravia de Ramírez Colegiada 10,804

Profesora Maricella Saravia de Ramírez Licenciada en la Enseñanza del Idioma Español y de la Literatura

LENGUA ESPAÑOLA - CONSULTORÍA LINGÜÍSTICA Especialidad en corrección de textos científicos universitarios

Teléfonos: 3122 6600 - 5828 7092 - 2252 9859 - - maricellasaravia@hotmail.com

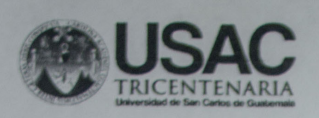

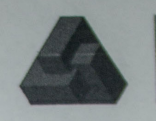

"Diseño de material editorial digital informativo sobre las diferentes especies de semillas, dirigido a los estudiantes y profesionales universitarios que visitan el Jardín Botánico CECON de la USAC" Proyecto de Graduación desarrollado por:

Axel Fernando Cárcamo Pineda Asesorado por:

Mcs. Erika Grajeda Godinez

Lic. Larisa Caridad Mendóza Alvarado

Bióloga. Carolina Rosales De Zea

Imprímase:

"ID Y ENSEÑAD A TODOS"

Labe

Arq. Byron Alfredo Rabe Rendón **Decano** 

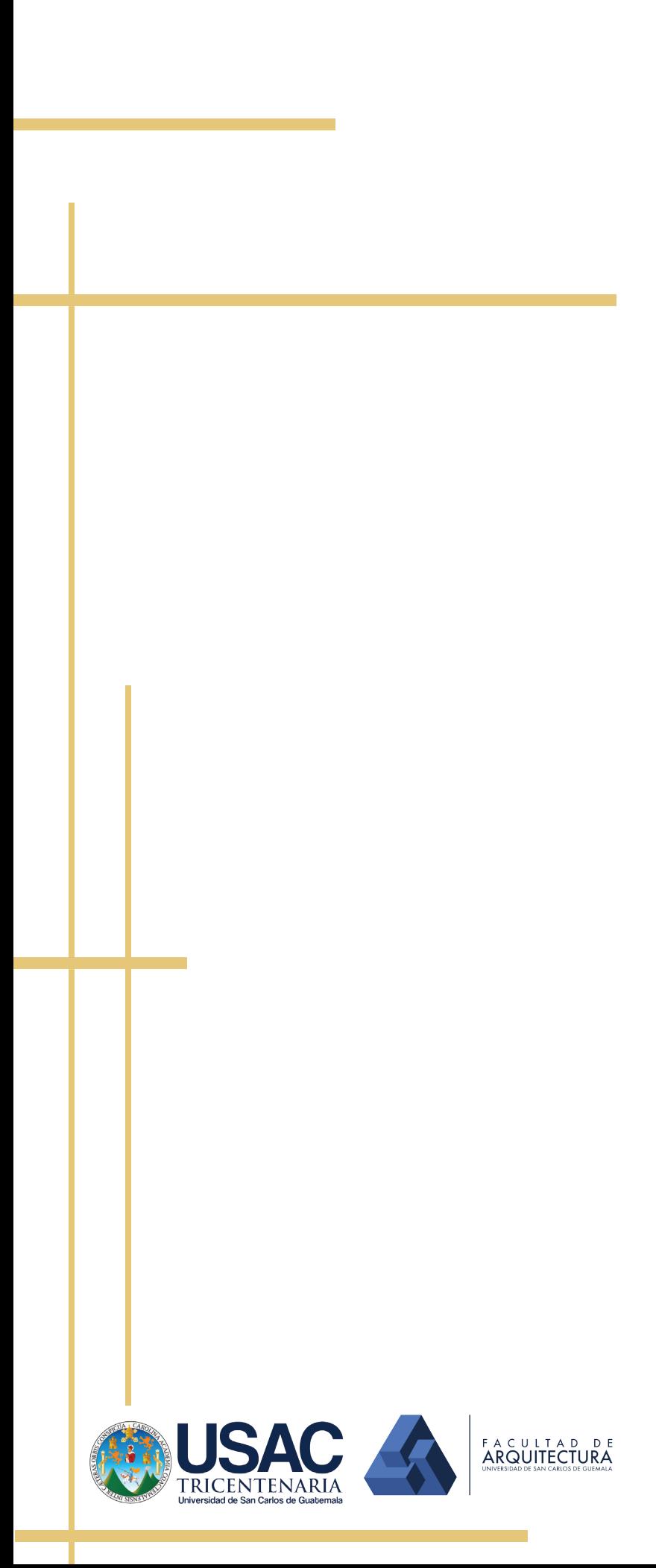

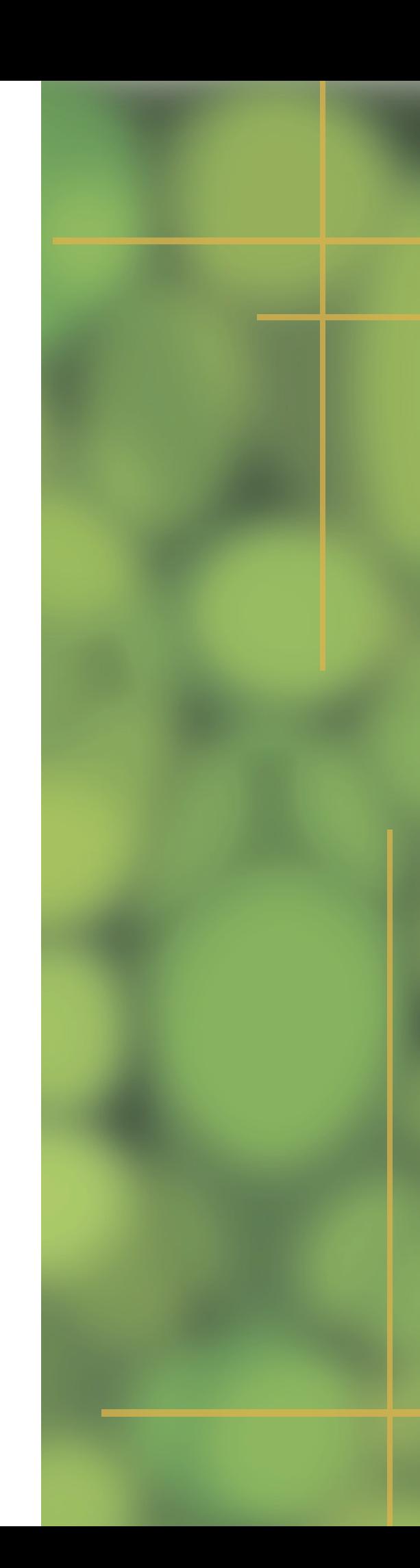